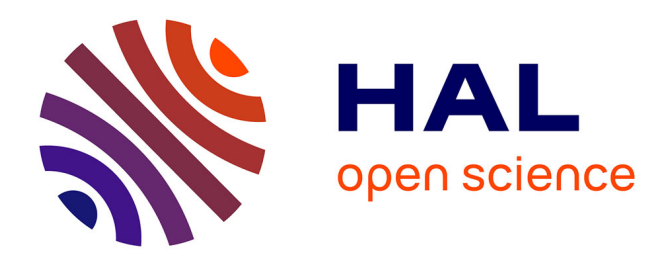

# **Exploration et exploitation de l'espace de conception des transitions animées en visualisation d'information**

Maxime Cordeil

## **To cite this version:**

Maxime Cordeil. Exploration et exploitation de l'espace de conception des transitions animées en visualisation d'information. Interface homme-machine [cs.HC]. Institut Supérieur de l'Aéronautique et de l'Espace (ISAE), 2013. Français.  $NNT: . . . . . . . . . . . . . . . .$  fel-00976672

# **HAL Id: tel-00976672 <https://theses.hal.science/tel-00976672>**

Submitted on 10 Apr 2014

**HAL** is a multi-disciplinary open access archive for the deposit and dissemination of scientific research documents, whether they are published or not. The documents may come from teaching and research institutions in France or abroad, or from public or private research centers.

L'archive ouverte pluridisciplinaire **HAL**, est destinée au dépôt et à la diffusion de documents scientifiques de niveau recherche, publiés ou non, émanant des établissements d'enseignement et de recherche français ou étrangers, des laboratoires publics ou privés.

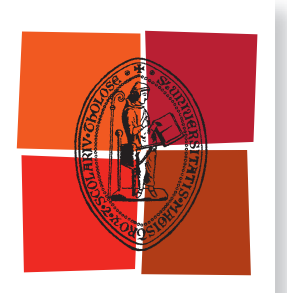

Université de Toulouse

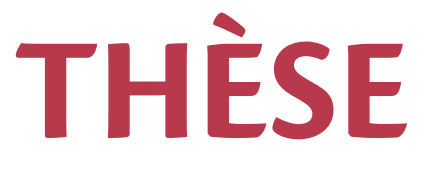

**En vue de l'obtention du** 

# **DOCTORAT DE L'UNIVERSITÉ DE TOULOUSE**

Délivré par :

Institut Supérieur de l'Aéronautique et de l'Espace (ISAE)

## **Présentée et soutenue par : Maxime CORDEIL**

**le** mercredi 18 décembre 2013

**Titre:** 

Exploration et exploitation de l'espace de conception des transitions animées en visualisation d'information

> $\acute{\textbf{E}}$ cole doctorale et discipline ou spécialité : ED AA : Informatique et Image, information et hypermédia

> > Unité de recherche : IRIT UMR 5505

**Directeur(s) de Thèse :** 

M. Stéphane CONVERSY (directeur de thèse) M. Christophe HURTER (co-directeur de thèse)

*<u>Iurv</u>*:

M. Patrice TERRIER, Professeur, Université de Toulouse - Président M. David AUBER, Maître de conférences HDR, Université de Bordeaux - Rapporteur M. Frédéric DEHAIS, Enseignant-chercheur ISAE - Examinateur Mme Mountaz HASCOËT, Maître de conférences HDR, Université de Montpellier - **Examinatrice** M. Christophe HURTER, Enseignant-chercheur ENAC - Co-directeur de thèse

M. Alexandru TELEA, Professeur, Université de Groningen - Rapporteur

<span id="page-2-0"></span>

# **Table des matières**

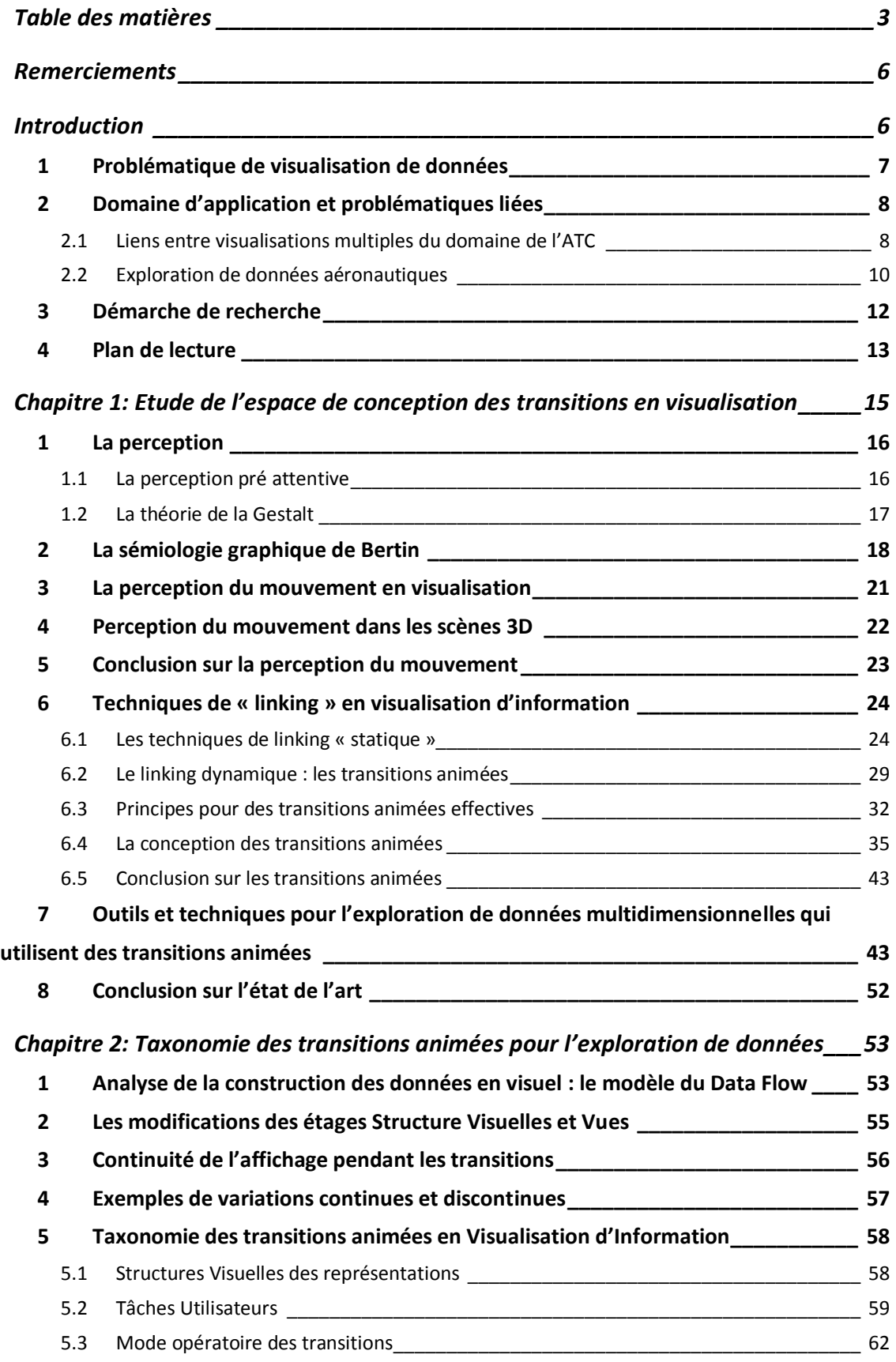

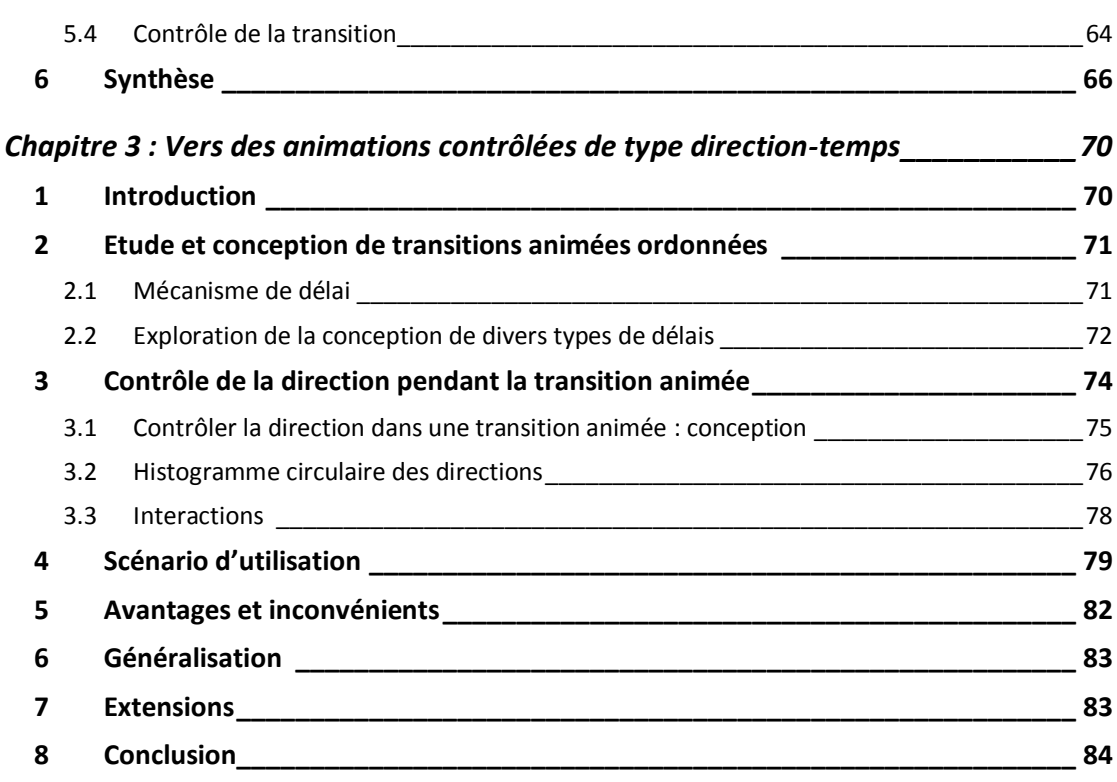

# *[Chapitre 4: Etude et expérimentation des rotations 3D progressives pour la](#page-86-0)*

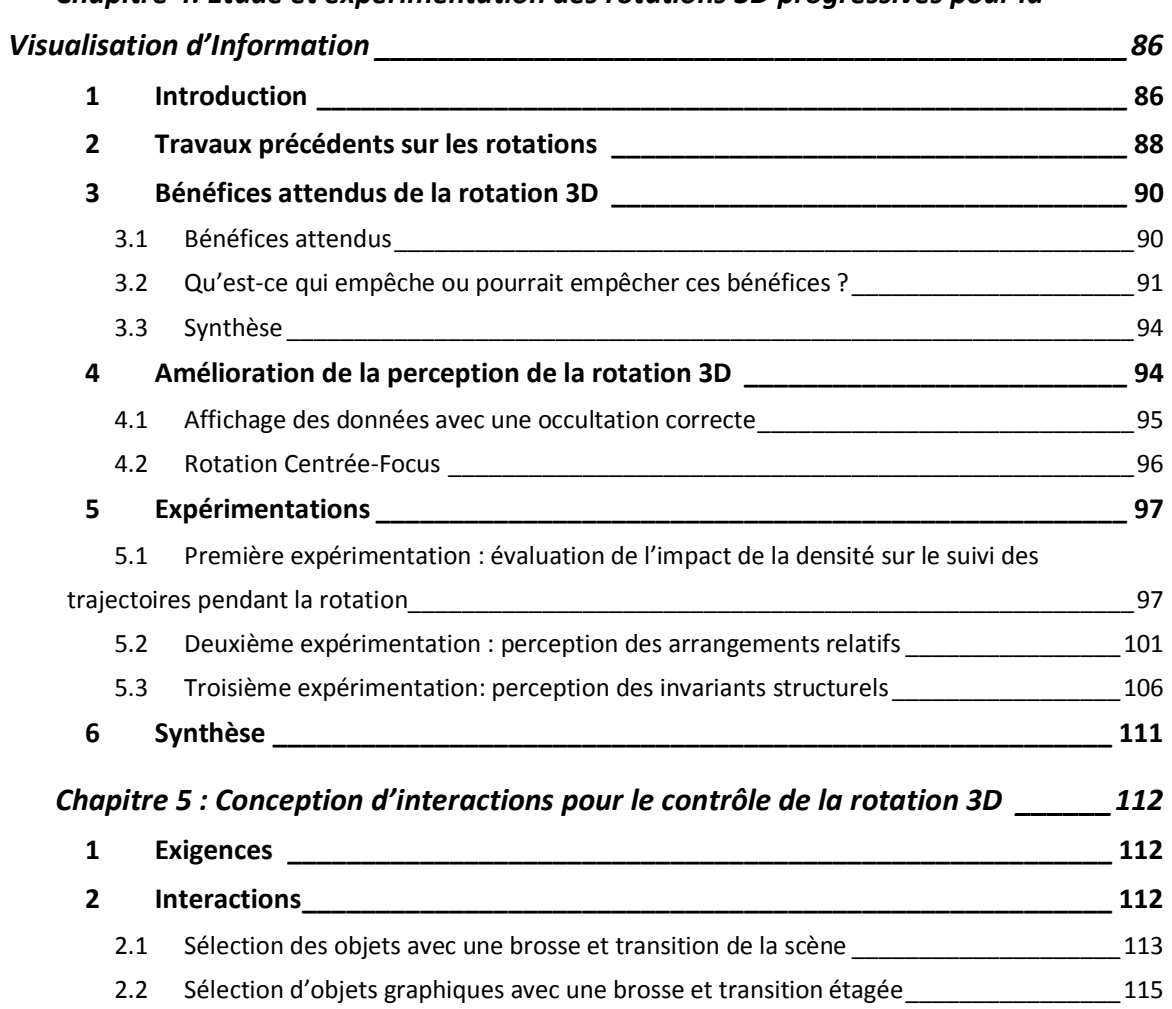

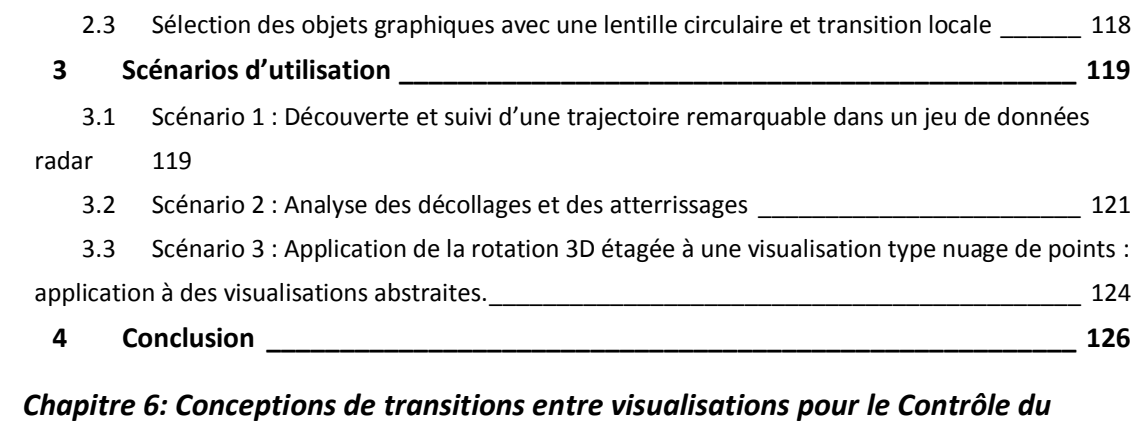

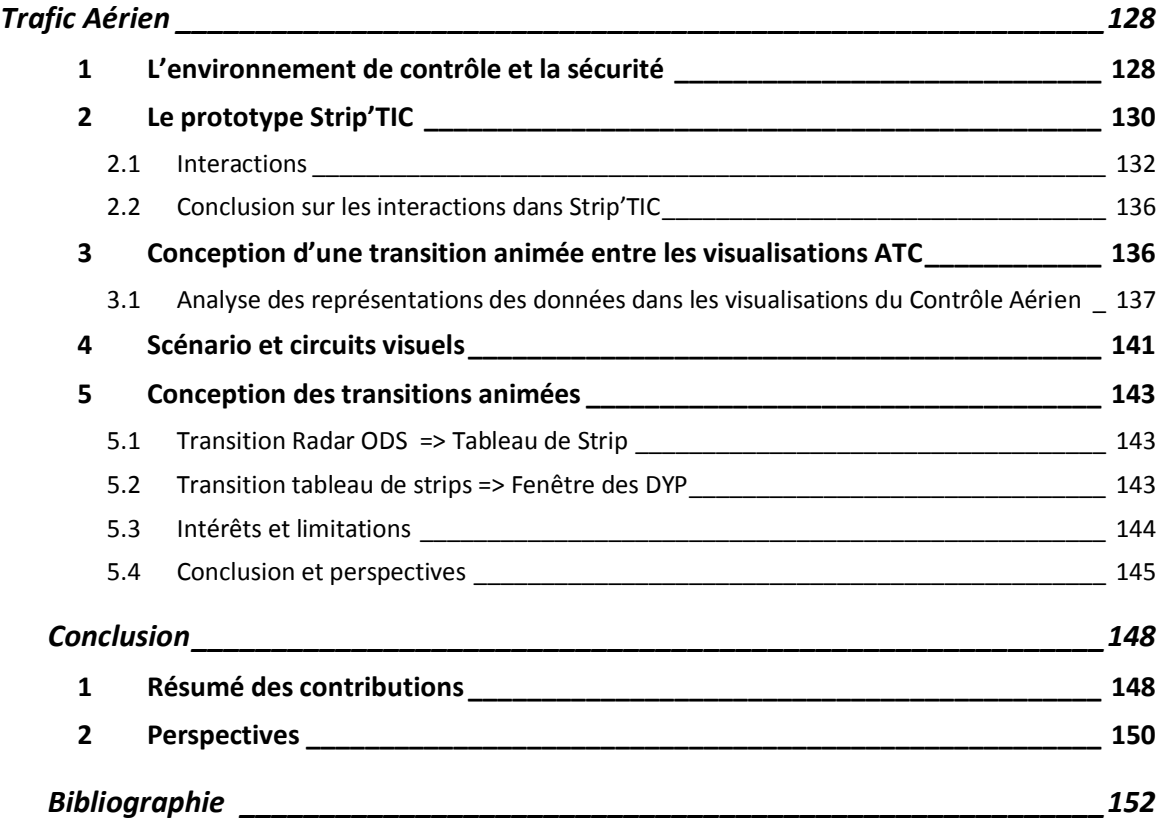

## <span id="page-6-0"></span>**Remerciements**

<span id="page-6-1"></span>Je tiens à remercier Christophe Hurter, qui a encadré mes travaux de thèse, et qui a su m'aider pour la mener à son terme. Je remercie Stéphane Conversy, mon directeur de thèse, pour avoir suivi mes travaux et pour y avoir apporté un regard critique et constructif.

Je remercie Eric Blond, qui a permis le financement de ma thèse. Un très grand merci ensuite aux deux équipes avec lesquelles j'ai travaillé tout au long de ma thèse : l'équipe PII de la DTI-R&D et les membres du laboratoire du LII de l'ENAC. Je remercie sincèrement chaque membre de ces équipes, pour leur aide, pour les discussions sur le domaine de l'Aviation Civile, et pour toutes nos conversations autour du café !

Je remercie tous mes amis et toute ma famille, qui m'ont soutenu tout au long de ma thèse. Enfin, je remercie ma compagne, Juliet, qui m'a été d'une aide précieuse pendant ma thèse, pour améliorer mes communications écrites et orales en anglais, et pour avoir prêté sa voix de « native speaker » dans une vidéo envoyée à la conférence BCS-HCI 2013.

Bonne lecture,

Maxime

## **Introduction**

Cette thèse s'inscrit dans le domaine de l'Interaction Homme-Machine (IHM) et de la Visualisation d'Information (InfoVis). Le domaine de l'IHM a pour but d'étudier et d'améliorer les interactions entre utilisateurs et systèmes informatiques. Le domaine de l'InfoVis a lui pour but d'optimiser la bande passante d'informations entre utilisateurs et visualisations, c'est-à-dire d'utiliser le système perceptif visuel pour optimiser la transmission et la compréhension d'informations graphiques.

Dans le cadre de cette thèse, nous nous intéressons à une problématique inhérente à l'interaction entre les utilisateurs et les visualisations : les transitions visuelles. Nous étudions les transitions visuelles d'une part pour la visualisation de données multidimensionnelles, d'autre part dans le cadre du *linking* d'information entre différentes visualisations.

#### <span id="page-7-0"></span>**1 Problématique de visualisation de données**

Dans le domaine de la Visualisation d'Information, l'exploration de grandes quantités de données multidimensionnelles est instrumentée à l'aide d'outils de visualisation interactifs. Le modèle de Data Flow modélise le processus de transformation des données vers leur affichage (Card 1999). Ce modèle intègre deux composants : le *design* de la visualisation et l'interaction avec les données. Le design de la visualisation permet de définir le lien entre les dimensions des données à des variables visuelles (Bertin 1977). D'un autre côté, l'interaction fournit à l'utilisateur les outils pour manipuler la visualisation (par exemple le pan, le zoom) et les données (sélection de données, filtrage).

Ces outils ont montré leur efficacité par le passé (Card 1999), mais aussi leur limite lors de l'affichage de grande quantité d'information (Fekete and Plaisant 2002). En effet, l'écran est un espace discret avec un nombre limité de pixels capables de coder de façon unitaire de l'information. Plusieurs techniques existent pour augmenter cette limitation avec par exemple l'agrégation visuelle de données, comme le *clustering* (Ellis and Dix 2007) ou le *bundling* (Holten 2006). Ces techniques modifient la représentation des données en affichant des visualisations simplifiées ou déformés de données.

Dans cette thèse, nous nous intéressons à un autre ensemble d'outils qui utilisent les liens entre les données pour instrumenter leur exploration avec des transitions visuelles. Le terme de transition visuelle englobe deux concepts : d'une part il définit les transitions visuelles réalisées par l'utilisateur pour relier de l'information entre des visualisations séparées (c'est l'utilisateur qui « transite » entre les visualisations), d'autre part il définit les transitions animées pour passer progressivement d'une configuration visuelle à une autre (dans ce cas, c'est la visualisation qui effectue les transitions). Ainsi l'utilisateur peut trouver des correspondances de données entre deux visualisations séparées (techniques de *linking* : lien d'information entre visualisations), ou encore suivre l'évolution d'une visualisation de données pendant un changement de configuration visuelle (utilisation de transitions animées). Les transitions animées sont particulièrement utilisées pour ne pas créer de discontinuité dans l'affichage lorsque celui-ci est modifié, et permettent à l'utilisateur de conserver son attention sur des objets graphiques d'intérêt. De plus, ces transitions peuvent avoir une utilisation étendue dans le cadre de la Visualisation d'Information, et être utilisées comme canal supplémentaire pour transmettre de l'information (Saulnier 2005).

#### <span id="page-8-0"></span>**2 Domaine d'application et problématiques liées**

Cette thèse pluridisciplinaire, qui cherche à améliorer la qualité de la transmission d'informations entre visualisations, s'inscrit dans le cadre de la visualisation de données et des facteurs humains avec une dominante aéronautique. Le domaine initial d'application de cette thèse est le Contrôle du Trafic Aérien (ATC). Ce domaine d'application utilise le lien entre des visualisations multiples et l'exploration de grandes quantités d'informations.

#### <span id="page-8-1"></span>**2.1 Liens entre visualisations multiples du domaine de l'ATC**

Le but principal de l'ATC est de garantir la sécurité et la fluidité du trafic aérien, en maintenant des minimas de séparation horizontale et verticale entre les aéronefs. Pour cela, les Contrôleurs Aériens utilisent des visualisations complexes et multiples (illustration suivante : écrans radar, liste de vols, information plan de vol). Ces visualisations affichent les mêmes informations mais avec différentes représentations. Ces informations doivent être reliées; par exemple le Contrôleur Aérien doit relier la visualisation d'un avion sur l'écran radar et ses informations de vols sur une autre visualisation (lien entre les données cerclées en rouges sur l'illustration suivante). Ainsi, dans son activité, le Contrôleur Aérien effectue un circuit visuel entre plusieurs visualisations (image suivante, flèches roses). Ce circuit visuel correspond donc aux transitions visuelles qu'effectuent les Contrôleurs Aériens pour relier et rechercher de l'information relative aux vols entre ces visualisations.

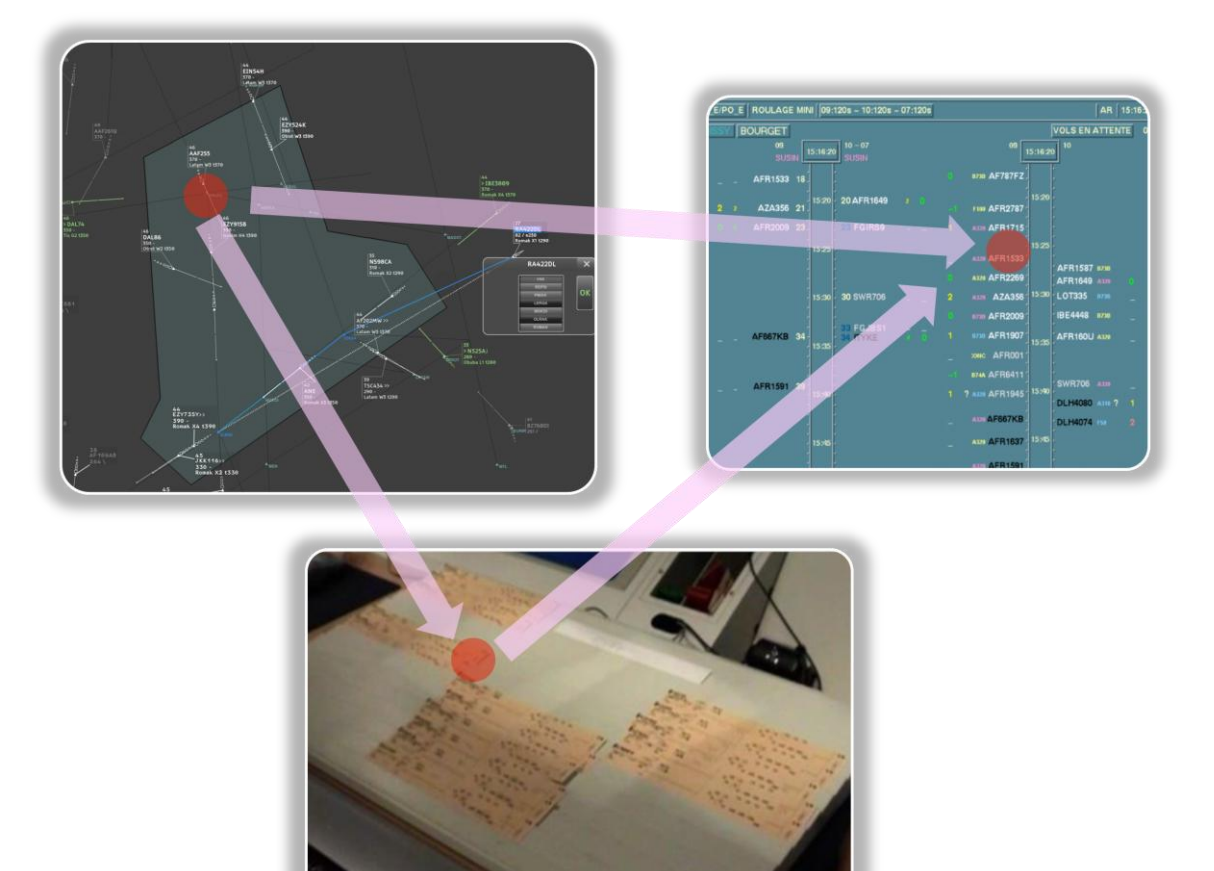

Dans le cadre de l'augmentation du trafic, le circuit visuel que les Contrôleurs Aériens empruntent devrait être impacté, et la charge cognitive associée à la recherche et aux tâches de liaison de l'information entre les visualisations devrait augmenter. Dans cette situation, il est nécessaire d'améliorer les outils du contrôle aérien. Le projet Strip'TIC (Letondal et al. 2013) a pour but de palier ce problème, en mettant en œuvre des interactions centrées sur l'utilisation d'un stylo ANOTO, qui permet de manipuler toutes les visualisations (tangibles et informatisées) du contrôle.

Pour aider et accompagner le circuit visuel du Contrôleur Aérien, la conception de transitions visuelles animées est une solution alternative aux transitions visuelles qu'effectuent actuellement les Contrôleurs Aériens entre des visualisations multiples, et permettrait de diminuer le coût cognitif de recherche et de mise en relation des données.

#### <span id="page-10-0"></span>**2.2 Exploration de données aéronautiques**

L'activité du Contrôle du Trafic Aérien produit de grandes quantités de données qui sont régulièrement utilisées par les experts analystes du domaine. L'analyse de ces données est importante et permet par exemple :

- de comprendre les conflits passés entre deux avions pour améliorer la sécurité
- d'analyser des procédures d'atterrissage et de décollage des avions dans les aéroports
- de concevoir de nouvelles organisations de l'espace aérien et des procédures pour gérer l'augmentation du trafic
- de filtrer et extraire des trajectoires d'avions à des fins pédagogiques

Ainsi, le domaine de l'ATC utilise l'analyse de grandes quantités de données. Parmi les données fréquemment utilisées par les analystes figurent les enregistrements radar. Ces enregistrements correspondent à des *plots* successifs, captés au cours du temps par des radars au sol. Ces plots contiennent plusieurs informations sur l'aéronef capté : la longitude, la latitude, l'altitude, le nom de l'appareil, le mode du radar, l'heure, la vitesse au sol etc. Ainsi ces données sont multidimensionnelles, et peuvent contenir un très grand nombre d'entrées à explorer et à analyser. L'outil de visualisation FromDaDy ( Hurter et al. 2009) a été initialement développé dans l'optique de répondre aux besoins d'analyse de ces données. FromDaDy permet de construire des visualisations à partir de données multidimensionnelles, et permet aux utilisateurs via différentes interactions de comprendre et d'explorer visuellement les données. Par exemple, FromDaDy permet d'afficher des enregistrements radar qui correspondent à une journée de trafic aérien audessus de la France, avec plusieurs configurations visuelles. Pour créer ces différentes visualisations, l'utilisateur affecte des dimensions (ou des attributs) des données sur les axes X et Y de la visualisation. Par exemple, la visualisation suivante à gauche représente une « vue du dessus » des données radars: la longitude et la latitude des plots radars sont respectivement associés aux axes X et Y de la visualisation. La visualisation à droite représente le même jeu de données, mais en « vue verticale » : la longitude est toujours associées à l'axe X mais l'altitude est associée à l'axe Y de la visualisation.

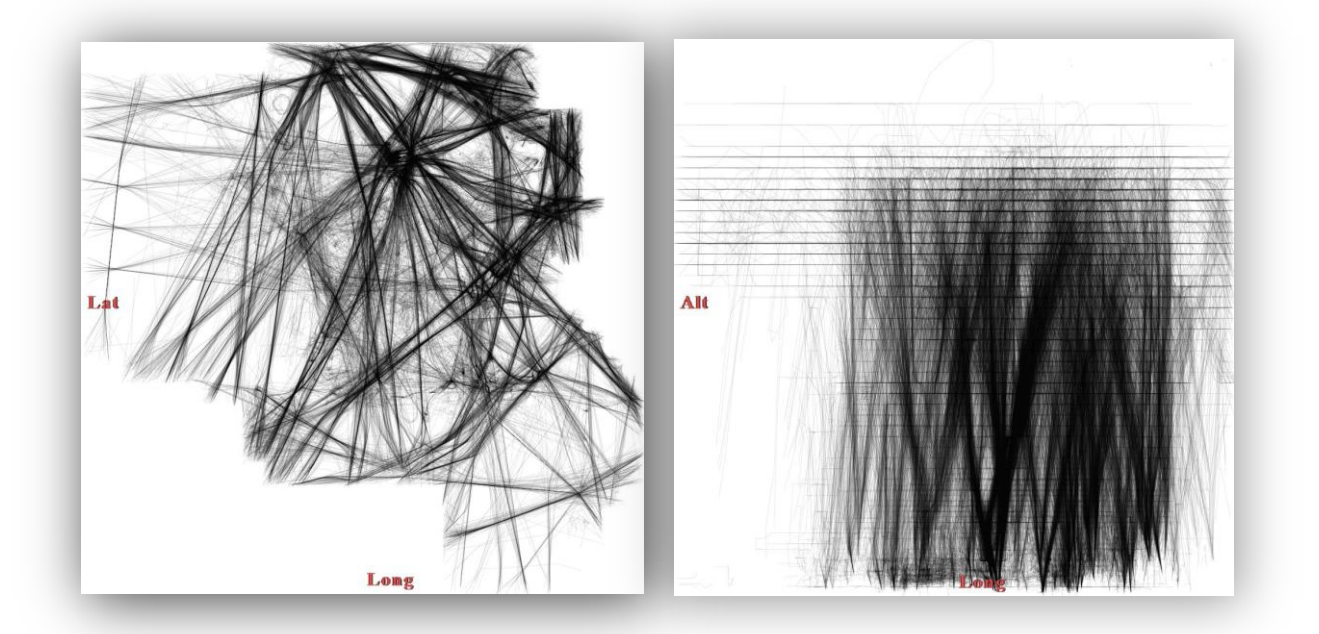

Pour naviguer, analyser et comprendre les données, les utilisateurs ont besoin de modifier les visualisations, par exemple en changeant les associations des axes avec les dimensions de données et naviguer entre vue du dessus et vue verticale. Pour cela, FromDaDy utilise une transition 3D progressive pour accompagner le changement de dimension sur l'axe d'une visualisation. L'illustration suivante montre une succession d'images qui correspondent à la rotation 3D progressive de changement d'axe entre la visualisation « vue du dessus » et « vue verticale » des données radar.

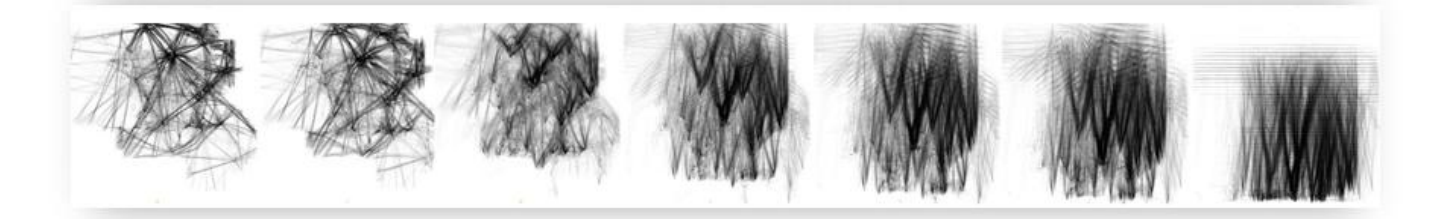

Les objectifs des travaux de recherche de cette thèse dans le cadre des transitions visuelles en Visualisation d'Information sont multiples. Un objectif initial dans le cadre de la visualisation de données du domaine de l'ATC était l'étude des propriétés de la transition progressive 3D implantée dans FromDaDy. Le but était d'étudier si cette transition permet de conserver son attention sur des objets graphiques et de transmettre des informations entre deux configurations visuelles, en fonction des quantités de données affichées. Par exemple, dans un jeu de données d'enregistrement radar de grande quantité, un utilisateur est-il capable de suivre et de comprendre l'agencement

spatial d'une ou plusieurs trajectoires entre « vue du dessus » et « vue verticale » des trajectoires d'avions?

Un autre objectif dans le cadre des transitions visuelles en Visualisation d'Information, plus général, était d'étudier l'espace de conception des transitions animées qui permettent d'accompagner les tâches des utilisateurs qui entrainent des modifications dans une visualisation.

### <span id="page-12-0"></span>**3 Démarche de recherche**

Pour apporter des réponses soulevées par la problématique des transitions visuelles dans le contexte de la Visualisation d'Information, nous avons adopté une démarche en plusieurs étapes. Une première étape a consisté à analyser les travaux existants sur la perception et sur les outils du domaine de la visualisation qui utilisent différents types de transitions visuelles. Ces analyses ont permis de mettre en évidence des lacunes au niveau de la caractérisation des transitions animées pour la Visualisation d'Information, et à un niveau plus applicatif sur la validation de l'utilisation d'une transition qui utilise une rotation progressive 3D pour relier deux visualisations 2D.

Afin d'analyser et de comprendre la conception des transitions animées en Visualisation d'Information, nous avons proposé une taxonomie. Cette taxonomie s'appuie sur des critères qui permettent de caractériser les transitions animées entre autres en fonction des tâches et des contrôles utilisateurs. L'établissement de cette taxonomie a permis d'explorer la conception d'un nouveau type de contrôle d'une transition animée.

Dans le but d'étudier la validité de l'utilisation d'une rotation 3D pour accompagner les changements d'axes d'une visualisation, nous avons étudié les propriétés et les bénéfices que pourraient apporter cette technique. Nous avons proposé une amélioration pour la perception de la transition et avons expérimenté des propriétés identifiées en fonction de la quantité d'information affichée.

Pour l'étude des transitions visuelles dans le cadre de l'environnement de travail des Contrôleurs Aériens, les recherches menées dans cette thèse se sont inscrites à la fois dans un projet innovant d'un prototype pour le Contrôle Aérien (Strip'TIC), et à la fois dans une démarche d'analyse de l'activité des contrôleurs, en effectuant des observations et en réalisant des scénarios de travail mettant en lumière le circuit visuel des Contrôleurs Aériens. Les solutions proposées pour améliorer le circuit visuel des Contrôleurs Aériens (Cordeil et al. 2011) ont été évaluées avec le modèle théorique de Visual Scanning (Conversy et al. 2011).

### <span id="page-13-0"></span>**4 Plan de lecture**

Dans l'introduction nous avons établis le contexte, les objectifs et la démarche des recherches réalisées dans cette thèse. Le manuscrit est ensuite organisé en six chapitres. Les cinq premiers chapitres traitent des transitions visuelles pour la Visualisation d'Information pour l'exploration et la compréhension de données :

- Le premier chapitre est l'état de l'art, qui résume les travaux sur la perception et sur la conception des transitions visuelles en Visualisation d'Information. A la fin de ce chapitre, nous identifions les manques que nous étudions dans les chapitres suivants.
- Le deuxième chapitre utilise l'état de l'art, et porte sur l'établissement d'une taxonomie des transitions visuelles implantées dans les outils et les techniques de visualisations.
- Le troisième chapitre utilise le chapitre précédent pour étudier la conception d'une nouvelle interaction de contrôle de transition animée
- Le quatrième et le cinquième chapitre portent sur la validation et l'amélioration de l'utilisation d'une rotation 3D progressive pour accompagner les changements dans une visualisation.
- Le sixième chapitre porte sur la problématique des transitions visuelles dans le cadre du travail des Contrôleurs Aériens.

Enfin nous résumons l'ensemble des contributions et des perspectives dans un dernier chapitre intitulé conclusion.

*Note pour le lecteur : les figures de ce document ne sont pas référencées dans le texte. Dans ce document, le texte précède toujours l'illustration décrite.*

# <span id="page-15-0"></span>**Chapitre 1: Etude de l'espace de conception des transitions en visualisation**

Les travaux de cette thèse s'inscrivent dans le domaine de l'Interaction Homme-Machine et dans le domaine de la Visualisation d'Information. Les thématiques qui motivent cette thèse sont la recherche et l'exploration visuelle d'information dans de grandes quantités de données multidimensionnelles, via notamment l'utilisation de transitions entre visualisations.

La visualisation regroupe 3 domaines : la cartographie, la visualisation scientifique et la visualisation d'information. Nous présentons rapidement ci-après les objectifs de chacun de ces domaines.

Le domaine de la cartographie date d'il y a 2000 ans. La cartographie permet la production de cartes présentant des informations géographiques pour faciliter la navigation et la mémorisation. Ces cartes permettent aux utilisateurs de se diriger et également de trouver et d'analyser de l'information. Le domaine actuel de la cartographie est celui des Systèmes d'Informations Géographiques (SIG).

La visualisation scientifique est une sous-communauté de l'Informatique Graphique, et a une vingtaine d'années d'histoire. Ce domaine récent concerne la visualisation des phénomènes et des données physiques. Ainsi les visualisations produites font référence à des objets connus mais ajoutent des informations perceptibles visuellement (comme par exemple le flux d'écoulement d'air sur une aile d'avion, ou la colorisation de réseaux de neurones).

Le domaine de la Visualisation d'Information (InfoVis) est né avec l'évolution technologique des supports interactifs pour transmettre de l'information en utilisant des représentations abstraites. Parmi les travaux fondateurs du domaine on retrouve ceux de Bertin (Bertin 1977), avec la sémiologie graphique, ainsi que Tukey (Tukey 1977) avec ses travaux sur la réalisation de visualisations de données statistiques, et ceux de Cleveland et McGill (Cleveland, McGill 1988) qui proposent de nouvelles visualisations abstraites. Tufte (Tufte 1983; Tufte 1990) fait aussi partie des fondateurs, pour avoir regroupé un ensemble de visualisations affichant des informations scientifiques mais aussi abstraites.

Les visualisations offrent un support puissant de communication d'informations entre les données et les utilisateurs. Nous introduisons ce chapitre en présentant les travaux liés à la perception visuelle. Nous étudions ensuite différentes techniques qui permettent de représenter les liens entre les données dans les visualisations, et finissons par présenter des outils de visualisation d'information qui utilisent des transitions animées interactives pour aider les utilisateurs à explorer les données.

#### <span id="page-16-0"></span>**1 La perception**

Les visualisations utilisent le système de perception visuelle humain pour transmettre de l'information. Pour comprendre comment et pourquoi les utilisateurs perçoivent des informations dans les visualisations, nous résumons quelques travaux essentiels sur la perception en visualisation.

#### <span id="page-16-1"></span>**1.1 La perception pré attentive**

La perception pré-attentive (Healey 1992) concerne tout ce que le système visuel perçoit avant la phase dite attentive de la perception, c'est-à-dire la perception avant la phase consciente. Cette théorie explique comment certaines propriétés visuelles sont perçues de façon très rapide (<250ms), sans effort cognitif, et indépendamment du nombre d'éléments affichés. En d'autres termes, les objets graphiques qui n'ont pas de propriétés visuelles pré-attentives sont recherchés en série alors que ceux qui en ont sont recherchés en parallèle, rapidement.

Parmi les propriétés visuelles perceptibles pré attentivement, on retrouve par exemple la couleur, l'orientation des lignes, la longueur, l'épaisseur, la taille, la courbure, la cardinalité, l'intersection ... Par exemple, la perception du rond rouge parmi les ronds bleus dans l'image ci-dessous est immédiate et sans charge cognitive.

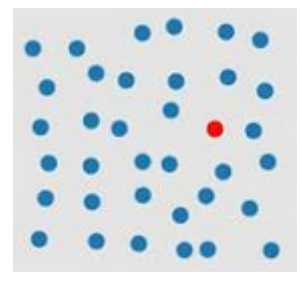

Cependant les combinaisons de ces caractéristiques pré-attentives peuvent interférer ; par exemple l'association couleur/forme n'est pas pré attentive.

Le mouvement fait partie des caractéristiques visuelles pré-attentives. En effet Nakayama et Silverman (Nakayama and Silverman 1986) ont démontré que le mouvement était pré attentif et permettait de séparer des objets en groupes cohérents. Par exemple, la recherche d'un rond rouge parmi des carrés rouges et des ronds bleus n'est pas pré-attentive. Par contre si les objets rouges et bleus sont animés dans des directions opposées, le mouvement permet d'isoler les groupes et la recherche du rond rouge parmi les carrés rouges est réalisée rapidement.

#### <span id="page-17-0"></span>**1.2 La théorie de la Gestalt**

La théorie de la Gestlalt (Koffka 1935) s'intéresse aux motifs perçus comme des formes (*Gestalt* en allemand signifie *forme*). Cette théorie est basée sur le fait que la perception des objets est réalisée par la synthèse mentale des formes en une « surforme ». Ainsi, cette théorie repose sur le principe que « *le tout contient plus d'information que les parties* » et définit les principaux principes de la perception suivants :

#### **Principe de Proximité**

Le principe de *Proximité* suppose que les éléments les plus proches les uns des autres sont regroupés en une forme. Dans l'image suivante à gauche, les points sont équidistants. A droite, la proximité entre les points varie : on perçoit trois colonnes.

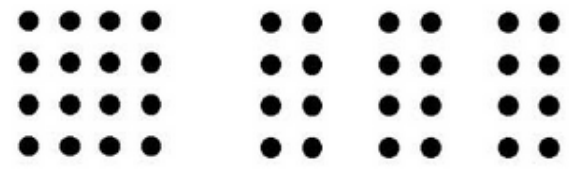

#### **Principe de Similarité**

Le principe de *Similarité* suppose que les éléments qui partagent des attributs sont potentiellement regroupés. Par exemple dans l'image ci-contre, les objets carrés sont regroupés et différenciés des ronds: on perçoit une croix.

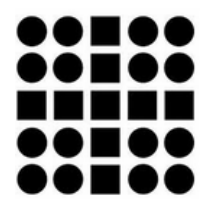

#### **Principe de Continuité**

Le principe de *Continuité* stipule que l'œil perçoit des objets rapprochés tendant à être considéré par leur prolongement comme un contour. Ainsi dans l'image ci-contre l'on perçoit des contours de lignes formés par des points rapprochés.

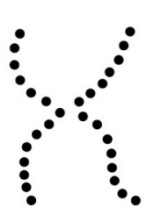

#### **Principe de Fermeture**

Le principe de *Fermeture* suppose que l'œil tend à percevoir des formes complètes même si les contours sont discontinus. Par exemple, dans l'image suivante, on perçoit un triangle même si son contour est discontinu.

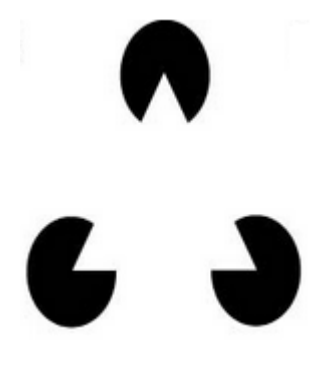

#### **Principe du Common Fate, ou principe du Destin Commun**

Ce principe stipule que les objets en mouvements dans la même direction et à la même vitesse sont susceptibles d'être regroupés. Par exemple les objets qui clignotent ou qui sont mis en mouvement en phase sont perçus comme un ensemble. Ainsi ces points sont associés et présentent une forte prégnance, c'est-à-dire qu'ils sont fortement perçus.

## <span id="page-18-0"></span>**2 La sémiologie graphique de Bertin**

La sémiologie graphique de Bertin (Bertin 1977) est un moyen de description et de traitement visuel de l'information. L'objectif de la sémiologie graphique est de transmettre de l'information sous la forme d'un graphique facilement lisible, mémorisable et monosémique, en faisant apparaître des corrélations visuelles et des relations d'ordre sur les données.

Pour décrire et produire des graphiques, Bertin introduit un ensemble de variables visuelles, qui s'appliquent aux éléments graphiques élémentaires qui composent l'image: le point, la ligne et la surface. Cet ensemble est divisé en deux parties : spatiale et

rétiniennes. La variable visuelle spatiale est la position, et les variables rétiniennes sont la taille, la couleur, la valeur (similaire à la luminosité), le grain, l'orientation et la forme.

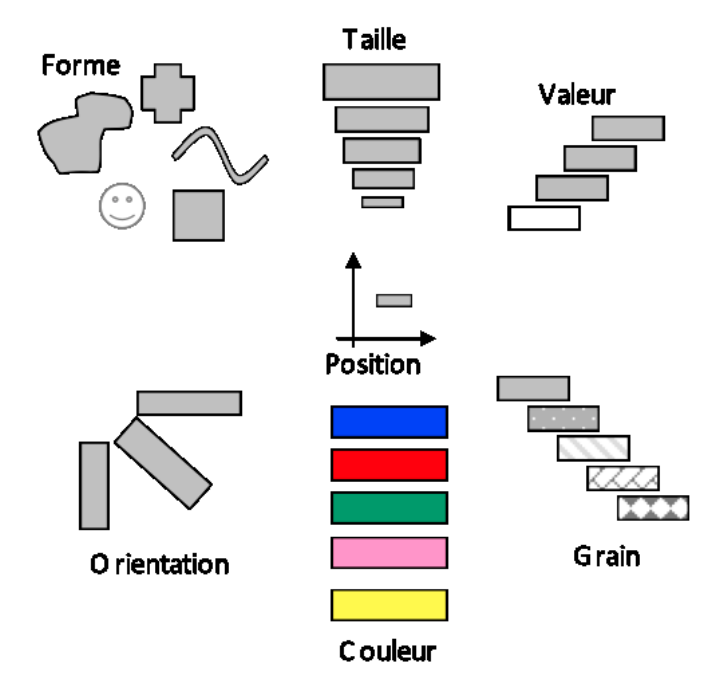

Les variables visuelles possèdent une *longueur*. La longueur des variables visuelles correspond à différentes échelles de perception (par exemple, selon Bertin, la position possède la plus grande longueur de perception). De plus, chaque variable visuelle possède son propre niveau d'organisation. Par exemple on ne peut pas percevoir d'ordre sur une variable visuelle qui n'est pas ordonnée, et on ne peut percevoir de rapport si la variable visuelle n'est pas quantitative. Il existe donc quatre niveaux d'organisation des variables visuelles :

- Une variable visuelle est associative si elle permet à une catégorie nominale d'être perçue indépendamment de l'influence des autres variables dans une même image (par exemple, distinguer des formes particulières indépendamment de leur couleur et de leur position).
- Une variable est sélective si elle permet à une catégorie nominale d'être perçue de façon instantanée (par exemple, regrouper tous les objets rouges dans un ensemble d'objets de couleurs différentes).
- Une variable visuelle est ordinale si elle permet spontanément de classer et comparer des catégories (par exemple la taille intermédiaire d'un objet permet de la comparer à un objet plus petit ou plus grand).

 Une variable visuelle est quantitative si elle permet d'établir des rapports quantitatifs (ou « des rapports numériques ») entre catégories (par exemple, percevoir une ligne trois fois plus longue qu'une autre).

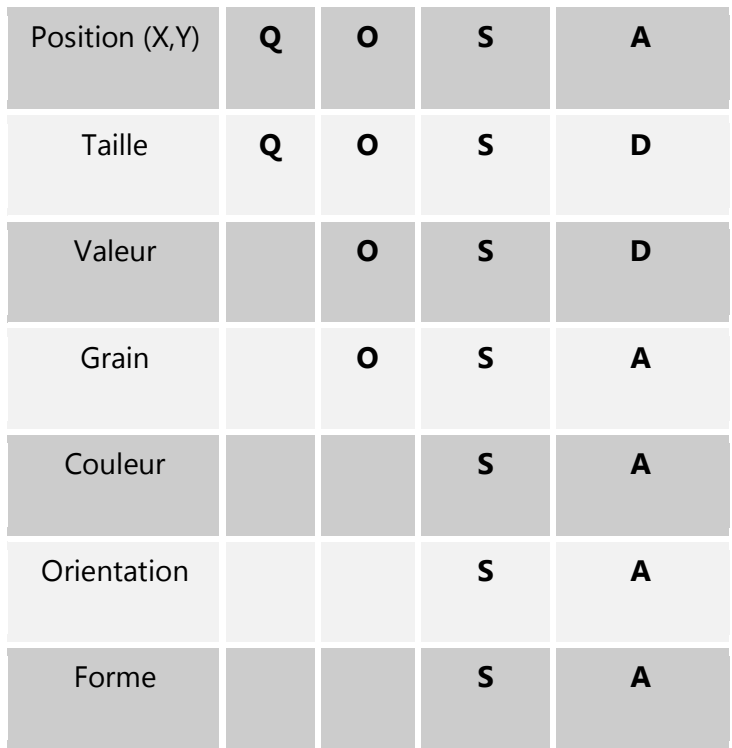

Le tableau suivant montre les niveaux d'organisation des variables visuelles :

Légende pour la lecture du tableau :

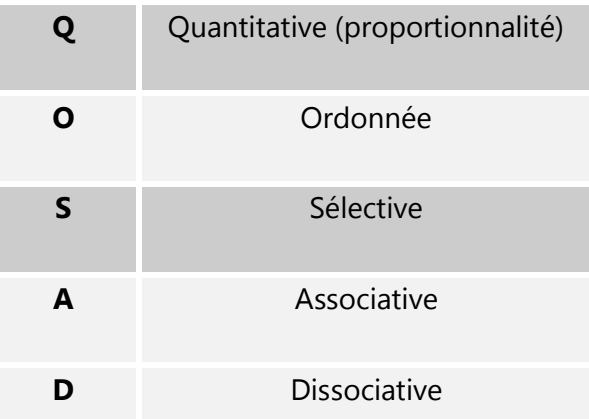

Avec les variables visuelles, Bertin s'est limité à ce qui est représentable sur une feuille de papier blanc et a donc exclu le mouvement (Saulnier et al. 2006). De plus il a émis de fortes réserves quant à son utilisation en considérant que le mouvement pouvait être écrasant vis à vis des autres variables, en mobilisant l'attention.

### <span id="page-21-0"></span>**3 La perception du mouvement en visualisation**

La perception du mouvement est très étudiée dans le domaine de la psychologie cognitive. Comme nous l'avons vu dans la théorie de la perception de la Gestalt, le mouvement possède des propriétés de regroupement d'objets graphiques s'ils suivent la même direction. De plus, la perception de la direction du mouvement est pré attentive (Healey 1992), ce qui lui confère une propriété intéressante du point de vue de la charge cognitive des utilisateurs (la perception pré attentive est effectuée en moins de 250 ms et ne nécessite qu'une faible charge cognitive). Cependant les caractéristiques préattentives interfèrent entre elles, par exemple la combinaison forme/couleur n'est pas pré attentive.

Saulnier et al. (Saulnier et al. 2006) introduisent le mouvement en tant que nouvelle variable graphique de Bertin. Dans ce cadre, le mouvement est employé au sens large, c'est à dire pour une entité graphique de se déplacer ou de se transformer dans le temps. Les transformations s'appliquent à la position, la géométrie, la texture et la couleur (et la luminosité). Saulnier et al. décomposent le mouvement en 4 sous variables : la trajectoire, la vitesse/fréquence, la phase et la durée. Les trajectoires peuvent être ouvertes ou fermées, conduisant à des classes de mouvements différents comme les mouvements continus ou les oscillations. Le mouvement donne des effets différents appliqués aux variables visuelles statiques :

- Position : effet de déplacement sur une trajectoire ouverte, effet d'oscillation sur une trajectoire fermée
- Taille : effet d'homothétie
- Valeur : effet de clignotement ou d'interpolation
- Grain : effet de clignotement
- Couleur : effet de clignotement ou d'interpolation
- Orientation : effet de rotation sur soi-même
- Forme : effet de clignotement ou d'interpolation

En formulant des hypothèses, Saulnier et al. proposent de classer les trajectoires créées par chaque variation de variable visuelle statique dans les niveaux d'organisations comme Bertin :

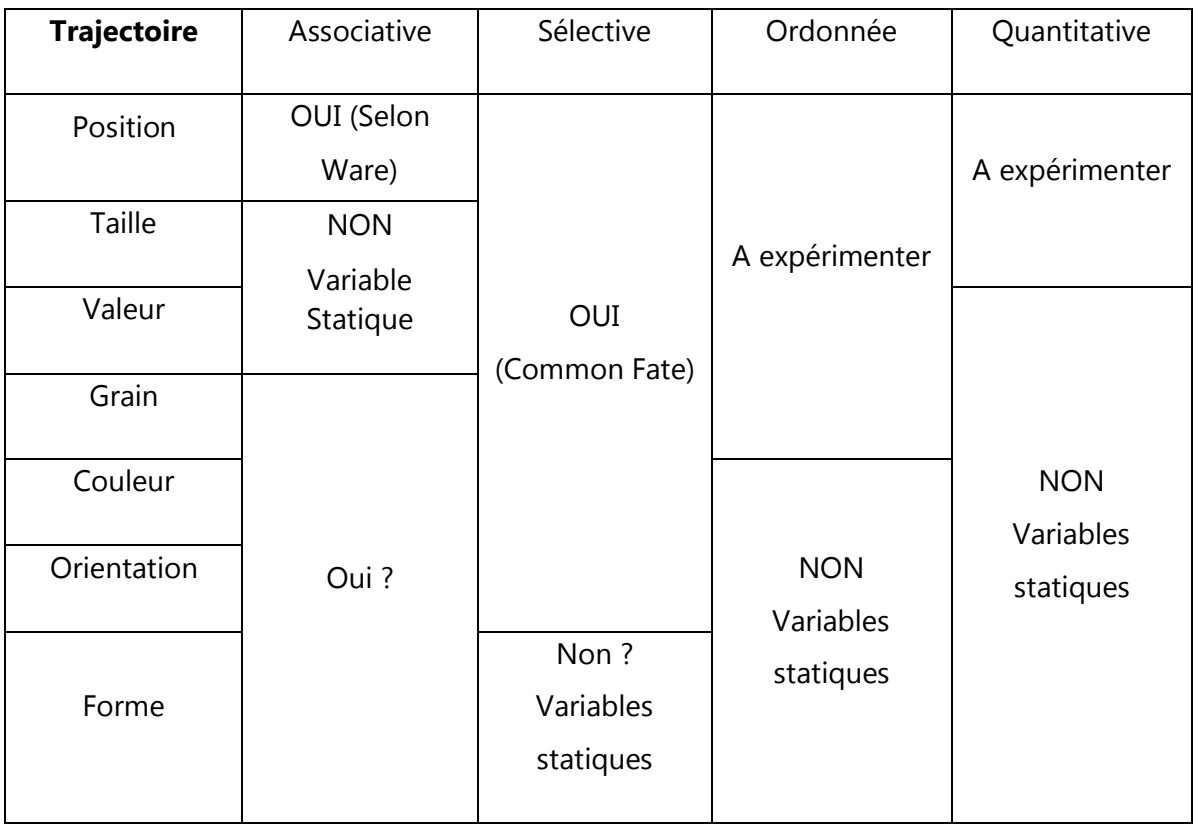

En visualisation d'information, Bartram (L. R. Bartram 2001) a étudié les propriétés perceptuelles du mouvement, pour la communication d'information aux utilisateurs et pour l'association d'information provenant de différents affichages. Les résultats montraient que le mouvement était très efficace pour communiquer des informations à l'utilisateur. Le mouvement surpassait même le codage de l'information par les variables visuelles de couleur et de forme, spécialement dans la vision périphérique. Enfin, Bartram et Ware (L. Bartram and Ware 2002) ont montré que le mouvement était efficace pour le filtrage (effet « pop out ») et la surimpression sur des structures visuelles pour mettre en avant des saillances et des relations. En d'autres termes, l'effet « pop-out » permet de filtrer les objets en mouvement des objets statiques moins visibles.

## <span id="page-22-0"></span>**4 Perception du mouvement dans les scènes 3D**

La parallaxe de mouvement (due au mouvement d'un observateur dans une scène 3D) permet d'obtenir des informations sur la profondeur des objets (ou la distance en profondeur des objets). En effet, plus un objet est proche de l'observateur en mouvement, plus la direction de l'objet change. Ainsi la parallaxe de mouvement dans une scène 3D contenant plusieurs objets à des distances différentes permet d'obtenir de l'information quant à la profondeur des objets les uns par rapports aux autres (Rock 2001). Ware (Ware 2000) utilise l'exemple de l'observateur dans une voiture pour expliquer la parallaxe de mouvement : les objets proches de l'observateur situé dans une voiture défilent plus rapidement que les objets éloignés de l'observateur. Ainsi la parallaxe de mouvement permet de deviner l'éloignement des objets grâce à leur vitesse de défilement.

Dans le Chapitre 5, spécifiquement consacré à l'étude de la perception d'une transition animée qui utilise une rotation 3D progressive, nous étudierons plus amplement la perception du mouvement dans des visualisations qui utilisent des transitions 3D, et les effets de la densité d'affichage sur la perception.

#### <span id="page-23-0"></span>**5 Conclusion sur la perception du mouvement**

Les travaux et les théories sur la perception montrent que le mouvement possède des propriétés remarquables. Le mouvement est qualifié de pré-attentif, c'est-à-dire que l'œil humain peut détecter rapidement (<250ms) des objets graphiques en mouvement sans solliciter un effort cognitif. De plus le principe de « Destin Commun » de la théorie de la Gestalt stipule qu'un groupe d'objet se mouvant à la même vitesse et dans la même direction sont potentiellement identifiés comme un groupe. Dans les scènes 3D, le mouvement (plus précisément la parallaxe de mouvement) possède également la propriété remarquable qui permet à l'observateur en mouvement de deviner la profondeur des objets graphiques.

Cependant le mouvement possède des propriétés négatives. Par exemple, si les objets graphiques bougent dans des directions et des vitesses hétérogènes, il est difficile d'identifier des groupes et le système visuel échoue à suivre plus de quatre ou cinq objets indépendamment (Cavanagh and Alvarez 2005). Cette propriété sera principalement détaillée dans le Chapitre 3 consacré à l'étude de la conception de transitions animées ordonnées.

Outre son utilisation pour le codage « direct » d'information associé à une variable visuelle statique, le mouvement peut être utilisé pour exprimer des transitions en visualisation. Les transitions qui utilisent le mouvement sont intéressantes car elles permettent de substituer une tâche cognitive par une tâche perceptive (Robertson et al. 1993). Par exemple, ces transitions permettent de relier de l'information (linking) : entre différentes visualisations, dans le temps ou bien accompagnent l'utilisateur lorsque la vue est transformée (obtention de détail, déplacement dans une vue). Le linking peut aussi être réalisé avec des images statiques. Dans la partie suivante, nous présentons les techniques de linking en visualisation d'information.

#### <span id="page-24-0"></span>**6 Techniques de « linking » en visualisation d'information**

Les transitions visuelles permettent aux utilisateurs de relier les données et de garder le focus entre plusieurs représentations (Andrews 1972). Le terme de transition englobe deux concepts : d'une part il définit les transitions faites par les utilisateurs (c'est l'utilisateur qui « transite » entre les données au sein d'une visualisation, ou entre plusieurs visualisations séparées), d'autre part il définit les animations qui décrivent la transition d'une visualisation ou d'une configuration visuelle à l'autre (la transition est réalisée par la visualisation avec une animation). De ce fait, il existe plusieurs techniques pour expliciter les liens entre des données multidimensionnelles, des changements ou des évolutions temporelles dans une visualisation. Ces techniques peuvent être scindées en deux grandes familles principales que nous appelons le linking statique et le linking dynamique, ou transition animée. Le linking statique utilise une ou plusieurs images fixes, alors que le linking animé n'utilise qu'une image dans laquelle les objets graphiques sont animés. Dans le cas du linking statique, la position des objets graphiques dans la visualisation reste fixe; des mécanismes sont mis en œuvre pour permettre à l'utilisateur de relier les données dans le temps, ou à travers différentes dimensions. Les techniques de linking dynamique, ou transitions animées, sont une succession des différents états de passage d'une visualisation à une autre dans le temps. Ces transitions permettent de garder le focus sur les données, mais peuvent aussi être un canal supplémentaire pour véhiculer de l'information, pour aider les utilisateurs à comprendre les données ou découvrir de l'information. Dans cette partie nous présentons des techniques de linking statique et de transitions animées existantes.

#### <span id="page-24-1"></span>**6.1 Les techniques de linking « statique »**

Les techniques de linking statique permettent de relier de l'information à travers le temps, de relier des données à travers différentes dimensions, ou à montrer les relations entre données au travers de visualisations multiples. Le linking statique utilise des visualisations statiques uniques (par exemple les Coordonnées Parallèles), des visualisations statiques séparées (par exemple les vues multiples synchronisées), ou des séries d'images statiques (par exemple les Small Multiples).

#### *Les Coordonnées Parallèles*

Pour effectuer les transitions reliant les informations entre différentes dimensions, une technique consiste à tracer des traits pour connecter les données correspondant à la même observation. Cette technique est réalisée par les Coordonnées Parallèles (Andrews 1972). Cette visualisation permet d'afficher un grand nombre de données sur des axes parallèles, chaque axe étant associé à une dimension des données. Dans les visualisations Coordonnées Parallèles, chaque observation de donnée sur un axe est reliée par un segment. Par exemple l'image suivante affiche un jeu de données de voitures, et les caractéristiques de ces voitures (c'est-à-dire les dimensions des données) sont présentées sur les axes. Chaque voiture est représentée par un lien connectant ses caractéristiques.

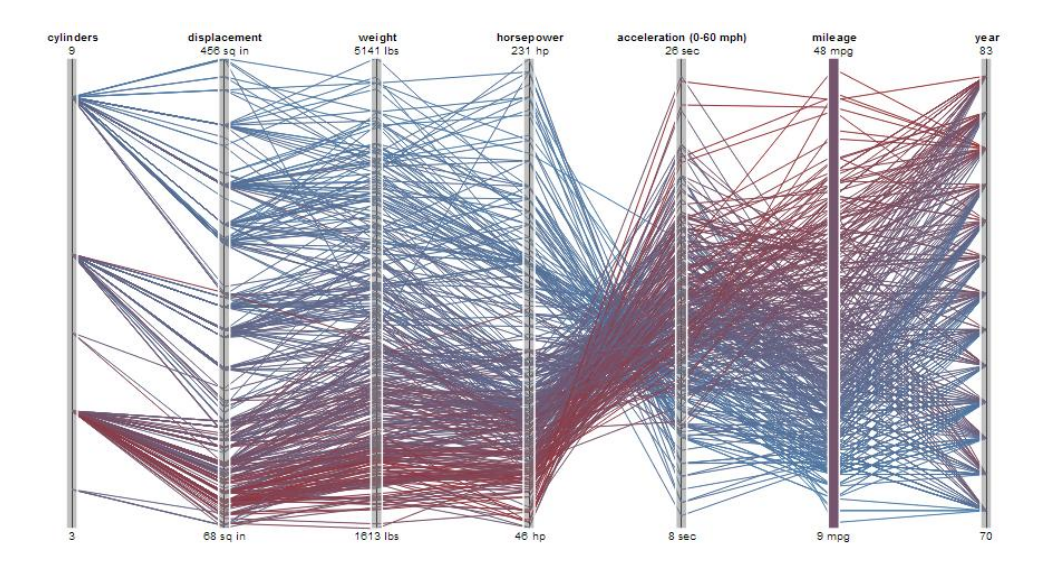

Une variante de cette technique consiste à représenter les données en étoile ; chaque dimension des données est associée à une branche de l'étoile. La technique des Coordonnées Parallèles est étendue par des techniques permettant de les afficher en trois dimensions. Finalement, il existe une généralisation du positionnement des axes dans la visualisation (Claessen and van Wijk 2011). Les visualisations ainsi produites utilisent des positionnements libres des axes (figure suivante).

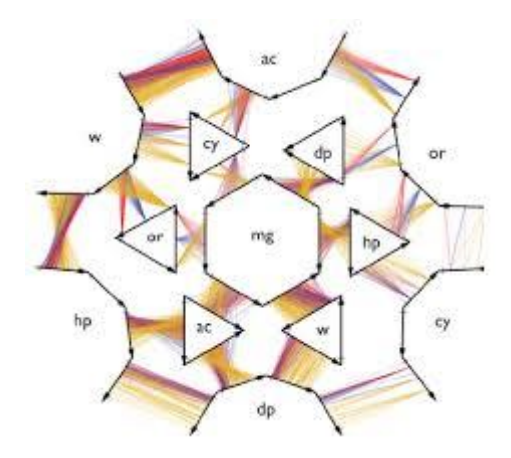

Ce type de visualisation devient très complexe et peu lisible lorsque la quantité des informations à afficher ainsi que le nombre de dimensions à afficher augmentent.

#### *Les Small Multiples*

La technique des « Small Multiples » ou « Miniatures Multiples », introduites par Edward Tufte (Tufte 1990) est un exemple de séries d'images statiques montrant différentes dimensions des données, ou décrivant un changement dans le temps. Selon Tufte, les miniatures multiples permettent au lecteur d'effectuer des comparaisons entre les images de façon immédiate et parallèle. Ce type de visualisation permet donc d'effectuer des comparaisons dans les données, d'améliorer la présentation du nombre de dimensions d'un jeu de données et peut représenter des évolutions à travers les images. Les miniatures multiples suivantes montrent l'extension des magasins « Walmart » aux Etats-Unis de 1960 à 2000. Cette image permet de détecter et comparer les densités d'extension de ce magasin au fil du temps.

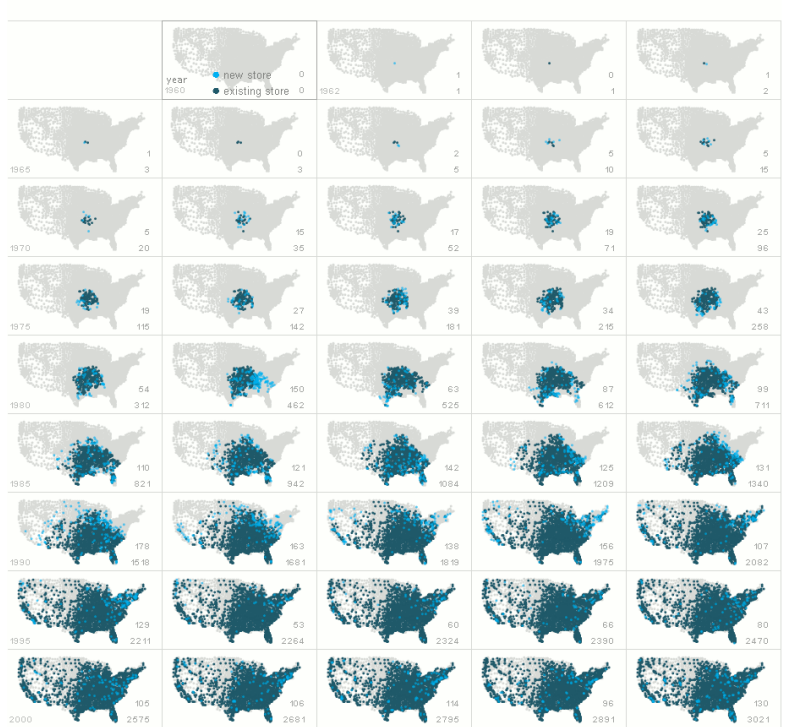

**Growth of Walmart** 

Pour être efficace, ce type de visualisation doit assurer la même taille, la même échelle et la même représentation pour chaque miniature. Plus il y a de changements à décrire, plus il y a de Small Multiples, et plus elles utilisent d'espace d'affichage. La surface d'affichage est un donc une contrainte dans le cas de l'affichage de grandes quantités de données.

#### *Vues multiples synchronisées*

Les systèmes de vues multiples utilisent deux ou plusieurs visualisations distinctes (Wang et al. 2000). Chaque vue affiche les mêmes données en fonction de différents attributs. Ce type de système permet de supporter la navigation et l'exploration de données multidimensionnelles.

Plusieurs mécanismes interactifs de synchronisation permettent de supporter la navigation et l'exploration des données dans les vues. Une technique courante, le « navigational slaving » consiste à propager les modifications effectuées dans une visualisation dans les autres visualisations. Pour connecter les données entre les visualisations, des techniques de linking sont mises en œuvres, comme le « brushing » (sélection d'objets). Le brushing permet à l'utilisateur de sélectionner des objets dans une visualisation, et ces objets sont mis en surbrillance dans les autres visualisations (Becker and Cleveland 1987). Les deux visualisations suivantes affichent des données relatives à

une base de données de baseball. La visualisation supérieure montre un nuage de points correspondant aux joueurs, en fonction de trois attributs de données (Errors, PutOuts, Assists). La visualisation inférieure affiche un diagramme en barre horizontales : chaque barre correspond à une position, et la longueur des barres représente le nombre de joueur à une position.

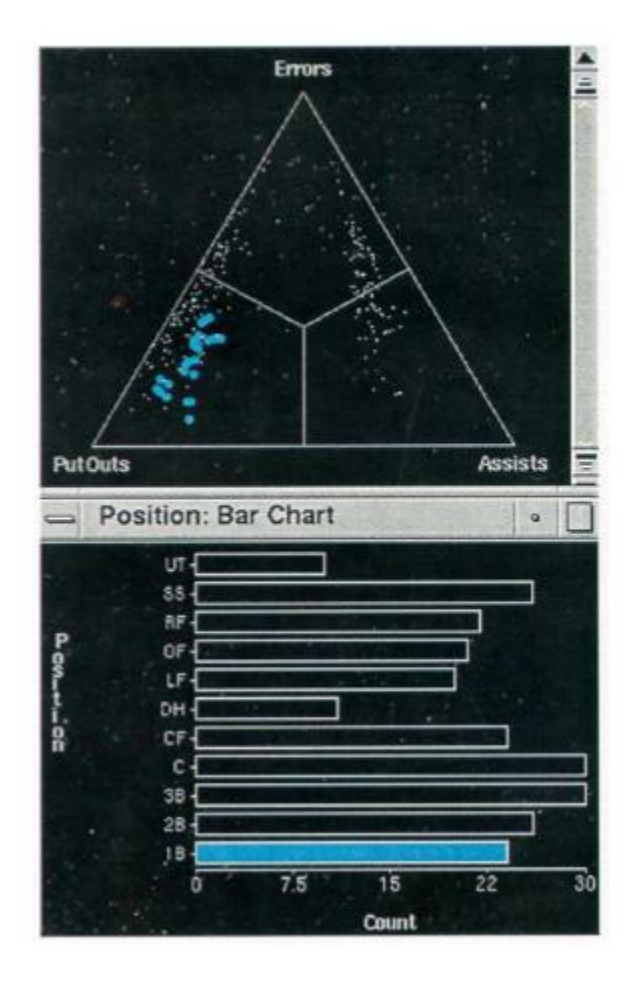

Les vues sont synchronisées ; quand l'utilisateur sélectionne une barre, la visualisation supérieure colorise les données correspondantes. L'interaction permet donc d'explorer les données en sélectionnant différentes positions, et en observant les correspondances selon d'autres attributs.

Ce type de système de visualisation permet d'éviter d'afficher trop d'attributs de données dans une même visualisation et ainsi éviter la surcharge visuelle. L'interaction avec les visualisations (brushing & linking) permet de mettre en évidence des corrélations, de découvrir des connections imprévues dans les données, et faciliter l'apprentissage. Cependant ce type de système nécessite une plus grande surface d'affichage afin d'afficher plusieurs visualisations tout en préservant la lisibilité. Cette

limitation est particulièrement défavorable à l'affichage de jeux de données de très grande taille. De plus, l'interaction de brushing & linking peut mener à des « faux positifs » de correspondances entre des données sélectionnées dans plusieurs visualisations. Si la propagation de sélection de données dépasse 100ms entre deux visualisations, l'utilisateur ne perçoit plus les événements comme étant corrélés et le mécanisme de sélection peut échouer. En effet, deux évènements ne sont plus perçus comme corrélés si le temps qui les sépare dépasse 100 ms (Card 1983). Cet inconvénient peut être du à des problèmes de performance (limitations matérielles), à un jeu de données trop volumineux ou bien à d'autres causes survenant du système d'exploitation, par exemple (Wang 2000).

#### <span id="page-29-0"></span>**6.2 Le linking dynamique : les transitions animées**

La solution alternative au linking statique est le linking dynamique, ou transitions animées. Contrairement aux techniques de linking statique, les techniques de transitions animées permettent de relier l'information ou de montrer des changements en utilisant le mouvement des objets graphiques. Il existe un grand nombre d'études qui portent sur la conception, l'expérimentation et la validation de transitions animées pour aider l'utilisateur dans les tâches de visualisations. Nous commencerons par présenter des études sur la validation des transitions animées pour aider l'utilisateur dans des tâches visuelles d'exploration et de compréhension des données. Nous résumons ensuite des principes fondamentaux et des règles pour la conception de transitions animées effectives.

#### *Validation des transitions animées*

Des études montrent que les transitions animées sont moins efficaces que des images statiques. Par exemple, Robertson et. al. (Robertson et al. 2008) remettent en cause l'utilité des transitions animées pour l'analyse de tendances. Leur étude montre que les participants sont plus rapides et font moins d'erreurs pour détecter des tendances avec des visualisations statiques (Small Multiples). Toutefois, d'autres études montrent explicitement l'utilité et l'efficacité des transitions animées en visualisation. Dans les sections suivantes, nous résumons des études portant sur l'efficacité des transitions animées pour la visualisation de graphes, de Flow Maps, de visualisations d'arborescences et de listes d'objets graphiques.

#### *Small multiples vs animations*

Dans le domaine de la visualisation de graphes, plusieurs études ont été menées sur l'utilisation des animations pour exprimer des changements (Ware and Bobrow 2004), (Farrugia and Quigley 2011). Archambault et al. (Archambault, Purchase, and Pinaud 2011) ont conduit une évaluation de l'efficacité des Small Multiples et des animations pour la compréhension des changements temporels dans des graphes. L'étude montre qu'avec les Small Multiples, les participants avaient des performances générales plus rapides. Les animations, d'un autre côté, permettaient aux utilisateurs de faire moins d'erreurs qu'avec les Small Multiples pour déterminer l'appariation d'un nœud ou d'un lien dans un graphe. En termes de performances, l'étude a montré que la conservation du schéma mental (retenir l'emplacement des nœuds) dans des graphes qui évoluent dans le temps ne différait pas dans le cas de l'utilisation de Small Multiples ou d'animations.

### *Flow Maps vs Flow Maps animées*

Boyandin et al. a expérimenté qualitativement l'utilisation de transitions animées et de small multiples pour la compréhension de « Flow Maps » temporelles (Boyandin, Bertini, and Lalanne 2012). Les Flow Maps sont des graphes qui représentent des connexions et des relations entre des points géographiques (par exemple un Flow Map peut représenter des flux migratoires entre des territoires, image suivante).

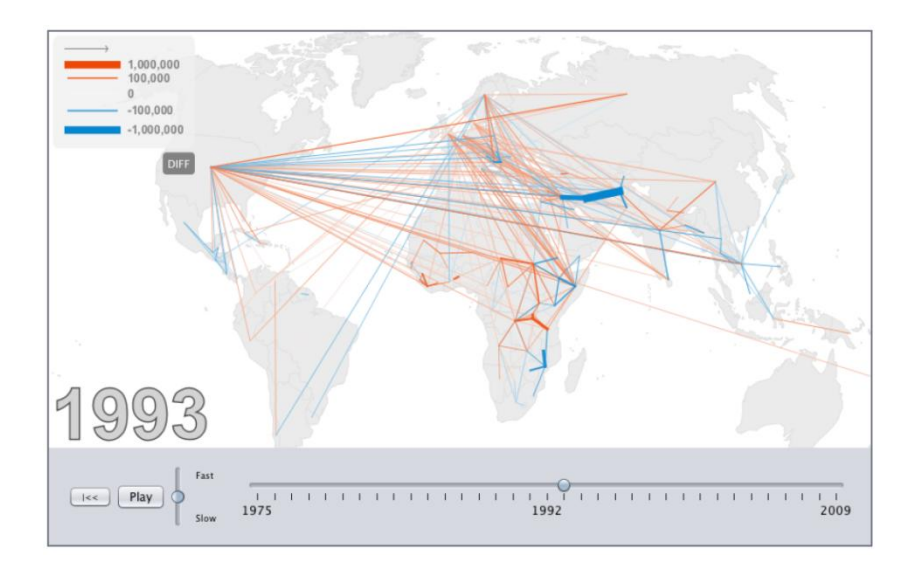

Les expérimentations avaient pour but de savoir si l'animation ou les Small Multiples menaient à des détections d'information de différentes natures, et si tel était le cas, de connaître la nature de ces différences. Les expérimentations présentaient des flux migratoires temporels dans une visualisation animée ou dans des Small Multiples. Les

résultats montrent que l'animation permettait de découvrir plus d'information qui concernent des évènements géographiquement localisés, ou des changements qui surviennent entre des années qui se suivent. Les Small Multiples de leurs côtés permettaient de comprendre de l'information sur le long terme. En complément de ces résultats, les conclusions de ces expérimentations tendent à montrer que la combinaison des deux visualisations optimise la découverte d'information. Ces travaux et ces conclusions sont cependant limités car les expérimentations ne portaient pas sur des mesures quantitatives.

D'autres travaux récents ont été réalisés dans le domaine de la visualisation de flow maps animées (Nguyen, Eades, and Hong 2013; C. Hurter, Ersoy, and Telea 2013). Ces travaux utilisent la technique de « *bundling* » qui permet de simplifier un graphe et qui vise à diminuer l'effet d'encombrement des visualisations affichant de grandes quantités de données. L'image suivante à gauche montre la visualisation d'un graphe des migrations aux Etats-Unis. Sur cette image, il est difficile de percevoir correctement les flux migratoires. La technique de *bundling* permet de simplifier la visualisation en regroupant par « paquets » (*bundles*) les trajectoires les plus proches. Ainsi la figure suivante à droite est une visualisation simplifiée des migrations. Sur cette figure, on distingue clairement les flux migratoires entre les villes.

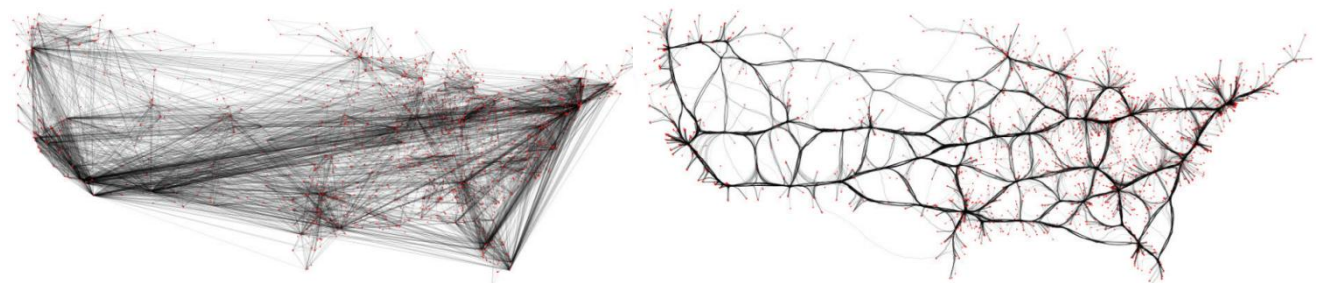

La technique de blunding combinée à l'animation permet de visualiser des flow maps animées simplifiées.

#### *Navigation dans des structures hiérarchiques*

Bederson & Boltman ont comparé le changement de points de vue sur l'organisation d'arbres généalogiques hiérarchiques avec ou sans animation (Bederson and Boltman 1999). L'hypothèse formulée était que le changement de point de vue animé améliorerait la navigation, la mémorisation et la reconstruction de l'arbre généalogique. L'animation utilisée avait un profil slow-in/slow out (le point de vue se déplaçait lentement au début puis accélérait, et à la fin de l'animation ralentissait à nouveau). Leur étude montre que l'animation améliore effectivement la reconstruction de l'information spatiale sans pénaliser le temps d'exécution de ces tâches.

Shanmugasundaram et. al. (Shanmugasundaram, Irani, and Gutwin 2007) ont comparé expérimentalement les transitions animées et les changements sans transitions de points de vus dans des diagrammes de type « nœuds-liens ». La première tâche consistait à déterminer si les nœuds d'un graphe étaient connectés. Le système montrait des échantillons d'un graphe à l'utilisateur et en changeait (de façon animée ou non) le point de vue vers un autre échantillon du graphe. L'utilisateur devait déterminer si une série de nœuds étaient connectés entre eux. Les résultats de cette expérimentation montrent que l'animation améliore dramatiquement la précision : les utilisateurs font deux fois moins d'erreurs avec des transitions animées que sans transition.

La seconde tâche consistait à reconstituer mentalement la structure d'un arbre. Les utilisateurs naviguaient parmi les échantillons d'un graphe, avec ou sans transitions. Une fois le graphe entier visualisé, l'utilisateur devait choisir un graphe parmi quatre, qui correspondait à celui qu'il avait visualisé par échantillons. Les résultats montrent encore une fois que la transition animée améliore considérablement la tâche : les utilisateurs font moins d'erreur avec une animation entre chaque échantillon du graphe que sans transition animée.

#### *Perception de listes ordonnées*

Schlienger et al. ont étudié l'utilisation de l'animation pour aider les utilisateurs à comprendre les changements d'ordre d'objets graphiques rangés dans une liste verticale en vision périphérique (Schlienger et al. 2007). Les expérimentations montrent que les participants obtiennent de meilleurs résultats avec une animation pour la détection du changement d'ordre des objets dans la liste, qu'avec un changement instantané (sans animation) de la liste. De plus, les résultats montrent que l'animation permet aux utilisateurs de récupérer des informations au travers des paramètres statiques de l'animation : le mouvement aide à l'indentification des anciennes et des nouvelles valeurs des positions des objets graphiques dans la liste.

#### <span id="page-32-0"></span>**6.3 Principes pour des transitions animées effectives**

Des études portant sur les animations ont montré que celles-ci sont effectives sous des conditions précises. Tversky et. al (Tversky et al. 2002) suggèrent que des animations étaient moins effectives dans certaines situations, comme la compréhension de systèmes complexes. Ainsi, Tversky et al. proposent deux principes que doivent respecter les transitions animées : le principe de Congruence et le principe d'Appréhension :

- Le principe de Congruence statue que les changements produits par l'animation doivent correspondre à l'information à transmettre.
- Le principe d'Appréhension statue que les changements produits par l'animation doivent être facilement et précisément perçus et compris par l'utilisateur.

Tversky et al. suggèrent en outre que les transitions animées sont plus appropriées pour la réorientation dans le temps et dans l'espace.

## *Heer & Robertson et les transitions animées dans les visualisations de données statistiques*

Heer et Roberston (Heer and Robertson 2007) ont établi un cadre de conception pour les transitions animées dans les visualisations de données statistiques. Ils proposent des recommandations de conception en s'appuyant sur les principes précédents énoncés par Tversky. En relation avec le principe de Congruence, les recommandations suivantes sont ajoutées :

*Maintenir la validité des données graphiques pendant la transition*, c'est-à-dire qu'à chaque pas temporel de la transition les objets graphiques représentant des données doivent rester valides dans le but de maintenir la congruence entre le modèle mental et la sémantique des données. Cependant la violation de cette recommandation est inévitable lorsque les transitions animées modifient la forme des objets graphiques.

*Utiliser des associations sémantiques/syntaxiques consistantes*, pour faciliter la cohérence et l'apprentissage des changements (par exemple filtrer l'affichage de différents objets graphiques devrait être effectué de la même manière).

*Respecter les correspondances sémantiques*, car il ne faut pas que la syntaxe détériore la sémantique. Par exemple, une mauvaise interprétation des résultats peut être due à l'utilisation d'un symbole associé à un attribut de donnée pour en caractériser un autre pendant la transition.

*Eviter l'ambigüité*, pour éviter de confondre les transitions. Par exemple, les transitions ne signifiant pas les mêmes changements mais utilisant des techniques similaires peut mener l'utilisateur, habitué à une signification particulière de la transformation visuelle, à la confondre avec une autre. Ceci peut entraîner une incompréhension de la transition.

Les recommandations suivantes sont ajoutées en rapport avec le principe d'Appréhension :

**Grouper les objets similaires pendant la transition**. Les objets qui subissent les mêmes changements sont perçus comme un groupe (théorie de la Gestalt) ; ce qui permet à l'utilisateur de comprendre que certains objets graphiques qui subissent la même opération de changement appartiennent au même groupe.

**Minimiser l'occultation** (recouvrement des objets graphiques), pour éviter les difficultés de suivi des objets graphiques pendant la transition.

**Maximiser la prédictibilité**, dans le but de réduire la charge cognitive des utilisateurs. Par exemple, il est préférable d'utiliser un timing slow-in / slow-out : quand l'animation a commencé, l'utilisateur peut prédire le mouvement des objets graphiques grâce aux premières images.

**Utiliser des transitions simples**, pour éviter une surcharge cognitive et mémorielle dans le cas d'un changement simple.

**Utiliser des transitions « étagées » pour des changements complexes**. Des transitions de visualisations peuvent être complexes et doivent être présentées en plusieurs étapes pour éviter la simultanéité des changements.

**Faire des transitions aussi longues que nécessaires**, mais pas plus. Les transitions étagées doivent être par exemple plus longues que des transitions simples, car l'utilisateur doit suivre plusieurs changements. Cependant la transition ne doit pas prendre trop de temps au risque d'allonger le temps d'exécution de la tâche. Roberston et al. (Robertson et al. 2002) recommandent des transitions d'une durée de 1 seconde environ (et moins pour des transitions qui doivent montrer très peu de changement).

## *Fisher et les transitions animées dans une visualisation radiale de clients peer-to-peer*

Yee et Fisher (Yee et al. 2001) ont conçu des animations pour des visualisations radiales de nœuds de clients peer-to-peer (GTV). La conception de ces transitions a soulevé des problèmes comme la gestion de la trajectoire des nœuds quand la visualisation change (éviter des croisements pour ne pas avoir de problèmes d'occultation et d'ambigüité, figure suivante), ou alors garder l'attention de l'utilisateur lorsque de nouveaux nœuds apparaissent.

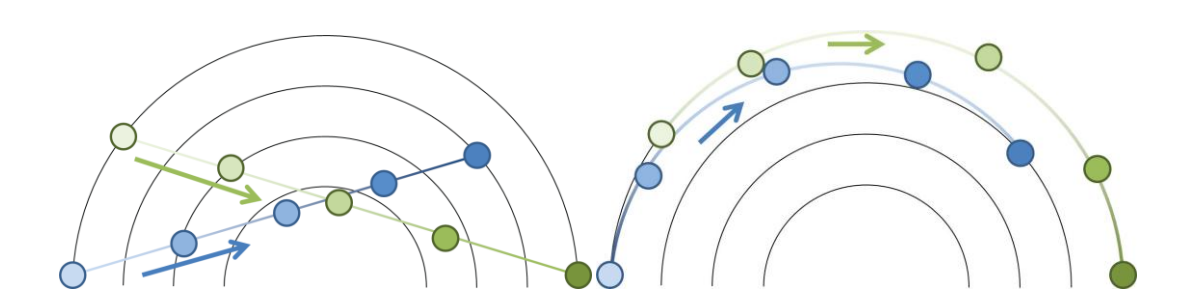

La conception de ces animations a permis d'établir les trois principes suivants.

*Compatibilité :* la visualisation choisie doit être compatible avec l'animation. Dans leur exemple, un agencement radial peut être modifié facilement, par exemple en recentrant un nœud dans la visualisation.

*Coordonnées du mouvement :* le mouvement doit être réalisé dans un espace de coordonnées ayant du sens pour l'utilisateur. Dans l'exemple de GTV, animer les nœuds d'un graphe radial dans un système de coordonnées cartésien serait difficilement prédictible, alors qu'au contraire dans un système de coordonnées radiales les nœuds se déplacent plus naturellement.

*Mouvement éloquent :* trop d'objets en mouvement pendant l'animation peut être déroutant pour l'utilisateur. En général il est préférable d'avoir peu d'objets en mouvement dans un sens et de contraindre l'animation pour les objets en mouvement peu significatifs.

Les conclusions tirées par Fisher (Fisher 2010) sur l'utilisation des transitions animées indiquent qu'elles sont appropriées pour accompagner les changements de visualisations (par exemple animer de façon « douce » une transition entre deux visualisations). Par contre les animations ne semblent pas être préférables pour comparer l' « avant » et l' « après » puisque l'on ne dispose pas tout le temps de toutes les images clés permettant d'effectuer ces comparaisons.

#### <span id="page-35-0"></span>**6.4 La conception des transitions animées**

La conception des animations et des transitions progressives a été largement étudiée dans la communauté de l'interaction homme-machine. Les études portent sur l'efficacité des transitions animées à suivre des objets graphiques quand une visualisation change, comprendre des changements, comprendre les données et les structures de données, ou
analyser des tendances. La conception des transitions animées en visualisation vise à optimiser la perception des changements en étageant la transition, en s'appuyant sur la structure des données, en améliorant la gestion du temps dans la transition animée, ou encore en améliorant les changements de points de vus.

## *Taxonomie de Heer&Robertson et conception de nouvelles transitions animées*

Heer & Robertson (Heer and Robertson 2007) ont établi une taxonomie des changements qui s'appuie sur la description des graphiques proposée par Kosslyn (Kosslyn 1989). Selon Kosslyn, les graphiques peuvent écrits selon trois niveaux :

- le niveau Syntaxique, qui concerne les objets graphiques et leurs compositions.
- le niveau Sémantique, qui concerne la compréhension des représentations, c'est-à-dire la compréhension des relations entre les valeurs des données et la façon dont elles sont représentées,
- le niveau Pragmatique, qui concerne les connotations au-delà de l'interprétation sémantique.

Heer & Robertson établissent la taxonomie des transitions animées qui opèrent sur les deux premiers niveaux : les niveaux syntaxiques et sémantiques des visualisations. En effet la modification des objets graphiques au niveau syntaxique a un impact sur la compréhension au niveau sémantique.

La taxonomie des transitions est établie selon 7 axes :

## **Transformation de la vue**

Cet axe concerne le changement de point de vue dans la visualisation. Le pan & zoom en est un exemple.

## **Transformation du Substrat**

Les transformations du substrat sont les transformations qui opèrent au niveau du substrat spatial dans lesquels les objets graphiques sont intégrés. Par exemple une lentille qui distord l'espace est une transformation du substrat.

## **Filtrage**

Les transitions de filtrage appliquent un prédicat qui spécifie la visibilité d'affichage de certains éléments des données. En conséquence, des objets graphiques disparaissent ou apparaissent dans la visualisation, sans modification de l'encodage visuel des données.

#### **Transformation du classement**

Les transitions de classement réarrangent spatialement les dimensions ordinales des données. Par exemple le tri des valeurs d'un attribut des données est une transformation du classement.

#### **Timestep**

Les transitions « timestep » concernent les changements des données dans le temps. Par exemple, la hauteur des barres d'un histogramme varie pour montrer l'évolution temporelle des données.

#### **Changement de visualisation**

Les transitions de visualisations concernent les changements des associations visuelles aux données. Par exemple les données représentées par un histogramme peuvent être représentés par un graphique circulaire ou un nuage de points.

#### **Changement du « Schéma » des données**

Le « Schéma » définit les dimensions des données à afficher. Les transitions de Schéma changent les dimensions des données affichées.

Heer & Robertson ont utilisé cette taxonomie pour concevoir des transitions animées dans des visualisations de données statistiques. Par exemple, ils illustrent la conception d'une transition entre un nuage de points et un diagramme bâton. Dans la figure suivante, le chemin du haut montre une transition « directe » entre le nuage de points (à droite) et le diagramme bâton (à gauche). Les images intermédiaires montrent que le déplacement des points et la transformation des points en barres est effectuée en même temps, et en résulte de l'occultation (les barres se superposent). Le chemin du dessous suit les recommandations énoncées précédemment. La transition entre ces deux visualisations est relativement complexe, et nécessite d'être séparée en deux étages. Le premier étage réordonne la position en x des points et met à jour le label sur l'axe des x. Le deuxième étage transforme les points en barre. Avec une telle animation, les barres ne se superposent plus et évitent l'occultation.

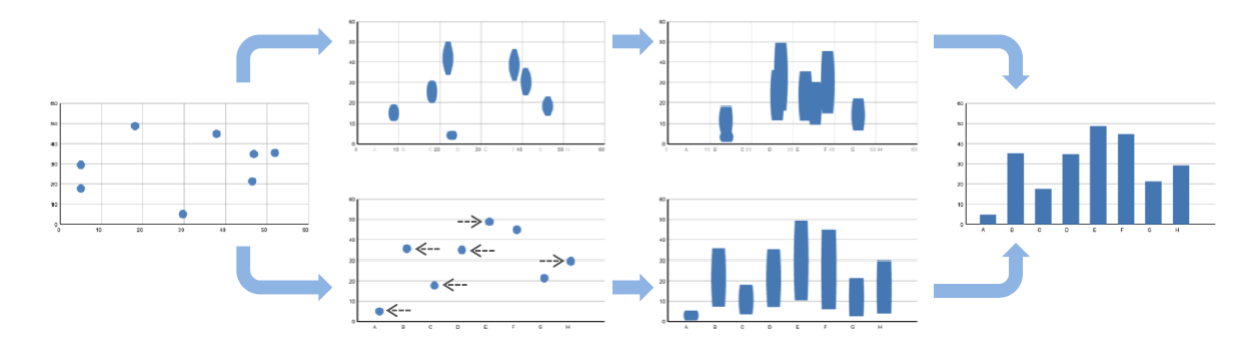

Heer & Robertson ont conduit des expérimentations sur l'efficacité des différents designs d'animations pour le suivi d'objets graphiques. Le test consistait à retrouver l'emplacement d'un objet graphique après une transition animée linéaire, une transition animée étagée ou sans transition (sans animation). Plusieurs types de transitions impliquant le déplacement d'objets graphiques ont été testées : une transition entre un diagramme en barres et un diagramme circulaire, une transition entre un diagramme en barres empilées et un diagramme en barres regroupées, une transition entre un nuage de points et un diagramme en barres, une transition impliquant un zoom sur les données, et enfin une transition dans un nuage de points montrant l'évolution des données dans le temps. Les résultats montrent que pour toutes les transitions précédentes, les participants font moins d'erreur pour retrouver l'emplacement des objets graphiques avec l'utilisation de transitions animées (linéaires et étagées) quand la visualisation change. Les transitions étagées se sont révélées meilleures que les animations linéaires dans le seul cas d'une transition montrant l'évolution des données dans le temps. Cependant, les reports d'appréciations qualitatifs des participants montrent une préférence pour les transitions étagées dans tous les types de transitions.

Heer & Robertson ont également conduit des expérimentations sur l'efficacité des différents designs de transitions animées en visualisation de données statistiques pour l'estimation de changement de valeurs. Le test consistait à évaluer le changement de valeur en pourcentage d'une cible avec une transition animée, une transition animée étagée et sans transition. Les visualisations testées étaient des nuages de points, des diagrammes en barres groupées, des diagrammes en barres superposés et des diagrammes circulaires. Pour les nuages de points et les diagrammes en barres groupées, les participants ont fait moins d'erreur avec les animations qu'avec une transition statique. Les transitions étagées ont surpassé les transitions animées mais les résultats n'étaient pas significatifs. Pour les diagrammes en barres, aucune différence significative n'a été établie entre les animations et la transition statique. Finalement, l'animation était meilleure que les transitions statiques et étagées pour les diagrammes circulaires.

## *Conception de transitions hiérarchiques dans des visualisations arborescentes*

Guilmaine et al. (Guilmaine et al. 2012) ont introduit de nouvelles transitions étagées dans les visualisations d'arborescences radiales : les transitions hiérarchiques et hybrides. Les transitions de changements de position des nœuds ou des feuilles d'une arborescence peuvent être décomposées en trois étapes : le repliement, la permutation et le redéploiement. Ces trois étapes nécessaires à la transition peuvent être ordonnancées de façon différente en fonction de la profondeur des nœuds ou des feuilles où les changements ont lieu. Pour concevoir les transitions, une notation matricielle est introduite (figure suivante) : les colonnes représentent la profondeur des nœuds de l'arbre, les lignes représentent les étapes de la transition. Chaque cellule contient l'étape de la transformation. Dans le cas de transitions « linéaires » il n'y a qu'une seule étape : tous les changements ont lieu simultanément (figure suivante à gauche) à tous les niveaux de profondeur. Les transitions hiérarchiques effectuent les changements simultanément mais par niveaux successifs, c'est-à-dire que le repliement, la permutation et le redéploiement sont simultanés mais successivement en profondeur (figure suivante, milieu). Les transitions hiérarchiques permettent de minimiser les mouvements et les distances à parcourir pour chaque nœud en groupant les objets qui se déplacent, ce qui améliore la perception de l'animation. Enfin, les transitions hybrides (une variante des transitions hiérarchiques) permettent de minimiser le nombre d'éléments visibles pendant le déplacement ou la permutation. Ainsi, tous les nœuds/feuilles sont repliés simultanément à tous les niveaux de profondeur, puis les nœuds/feuilles sont permutés séquentiellement dans les profondeurs croissantes (figure N+1, suivante, droite), et à la dernière étape (N+2, figure suivante, droite) les nœuds/feuilles sont redéployés simultanément.

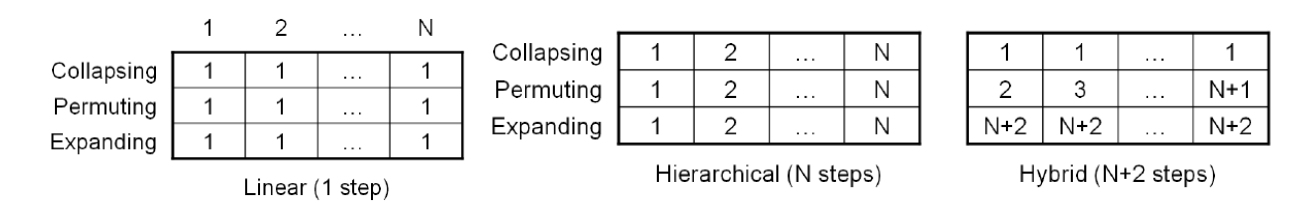

Guilmaine et al. ont réalisé des expérimentations sur le suivi d'objets graphiques et sur l'observation de changements avec les différents types de transitions: linéaire, étagée, hiérarchique et hybride. L'expérimentation sur le suivi des objets graphiques montre que les participants réussissent mieux avec une transition hiérarchique. Pour la même tâche, la transition hybride obtient de meilleurs résultats que les transitions linéaires et étagées. L'expérimentation sur l'observation de changement dans l'arbre montre que les transitions hybrides et hiérarchiques obtiennent de meilleurs résultats que les transitions linéaires et étagées pour l'observation des permutations. Cependant les résultats pour l'observation des repliements et des redéploiements n'ont pas confirmé que les transitions hiérarchiques et hybrides donnaient de meilleurs résultats. En effet les

transitions permettant de mieux percevoir ces types de changements étaient celles qui les montraient juste avant la fin de la transition. En conséquence, l'auteur propose de modifier la transition hybride pour améliorer la perception de ces types de changements.

La conception de ces transitions et ces expérimentations permettent de tirer les conclusions suivantes sur la perception pendant la transition :

Les changements importants pour l'utilisateur doivent rester visibles vers la fin de la transition, et les changements moins importants pour l'utilisateur peuvent être réalisés au début de la transition.

#### *Le temps dans la transition animée*

Pour améliorer la perception des animations, des travaux ont été effectués sur l'étude du profil du temps pendant la transition. Dragicevic et. al. (Dragicevic et al. 2011) ont étudié le suivi d'objets dans les transitions animées en fonction de plusieurs types de distorsions temporelles. Différents profils ont été testés pour suivre des points dans un nuage de points animé. Le temps de l'animation peut avoir une distorsion constante (figure suivante, a) : le pas du temps est linéaire dans la transition. Avec ce type de profil, les objets sont mis en mouvement et s'arrêtent au même moment, mais les vitesses de mouvement des objets sont hétérogènes car elles dépendent, pour chaque objet, de sa distance à parcourir pour atteindre sa cible. Le profil « Slow-in/Slow-out » (figure suivante, b) est une distorsion temporelle qui assurance une vitesse lente de déplacement des objets au début et à la fin de l'animation. Le bénéfice attendu d'une telle technique est que les objets sont plus faciles à suivre en début de transition (ils bougent lentement), et leur cible est plus facile à déterminer à la fin de la transition (la vitesse est ralentie). Le profil duel du « Slow-in/Slow-out » est le « Fast-in/Fast-out » (figure suivante, c). Ce type de distorsion ralentit la vitesse de déplacement des objets au « milieu de l'animation ». L'avantage attendu est que le mouvement des objets est lissé, ce qui peut aider à la compréhension de scènes surchargées en objets graphiques. Ces trois premiers profils sont usuels et couramment utilisés dans les interfaces animées. Les auteurs proposent d'introduire un nouveau profil permettant de maximiser la distorsion du temps, en équilibrant les avantages apportés par les animations Slow-in/Slow-out et Fast-in/Fast-out. Ainsi la distorsion « Adaptive Rate » (ou taux adaptatif) est introduite (figure suivante, d). Cette distorsion permet de ralentir le temps aux moments où la scène est complexe (aux moments de formation de clusters, par exemple).

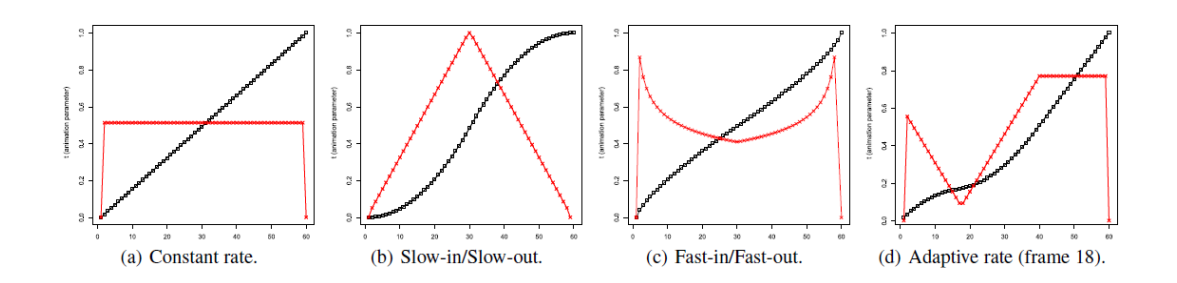

Les résultats des expérimentations sur le suivi d'objet avec ces différents profils montrent que les profils de temps Slow-in/Slow-out permettent d'avoir une meilleure précision dans le cas de nuages de points animés. L'hypothèse formulée sur ces résultats est que le profil Slow-in/Slow-out maximise la prévisibilité du mouvement. Finalement, deux principes sont formulés pour la conception et l'optimisation du profil de distorsion du temps : allouer le plus de budget d'images au début et à la fin de l'animation pour améliorer l'anticipation (premier principe) et allouer du budget pour les segments complexes de l'animation (second principe).

D'autres travaux utilisent les propriétés des objets pour modifier le profil du temps de la transition animée. Schlienger et al. (Schlienger et al. 2006) proposent de définir le concept de transition visuelle et d'introduire le concept de transition visuelle différenciée, ou transition différenciée. Une modélisation conceptuelle des transitions visuelles est proposée. Les objets graphiques sont caractérisés par une fonction de rendu R qui rend ou non des propriétés de l'objet. Pour rendre compte de la transition, la fonction de transition T fournit des représentations de l'objet variable dans le temps. Ainsi les différents types de transitions visuelles sont définis comme suit :

Soit un objet graphique possédant deux propriétés p et q ; p étant une propriété rendue et sa valeur passe de p0 à p1 au temps t0, et q une propriété non rendue.

Le changement de la propriété p peut se traduire :

- Sans transition : la fonction de rendu est appliquée sur la propriété : R(p) : la représentation visuelle de l'objet change instantanément.
- Par une transition « simple » : une fonction de transition rend les variations de p en fonction du temps t : T(p0,p1,t-t0). Ainsi T se substitue à R pour afficher une succession de rendus de l'objet dans le temps.
- Par une transition « différenciée » : le cas est le même que précédemment mais la fonction de transition dépend de q : T(q,p0,p1,t-t0). Ainsi les variations dépendent du temps et d'une propriété supplémentaire de l'objet.

Pour illustrer ces différentes transitions, considérons que l'objet graphique est une jauge qui contient un liquide de viscosité q(qi pour l'eau, qj pour de l'huile). Sont taux de remplissage p a deux états : p0 et p1. La variation de p peut être rendu sans transition (figure suivante, a) : la jauge passe brusquement de l'état p0 « remplie » à p1 « vide ». La variation de p peut varier en fonction du temps (figure suivante, b) et être traduite par une transition simple : la jauge se vide progressivement entre t0 et t1. Finalement, la transition peut être différenciée en fonction de la viscosité du liquide (figure suivante, c) : en fonction de la viscosité du liquide et du temps, la jauge se vide plus ou moins rapidement.

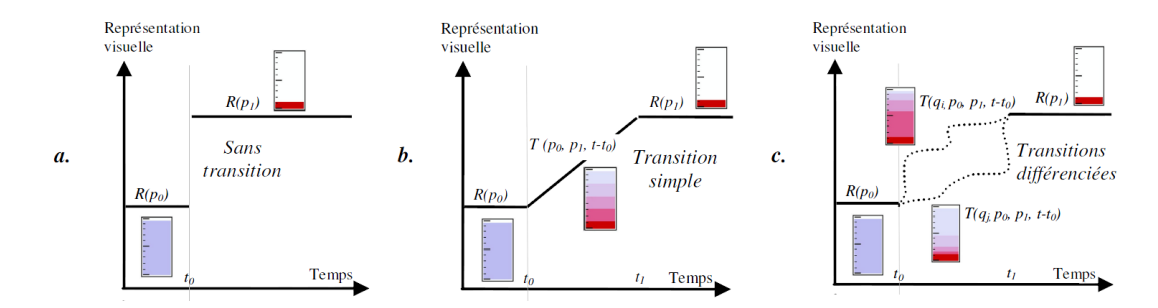

L'utilisation de transitions différenciées permet de rajouter l'information relative aux objets animés en jouant sur la trajectoire de déplacement ou sur la variation de variables non spatiales (la couleur par exemple).

### *Changement de point de vue dans une visualisation*

Furnas et Bederson (Furnas and Bederson 1995) adressent le problème de la navigation entre différents points de vue à différentes échelles dans des interfaces qui contiennent de grandes quantités d'informations. Ils proposent une description visuelle du problème (les *Space-Scale Diagrams*), qui représente l'espace sur l'axe X et les différents niveaux d'échelle sur l'axe Y. La navigation entre des points de vue à différentes positions et à différentes échelles nécessite de trouver un chemin optimal de déplacement (pan) et de changement d'échelle (zoom). Selon Furna et Bederson, le chemin optimal est le chemin le plus court entre deux points de vue. Van Wijk et Nuij (van Wijk and Nuij 2003) proposent un modèle pour réaliser une telle transition entre deux points de vus spatialement séparés et à différentes échelles. Ce modèle utilise un espace (*u,w*), où *u* représente le pan (le déplacement) et *w* représente le zoom (l'échelle). Selon Van Wijk et Nuij, la notion de chemin optimal pour le changement de points de vus repose ici sur l'*efficacité* et sur la *douceur* de la combinaison des variations de *u* et *w* dans le temps (c'est-à-dire la combinaison des variations temporelles du pan et du

zoom). En d'autres termes, la transition est *douce* quand la trajectoire de changement dans (u,w) résulte en un mouvement continu de l'image projetée à l'écran, lors du déplacement et de la mise à l'échelle de la caméra. La transition est *efficace* quand elle est la plus rapide possible entre deux points de vus, c'est-à-dire qu'elle doit éviter des « détours ».

## **6.5 Conclusion sur les transitions animées**

Les travaux sur les transitions animées montrent que celles-ci sont effectives lorsqu'elles respectent les principes de *Congruence* et d'*Appréhension*.

En visualisation, les transitions animées permettent d'améliorer les tâches de suivi d'objets graphiques, comprendre des changements et des structures, et permettent à l'utilisateur de rester orienté dans l'espace. Ces tâches sont essentielles lors de l'exploration visuelle de données. Cependant la conception des transitions animées n'est pas triviale. Certaines animations entrainent ou décrivent des changements complexes. Des problèmes d'occultation et de gestion du temps apparaissent. Pour résoudre ces problèmes, des études donnent des guides de conception, et proposent des solutions comme la séparation en plusieurs étages des transitions (transitions étagées). Pour la gestion du temps, l'utilisation de profils de type « slow in/ slow out » semble être préférable.

D'autre part, Fisher (Fisher 2010) établit une différence entre la présentation et l'exploration de données. Ainsi dans le cas de la présentation de données, l'utilisateur est passif et la transition animée peut se dérouler sans que l'utilisateur ne la contrôle. A l'opposé, dans le cas de l'exploration de données, l'utilisateur est actif et le contrôle de la transition est essentiel. De plus, dans son travail sur l'étude du mouvement, les conclusions de Saulnier indiquent que les propriétés du mouvement sont intéressantes lorsque l'utilisateur a le contrôle de l'animation (Saulnier, Thievre, and Viaud 2006).

## **7 Outils et techniques pour l'exploration de données**

## **multidimensionnelles qui utilisent des transitions animées**

Dans le domaine de l'InfoVis, plusieurs outils et techniques qui utilisent des transitions animées ont été développés pour supporter l'exploration visuelle de données multidimensionnelles. En effet, lors de l'exploration de données multidimensionnelles, les utilisateurs sont amenés à modifier itérativement la visualisation pour par exemple changer de point de vue ou changer l'affichage de dimensions de données sur les axes d'une visualisation. L'utilisation de transitions animées dans ces outils permet aux utilisateurs de garder le focus sur les données lorsqu'ils naviguent entre plusieurs visualisations, de garder une représentation cohérente du contexte, et aide au maintien ou à la construction d'une image mentale des données. Dans cette partie nous présentons plusieurs outils et techniques qui utilisent des transitions animées pour naviguer et explorer des données multidimensionnelles dans de visualisations de type nuages de points, nœud-lien ou coordonnées parallèles. Enfin, certains de ces outils et techniques permettent aux utilisateurs de contrôler interactivement la transition animée.

Des techniques d'exploration de données multidimensionnelles reposent sur la manipulation de « Scatterplot Matrix » (ou matrices de nuages de points). Une matrice de nuage de points contient sur ses lignes et ses colonnes les dimensions ou les attributs des données. L'image suivante montre une matrice de nuage de points : les différentes dimensions d'un jeu de données d'automobiles sont affectées sur les lignes et les colonnes de la matrice ; il en résulte des visualisations (cases) miniatures 2D.

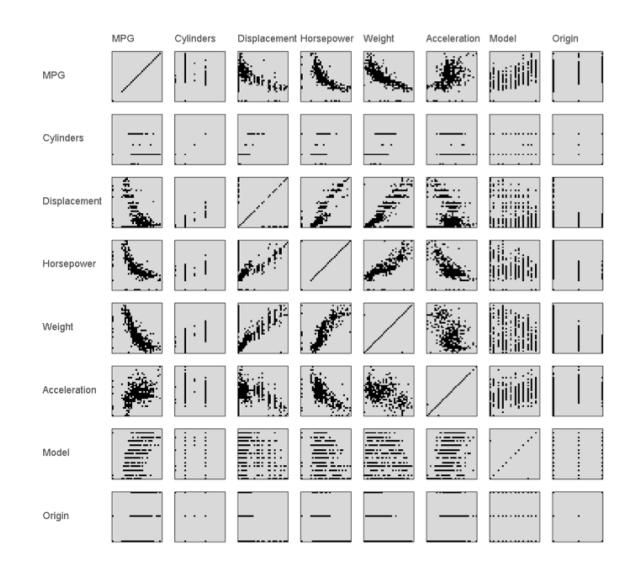

Des outils utilisent cette représentation pour permettre à l'utilisateur de naviguer dans les données. Dans ScatterDice (Elmqvist et al. 2008) et GraphDice (Bezerianos et al. 2010), l'interface est composée d'une matrice de nuage de points et d'une visualisation courante 2D affichant deux dimensions de données sur l'axe X et Y (figure suivante).

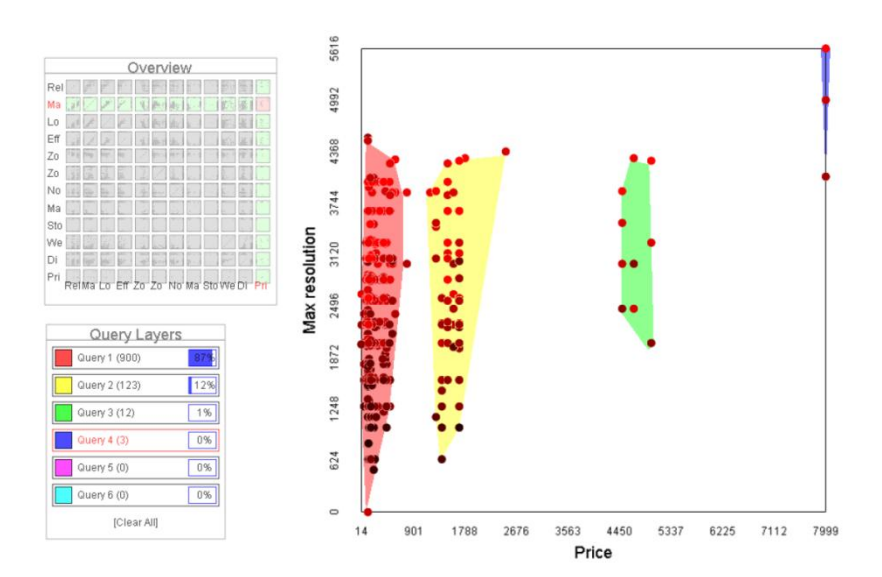

L'interaction avec les cases de la matrice de nuage de points permet de changer les attributs affichés dans la visualisation courante les données : une transition animée est jouée lors du changement d'association des attributs sur l'axe X ou Y de la visualisation courante. Les attributs ne sont changés que sur un seul axe (X ou Y) à la fois. Les utilisateurs naviguent dans la matrice de plusieurs façons :

- les touches directionnelles du clavier permettent de changer de dimension pas à pas (Stepping),
- en cliquant sur la case courante et en bougeant vers une case adjacente dans la matrice avec le bouton gauche de la souris, l'utilisateur contrôle la transition animée entre les visualisations en « frottant » entre les deux vues (Scratching).
- enfin la navigation vers des cases de la matrice non adjacentes à la case courante est supportée par trois interactions :
	- o le Path Planning : en cliquant sur une case de la matrice (avec le bouton gauche de la souris), le système détermine le chemin le plus court entre les deux visualisations et une séquence de transitions animées est jouée entre les visualisations.
	- o Le Path Drawing permet de déterminer le chemin entre deux cases non adjacentes. Cette opération est réalisée en pressant sur le bouton droit de la souris et en se déplaçant librement vers une case de la matrice.

o L'Hyperjump permet de passer directement d'une case à une autre sans transitions intermédiaires. Seulement deux transitions (deux rotations progressives) remplaçant successivement l'axe X et Y sont jouées.

Ces opérations de navigation sont illustrées dans la figure suivante.

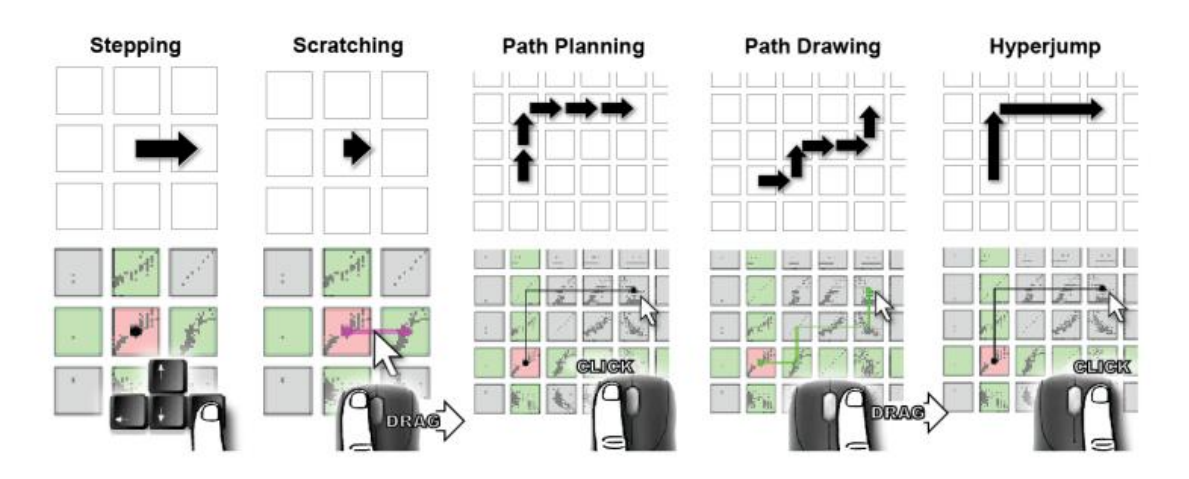

Dans les outils de visualisation ScatterDice et GraphDice, il est possible de réarranger l'ordre des dimensions sur les colonnes et les lignes de la matrice pour en faciliter la navigation. Le réarrangement s'effectue en sélectionnant et en déplaçant des lignes ou des colonnes avec la souris. Dans ces outils, les transitions animées de changement d'attributs de la visualisation sont réalisées par une rotation 3D. Cette transition est étagée en trois parties. Un premier étage « extrude » les objets graphiques en 3 dimensions (figure suivante, a et b), puis une rotation de 90° autour de l'axe qui reste inchangé est jouée (figure suivante, c). A la fin de la rotation, un dernier étage projeté les objets graphiques 3D sur la visualisation 2D résultante (figure suivante, d et e).

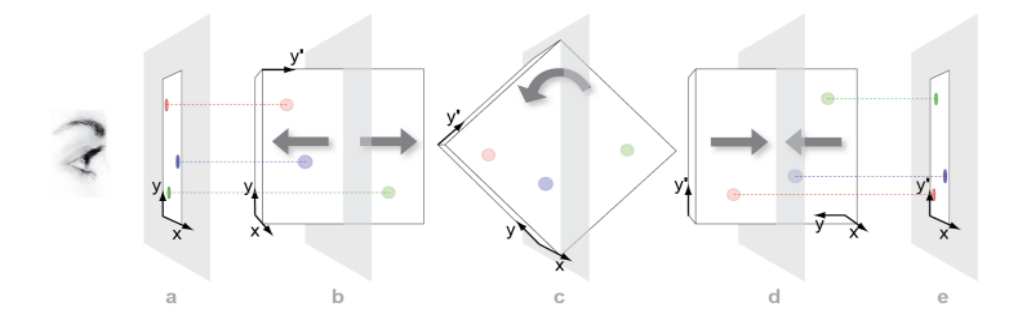

L'outil FromDaDy (Hurter et al. 2009) offre des interactions et des transitions similaires pour explorer les données en affectant des dimensions des données aux axes X et Y d'une visualisation. Dans FromDaDy la matrice n'est pas affichée, et l'utilisateur la manipule via une fenêtre séparée l'affectation des dimensions des données aux axes X et Y de la visualisation. Dans la figure suivante, les données affichées sont des enregistrements radars de trajectoire d'avion au dessus de la France. L'utilisateur a créé un lien entre les dimensions Longitude et Latitude des données radar et les axes X et Y de la visualisation.

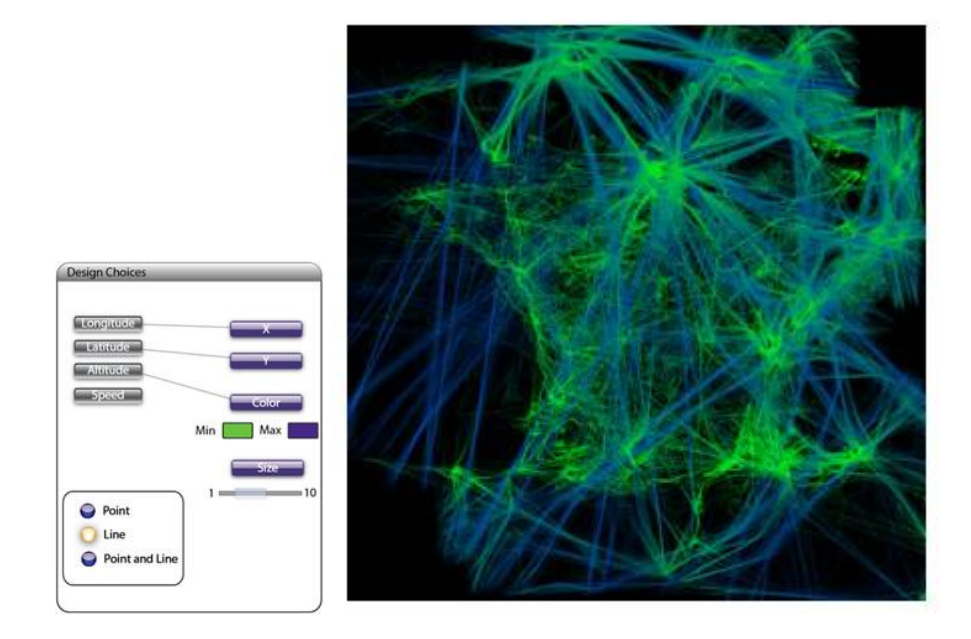

Lorsque l'utilisateur modifie un lien d'association entre une dimension des données et l'axe X ou Y de la visualisation, une transition de changement de visualisation est jouée. Cette transition est aussi effectuée par une rotation autour de l'axe qui reste inchangé. Contrairement à la rotation 3D de ScatterDice et GraphDice, la rotation 3D de FromDaDy n'est pas étagée- il n'y a pas d'extrusion, la visualisation des données est une projection 2D du modèle 3D. La figure suivante montre la transition entre une visualisation (Longitude, Latitude) et une visualisation (Longitude, Altitude) :l'utilisateur a modifié l'association à l'axe Y pour y affecter la dimension Altitude et une rotation animée autour de l'axe X est jouée. La transition peut être contrôlée en cliquant et en déplaçant le curseur sur l'axe changé.

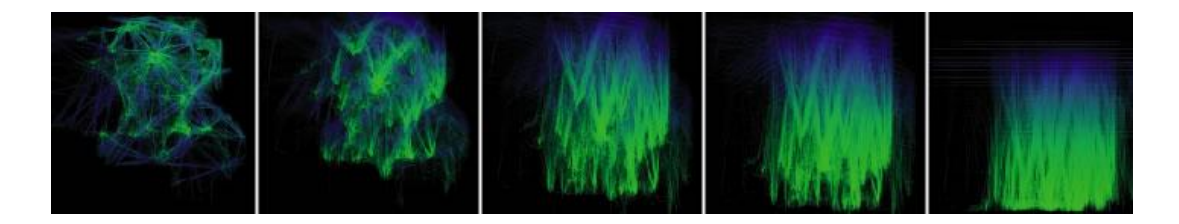

Viau et al. les ont conçu le FlowVizMenu, qui utilise également des rotations pour changer les attributs sur les axes X et Y de la visualisation 2D qu'il contient (Viau et al. 2010). L'interaction de changement des axes du FlowVizMenu permet de changer les axes d'un nuage de points en deux mouvements de souris. En partant de l'intérieur du nuage de point (figure suivante) l'utilisateur effectue un mouvement extérieur en passant sur un label d'attribut des données qui affecte une nouvelle dimension à l'axe X de la visualisation. Une première rotation autour de l'axe inchangée est jouée. En effectuant le mouvement intérieur sur un label (retour de la souris à l'intérieur du nuage de point, Figure suivante), l'axe Y est associé au label sélectionné et une deuxième rotation est jouée. Ces mouvements rapides possèdent de bonnes performances de sélections et permettent le changement des deux axes d'une visualisation en peu de mouvements.

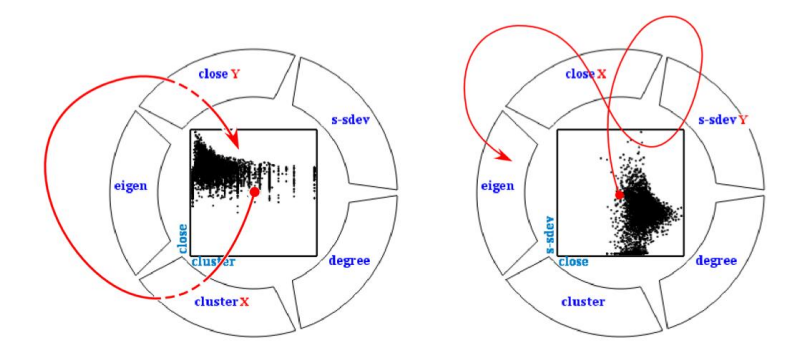

Le changement de dimensions sur les axes X et Y avec le FlowVizMenu peut être répercuté sur une visualisation plus grande présentant les données sous la forme d'un graphe par exemple.

Dans le même article, les auteurs proposent des transitions contrôlables qui permettent de passer d'une ligne de matrice nuage de points 2D à une représentation en coordonnées parallèles. En utilisant la technique de Brushing & Linking, la sélection d'un nœud dans un graphe colorise la donnée dans les visualisations 2D (figure suivante à gauche, A). L'utilisateur contrôle ensuite une rotation autour de l'axe Y des visualisations, affichant progressivement les données sous la forme de coordonnées parallèles (figure suivante à gauche B, C, D). Les données sont connectées par un trait gris entre les visualisations, et celles préalablement sélectionnées apparaissent liées par un trait rouge. Une deuxième rotation contrôlée autour de l'axe X permet d'afficher une visualisation en coordonnées parallèle 3D (figure suivante à gauche E, F). Cette technique est généralisée aux matrices de nuages de points. Dans la figure suivante à droite, l'utilisateur a effectué une rotation sur l'axe X et Y de chaque visualisation de la matrice de nuage de points, et les liens entre les points correspondants sont grisés. Chaque ligne et colonne pourraient être transformées plus tard en coordonnées parallèles.

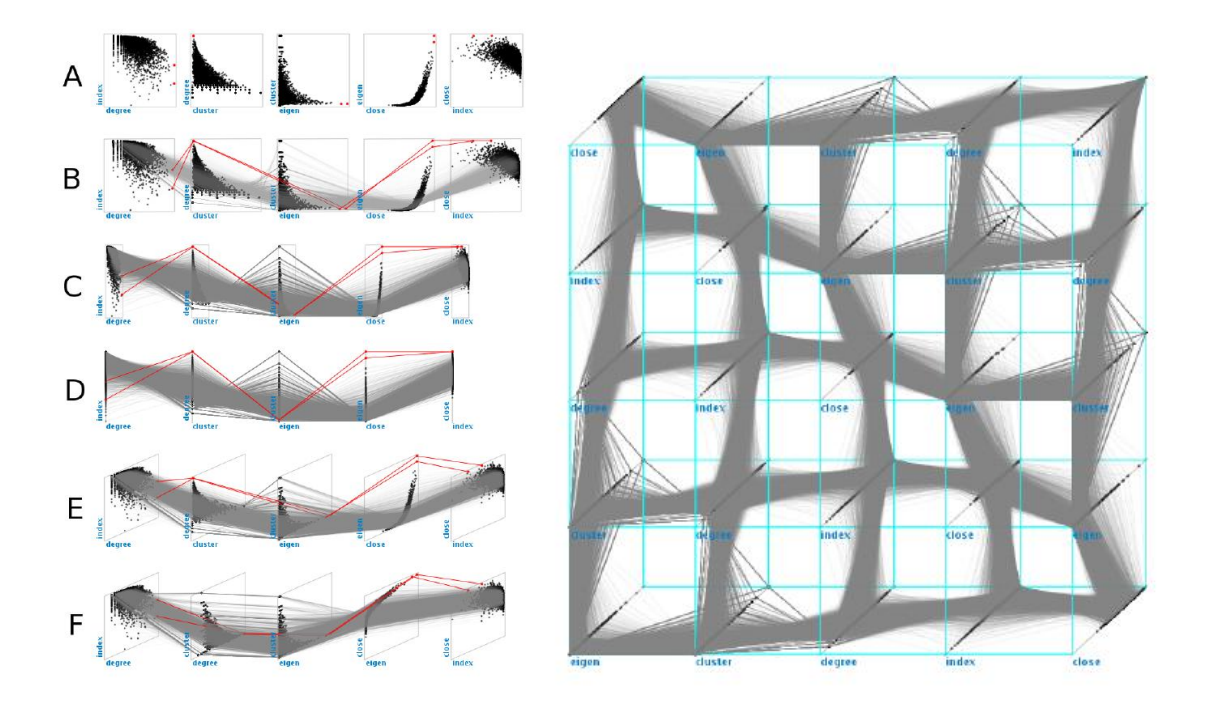

Sanftmann (Sanftmann and Weiskopf 2012) a proposé une taxonomie des transitions animées dans la visualisation de nuage de points. Cette taxonomie adresse les différentes techniques de changements des associations des attributs des données aux axes des visualisations. Les techniques sont différenciées selon deux critères : le nombre d'axes du nuage de points et la possibilité d'interaction avec la visualisation (2 axes/pas de rotation, 3 axes/ pas de rotation, 3 axes / rotation), et le nombre d'axes changeables et manipulables par l'utilisateur sur le nuage de points (changement d'un axe, deux axes, manipulation d'un axe, manipulation de deux axes). Sanftmann identifie les techniques existantes permettant le changement d'axes de visualisations de nuages de points 2D et 3D. Sa taxonomie (Figure suivante) montre qu'il n'y a pas de technique qui permette de changer simultanément deux axes dans un nuage de points 3D.

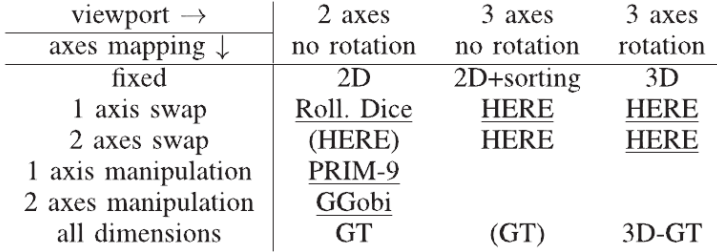

Sanftmann propose une technique de changement de deux axes dans une visualisation de type nuage de points 3D (figure suivante, à droite). La technique vise à conserver un axe et assure une rotation 3D cohérente lors du changement des deux autres axes. La technique de navigation dans la matrice de nuage de points est une extension en 3D des matrices de nuages de points classiques (figure suivante, à gauche). En interagissant avec la matrice 3D, l'utilisateur parcours les dimensions des données à afficher sur le nuage de points 3D.

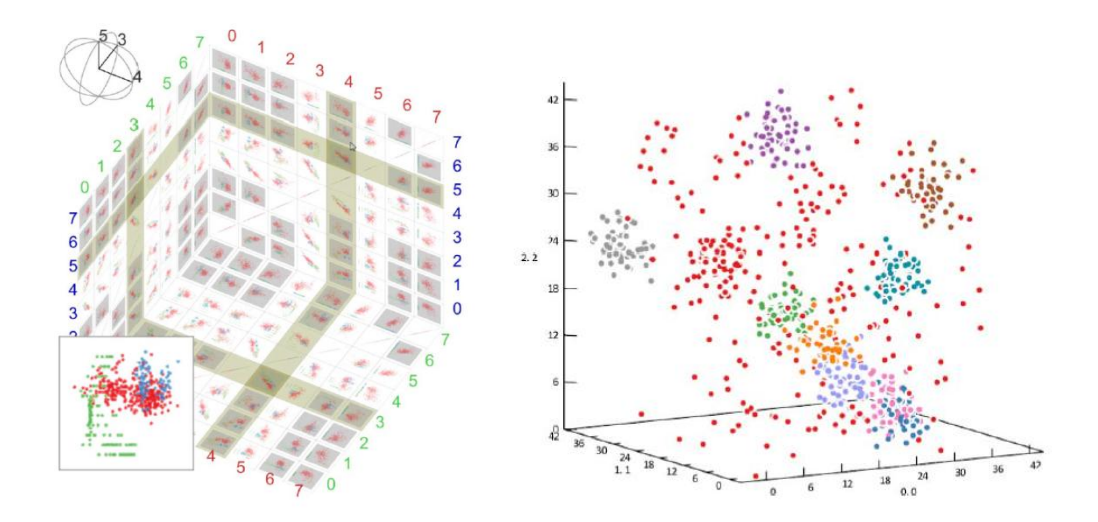

Fanea et al. (Fanea et al. 2005) proposent un outil qui combine, via une transition animée interactive, les visualisations de type Coordonnées Parallèles et les glyphes en étoile (Star Glyphs (Ribarsky et al. 1994)). Les visualisations Coordonnées Parallèles sont efficaces pour visualiser la structure d'un jeu de données multidimensionnel, mais ne sont pas très appropriées pour analyser des tendances. De plus, lorsque la quantité de données et le nombre d'attributs sont très élevés, l'affichage des données sur des visualisations Coordonnées Parallèles rend la lecture difficile. En effet, pour des données de valeurs égales ou très proches, l'affichage des lignes se superpose, entrainant une visualisation dense en objets graphiques. Les Star Glyphs, pour une dimension de données, sont efficaces pour analyser des tendances. Cependant, les Star Glyphs sont spatialement séparées et leur comparaison peut entrainer des erreurs.

Fanea et al. ont introduit la technique Parallel Glyphs, une technique qui permet de tirer avantage des représentations (Coordonnées Parallèles et Star Glyphs). La technique consiste en une transition entre la visualisation Coordonnées Parallèles 2D et une visualisation Star Glyph 2D. La transition s'effectue par un passage à la troisième dimension : les données sont dépliées radialement sur chaque axe (figure suivante). Un premier aspect bénéfique de la transition est qu'elle permet de lever l'ambigüité sur les lignes superposées. En effet, dans la figure suivante, au dessus, la ligne bleue A est cachée par les autres lignes. En dépliant les axes (figure suivante, en dessous), l'utilisateur perçoit chaque ligne.

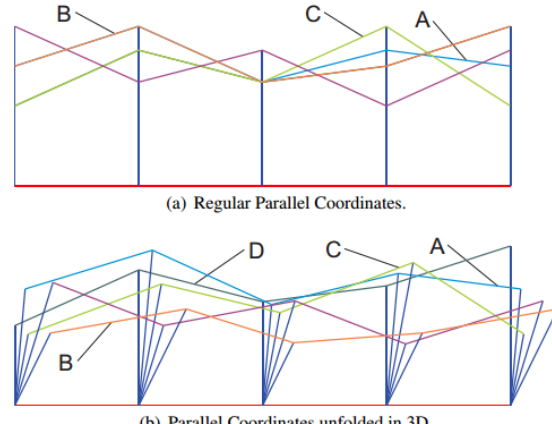

(b) Parallel Coordinates unfolded in 3D.

Les données sur les axes sont ensuite complètement dépliées par rotation sur l'axe horizontal (en rouge) de la visualisation (image suivante, à gauche), et les Stars Glyhs émergent de la visualisation. Une rotation supplémentaire permet d'aligner les Stars Glyphs ainsi créés (image suivante), et permet aux utilisateurs de les comparer visuellement (image suivante à droite).

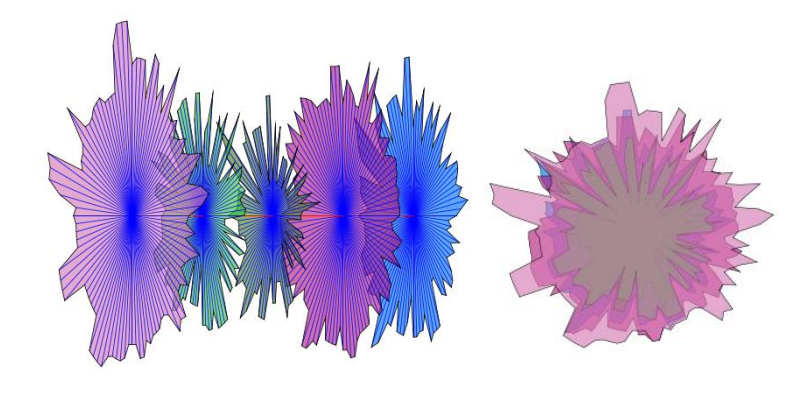

## **8 Conclusion sur l'état de l'art**

La recherche et l'exploration de données en visualisation est un domaine vaste qui regroupe plusieurs techniques. Nous avons étudié deux familles de techniques qui permettent de relier de l'information entre les dimensions des données, entre plusieurs visualisations, ou encore qui permettent de décrire l'évolution des données dans le temps : les techniques de linking statique et les transitions animées.

Les techniques de linking statique sont limitées par le nombre d'objets à afficher, et par conséquent par la quantité d'information à explorer. Effectivement, des problèmes de lisibilité de l'information surviennent (par exemple dans les visualisations Coordonnées Parallèles) ou la surface d'affichage nécessaire pour afficher l'information peut être une contrainte (par exemple pour les visualisations Small Multiples).

Plusieurs études ont montré que l'utilisation de transitions animées pour exprimer des changements dans une visualisation était efficace face aux techniques statiques. Par exemple, il est plus facile pour l'utilisateur de naviguer dans une représentation avec une transition animée. En effet, le mouvement possède, dans certains cas, des propriétés qui sont compatibles avec les tâches d'exploration visuelles.

Nous supposons en outre que pour la visualisation de grandes quantités de données, ces transitions animées peuvent apporter des bénéfices supplémentaires et aider les utilisateurs à suivre des objets graphiques, ou chercher et découvrir de l'information. Certaines techniques de transitions semblent apporter de tels bénéfices, comme la transition qui utilise une rotation 3D (implémentée dans l'outil ScatterDice ou FromDaDy par exemple). En effet, nous avons vu que la parallaxe du mouvement, phénomène qui est mis en jeu lors d'une rotation animée, permet la perception de la profondeur. Or nous n'avons pas trouvé de travaux qui identifient et valident expérimentalement les propriétés d'une rotation 3D animée pour la Visualisation d'Information de grandes quantités de données. Les chapitres 4 et 5 sont dédiés à cette étude.

Enfin, outre la taxonomie des transitions animées de Heer & Robertson (Heer and Robertson 2007), qui permet de guider la conception d'animations pour des données statistiques, nous n'avons pas trouvé de taxonomie qui permette de caractériser les transitions animées pour la visualisation d'information en fonction des tâches des utilisateurs et en fonction du type de contrôle de la transition. Dans le chapitre suivant, nous proposons une taxonomie qui a pour but de poser un cadre de conception de ces transitions animées dans les outils de visualisation.

# **Chapitre 2: Taxonomie des transitions animées pour l'exploration de données**

L'état de l'art montre une diversité des techniques de transitions animées en visualisation d'information, qui ont pour but d'instrumenter diverses tâches utilisateurs d'exploration de données. Afin d'une part d'avoir une vue globale des techniques existantes, et d'autre part de fournir un cadre pour guider la conception de ces transitions animées, nous établissons dans ce chapitre une taxonomie des transitions animées pour l'exploration de données.

La démarche adoptée pour établir cette taxonomie débute par l'analyse du processus de transformation des données en visuels contenant des objets graphiques, avec le modèle du Data Flow. Nous identifions ensuite les changements apportés à ce processus qui modifient la position des objets graphiques dans la visualisation, et qui nécessitent donc l'utilisation d'une transition animée pour permettre à l'utilisateur de suivre les changements de position des objets graphiques. Nous listons ensuite les différents types de structures visuelles des visualisations, les tâches des utilisateurs, le mode opératoire des transitions et enfin le contrôle des transitions qui permettent de caractériser les transitions animées pour l'exploration de données.

# **1 Analyse de la construction des données en visuel : le modèle du Data Flow**

L'exploitation de visualisations pour la transmission d'information, l'exploration et la compréhension des données est très liée aux mécanismes de transformations de données en visuels. Il existe plusieurs modèles de référence qui décrivent ces mécanismes. Parmi les plus connus et les plus complets figurent le « pipeline de la visualisation » de P.K Robertson (P. K. Robertson and De Ferrari 1994), le modèle de « Data State Reference Model » introduit par Ed. Chi (Chi 2000), ou le modèle de Data Flow de Card, Mackinlay et Shneiderman (Card 1999). Nous utiliserons ce dernier modèle pour décrire les différents niveaux de transformations des données en visuel car il a l'avantage de montrer un processus linéaire de transformation des données brutes en entrée en vues en sortie. Le modèle de Data Flow et ses différents étages de transformation de données est représenté dans l'image suivante.

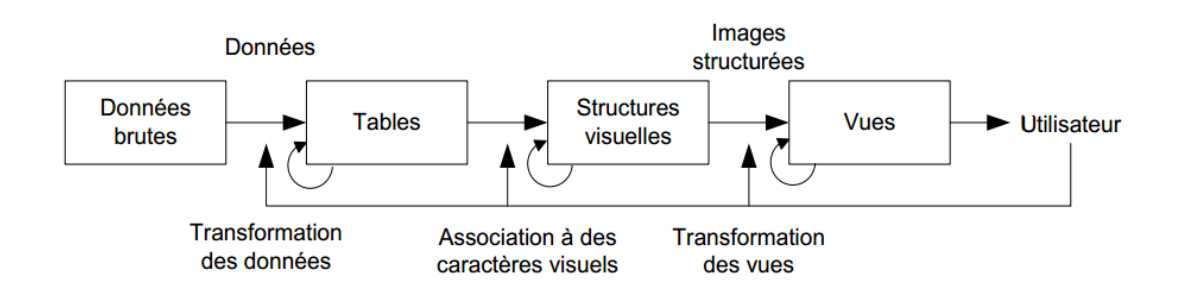

Ce flot de visualisation contient quatre étages formant un processus de transformation des données brutes en vues perceptibles et suffisamment compréhensibles par l'utilisateur. Le premier étage transforme les données à l'étage « Données brutes » en tables de données : les données sont formatées de façon à ce qu'elles puissent être associées à un visuel, et des calculs supplémentaires sur les données peuvent être réalisés pour créer des métadonnées. La transformation suivante consiste à affecter des structures visuelles à des entrées des tables de données ; les dimensions des données sont affectées à des éléments visuels (par exemple les variables de Bertin : des positions et des variables rétiniennes (couleur, forme, etc.)). C'est à la fin de cette transformation que le visuel est créé. Une dernière étape de transformation permet de transformer les vues ainsi créées. Par exemple l'utilisateur peut rétrécir ou agrandir l'échelle (Zoom). Chacune des transformations entre les étages du modèle est contrôlable par l'utilisateur. Les manipulations des fonctions de transformation du pipeline par l'utilisateur génèrent des changements dans la visualisation. Ces modifications peuvent entrainer le déplacement des objets graphiques dans la visualisation, et l'utilisateur doit être à même de les suivre pour compléter les tâches d'exploration de données. Dans ce chapitre, nous nous focalisons sur les modifications qu'effectuent les utilisateurs au niveau des étages « Structures Visuelles » et « Vues » qui entrainent la modification de la position des objets graphiques dans la visualisation.

## **2 Les modifications des étages Structure Visuelles et Vues**

L'étage « Structure Visuelle » qui transcrit les tables de données en structures visuelles (position et variables rétiniennes) peut être scindé en deux sous-étages que nous nommons étage d' « *Intégration spatiale* », et étage d'« *Association Visuelle* » (figure suivante).

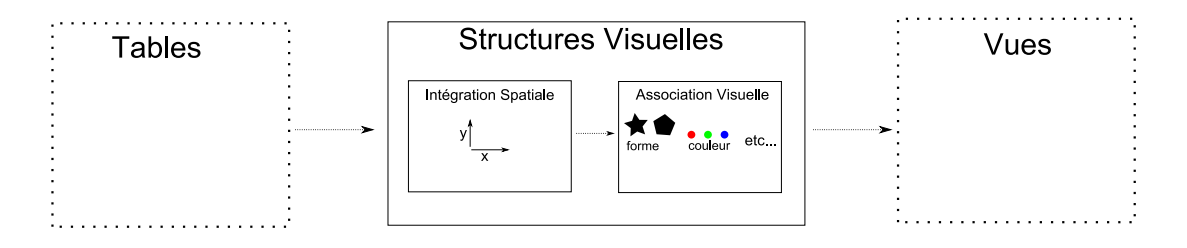

Le sous-étage *Intégration Spatiale* correspond à la projection des données, et détermine les coordonnées des données dans la visualisation. Par exemple les données peuvent être projetées sur un axe radial (visualisation monodimensionnelle), selon deux axes orthogonaux (visualisation 2D), trois axes orthogonaux (visualisation 3D) etc.

L'étage *Association Visuelle* associe aux positions des données les variables rétiniennes (Bertin), telles que la couleur, forme, orientation, texture, saturation etc. Cette association affiche un glyphe perceptible par l'utilisateur. La modification de ce sousétage n'entraîne pas a priori de modification de la position des objets graphiques. Cependant, si tout l'ensemble de l'étage *Structures Visuelles* est modifié, la position des objets graphiques est modifiée ainsi que le glyphe créé. Par exemple, lors d'une transition entre un histogramme et un nuage de points, les objets graphiques sont déplacés et changent de forme.

Enfin, l'utilisateur peut modifier les vues (étage Vues) crées après l'étage Structures Visuelles. Par exemple l'utilisateur peut changer son point de vue avec des interactions telles que le Pan et le Zoom, ou bien appliquer des distorsions locales pour créer des vues « Focus+Context ».

Quand l'utilisateur crée un visuel ou le modifie dans le but d'explorer les données, il agit sur les fonctions de transformations d'Intégration Spatiale, d'Association Visuelle et des transformations des vues. De la manipulation de ces transformations résultent des changements dans la visualisation. Ces changements peuvent-être discontinus (les objets graphiques changent de position sans étape intermédiaire), et dans ce cas l'utilisateur peut perdre de vue les données qu'il analyse.

## **3 Continuité de l'affichage pendant les transitions**

Nous nous intéressons ici aux fonctions de transformation des étages *Intégration Spatiale* et *Association Visuelle* de l'étage Structures Visuelles du modèle de Data Flow. Nous partons du principe que les tâches des utilisateurs engendrent des modifications des paramètres des fonctions de transformation, entrainant ainsi des changements de position des objets graphiques dans la visualisation.

Nous définissons une fonction « globale » (*G*) qui transforme une donnée en entrée en une image, qui utilise une fonction « d'association » (*M*) qui associe les dimensions de coordonnées à une position dans l'image, et une fonction *R* qui associe des dimensions de données à une variable rétinienne. La fonction G est définie comme suit :

- Etant donné l'espace D des données d'entrée
- L'espace  $I \subset R^{2+3}$  de l'Image des données définit une position caractérisée par 2 dimensions (coordonnées) et une couleur sur 3 dimensions.
- L'espace  $E \subset R^2$ ou  $E3 \subset R^3$ définit l'intégration spatiale (la position des objets peut être associée dans l'espace en 2D ou en 3D)
- On définit la fonction d'association (mapping)  $M: D \rightarrow E$
- On définit une fonction de projection  $P: E \to I$  (où P n'affecte que les deux dimensions « coordonnées » de I). La fonction de projection P est donc :
	- $\circ$  L'identité quand  $E \subset R^2$
	- $\circ$  Une projection perspective quand  $E \subset R^3$
	- o Une déformation non linéaire (par exemple, lorsque des effets de type lentille ou *fisheye* sont utilisés).
- On définit une fonction  $R: D \rightarrow I$  (où R n'affecte que les trois dimensions couleur de I).

La fonction G est donc une composition des fonctions M et P pour les dimensions « coordonnées » de I, et l'ajout des dimensions « couleur » transformées par la fonction R. Autrement dit, si  $x \in D$  et  $y \in I$ , avec  $y = G(x)$  (où  $y = (y_1, y_2, y_3, y_4, y_5)$ ,  $(y_1, y_2)$ étant des coordonnées 2D et  $(y_3, y_4, y_5)$  une couleur), alors  $(y_1, y_2) = P(M(x))$  et  $(y_3, y_4, y_5) = R(x)$ . Et donc  $G(x) = P(M(x), R(x))$ .

Les transitions dans la visualisation résultent des variations des paramètres *p* de *G* :

- Si G est une fonction continue de p sur D alors  $G(p + \Delta p) \cong G(p) + \Delta G$ . Dans ce cas, il existe des images clés résultantes de l'évolution du paramètre manipulé par l'utilisateur.
- Si G n'est pas une fonction continue de p sur D, dans ce cas, il n'existe pas d'images clés résultantes de l'évolution du paramètre manipulé par l'utilisateur, et il faut interpoler les images pour obtenir une transition entre les deux images:
	- o Soit *i*1 l'image définie par  $iI = G(d), iI \in I, d \in D$  et *i2* l'image définie  $i(t) = Interpolation(i, i, 2, t).$ par  $i2 = G(d), i2 \in I, d \in D$ , il faut construire l'interpolation qui produit les images  $i \in I$ en fonction du temps t:

## **4 Exemples de variations continues et discontinues**

 Le but de ce travail est d'identifier quels sont les critères de changements qui nécessitent la création d'une interpolation pour réaliser une transition animée dans le cas d'un changement discontinu.

Par exemple, le filtrage temporel de l'affichage d'un enregistrement radar des positions d'un avion résulte en un changement continu (illustration suivante). C'est-àdire, quand l'utilisateur filtre les positions dans le temps (par exemple à l'aide d'un rangeslider), il en résulte une série d'images clés qui montrent les évolutions des positions de l'avion : l'interaction avec le filtre temporel résulte en une animation continue de la position des avions dans la visualisation.

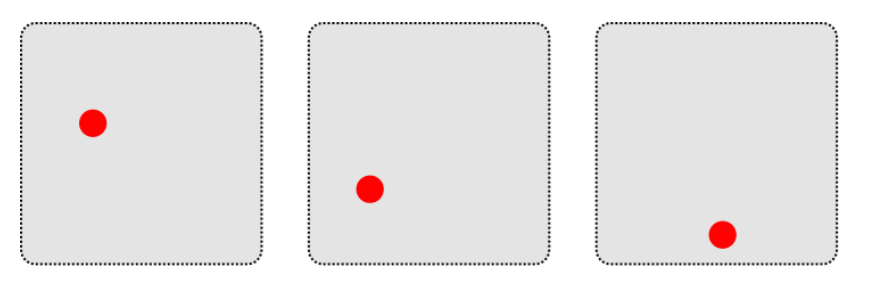

## filtrage de la position dans le temps

Plus généralement, l'interaction de filtrage d'une donnée continue ou suffisamment continue (séries) résulte en une pseudo-interpolation de la position des objets graphiques dans la visualisation. Dans ce cas, il n'est pas nécessaire d'implémenter des mécanismes permettant de créer une animation continue.

A l'opposé, il existe des modifications des paramètres de la fonction G qui entraînent une discontinuité dans l'affichage, et nécessitent la construction d'une interpolation. Par exemple, le changement des axes d'une visualisation modifie la visualisation sans interpoler les positions des objets graphiques : aucun enregistrement dans les données n'est présent pour fabriquer l'interpolation entre les deux images. Dans ce cas, l'utilisation d'une transition pour accompagner ce type de changement est nécessaire.

## **5 Taxonomie des transitions animées en Visualisation d'Information**

L'analyse de la transformation de données en visuels montre que la modification des fonctions de transformation des étages Structures Visuelles et Vues du pipeline de la visualisation du modèle de Data Flow peut entrainer des changements discontinus de position des objets graphiques dans la visualisation. Des outils et des techniques de transitions animées ont été conçus afin d'accompagner ces changements et ainsi d'éviter les changements discontinus.

Pour classifier ces techniques, nous analysons les structures visuelles des représentations, les tâches des utilisateurs qui provoquent la modification de la position des objets graphiques, le mode opératoire de la transition (ou comment les objets sont animés dans l'espace et dans le temps), et enfin nous analysons les critères de contrôle des transitions (c'est-à-dire les paramètres de la transition que l'utilisateur peut contrôler).

## **5.1 Structures Visuelles des représentations**

Les Structures Visuelles, et plus précisément l'Intégration Spatiale (l'association des données par la fonction *M* définie dans la section 3) et leur projection dans l'espace (par la fonction *P* définie dans la section 3) spécifient le type de la visualisation, et définissent un critère correspondant au nombre d'axes associés à des attributs de données multidimensionnelles. La Structure Visuelle définit le référentiel dans lequel les données sont affichées. Autrement dit, les Structures Visuelles sont définies sur E ou sur E3. Nous avons énuméré cinq types de visualisations possédant des Structures Visuelles différentes.

#### **Visualisations mono dimensionnelles**

Les visualisations monodimensionnelles possèdent un axe pour représenter les données. Par exemple, les visualisations de type « camembert » ou circulaires ("Sunburst", Stasko 2000) permettent d'afficher une dimension des données en fonction d'un angle.

#### **Visualisations 2D (2D)**

Les visualisations 2D affichent les données en fonction de deux axes. Parmi ces représentations, on retrouve par exemples les nuages de points, les histogrammes ou les représentations de graphes (trajectoires, diagrammes « nœuds-liens »).

#### **Visualisations 2D avec gestion de l'occlusion (2D + Algorithme du peintre)**

Ce type de visualisation étend les visualisations 2D mentionnées précédemment. Les objets graphiques de la visualisation qui se chevauchent sont ordonnancés en profondeur. Ces visualisations sont généralement réalisées avec l'algorithme du peintre.

#### **Visualisations 3D (3D 3 axes visibles)**

Les visualisations 3D affichent les données en fonction de trois coordonnées spatiales. Les trois axes sont visibles et l'utilisateur peut effectuer des rotations libres pour changer de point de vue sur les données (Sanftmann and Weiskopf 2012).

#### **Visualisation N Dimensionnelles (nD)**

Nous appelons visualisations N dimensionnelles les visualisations qui permettent d'afficher un grand nombre de dimensions de données multidimensionnelles sur N axes. Par exemple, les Coordonnées Parallèles affichent un espace de N dimensions sur N axes parallèles. Ce type de visualisation est utilisé dans les techniques du FlowVizMenu (Viau et al. 2010) et du Vertigo Zoom (Federico et al. 2012).

## **5.2 Tâches Utilisateurs**

Les transitions animées en Visualisation d'Information accompagnent les changements déclenchés par les tâches des utilisateurs. Les tâches utilisateurs que nous prenons en compte sont celles qui s'appliquent aux étages « Structures Visuelles » et « Vues » et sont susceptibles de générer du mouvement dans la visualisation, c'est-à-dire des variations de positions des objets graphiques. En effet, l'espace est dominant dans la perception (MacEachren 1995), et la position spatiale est la variable visuelle la plus saillante (Bertin 1981) et implique un choix important dans les dimensions des données à lui associer (Card 1999).

Amar et al. ont établi une taxonomie de dix tâches analytiques pour la Visualisation d'Information (Amar et al. 2005). Ces tâches ont pour but par exemple de trier les données ou trouver des valeurs maximales ou minimales. Les tâches que nous avons identifiées ne se situent pas parmi la taxonomie de Amar et al., mais plutôt au niveau exploratoire des visualisations. Nous avons établi une liste de quatre tâches utilisateurs correspondant aux modifications des deux derniers étages du modèle de Data Flow:

- Changer l'association des attributs de données aux axes (étage Structure Visuelle, Intégration Spatiale)
- Changer la nature des Structures Visuelles (étage Structure visuelle)
- Obtenir des détails (étage Vues)
- Gérer l'occultation des objets (étage Vues)

Nous décrivons ci-après ces tâches avec des techniques de transitions animées existantes.

#### **Changer l'association des attributs de données aux axes**

Le changement de l'association des attributs de données aux axes d'une visualisation constitue une modification de la partie Intégration Spatiale de l'étage Structure Visuelles. Ce changement résulte en une modification de la position des objets graphiques dans la visualisation.

Plusieurs techniques permettent de changer l'association des dimensions des données aux axes de la visualisation. ScatterDice (Elmqvistet al. 2008), GraphDice (Bezerianos et al. 2010) ou encore FromDaDy (Hurter et al. 2009) implémentent des transitions animées pour supporter le changement d'axe dans une visualisation de type nuage de points ou de graphes. Ces trois systèmes utilisent une rotation 3D temporaire préservant un axe de la visualisation. Sanftmann (Sanftmann and Weiskopf 2012) propose d'étendre l'utilisation des rotations pour le changement de deux axes en même temps, tout en assurant que la transition soit perçue comme une rotation 3D. Toutes ces techniques permettent de contrôler le temps de la transition de changement d'axe en modifiant de façon incrémentale l'angle de la rotation, ce qui permet de rejouer d'avant en arrière la transition. Dans le FlowVizMenu (Viau et al. 2010), l'utilisateur peut changer un à un les axes d'un nuage de points 2D. A là différence des techniques précédentes, la position des objets graphiques est linéairement interpolée pendant la transition. Dans cette technique, l'utilisateur peut aussi contrôler le pas de l'animation, et la jouer d'avant en arrière. La transition implémentée dans Histomages (Chevalier et al. 2012) supporte également le changement d'axes de la visualisation. Cette transition animée interpole la position des pixels dans l'espace de l'image vers leur position dans un histogramme des couleurs : les deux axes de la visualisation sont ainsi changés.

#### **Changer la nature des Structures Visuelles**

La modification des Structures Visuelles (transition d'un type de Structure Visuelle à un autre) des données résulte en une modification de la position des objets graphiques et une possible modification de la forme des objets graphiques. Par exemple la transition d'une visualisation de nuage de points 2D vers un nuage de points 3D modifie l'Intégration spatiale de la visualisation, mais n'affecte pas la forme des objets graphiques. En revanche, la transition d'un histogramme vers un diagramme circulaire modifie à la fois la position et la forme des objets graphiques.

Plusieurs techniques permettent de changer la Structure Visuelle des données à afficher. Les techniques de transitions animées implémentées dans la visualisation du FlowVizMenu et dans Vertigo Zoom (Federico et al. 2012), permettent d'effectuer la transition entre deux types de Structures Visuelles. Avec ces deux techniques, l'utilisateur peut contrôler une transition entre plusieurs visualisations de type nuage de points 2D et une visualisation de type Coordonnées Parallèles. Dans le cas des transitions de visualisations du FlowVizMenu, cette transition est réalisée en effectuant une rotation autour d'un des deux axes des nuages de points 2D. Dans Vertigo Zoom, la technique consiste à éloigner le point de fuite de la projection. Enfin la technique de Parallel Glyphs (Fanea, Carpendale, and Isenberg 2005) permet de réaliser une transition entre une visualisation de type Coordonnées Parallèles et des Glyphes en Etoile. Cette transition utilise un dépliage des axes des Coordonnées Parallèles sur la troisième dimension, créant ainsi des représentations en étoile des données. La dernière séquence de la transition empile les étoiles.

Avec Dynavis, Heer & Robertson (Heer and Robertson 2007) proposent entre autres des animations pour supporter les modifications des Structures Visuelles dans des visualisations de données statistiques. Une animation consiste à accompagner la transition entre un diagramme de type histogramme et un diagramme circulaire. Dans cette transition, l'Intégration Spatiale et les Associations Visuelles sont modifiées.

#### **Gérer l'occultation**

Quand les visualisations sont surchargées, les objets graphiques se superposent et les utilisateurs ne peuvent pas accéder à l'information car elle est « cachée » par d'autres objets. Différentes approches existent pour contrer cet effet d'occultation des objets graphiques. Une solution consiste à déformer localement la géométrie des objets pour accéder à l'information. Cette technique est implémentée dans EdgeLens (Wong et al. 2003) et dans MoleView (Hurter et al. 2011). Ces deux lentilles sont des filtres déformants ; l'utilisateur filtre les objets d'intérêt dans la lentille, ceux qui ne sont pas dans le filtre sont déformés et poussés sur le contour de la lentille. En utilisant ce filtrage l'utilisateur accède à l'information et contre l'effet de l'occultation. La gestion de l'occultation est une transition opérant à l'étage Vues du modèle de Data Flow.

### **Obtenir des détails**

La manipulation de l'échelle de l'espace permet d'obtenir des détails. En manipulant ainsi l'échelle, les objets graphiques changent de position dans la visualisation. Les différentes techniques de Zoom sont un exemple de la manipulation de l'échelle, et ces modifications opèrent à l'étage Vues du modèle de Data Flow.

## **5.3 Mode opératoire des transitions**

Les transitions animées en visualisation d'information traduisent des changements sur les objets graphiques qui interviennent dans le temps et dans l'espace. Nous proposons donc d'introduire deux sous-critères pour définir le Mode opératoire de la transition animée: la Transformation spatiale et la Transformation du temps.

## *Transformation spatiale*

Les transformations spatiales opèrent à différents niveaux sur la visualisation : elles affectent les variables visuelles associées aux données et leur espace de représentation.

## **Déplacement des objets graphiques**

Les transitions animées peuvent modifier les coordonnées des objets graphiques. Le déplacement de la position des objets entre deux visualisations peut être réalisé avec des rotations ou des interpolations entre la position de départ de l'objet graphique et sa position d'arrivée. Par exemple dans ScatterDice, GraphDice et FromDaDy le déplacement de la position des objets entre deux visualisations se fait via une rotation. Dans les transitions de données statiques (Heer and Robertson 2007), le déplacement des objets graphiques est réalisé par une interpolation linéaire entre la visualisation de départ et d'arrivée.

## **Déformation Spatiale**

Les déformations spatiales interviennent lorsque l'utilisateur gère l'occlusion des objets graphiques dans des visualisations chargées. La technique de la Moleview permet de modifier localement la position des objets graphiques, en les déplaçant au bord d'une lentille. Ce déplacement peut entraîner une déformation des objets graphiques, par exemple lorsque ceux-ci sont des lignes. EdgeLens permet également de déformer les lignes d'un graphe localement pour percevoir des nœuds cachés dans un graphe surchargé.

#### **Echelle**

Les transformations spatiales pendant les transitions animées peuvent affecter l'échelle des objets graphiques. Par exemple, quand l'utilisateur veut accéder à des niveaux de détails plus précis sur les données, il modifie l'échelle de la scène pour l'agrandir. Par exemple les techniques de Zoom modifient l'échelle des objets graphiques dans une visualisation. L'outil développé par Sanftmann (Sanftmann and Weiskopf 2012) implémente aussi le zoom dans une visualisation de type 2D+Algorithme du peintre pour révéler la structure d'un jeu de données.

#### **Morphing**

Les objets graphiques de la visualisation changent de forme lorsque l'utilisateur souhaite changer de représentation des données (*Associations Visuelles*). Par exemple les transitions animées entre un histogramme et un nuage de points (représentations de données statistiques (Heer and Robertson 2007)) modifient la forme des objets graphiques : les points sont transformés en barres.

#### **Projection**

Les transformations spatiales peuvent aussi affecter le plan de projection des données, par exemple lors d'une transition d'une visualisation 2D vers une visualisation 2D en en perspective (Heer and Robertson 2007). Dans Vertigo Zoom une transition est réalisée entre des visualisations de type nuages de points 2D et une visualisation en Coordonnées Parallèles en utilisant la perspective (Federico et al. 2012). L'outil développé par Sanftmann permet à l'utilisateur de contrôler une transition entre une vue 2D+Algorithme du Peintre et une vue 3D via un changement de projection (Sanftmann and Weiskopf 2012).

#### *Transformation du temps*

La transformation du temps dans les transitions animées peut soit être partagée par tous les objets graphiques, ou être spécifique à des groupes d'objets. Nous détaillons ces deux concepts de transformation du temps ci-après.

#### **Temps Partagé**

Le temps de la transition animée est commun à tous les objets, c'est-à-dire que la modification des objets graphiques commence et termine en même temps. Par exemple, dans ScatterDice, lorsque la rotation est jouée pour effectuer le changement d'axe, tous les objets graphiques sont mis en rotation en même temps.

#### **Temps Retardé**

D'autres transitions animées implémentent des mécanismes de retard: des objets ou des groupes d'objets sont animés les uns après les autres. L'animation est séquencée, étagée en fonction de certains critères sur les données (Heer and Robertson 2007). Par exemple dans Histomages (Chevalier et al. 2012) la transition est retardée sur un axe de la visualisation ; lors de la transition entre une image et son histogramme, les objets qui constituent l'image sont animés de gauche à droite ou de droite à gauche, de bas en haut ou de haut en bas.

## **5.4 Contrôle de la transition**

Certains systèmes de visualisation permettent à l'utilisateur de contrôler les transitions animées. L'utilisateur peut agir sur le temps, et sur la localisation de la transition animée.

#### **Temps**

La transition de l'état initial à l'état final des objets graphiques de la visualisation est gérée par les différents mécanismes présentés dans la partie précédente Mode Opératoire. Le contrôle du temps sur ces mécanismes signifie le contrôle du « pas » de la transition. Par exemple, pour une transition animée qui interpole un objet graphique d'une position A à une position B, le contrôle du « temps » signifie le contrôle des paramètres de l'interpolation. Ainsi, le contrôle du temps permet à l'utilisateur de rejouer d'avant en arrière la transition animée. Par exemple, dans FromDaDy (Hurter et al. 2009) ou dans ScatterDice (Elmqvist et al. 2008), l'utilisateur peut « frotter » entre deux visualisations pour rejouer la transition, en effectuant des aller-retour rapides.

#### **Localisation**

Le contrôle de la localisation des transitions animées permet à l'utilisateur de spécifier la portée de la transition, c'est-à-dire qu'il peut spécifier un sous ensemble de données à animer. Généralement ce contrôle est réalisé avec un interacteur ad-hoc. Par exemple la Moleview (Hurter et al. 2011) est une lentille placée sous le curseur de l'utilisateur : les objets graphiques sous la lentille sont animés. Dans EdgeLens (Wong et al. 2003), la transition animée est aussi localisée sous les points de contrôle placés par l'utilisateur. Enfin, les techniques de Zoom centrés sur le curseur de la souris permettent de localiser la transition.

## **6 Synthèse**

.

Grâce au modèle du Data Flow, nous avons analysé les modifications des fonctions de transformation de données en visuel qui peuvent créer des discontinuités dans l'affichage (au niveau des étages Structures Visuelles et Vues). Ces discontinuités nécessitent la création d'images interpolées pour accompagner les changements visuels. En nous appuyant sur l'analyse des techniques de transitions animées de la littérature qui accompagnent ces changements, nous avons établi une taxonomie des transitions qui entrainent une modification de la position des objets graphiques dans la visualisation (la position des objets graphiques est un critère prédominant dans la perception des visualisations). Nous avons identifié un ensemble réduit, mais le plus caractéristique possible, de tâches utilisateurs qui modifient les étages Structures Visuelles et Vues du modèle de Data Flow. Les axes de la taxonomie permettent de décrire une technique de transition animée en fonction de la tâche utilisateur, du type de structure visuelle de la visualisation, du mode opératoire du déplacement de l'objet graphique, et du contrôle de la transition. Dans ce sens cette taxonomie est une instance de caractérisation des transitions animées, qui utilise des axes orthogonaux. De ce fait, cette taxonomie couvre l'espace de conception des transitions animées existantes, et permet d'offrir un cadre de réflexion pour la conception de nouvelles transitions animées. Dans la figure suivante, chaque technique mentionnée dans la taxonomie est rangée dans la colonne la plus à gauche, et possède une couleur unique. Chaque trait de couleur passe par les critères qui permettent de la caractériser

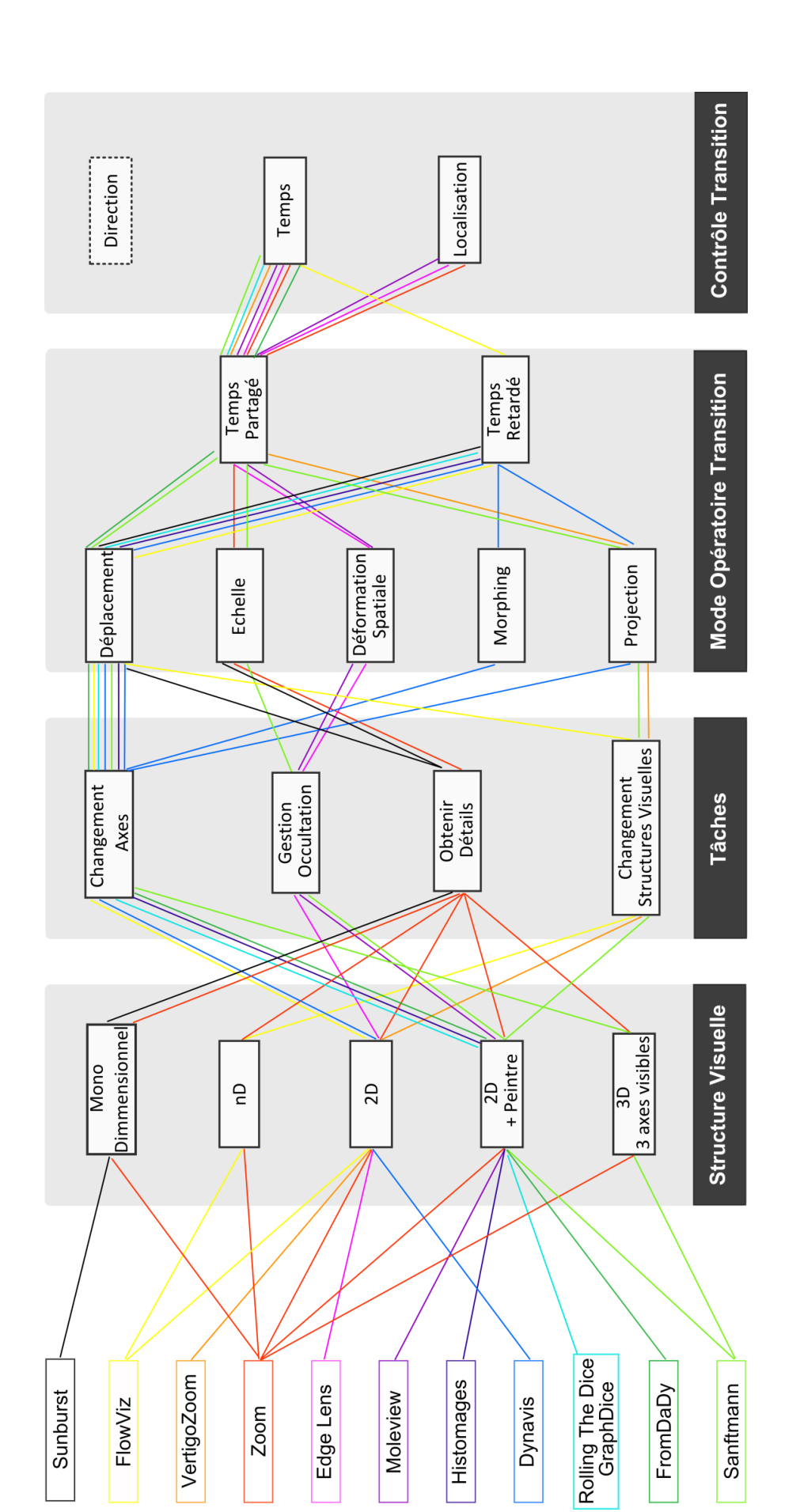

Outre la caractérisation des techniques et l'établissement d'un espace de conception, cette taxonomie montre qu'il n'existe que deux critères qui permettent de contrôler les transitions animées. En effet, l'utilisateur ne semble pouvoir qu'agir sur le curseur du temps de la transition et la sélection de la localisation des objets graphiques à animer. En nous inspirant d'autres techniques telles que Dimp pour la manipulation de vidéos par contenu (Dragicevic et al. 2008), nous proposons d'ajouter un critère pour augmenter le contrôle de la transition en visualisation d'information: la direction de déplacement des objets graphiques. Dans le chapitre suivant, nous présentons des travaux qui ont pour but d'exploiter la direction de déplacement des objets graphiques dans des transitions animées de visualisations pour aider l'utilisateur à suivre les objets et à formuler des requêtes visuelles.

Dans les chapitres 4 et 5, nous étudions les propriétés d'une transition progressive 3D entre deux visualisations et nous proposons des interactions pour la contrôler. Cette taxonomie permet de caractériser ces transitions, notamment au travers des critères de contrôle comme la localisation de la transition. Finalement, dans les perspectives du dernier chapitre consacré à l'étude des transitions visuelles dans le cadre du travail des Contrôleurs Aériens, nous référençons l'utilisation du critère de la direction pour le contrôle d'une transition animée qui a pour but de relier les différentes visualisations du domaine du Contrôle du Trafic Aérien.

# **Chapitre 3 : Vers des animations contrôlées de type direction-temps**

Dans ce chapitre, nous explorons la conception de transitions animées qui visent à diminuer le « désordre » des directions des objets graphiques en mouvement dans les transitions animées. De plus, la taxonomie sur les transitions animées en visualisation d'information établie dans le chapitre précédent a permis de découvrir que le contrôle de la direction des objets graphiques dans la transition animée n'était pas exploité. En conséquence, nous proposons des interactions qui permettent de contrôler la direction des objets graphiques dans une transition animée pour améliorer le suivi des groupes d'objets et permettre aux utilisateurs de sélectionner des données de façon transitoire.

## **1 Introduction**

Le principe du « Common Fate » ou principe du « Destin Commun » (Koffka 1935) de la théorie de la Gestalt stipule que les objets en mouvement dans la même direction et évoluant à la même vitesse sont susceptibles d'êtres regroupés. Cette propriété est intéressante pour l'exploration de données visuelles, et permettrait à l'utilisateur de comprendre de l'information grâce aux mouvements des objets pendant les transitions animées. Cependant, la charge cognitive des utilisateurs serait susceptible d'augmenter quand la disparité des directions de déplacement des objets et leurs vitesses augmentent, ce qui rend la tâche de suivi d'un point ou d'un ensemble de points dans l'exploration visuelle de données complexe. Dans ces conditions, le principe de regroupement des objets qui vont dans la même direction de la théorie de la Gestalt peut donc être perturbé. Dans les travaux précédents, les recherches sur la perception ont montré que les utilisateurs ont des difficultés à suivre plus de 4 ou 5 objets indépendamment : les yeux « ne suivent plus », peu d'objets sont suivis et les autres sont considérés comme distracteurs (Cavanagh and Alvarez 2005).

En somme le mouvement peut être efficace dans les transitions animées s'il n'est pas trop désordonné. D'autre part, les conclusions de Saulnier et al. sur le mouvement suggèrent que: « *si le mouvement est utilisé de manière de manière interactive, il vient se superposer à une image déjà perçue. […] l'effet « pop-out » du mouvement est intéressant si il est contrôlé par l'utilisateur lors d'un processus interactif. […]* » (Saulnier et al. 2006).

En conséquence, dans les sections suivantes, nous étudions et explorons la conception de transitions animées pour minimiser le désordre des directions de déplacement des objets graphiques. Nous explorons par la suite la conception d'un type de contrôle qui permet à l'utilisateur de contrôler le mouvement (plus précisément la direction de déplacement) d'objets d'intérêt, et d'utiliser le mouvement comme un moyen d'exploration et de découverte d'information transitoire.

## **2 Etude et conception de transitions animées ordonnées**

Selon les règles de conception de Heer & Robertson (Heer and Robertson 2007), l'ordonnancement dans le temps du déplacement des objets graphiques permet de minimiser l'occultation, de minimiser le désordre des directions et améliorer la prévisibilité du déplacement. Dans cette section nous explorons la conception de transitions animées ordonnées dans le cas des visualisations 2D (où les données sont spatialement associées aux axes X et Y de la visualisation). La conception de ces transitions animées ordonnées s'appuie sur l'effet retard (ou délai) du déplacement des objets par interpolation linéaire des coordonnées dans le temps.

## **2.1 Mécanisme de délai**

Quand l'utilisateur change l'association d'un attribut de donnée, par exemple sur l'axe X ou Y d'une visualisation 2D, les objets graphiques se déplacent respectivement dans les directions horizontales ou verticales, de façon désordonnée. La façon la plus commune de réaliser l'animation de déplacement est de parcourir la liste des objets graphiques, et d'effectuer une interpolation linéaire entre la position initiale et finale à chaque pas temporel :

$$
PCO\begin{pmatrix} x(t) \\ y(t) \end{pmatrix} = PF\begin{pmatrix} xt \\ yt \end{pmatrix} + PI\begin{pmatrix} x(1-t) \\ y(1-t) \end{pmatrix},
$$

*PCO* étant la position courante de l'objet à l'instant *t*, *PI* sa position initiale, et *PF* sa position finale. La variable *t* évolue entre 0 (début de la transition) et 1 (fin de la transition), et est commune pour tous les objets graphiques.

De ce fait, à chaque incrément temporel, la position de chaque objet graphique dans la visualisation est modifiée, et le déplacement s'effectue sur tous les objets graphiques simultanément. Avec une telle méthode les objets se déplacent donc simultanément et dans toutes les directions. Pour ordonner la transition animée, il est nécessaire d'implémenter un mécanisme de retard de déplacement des objets graphiques, ou délai. Un tel délai permet d'animer séquentiellement les objets graphiques. La technique que nous proposons pour réaliser le délai s'appuie sur une transformation de l'incrément de
temps *t*, spécifique à un paramètre donné qui permet d'ordonner la transition animée. Nous avons étudié divers types de délais dans des visualisations 2D, présentés ci-après.

#### **2.2 Exploration de la conception de divers types de délais**

Nous avons exploré la conception de transitions animées qui permettent d'ordonner le déplacement des objets graphiques sur l'axe X ou Y d'une visualisation 2D. En effet, lorsque l'utilisateur modifie l'association d'un attribut sur l'un des deux axes, le mouvement des objets s'effectue de manière désordonnée : horizontalement (dans le cas d'un changement sur l'axe X, figure suivante à gauche) ou verticalement (dans le cas d'un changement sur l'axe Y, figure suivante à droite).

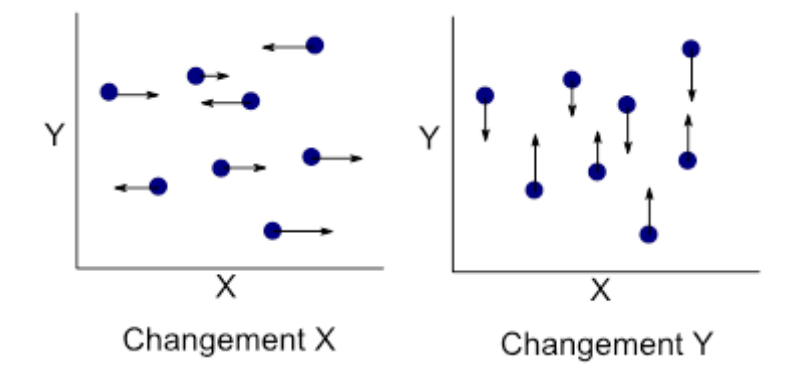

Dans la littérature, les transitions « staggered » permettent d'ordonner le déplacement des objets sur les axes X ou Y d'une visualisation 2D (Heer and Robertson 2007). Ainsi les objets graphiques vont se déplacer d'abord vers la droite puis vers la gauche sur l'axe X, ou inversement (et de haut en bas sur l'axe Y, ou inversement). Cependant, leur méthode d'animation n'est pas techniquement détaillée. Pour obtenir un délai qui permette d'ordonner les valeurs sur l'axe X ou Y pendant l'animation, nous proposons une technique qui consiste à utiliser la valeur de la position en X (*P.X*) ou Y (*P.Y*) de l'objet graphique comme coefficient de délai sur le temps:

$$
t = t \times \begin{cases} P.X \\ P.Y \end{cases}
$$

Le temps t est ainsi dépendant de chaque objet graphique et de sa position, et un effet retard sur la position horizontale ou verticale est créé. En utilisant ce délai, les directions sont séparées et ordonnées dans le temps.

Finalement nous avons exploré la conception de transitions animées qui permettent d'étager les directions de déplacement des objets graphiques lorsque les deux axes X et Y d'une visualisation sont changés. Dans ce cas, le mouvement des objets graphiques peut être très désordonné dans toutes les directions (figure suivante)

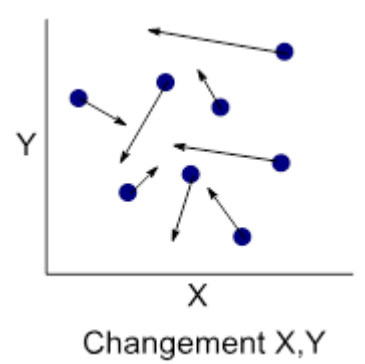

Pour ordonner la transition et éviter le déplacement concurrent de tous les objets, nous proposons d'étager la direction de déplacement des objets graphiques en fonction de leur direction. Pour obtenir une telle transition, le coefficient de délai temporel appliqué à chaque point correspond à sa direction (*P.Dir*) de déplacement :

$$
t = t \times P.Dir
$$

Le coefficient *Dir* est l'angle entre le vecteur de déplacement de l'objet graphique et l'axe *Ox* dans le plan (Oxy) de la nouvelle visualisation 2D, et possède une valeur entre 0 et 360°. La transition obtenue anime donc les déplacements dans le sens horaire, c'est-àdire que les objets sont animés dans l'ordre de 0° à 360°. La figure suivante illustre l'ordre de l'animation : les déplacements 1,2 sont réalisés d'abord, puis les déplacements 3, 4 et 5.

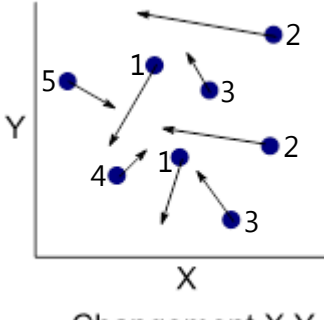

Changement X, Y

L'ordonnancement des directions de déplacement dans le temps permet d'animer à un moment donné les objets qui subissent la même transformation. Si le temps alloué pour la totalité de l'animation reste constant et si le nombre d'objets et de directions de déplacements est élevé, les groupes auront moins de temps alloués pour se déplacer, et

par conséquent se déplaceront plus rapidement. Au contraire, dans le même contexte de nombre d'objets et de directions de déplacement, si on attribue plus de temps par groupes alors le temps de l'animation peut s'allonger. Le choix d'un profil de temps est alors compliqué, et il est préférable que l'utilisateur puisse contrôler la transition. Dans les points suivants, nous proposons une interaction pour contrôler ce type d'animation.

#### **3 Contrôle de la direction pendant la transition animée**

Dans le cas où la transition animée est simplement jouée, l'utilisateur est passif. De plus quand les transitions animées mettent en jeu de grandes quantités de données, les mouvements, même étagés peuvent être complexes pour compléter des tâches de sélection visuelle de données. Or l'exploration visuelle des données nécessite que l'utilisateur soit actif, et par conséquent il est nécessaire qu'il puisse contrôler la transition. Le contrôle temporel (cf. taxonomie du chapitre précédent) est un contrôle très utilisé: l'utilisateur rejoue la transition dans le temps. Le contrôle du temps déroule l'animation telle qu'elle a été ordonnée, et de ce fait l'utilisateur est contraint par cet ordre. Par exemple, si l'utilisateur veut observer la direction d'un objet ou d'un groupe d'objet en particulier, il doit dérouler toute la transition jusqu'au moment où ces objets sont mis en mouvement. Dans ce sens, l'utilisateur même si il le contrôle, reste passif et dépendant du temps de l'animation. Pour pallier ce manque d'interaction, nous proposons la conception de transitions animées qui permettent à l'utilisateur de contrôler la direction des objets graphiques dans le temps.

Dans la littérature, nous n'avons pas trouvé de techniques de contrôle de transition animée en visualisation d'information qui permette à l'utilisateur d'indiquer la direction des objets qu'il souhaite suivre, c'est-à-dire que nous n'avons pas trouvé d'interaction répondant au besoin « *Je veux voir les d'objets qui vont dans cette direction*». Toutefois, des travaux sur des techniques de manipulation d'objets dans une séquence vidéo ont été réalisés. Dans Dimp (Dragicevic et al. 2008), le système calcule le chemin de déplacement d'objets dans une vidéo et permet de manipuler ce chemin. Ainsi, au lieu d'utiliser un curseur temporel global pour suivre un objet dans la séquence, l'utilisateur sélectionne l'objet et manipule sa courbe de déplacement temporelle pour voir son mouvement (manipulation directe de l'objet dans la vidéo).

Dans le cadre de l'exploration visuelle d'information, nous utilisons le principe du calcul du chemin (plus précisément de la direction) des objets graphiques dans une transition animée entre deux visualisations pour répondre à la question « *Je veux voir les*  *objets graphiques qui vont dans cette direction* ». Nous proposons une première interaction qui permet à l'utilisateur d'indiquer une direction de déplacement, et les objets qui suivent cette direction pendant la transition seront animés. Nous proposons également une interaction qui permet à l'utilisateur de localiser le contrôle de la transition (cf. critère de localisation dans la taxonomie), c'est-à-dire qui permet de sélectionner un ensemble d'objets à animer selon une direction indiquée.

#### **3.1 Contrôler la direction dans une transition animée : conception**

Pour illustrer une transition qui permet à l'utilisateur d'indiquer la direction des objets qu'il veut suivre, nous nous plaçons dans la visualisation de grandes quantités de données avec une visualisation de type nuage de points 2D. Nous utilisons la tâche du changement d'axes, mentionnée dans la taxonomie. Nous considérons le cas le plus critique, celui du changement de deux axes à la fois. En effet, lorsque les deux axes sont changés simultanément et que la quantité des données est élevée, les objets graphiques sont susceptibles de se déplacer dans un grand nombre de directions différentes pendant la transition.

Nous avons identifié trois caractéristiques qui permettent de contrôler une transition animée en utilisant la direction de déplacement des objets graphiques. La première consiste à communiquer à l'utilisateur les informations relatives au déplacement des objets graphiques (fournir à l'utilisateur les informations sur la direction de déplacement des objets graphiques, et la quantité d'objets qui suivent une direction donnée dans le cas de visualisations de grande quantité de données). La deuxième caractéristique de contrôle consiste à fournir à l'utilisateur une interaction lui permettant d'indiquer une ou plusieurs directions des objets au système de visualisation. Enfin une troisième caractéristique consiste à fournir à l'utilisateur une interaction pour sélectionner un sous ensemble de données. Ainsi l'interaction est différente de celle de Dimp : l'utilisateur peut sélectionner un ou plusieurs objets graphiques, et explore différentes directions de déplacements.

#### **3.2 Histogramme circulaire des directions**

A priori, l'utilisateur ne connait pas la direction de déplacement des objets graphiques entre deux visualisations avant la transition animée. Pour lui fournir cette information, le système calcule la direction de déplacement de chaque objet graphique entre la visualisation de départ (x,y) et d'arrivée (v,w) (figure suivante). L'angle de chaque vecteur de direction avec l'axe (Ox) de la visualisation est ensuite calculé. Ces angles sont placés dans un histogramme radial dont l'index varie de 0° à 360°. La valeur de l'histogramme (le rayon), représente la densité de déplacement, c'est-à-dire le nombre total d'objet évoluant dans une direction. Ainsi plus la valeur de l'histogramme est grande pour un index, plus la quantité d'objets évoluant dans cette direction est grande. La couleur est utilisée pour représenter le nombre d'objets se déplaçant dans la même direction : plus il y a d'objets dans une direction, plus le segment de l'histogramme est rouge, et moins il y en a plus le segment est vert. Le choix de la représentation circulaire maximise la compatibilité (Norman 1988) : la direction de chaque rayon du cercle à partir du centre représente directement la direction de déplacement des objets graphiques.

Par exemple, dans la figure suivante, les mouvements des points p2 et p3 ont la même direction de déplacement de la visualisation initiale (x,y) à la visualisation finale 2 (v,w), et se déplacent vers le bas (270°). Le point p1 a une direction différente, il se déplace vers la droite (0°). L'histogramme des directions de ces points représenté dans la figure montre qu'il y a plus d'objets se déplaçant vers le bas (rouge, 270°) que ver la droite (vert, 0°).

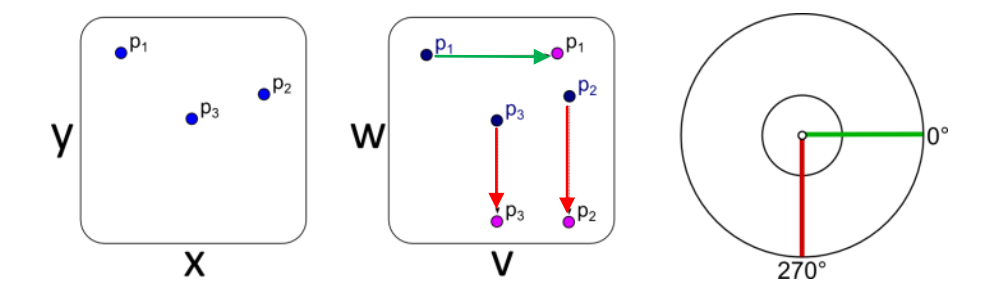

Les deux visualisations suivantes montrent des enregistrements radar d'avions sur le secteur de Paris. A gauche, la visualisation 1 en nuage de points 2D présente les traces des avions, c'est-à-dire leurs positions captés à différents instants (l'axe X de la visualisation est associé à la longitude, l'axe Y de la visualisation est associé à la latitude). A droite, la visualisation 2 en nuage de points 2D présente les composantes des vitesses projetées des avions (l'axe X de la visualisation est associé à la composante Vx de la vitesse, l'axe Y à la composante Vy). Un disque émerge de cette dernière visualisation car les avions volent dans toutes les directions.

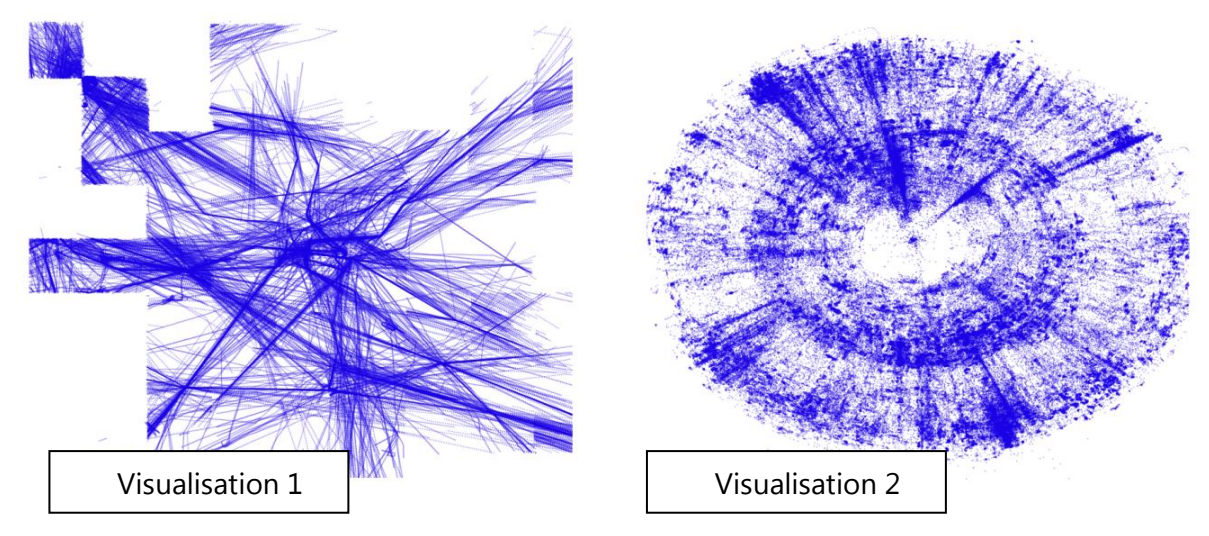

La figure suivante montre l'histogramme des déplacements des points entre la visualisation 1 et la visualisation 2. On observe sur cet histogramme que les points se déplacent dans toutes les directions possibles, de 0 à 360° (en effet les avions volent dans toutes les directions). De plus, la couleur permet de comprendre qu'il y a moins d'avions, dans ce secteur, qui évoluent dans les directions représentées par les rayons les plus verts de l'histogramme.

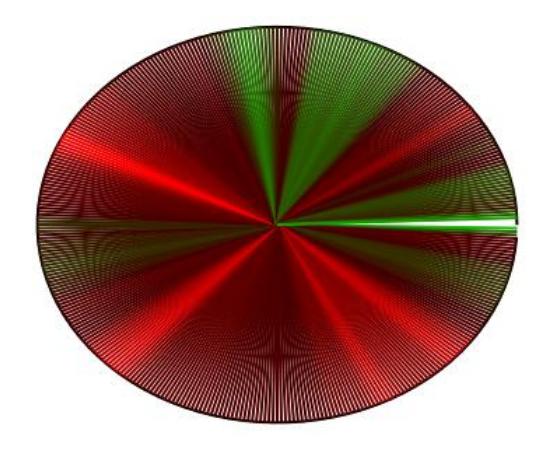

#### **3.3 Interactions**

L'utilisateur doit pouvoir renseigner au système la direction des objets qu'il souhaite suivre. Pour renforcer l'aspect écologique de l'histogramme circulaire et apporter de la cohérence avec la direction des objets dans l'animation, nous avons conçu une interaction qui permet à l'utilisateur de dessiner la direction des objets graphiques qu'il souhaite suivre dans l'histogramme. Le mouvement de dessin sur une direction (un rayon du cercle) est cohérent avec le feedback de l'animation (le geste est associé à l'animation). La combinaison de la représentation de l'histogramme et l'interaction pour jouer l'animation constitue donc un menu directionnel manipulable.

Le menu est invoqué en pressant la touche espace du clavier (figure suivante, 1). L'utilisateur clique et maintient le bouton gauche de la souris au centre du menu (figure suivante 2). Une fois que l'utilisateur a dépassé un seuil (représenté par un cercle au centre du menu), il contrôle le déplacement d'un point de contrôle dans une direction donnée (figure suivante, 3). Le temps de l'animation est contrôlé par le déplacement du point de contrôle et l'utilisateur peut effectuer des allers retours sur la direction qu'il manipule (figure suivante, 3). Pendant la transition animée, les objets graphiques filtrés sont colorés en rouge et l'animation est terminée quand le point de contrôle atteint l'extrémité de l'histogramme circulaire (figure suivante, 4).

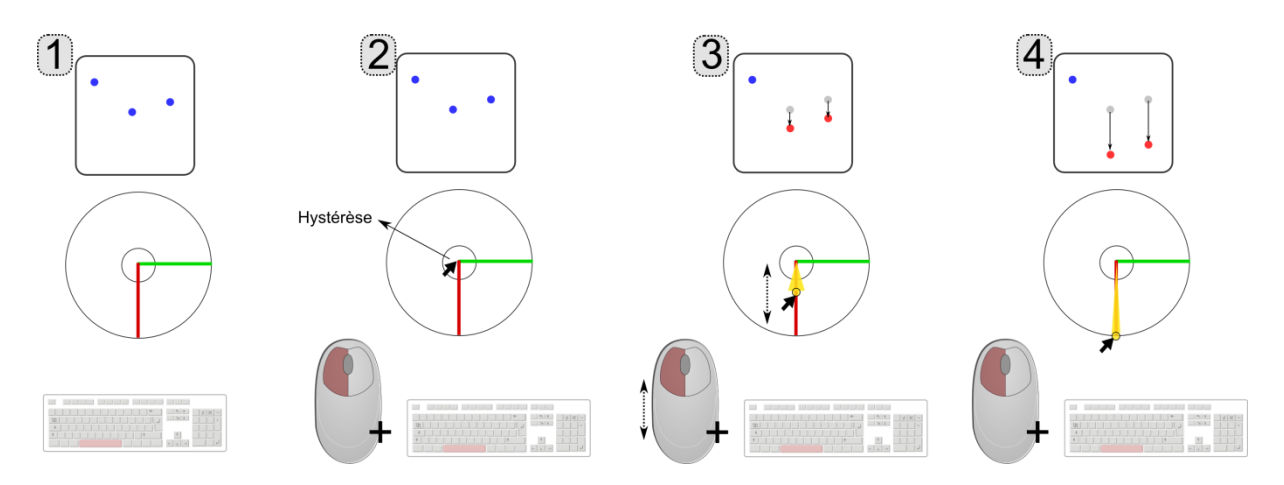

Enfin l'utilisateur peut itérativement manipuler plusieurs points de contrôle pour explorer différentes directions de déplacement. Par exemple, l'utilisateur peut explorer les points qui se déplacent vers le bas (figure suivante, 1), et utiliser un nouveau point de contrôle pour explorer les points qui se déplacent vers la droite (figure suivante 2). De plus, comme dans l'image suivante, l'utilisateur n'est pas obligé de « terminer » la transition pour les points filtrés par l'animation, ce qui lui permet d'explorer plusieurs directions de déplacement.

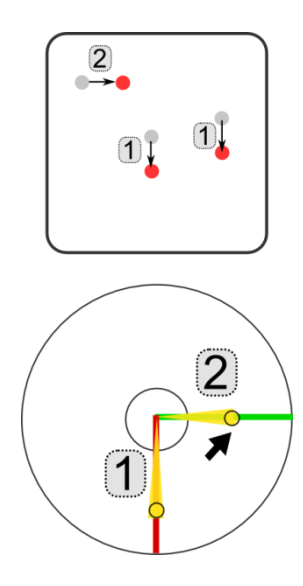

Enfin, l'utilisateur peut localiser le contrôle de cette transition à un sous ensemble d'objets objets graphiques. Pour cela, l'utilisateur place une lentille carrée sur les objets graphiques, et seuls les objets graphiques à l'intérieur de la lentille seront animés.

## **4 Scénario d'utilisation**

Nous illustrons l'utilisation du menu de contrôle de direction de déplacement dans un scénario où un utilisateur souhaite filtrer les appareils photos les moins chers et les plus légers et qui possèdent les meilleures caractéristiques de zoom et de poids (jeu de données utilisé dans ScatterDice (Elmqvist et al. 2008).

Pierre visualise un jeu de données d'appareils photos numériques dans un nuage de points 2D. Le système de visualisation affiche les appareils photos en fonction du zoom sur l'axe X et de la résolution maximale sur l'axe Y (figure suivante, à gauche). Pierre est intéressé par les appareils photos ayant les meilleures de ces deux caractéristiques, c'està-dire ceux situés dans le quart supérieur droit de la visualisation, et voudrait obtenir les moins chers et les plus légers (quart inférieur gauche de la visualisation d'arrivée (poids/prix, figure suivante à droite)).

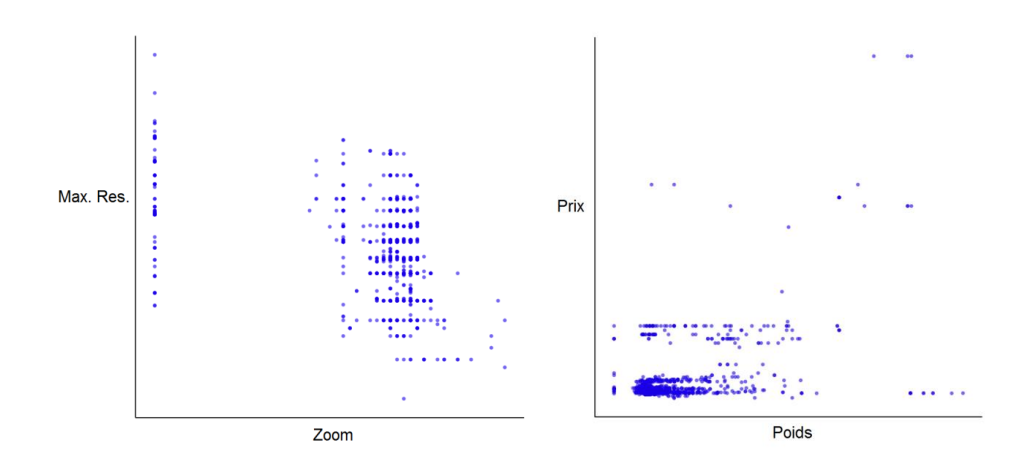

Pour sélectionner ces données, Pierre invoque le menu radial en pressant la barre espace du clavier, et le menu apparaît sous la visualisation. L'histogramme représenté à l'intérieur du menu indique à l'utilisateur qu'il y a une forte quantité d'objets qui se déplacent vers le coin inférieur gauche de la visualisation (les rayons rouges du menu). L'utilisateur perçoit aussi que les objets ne se déplacent pas dans les parties vides du menu. Pierre place maintenant la lentille carrée sur les données qui l'intéressent (figure suivante).

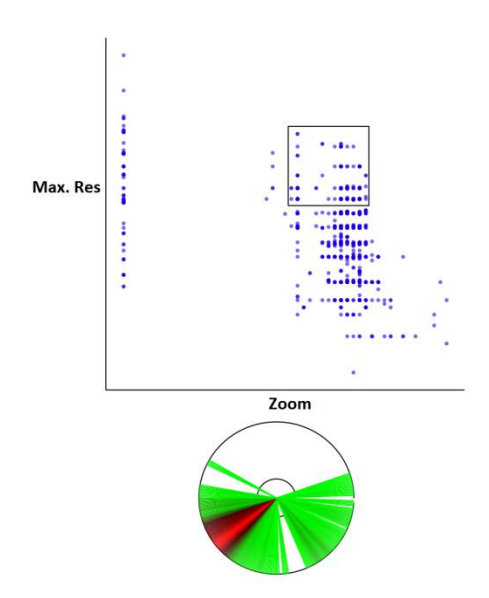

En déplaçant un point de contrôle vers le coin inférieur gauche droit du menu, les points sous la lentille sont colorés en rouges et se déplacent vers leurs positions finales dans la visualisation d'arrivée (figure suivante, à gauche). Les points rouges ayant atteint leur destination dans la visualisation d'arrivée (Poids, Prix) représentent les appareils photos correspondant aux critères de Pierre (figure suivante, à droite). Cependant, Pierre remarque qu'il reste un appareil photo dans la lentille (figure suivante, à droite, entourée en pointillés).

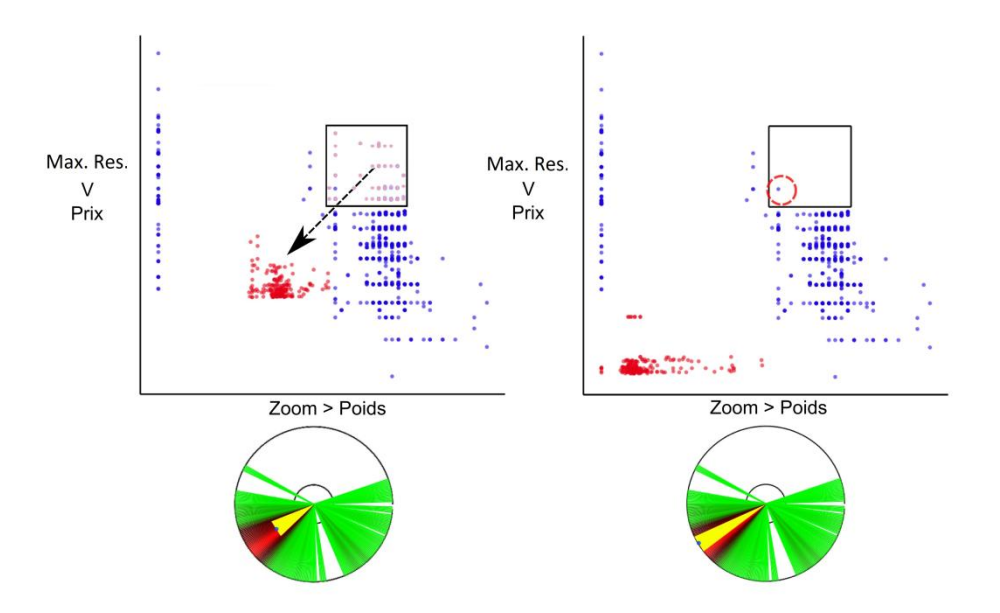

En explorant les directions de déplacement représentées dans le menu circulaire, Pierre déplace un point de contrôle vers la gauche et découvre que cet appareil aux critères similaires des autres se trouve à un prix plus élevé (figure suivante), et ne correspond pas à ses critères de poids et de prix.

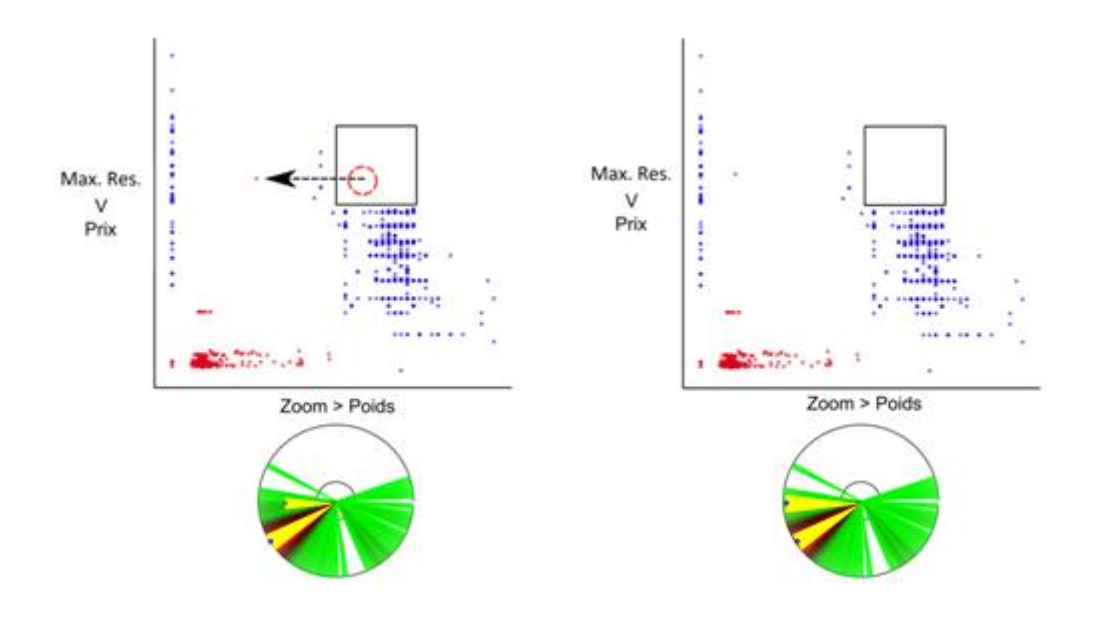

Ainsi, le contrôle de la direction des objets graphiques dans la transition animée permet de répondre à la question initiale qui était de sélectionner les appareils photos les plus légers et les moins chers, avec les meilleures caractéristiques de zoom et de résolution. De plus Pierre a découvert de l'information en interagissant avec les directions de déplacement : il a découvert qu'un appareil photo qui fait partie du même groupe sélectionné dans la visualisation (Résolution Maximale, Zoom) (et possédait donc les mêmes propriétés) est plus cher que les autres appareils photos.

#### **5 Avantages et inconvénients**

Pour illustrer le contrôle d'une transition animée en utilisant la direction de déplacement des objets graphiques, nous avons choisi l'exemple du changement de deux axes dans une visualisation avec des nuages de points 2D, qui provoque un grand nombre de mouvements dans des directions différentes des points dans la transition animée. Cet exemple se trouve au niveau de l'illustration et permet de réaliser une tâche de sélection d'un sous ensemble de données.

A priori, cette interaction offre des avantages à deux niveaux. Premièrement, la visualisation radiale de l'histogramme des valeurs de déplacement fournit à l'utilisateur un « feedforward » de l'animation, c'est-à-dire qu'elle lui donne des informations globales sur les déplacements des objets graphiques pendant l'animation. Cet avantage permet donc d'assister l'utilisateur dans des tâches exploratoires. Deuxièmement, cette technique évite l'utilisation de deux transitions consécutives entre deux visualisations dont les deux axes sont changés. Par exemple, avec ScatterDice, l'utilisateur aurait pu réaliser la tâche en utilisant l'interaction de « hyperjump » (mentionnée dans l'état de l'art). Avec cette interaction, l'utilisateur clique sur une visualisation 2D à l'intérieur d'une matrice de visualisation 2D, et le système change les deux axes X et Y de la visualisation 2D principale de façon consécutive, en effectuant deux rotations animées. La technique que nous proposons permet donc « d'économiser » ces deux transitions, et permet à l'utilisateur de trouver l'information de façon transitoire. Toutefois, nous n'avons pas conçu de méthode pour spécifier les nouveaux attributs à associer aux axes, mais la méthode de « hyperjump » de ScatterDice est adaptée pour réaliser la sélection d'une nouvelle configuration de visualisation.

L'utilisation de deux visualisations synchronisées aurait pu également permettre de compléter cette tâche. Néanmoins, ce type de technique a le désavantage d'occuper plus d'espace d'affichage, et donc de réduire la taille des objets graphiques. Ceci peut être d'autant plus coûteux que le nombre d'objets à visualiser est grand. En résumé, la technique d'interaction que nous proposons permet de contrôler une animation entre deux visualisations avec une nouvelle méthode.

Cependant, la technique d'interaction que nous avons proposée soulève le problème de la gestion du contexte. En effet, pendant la transition contrôlée, deux images sont mélangées (les objets qui suivent la direction donnée sont en mouvement, les autre restent statiques). Ainsi, pour renforcer l'appartenance des points à la transition, nous avons utilisé la couleur. Nous formulons l'hypothèse que le mélange de ces deux images n'entraîne pas a priori une grande charge cognitive : la sélectivité de l'animation et de la couleur permet de filtrer les objets d'intérêt (l'utilisateur perçoit l'information de façon transitoire). Par conséquent, les objets qui restent statiques ne viennent pas perturber la perception de l'utilisateur, et fournissent de l'information contextuelle sur les données. Néanmoins des travaux futurs seraient nécessaires pour tester cette hypothèse en réalisant des expérimentations sur la mesure de la charge cognitive pour cette tâche.

## **6 Généralisation**

Le concept d'interaction que nous avons proposé peut s'étendre à d'autres visualisations, comme les visualisations « lignes et nœuds » par exemple. En effet les lignes sont des connexions de points, et l'interaction que nous proposons peut s'y appliquer puisqu'elle filtre la direction du mouvement des nœuds. Plus généralement, les transitions animées qui déplacent les objets graphiques dans la visualisation pourraient aussi bénéficier de cette technique puisque celle-ci est basée sur le calcul des directions des objets graphiques dans la transition. Evidemment, ces arguments sont à pondérer en fonction de l'espace qu'occupent les objets graphiques (en fonction de leur taille) dans la visualisation, qui pourraient provoquer des problèmes d'occultation, ou en fonction du changement de Structure Visuelle.. Dans ce dernier cas, l'interaction que nous proposons doit être améliorée. En effet, lors d'une transition animée qui modifie la structure visuelle de la visualisation, le mouvement des objets graphiques peut être complexe à calculer. Par exemple, la transition entre un nuage de points 2D et des coordonnées parallèles pose le problème de la détermination de la direction de déplacement des points. En effet, ce type de transition provoquerait plusieurs directions de déplacement pour le même objet graphique : chaque point de la visualisation 2D se déplacera vers une position sur chaque axe de la visualisation en coordonnées parallèles.

## **7 Extensions**

L'interaction avec le menu circulaire peut s'apparenter à une requête dynamique de filtrage sur les données. Il nous parait intéressant d'étendre la requête de direction à d'autres dimensions, par exemple en commençant par faire une transition vers une nouvelle configuration de la visualisation en changeant les axes, puis lorsque l'information est trouvée dans la transition, l'utilisateur pourrait renseigner une transition vers une nouvelle configuration de la visualisation. Ce processus permettrait de filtrer itérativement l'information grâce à l'animation.

Finalement, l'interaction pourrait être augmentée de manière à ce qu'elle permette de spécifier la position d'arrivée des objets graphiques après la transition. Ce type d'interaction pourrait permettre de répondre à la requête : « Je veux voir les objets de ce groupe qui vont ici ». En ajoutant des techniques de sélection, l'utilisateur pourrait spécifier la position d'arrivée des objets, et contrôler leur déplacement en utilisant la direction.

## **8 Conclusion**

La principale contribution de ce chapitre réside dans la découverte et l'exploration de la conception d'une interaction pour le contrôle des transitions animées qui provoquent le déplacement des objets graphiques dans la visualisation. Nous avons exploré la conception d'une technique de transition animée contrôlée par la direction des déplacements des objets graphiques en utilisant l'exemple du changement d'axes dans une visualisation 2D. Cette technique d'interaction permet à l'utilisateur d'explorer différentes directions de déplacement, et de formuler des requêtes de sélection visuelle de données de façon interactive. Cette interaction permet de trouver de l'information de façon transitoire (le mouvement des objets qui ont une direction donnée vient se superposer à une image statique). Nous avons également discuté du coût cognitif d'une telle transition, et avons exploré les limitations et les extensions de cette technique.

Dans le chapitre suivant, nous étudions plus en profondeur une autre technique de transition pour le changement d'axes dans une visualisation 2D : la rotation 3D progressive. Cette technique a l'avantage de déplacer les objets graphiques dans la même direction pendant la transition animée. Cependant l'utilisation de cette technique pour la visualisation de grandes quantités de données n'a pas été encore suffisamment étudiée. Dans le chapitre suivant, nous étudions, améliorons et expérimentons les propriétés de la rotation 3D en tant qu'aide à la transition dans des visualisations 2D.

# **Chapitre 4: Etude et expérimentation des rotations 3D progressives pour la Visualisation d'Information**

Des outils de visualisation permettent d'accompagner les transitions de changement d'axe en effectuant une rotation 3D entre deux configurations visuelles de visualisation 2D. (Elmqvist et al. 2008; Bezerianos et al. 2010; Hurter et al. 2009; Sanftmann 2012). Dans ce chapitre, nous identifions les avantages de ces rotations : le suivi d'objet pendant la transition, la compréhension des arrangements relatifs entre objets et enfin la perception d'invariants structurels (Gibson 1979) dans la rotation. Nous étudions également quels facteurs pourraient impacter ces avantages, et proposons une amélioration de cette technique (Cordeil et al. 2011; Cordeil et al. 2013).

## **1 Introduction**

Lors de l'exploration visuelle de données multidimensionnelles avec des visualisations 2D (par exemple des nuages de points, des trajectoires etc.), les utilisateurs peuvent avoir besoin de changer de point de vue, en changeant les axes de la visualisation, dans le but de découvrir de l'information. Une façon de réaliser une transition douce entre deux points de vue d'une visualisation 2D est d'utiliser une visualisation 3D temporaire qui tourne comme un dé transparent (Elmqvist, Dragicevic, and Fekete 2008) (C. Hurter, Tissoires, and Conversy 2009). Cette rotation permet de changer l'association d'un axe à une dimension des données en effectuant une rotation autour de l'axe qui reste inchangé. Avec cette technique, les axes changeables sont les axes X et Y de la visualisation 2D qui sont remplacés par rotation autour de l'axe inchangé par l'axe Z. Par exemple dans la figure suivante, l'utilisateur change l'axe Y de la visualisation, et une rotation 3D progressive autour d'un axe horizontal est effectuée. La nouvelle dimension Y' est associée à l'axe Z de la vue temporaire, et vient se substituer à l'ancien axe Y à la fin de la rotation.

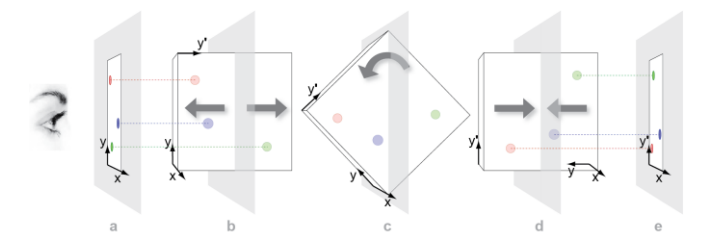

L'avantage qu'apporterait cette technique est que la rotation ainsi que le changement de structure visuelle qui l'accompagne sont censés être plus facile à comprendre car ils

sont écologiques (Fitzmaurice et al. 2008). En tant que technique de transition animée pour le changement d'axes d'une visualisation 2D, la rotation 3D en Visualisation d'Information n'a pas été suffisamment explorée pour en comprendre les caractéristiques mêmes qui font qu'elle réussit ou échoue en tant qu'aide à la transition. Par ailleurs dans les travaux précédents, les outils qui illustrent son utilisation sont relativement rares, et impliquaient de petits objets graphiques transparents (Bezerianos et al. 2010). Dans ces conditions la rotation 3D semble réussir à aider à la transition, mais il existe d'autres situations où le nombre d'objets graphiques est suffisamment grand pour empêcher l'utilisateur de comprendre la transition malgré la rotation.

Par exemple dans FromDaDy (Hurter et al. 2009), les utilisateurs (des experts analystes du Contrôle du Trafic Aérien), peuvent visualiser de très grandes quantités de données. La figure suivante illustre par exemple une visualisation «vue du dessus » d'une journée de trafic aérien au dessus de la France (20.000 trajectoires d'avions, 5 millions de points).

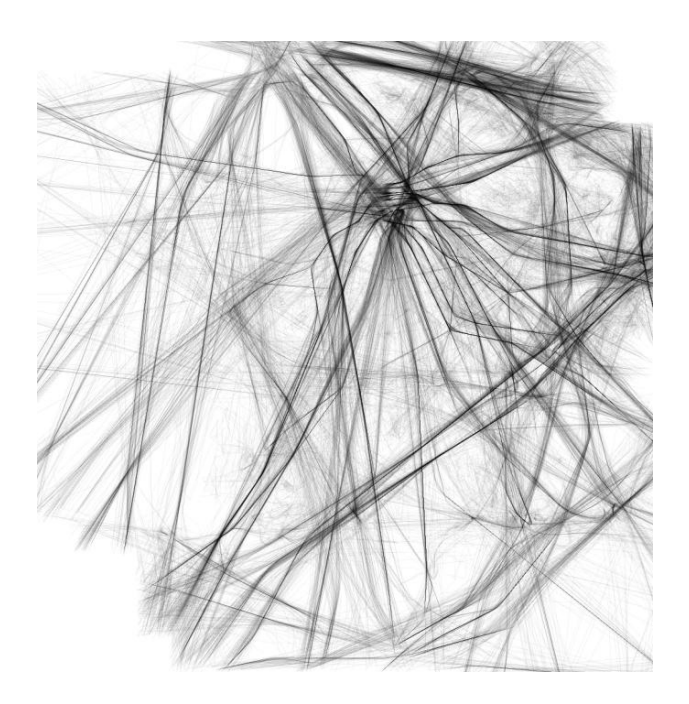

Lorsqu'ils explorent ces données, les experts ont besoin de changer la configuration des axes pour afficher par exemple une vue verticale des trajectoires. Dans de telles visualisations surchargées, suivre un objet spécifique pendant la transition est plus difficile, notamment à cause de la densité d'affichage, et donc du « bruit » créé par les trajectoires environnantes. La figure suivante illustre la transition avec une rotation 3D entre la vue du dessus et la vue verticale des trajectoires d'avions.

#### Chapitre 4: Etude et expérimentation des rotations 3D progressives pour la Visualisation d'Information

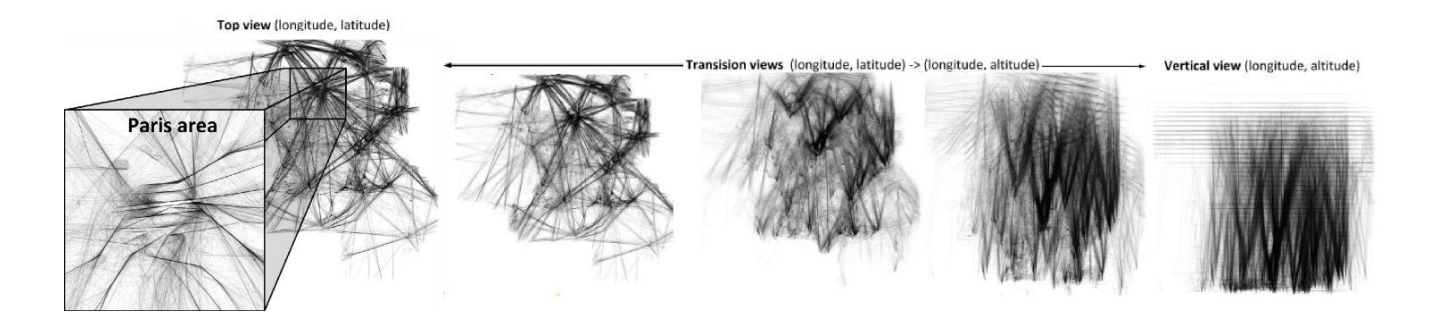

Dans ce cas, quels sont les avantages attendus d'une rotation 3D en tant que transition ? Quelle est l'efficacité d'une rotation 3D dans ces scènes denses ? Est-ce que la rotation permet à l'utilisateur de comprendre l'arrangement relatif des objets graphiques ainsi que des relations entre les données ?

Dans ce chapitre, nous examinons la perception de la rotation 3D afin de comprendre, améliorer et évaluer son efficacité dans les tâches de Visualisation d'Information. En particulier, nous avons vérifié expérimentalement si la rotation seule (c'est-à-dire sans autres indices de profondeur que la parallaxe de mouvement) permet :

- (1) De suivre des objets graphiques quand la visualisation change
- (2) De percevoir et de comprendre l'arrangement relatif des objets graphiques
- (3) De percevoir les *invariants structurels* (c'est-à-dire des arrangements spatiaux remarquables).

Comme amélioration de la technique de transition, nous proposons aussi et vérifions expérimentalement que l'utilisation d'une rotation centrée sur les objets graphiques d'intérêt améliore la perception de la transition. A la lumière de ces résultats, nous présentons des techniques d'interaction qui permettent aux utilisateurs de définir l'axe de rotation.

#### **2 Travaux précédents sur les rotations**

Les Cone trees utilisent des rotations animées pour montrer les changements dans une structure hiérarchique dus à la sélection d'un nœud (Robertson 1991). Une simple démonstration qui compare la transformation de l'arbre avec et sans rotation animée montre l'efficacité de la technique, mais aucune étude avec des utilisateurs n'a été réalisée pour le vérifier. Par ailleurs, il n'y a pas de détail sur la façon dont la rotation animée est censée aider à comprendre la structure visuelle.

Robertson et al. ont utilisé la rotation (pivot rotation) pour aider les utilisateurs à comprendre les structures hiérarchiques croisées (appelées *polyarchy*) (Robertson et al. 2002). Ils ont testé la capacité des participants à répondre à des questions sémantiques relatives aux *polyarchys.* Ils ont trouvé que la rotation animée obtenait de meilleures performances que le glissement entre deux vues. Cependant, la rotation aide seulement l'utilisateur à suivre un unique objet identifié (l'objet pivot).

Dans Rolling The Dice (Elmqvist et al. 2008), la technique de rotation ScatterDice utilise une projection 2D d'une rotation 3D entre deux nuages de points. Selon les auteurs, « cela donne de la signification sémantique du déplacement des points, ce qui permet à l'esprit humain d'interpréter le mouvement comme une forme ». Cependant, il n'y a pas eu d'intention de la part des auteurs de clarifier les bénéfices de « l'interprétation du mouvement comme une forme » (Ullman 1979), pour comprendre le phénomène, ou pour en vérifier expérimentalement l'efficacité. GraphDice utilise une technique similaire pour l'exploration de graphes (Bezerianos et al. 2010). De façon similaire, les auteurs s'appuient sur la notion de « l'extraction de structure du mouvement », mais ne cherchent pas à l'évaluer. Avec GraphDice et ScatterDice, quand l'utilisateur zoome dans la visualisation, le logiciel zoome automatiquement sur les données sélectionnées, avant que la rotation ne se produise. Ainsi, l'utilisateur ne perd pas la zone de focus. Dans ce cas, seules les données sont mises en rotation (dû au zoom initial) et toutes les entités visuelles restent visibles. Cependant, le « contexte », c'est-àdire les objets graphiques environnants, est perdu.

Sanftmann a montré que les utilisateurs ont obtenu de meilleurs résultats avec une rotation 3D et de multiples indices de profondeurs qu'avec une interpolation directe entre deux visualisations pour suivre des clusters entre deux nuages de points 3D (Sanftmann and Weiskopf 2012). Cependant, l'étude ne traitait pas de la perception des arrangements relatifs entre objets, ni d'arrangements spatiaux particuliers d'objets et ni de la découverte de forme remarquable dans des nuages de points visuellement denses.

Les auteurs de « Safe 3D Navigation » ont évoqué le problème souvent rencontré par les utilisateurs que la rotation peut conduire la caméra à pointer vers un espace vide (les objets disparaissent) (Fitzmaurice et al. 2008). Ils ont proposé un ensemble de propriétés qui peuvent être appliquées à la navigation 3D, mais ces propriétés visent la navigation dans des modèles 3D, et ne prennent pas en considération les objectifs relatifs à la visualisation d'information.

#### **3 Bénéfices attendus de la rotation 3D**

Nous n'avons pas trouvé dans les travaux précédents une description claire des phénomènes exacts qui sont supposés être mis en jeu pendant l'exploration de visualisations avec des transitions qui utilisent des rotations 3D. Dans les points suivants, nous proposons trois bénéfices attendus de la technique de transition par rotation 3D ainsi que les problèmes qui peuvent les empêcher de se produire.

#### **3.1 Bénéfices attendus**

Nous pensons que la rotation 3D aide les utilisateurs au moins de trois façons pour des tâches de visualisation.

Premièrement, la rotation 3D aide les utilisateurs à *suivre un objet graphique particulier* et sa position d'arrivée dans la visualisation finale. Par exemple, un utilisateur pourrait suivre la trajectoire de l'avion AF453 dans la vue du dessus, afin de voir l'évolution de son niveau de vol dans la vue verticale en suivant la ligne pendant qu'elle bouge pendant la transition animée. Même si cet avantage n'a pas été clairement indiqué dans l'état de l'art sur les rotations 3D, il est partagé par toutes les techniques de transitions animées, y compris les transitions 2D. Cependant, pendant une transition 2D avec des mouvements simultanés d'objets graphiques, ceux-ci sont mis en mouvement de façon complètement désordonnée, ce qui rend difficile le suivi de chaque objet. D'un autre côté, la rotation 3D rend le mouvement des objets graphiques plus prédictible, et donc plus facile à suivre individuellement, car la perception de cette transition est écologique et les mouvements pendant la transition sont cohérents.

Un second bénéfice attendu est que la transition qui utilise la rotation 3D devrait permettre aux utilisateurs de classer les objets graphiques par leur proximité, deviner leur distance et leurs profondeurs relative (grâce à la parallaxe de mouvement), et plus généralement comprendre les relations spatiales entre objets graphiques, c'est-à-dire *l'arrangement relatif des objets graphiques*.

Enfin, un troisième bénéfice attendu de la rotation 3D est l'aide à la perception des *invariants structurels* (Gibson 1979) dans une scène graphiquement dense : quand la rotation se produit, le mouvement relatif des objets graphiques peut montrer des régularités (par exemple : le common fate, ou destin commun de la théorie Gestalt (Koffka 1935)), ou révéler une structure rigide, par exemple un alignement qui persiste pendant la rotation (tous les objets graphiques appartenant au même plan bougent de la même façon pendant la transition, et sont discernables grâce à la parallaxe de mouvement). Ces régularités peuvent être captées par le système de perception visuelle grâce à la rotation animée, ce qui donne de l'information supplémentaire sur les données qui ne seraient pas remarquées au travers d'une représentation statique.

Les trois propriétés que nous avons énoncées sont interdépendantes. Percevoir l'arrangement relatif des objets graphiques (le deuxième avantage attendu) repose sur le suivi correct des objets graphiques pendant la transition (premier avantage attendu). De façon similaire, percevoir les invariants structurels (troisième avantage attendu) repose sur la bonne perception des arrangements relatifs (deuxième avantage attendu). Ceci est la raison pour laquelle nous avons évalué ces avantages dans l'ordre et de façon incrémentale: si on ne peut suivre des éléments graphiques pendant la transition, on ne peut pas percevoir d'arrangement relatifs ou d'invariants structurels.

#### **3.2 Qu'est-ce qui empêche ou pourrait empêcher ces bénéfices ?**

#### *La perception de la profondeur*

Si l'occultation des objets graphiques et la parallaxe de mouvement ne sont pas gérées correctement, les utilisateurs ne peuvent pas percevoir la profondeur des objets graphiques dans une scène 3D. Braunstein & al ont trouvé que l'occultation de textures lointaines par des textures plus proches était suffisante pour la perception de la direction de la rotation pour des affichages qui incluaient l'occultation statique aussi bien que dynamique (Braunstein et al. 1982). Par ailleurs, l'ordonnancement en profondeur provenant purement de l'occultation cinétique peut être utilisé pour résoudre l'ambigüité de la direction de la rotation dans les projections parallèles (Braunstein et al. 1982) (Andersen and Braunstein 1983). Rogers et Graham ont trouvé que le mouvement de la parallaxe seul peut fournir l'impression de profondeur (Rogers and Graham 1979). Il est intéressant de noter que dans leur expérimentation, les formes affichées utilisaient une texture de surface transparente, et ressemblaient aux formes utilisées dans ScatterDice. Les participants pouvaient donner des informations précises sur les formes, bien que le seul indice de profondeur fût le mouvement de la parallaxe.

#### *Densité et encombrement dans les visualisations*

Des articles illustrent l'utilisation de transitions animées avec une rotation 3D, et décrivent les techniques avec seulement quelques dizaines d'objets graphiques (Elmqvist et al. 2008; Bezerianos et al. 2010). Dans cette situation, les rotations 3D « fonctionnent », particulièrement pour le suivi d'un objet graphique.

Dans la littérature, plusieurs études traitent de la perception dans des scènes graphiquement denses ou encombrées. Braunstein a trouvé que le nombre de points a un effet positif sur la perception de la profondeur en mettant en rotation des motifs de points (Braunstein and Anderson 1984). Cependant l'expérimentation menée n'impliquait que des points, et nous ne savons pas si ses résultats restent vrais pour des formes graphiques plus complexes (par exemple, des trajectoires d'avions). De plus l'expérimentation n'avait pas pour but le suivi d'un point particulier, mais plutôt de savoir si l'affichage donnait une impression de profondeur. Petersik a trouvé que la perception de la profondeur dans une sphère constituée de points est entravée par le bruit sous forme de points en mouvements aléatoires (Petersik 1979). Cependant, la perception générale de la sphère en rotation est maintenue malgré le bruit. Rappelons cependant que cette notion de bruit est différente de la notre, qui est le « bruit créé par la densité des données ». Dans sa taxonomie des techniques de réduction de l'encombrement dans les visualisations, Ellis & Dix proposent l'Animation comme critère qui satisfait « l'empêchement du chevauchement » (l'occultation des objets graphiques) (Ellis and Dix 2007).

Néanmoins avec des visualisations denses et encombrées, le chemin individuel de chaque objet graphique se mêle avec les autres pendant la transition. Même si l'animation peut-être globalement comprise comme une rotation, un seul objet graphique est plus difficile à suivre et l'arrangement relatif plus difficile à percevoir. En outre, si les utilisateurs ne sont pas en mesure de saisir, reconnaître et comprendre l'animation, ils auront plus de difficultés à suivre des objets graphiques, percevoir des arrangements relatifs et percevoir des invariants structurels.

Les outils de visualisation pour l'exploration de trajectoires d'avions affichent des lignes multi-segments, ou des poly-lignes, à la place de petits points et les utilisateurs peuvent configurer les objets graphiques de façon à les rendre opaques ou translucides. Lorsque des objets graphiques opaques s'enchevêtrent, une occultation incorrecte peut alors empêcher les utilisateurs de reconnaître l'animation comme étant une rotation, et rend difficile le suivi d'objets particuliers ou de percevoir les arrangements relatifs. Ce défaut n'est pas immédiatement perceptible puisque le système affiche de grandes quantités de données. Toutefois, lorsque l'utilisateur zoome dans le jeu de données pour obtenir plus de détails, la visualisation affiche moins d'objets graphiques, ce qui rend ce cette faille perceptible.

## *Disparition des objets graphiques pendant la transition*

Afin de faire face à de nombreuses données et par conséquent à des visualisations surchargées, les utilisateurs sont encouragés à zoomer et à naviguer dans une zone particulière de la visualisation (premières étapes de l' « Information Seeking Mantra » (Shneiderman 1996)). Par exemple, les utilisateurs qui visualisent une journée de trafic aérien au dessus de la France (jusqu'à 20 000 trajectoires affichées) et qui ont besoin d'un point de vue plus précis sur la zone de l'aéroport de Roissy-Charles De Gaulle, zooment sur la zone de Paris pour analyser les atterrissages et les décollages avec une vue du dessus (c'est-à-dire que l'axe X de la visualisation est associée à la latitude des avions, l'axe Y à la longitude). Une fois qu'ils ont filtré ces trajectoires, ils veulent analyser leurs profils vertical, c'est-à-dire visualiser les trajectoires avec l'axe X associé à la latitude des avions et l'axe Y associé à la longitude. Pendant la rotation animée dans la vue zoomée, la zone de focus des utilisateurs peut disparaitre puisque la rotation s'effectue par rapport au centre de l'écran. Par conséquent, les utilisateurs perdent le focus sur les trajectoires qu'ils étudient et ne sont pas en mesure de compléter correctement leur tâche.

L'illustration suivante synthétise le problème de disparation des objets graphiques et les problèmes d'occultation qui peuvent survenir pendant la rotation. L'utilisateur est focalisé sur le point blanc en pointillé (qui symbolise l'objet d'intérêt) dans une vue zoomée (figure suivante, Image 1). Pendant la rotation (figure suivante, Image 2 et 3) le point peut être occulté à cause d'une mauvaise gestion d'ordre de dessin, et finalement disparaître de la vue finale (figure suivante, Image 4) du au placement de l'axe de rotation.

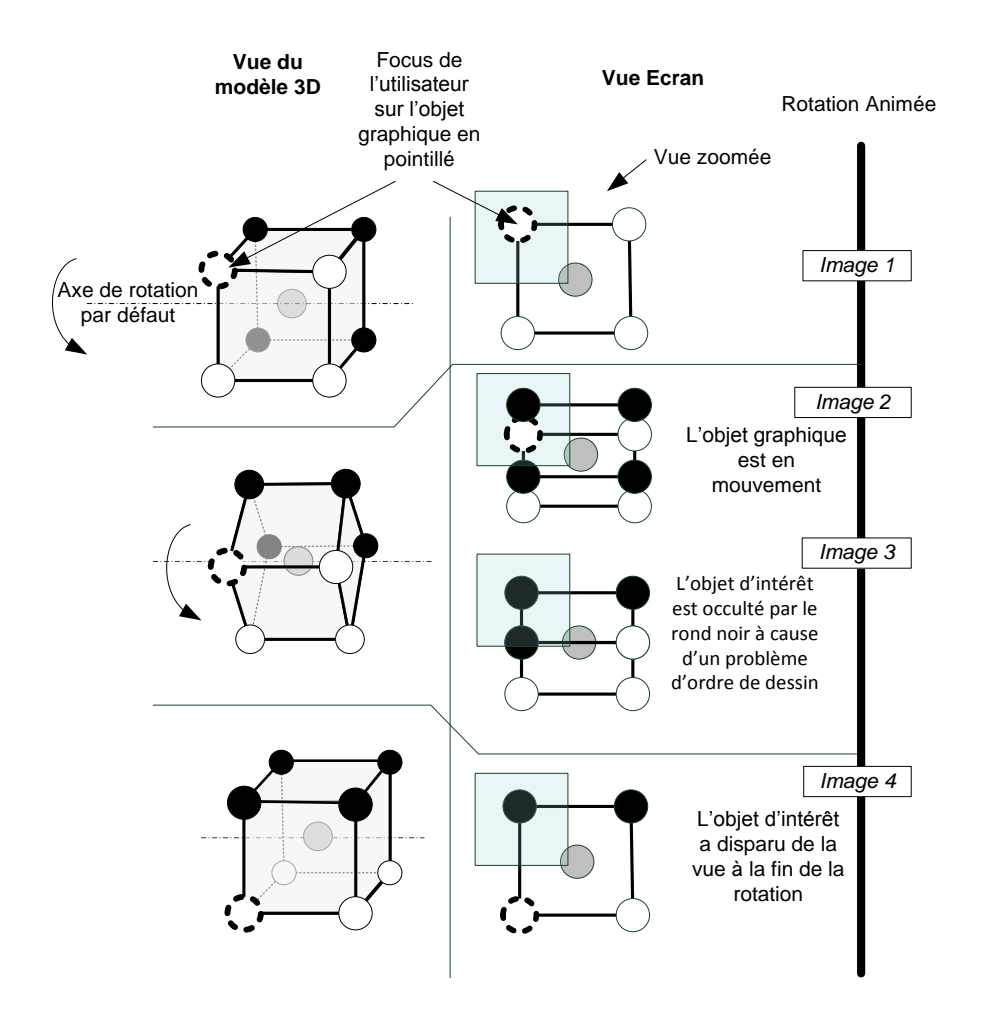

#### **3.3 Synthèse**

Nous avons vu précédemment que la rotation est censée aider les utilisateurs pour trois tâches : suivre des objets graphiques, percevoir leur arrangement relatif et percevoir des invariants structurels. Nous avons également vu que dans les systèmes existants, la transition avec une rotation 3D n'est pas efficace pour supporter le suivi et la compréhension des relations d'objets graphiques dans des visualisations zoomées avec un niveau élevé de densité. Nous avons identifié que les problèmes proviennent de l'occultation, de la densité d'affichage et de la disparition d'objets graphiques.

## **4 Amélioration de la perception de la rotation 3D**

Nous proposons d'améliorer la perception de la rotation en utilisant deux caractéristiques : l'affichage de données avec une occultation correcte, et une rotation centrée sur les données d'intérêt pour l'utilisateur, que nous nommons rotation Centrée-Focus.

## **4.1 Affichage des données avec une occultation correcte**

Une solution pour éviter les problèmes d'occultation est de rendre l'occultation difficilement perceptible en utilisant des animations rapides (<1s) (Elmqvist 2008, Bezerianos 2010) et de petits objets graphiques transparents. Dans ce cas, interpréter la rotation comme une rotation repose seulement sur la parallaxe de mouvement, ce qui peut s'avérer être insuffisant pour percevoir les arrangements d'objets. Par conséquent nous avons géré l'occultation en utilisant l'algorithme du Peintre (dessin des objets *du fond vers l'avant*) qui dessine correctement les objets graphiques qui se superposent. De même que Sanftmann, nous avons trouvé qu'une gestion correcte du rendu de l'occultation a un important impact sur la perception de la profondeur (Sanftmann and Weiskopf 2012). L'image suivante montre le dessin du jeu de données d'enregistrement de vols au dessus de la France sans algorithme du Peintre à gauche, et avec gestion de l'algorithme du Peintre à droite. Dans le dessin de gauche, les lignes sont entremêlées et l'utilisateur peut mal percevoir leur arrangement en profondeur pendant la rotation. Dans le dessin de droite, les lignes sont superposées correctement.

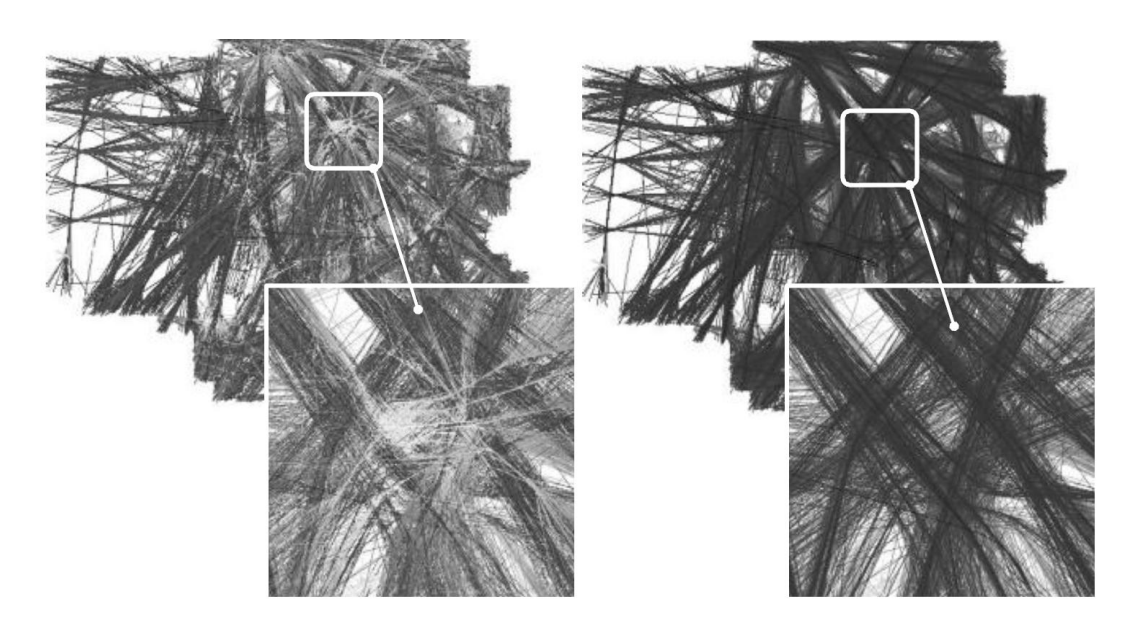

L'algorithme du peintre n'est pas une contribution de cette thèse. Cependant, pour un lecteur qui souhaite répliquer cette interaction, il est nécessaire de savoir que seule une occultation correcte permet d'obtenir les bénéfices escomptés de la rotation.

#### **4.2 Rotation Centrée-Focus**

Les outils de visualisation précédents (Elmqvist et al. 2008; Hurter et al. 2009; Bezerianos et al. 2010) utilisent une rotation centrée au milieu du jeu de données affiché à l'écran. Comme indiqué précédemment, les utilisateurs ont besoin de zoomer pour obtenir des vues détaillées. Dans une vue zoomée, l'entité visuelle sur laquelle les utilisateurs ont le focus (par exemple, une trajectoire d'avion) peut sortir de l'écran quand la rotation 3D se produit. De plus, étant donné que l'axe de rotation est éloigné, les objets graphiques, y compris ceux sur lesquels les utilisateurs ont le focus, bougent de façons similaire et rapide, ce qui empêche l'utilisateur de suivre les objets graphiques pendant la transition animée. Pour éviter cet effet, une solution consiste à placer l'axe de rotation de telle sorte à ce qu'il passe à travers la zone qui contient les objets graphiques sur lesquels l'utilisateur a le focus. En définissant ce nouvel axe de rotation, l'animation modifiée maintiendra la zone de focus à une position relativement stationnaire à l'écran, évitant ainsi que les objets graphiques d'intérêt sortent de l'écran et diminuant l'effet d'encombrement.

Ainsi, la nouvelle matrice *Monde* de transformation utilisée pour calculer la projection des objets graphiques à l'écran est définie comme suit :

$$
M_{Monde} = M_{Translation}(P_r) \times M_{Rotation}(\theta) \times M_{Translation}(-P_r)
$$

où  $P_r$  est la position du point de focus et  $\theta$  l'angle de la rotation,  $M_{Monde}$  la matrice *Monde, M<sub>Translation*, la matrice de translation, et *M<sub>Rotation*, la matrice de rotation.</sub></sub>

En permettant aux utilisateurs de suivre à nouveau les objets graphiques avec cette nouvelle matrice de transformation, nous nous attendons à une amélioration de leur capacité à percevoir et comprendre les arrangements relatifs et les invariants structurels. Le point suivant présente les expérimentations qui ont pour but d'évaluer ces hypothèses. Evidemment, pour que la rotation Centrée-Focus soit utile aux utilisateurs dans les tâches d'exploration et de navigation en visualisation, il est nécessaire de leur fournir le moyen de définir le nouvel axe de rotation (en particulier la position de l'axe sur l'axe Z, ou en « profondeur »). Le Chapitre 5 est consacré à la conception d'une telle interaction.

## **5 Expérimentations**

Nous avons conçu une première expérimentation pour évaluer l'impact de la densité sur le suivi des objets graphiques pendant les transitions animées qui utilisent une rotation 3D. Nous avons ensuite conçu deux expérimentations pour évaluer les avantages attendus de la rotation 3D améliorée pour la perception des arrangements relatifs et des invariants structurels.

## **5.1 Première expérimentation : évaluation de l'impact de la densité sur le suivi des trajectoires pendant la rotation**

Le but de cette première expérimentation était de valider qu'une transition qui utilise une rotation 3D progressive entre deux visualisations aidait les utilisateurs à suivre des objets graphiques, et que la densité avait un impact négatif sur cette tâche.

#### *Tâche*

Dans cette expérimentation, les participants devaient remplir une tâche relative à l'exploration de trajectoires d'avions. Lorsque deux avions atteignent le seuil de la distance de séparation, les Contrôleurs Aériens détectent un conflit qui peut être résolu de deux façons différentes :

- une résolution verticale, c'est-à-dire faire passer un avion au dessus de l'autre ;
- une résolution horizontale, c'est-à-dire changer la direction d'un avion ou des deux.

Lors de l'analyse des résolutions de conflits passés, la façon la plus simple pour les analystes de comprendre comment un Contrôleur Aérien en particulier a résolu le conflit est d'alterner entre une vue du dessus des trajectoires d'avions (l'axe X de la visualisation est associé à la longitude des avions, l'axe Y à la latitude) et une vue verticale (l'axe X de la visualisation est associé à la longitude, l'axe Y à la latitude). Cependant le défi pour les analystes est d'éviter de confondre les deux trajectoires incriminées. Par conséquent, la tâche consiste à suivre une trajectoire spécifique pendant la transition entre les deux vues : une vue du dessus et une vue vertical avec un nombre variable de trajectoires environnantes.

Plusieurs niveaux de densités d'affichage (c'est-à-dire différentes quantités de trajectoires affichées dans la visualisation) étaient testés pour chaque essai.

## *Procédure*

Pour chaque essai l'ordre des opérations était le suivant :

- La trajectoire à suivre dans la vue du dessus était particularisée en rouge pendant 4 secondes
- Au bout de quatre secondes, la trajectoire était colorée en vert (de la même couleur que les trajectoires environnantes), et la rotation animée était jouée
- Une fois la transition vers la vue verticale effectuée, une trajectoire était recolorée en rouge, et l'utilisateur devait déterminer si cette trajectoire était bien celle qui était particularisée avant la transition.

## *Hypothèse*

L'hypothèse que nous avons formulée est la suivante : «Plus les niveaux de densité augmentent et plus il sera difficile de suivre un objet graphique pendant la transition » (H1).

## *Conditions expérimentales et Participants*

Nous avons utilisé un écran standard 21'' LCD. Les trajectoires étaient dessinées avec une largeur de ligne de 1 pixel. Nous avons utilisé 4 niveaux de densité (nombre de trajectoires affichées à l'écran) : un niveau Néant (0 trajectoires), un niveau Faible (10 trajectoires), Moyen (20 trajectoires) et Elevé (40 trajectoires). Ces niveaux croissants de densité sont présentés de gauche à droite dans l'image suivante.

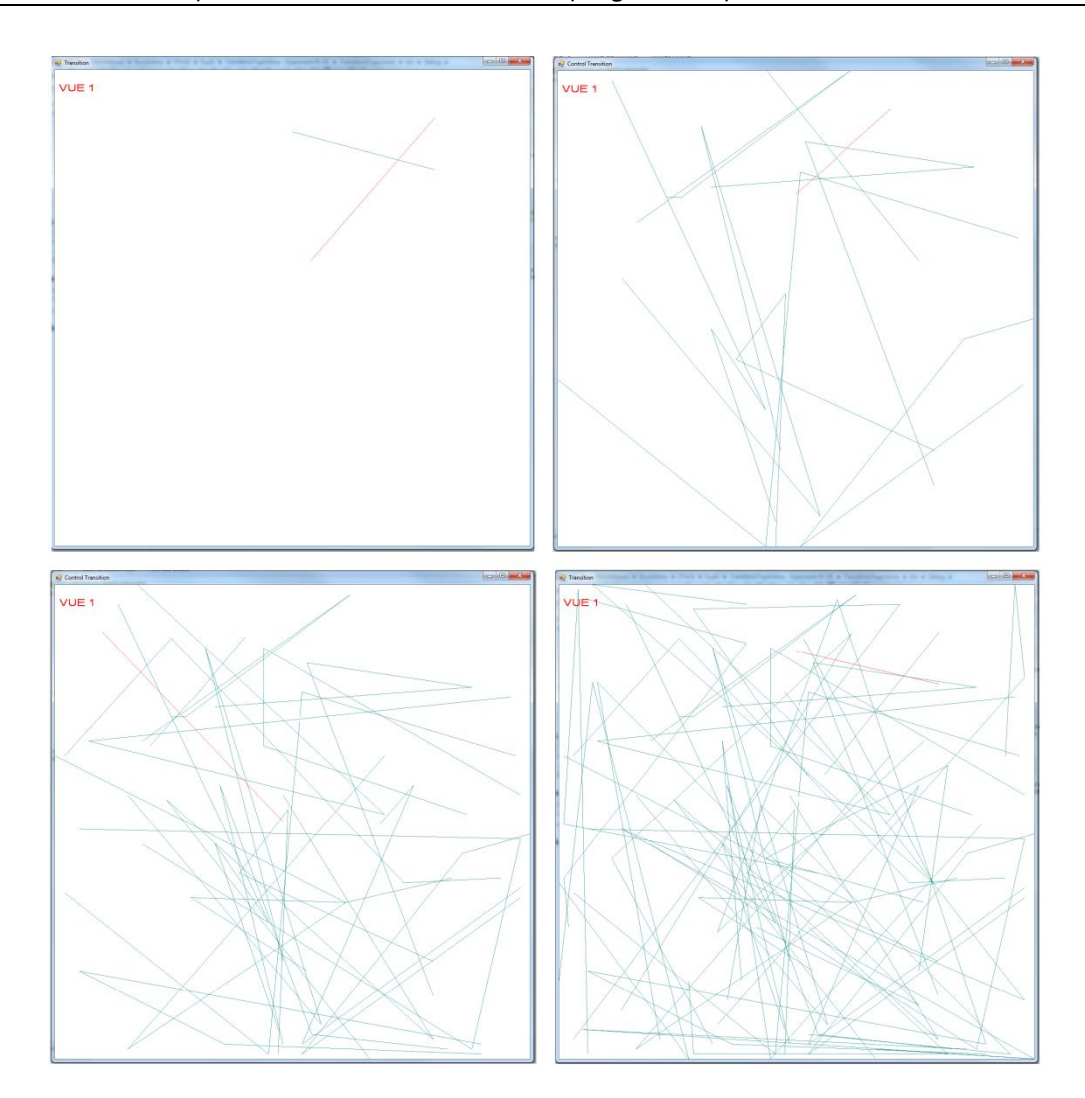

Nous avons utilisé 4 profils d'évitement pour éviter l'apprentissage (profils 1 à 4, figure suivante, vues du dessus à gauche, vues verticales à droite). Les participants devaient suivre la trajectoire qui change d'altitude (en rouge) ou la trajectoire stationnaire. Nous avons également varié leur position d'affichage dans la visualisation (en haut à gauche, en haut à droite, en bas à gauche, en bas à droite).

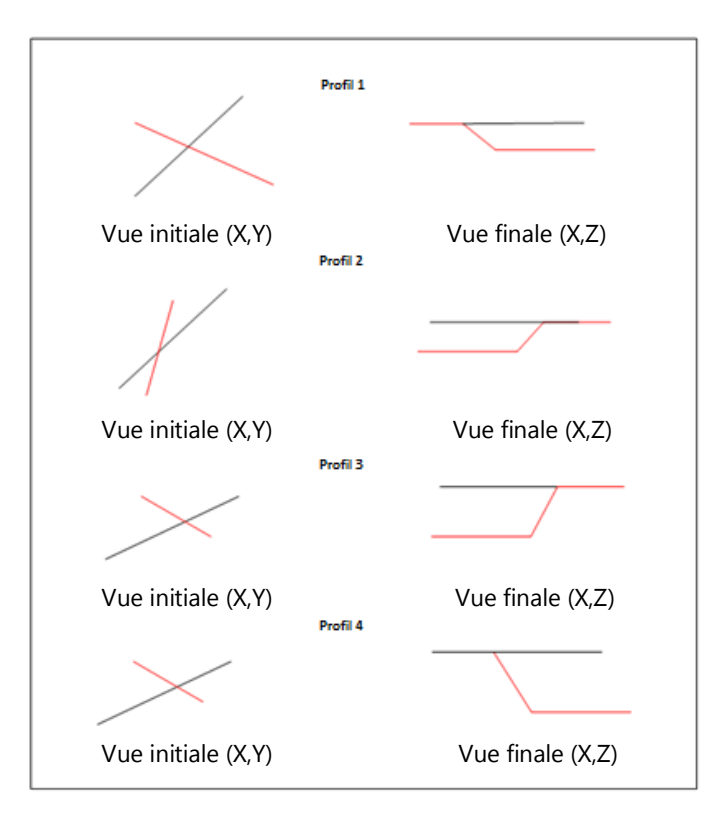

Il y avait neuf participants de 22 à 55 ans (moyenne d'âge 40 ans). Quatre d'entre eux étaient familiers des environnements 3D. Même si la tâche était de suivre une trajectoire d'avion, aucune compétence de Contrôle de Trafic Aérien n'était requise.

## *Résultats*

Nous avons fusionné les résultats en fonction du niveau de densité et avons effectué une ANOVA à mesure répétée sur les données. Nous ne considérons que les résultats significatifs, c'est-à-dire si la valeur de p est inférieure à 0.05.

Nous avons trouvé que le niveau de densité affecte de façon significative la précision des réponses des participants (p=.000). Les performances des participants décroissent entre les niveaux de densité: le pourcentage de bonnes réponses passe de 90% à 80% entre les conditions Néant et Faible, de 80% à 64% entre les conditions Faible et Moyen et de 64% à 40% entre les conditions Moyen et Elevé (figure suivante).

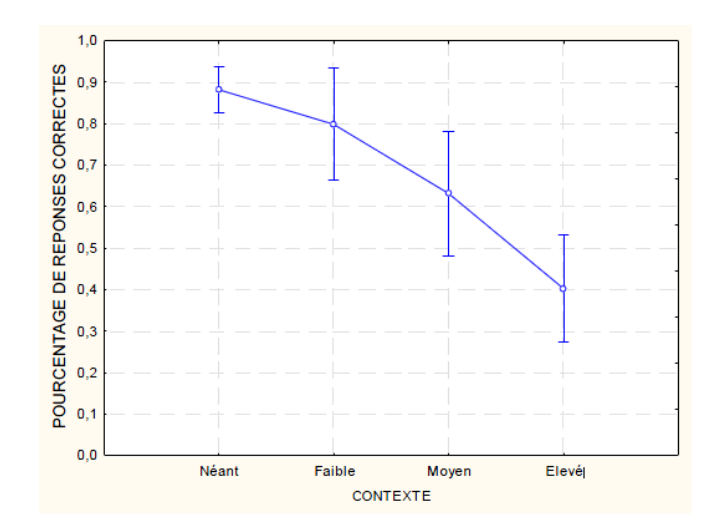

#### *Conclusion*

Cette expérimentation préliminaire a permis de valider l'hypothèse H1 : plus la densité augmente, plus il est difficile de suivre un objet graphique pendant la rotation animée.

## **5.2 Deuxième expérimentation : perception des arrangements relatifs**

Dans cette expérimentation, nous avons utilisé la même situation que dans l'expérimentation précédente. Nous avons réutilisé une tâche mettant en jeu deux trajectoires d'avions en conflit, avec une résolution en altitude. Les participants devaient déterminer quel avion était passé au dessus de l'autre.

Cette deuxième expérimentation étudie la perception des arrangements relatifs des objets graphiques (classer les objets par leur proximité, deviner leur distance, et plus généralement comprendre les relations spatiales entre objets). Le but de cette expérimentation est de prouver que, pour la perception des arrangements relatifs, une rotation Centrée-Focus fournit une meilleure précision qu'une rotation Non-Centrée-Focus ; et que la rotation Centrée-Focus réduit l'effet négatif de la densité d'affichage pour la perception des arrangements relatifs.

#### *Tâche*

Deux trajectoires d'avions sont affichées avec des poly-lignes. Une trajectoire ne change pas d'altitude (c'est une trajectoire dite *stationnaire*) alors que l'autre trajectoire change d'altitude (c'est une trajectoire dite *évolutive*) (figure suivante, « vue 3D »). Il y a deux conditions de croisement pour ces deux trajectoires : la trajectoire évolutive passe au dessus de la trajectoire stationnaire ou l'inverse. La première et la dernière image de la rotation 3D dans les deux conditions ne sont pas discernables, et les images statiques intermédiaires ne contiennent pas d'indice indiquant la profondeur (par exemple, les deux trajectoires sont de la même couleur et l'occultation ne permet donc pas au participant de deviner quelle trajectoire passe au dessus de l'autre en utilisant cette information). Seule la séquence dynamique des images clés donne un l'indice de la profondeur (parallaxe de mouvement) (figure suivante, Image 0..3).

Dans cette expérimentation, les participants doivent dire si la trajectoire stationnaire passe au dessus ou en dessous de la trajectoire évolutive. Cette tâche nécessite que les participants gardent le focus sur les trajectoires d'intérêt parmi les autres trajectoires, et qu'ils perçoivent les arrangements relatifs des poly-lignes. Le schéma suivant montre deux conditions de résolutions verticales et deux séquences d'images clés de la première expérimentation vues par les participants. Seule la séquence dynamique des images donne un indice de profondeur (pour les arrangements relatifs).

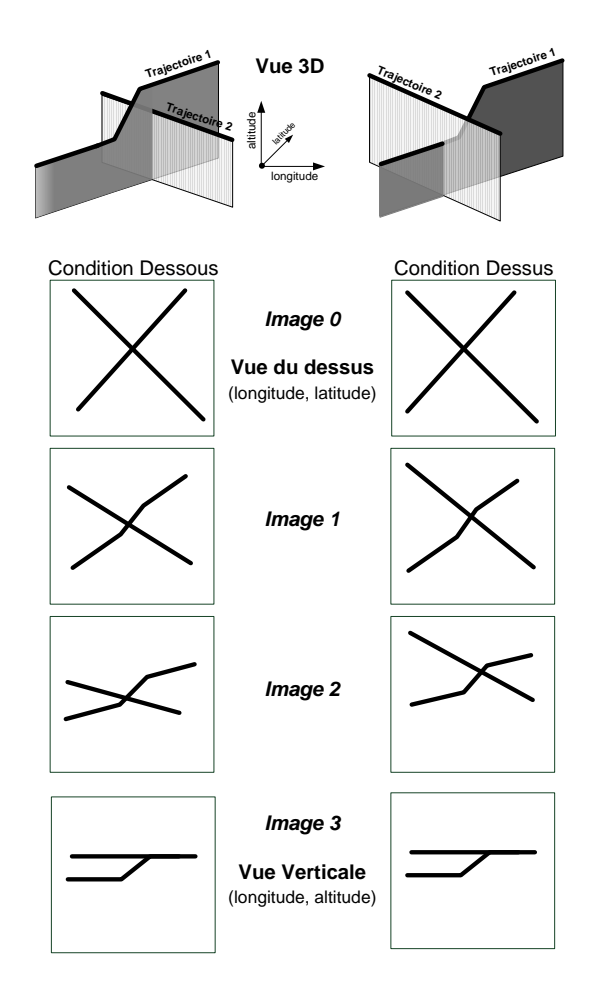

#### *Procédure*

Pour chaque essai, l'ordre des opérations était le suivant :

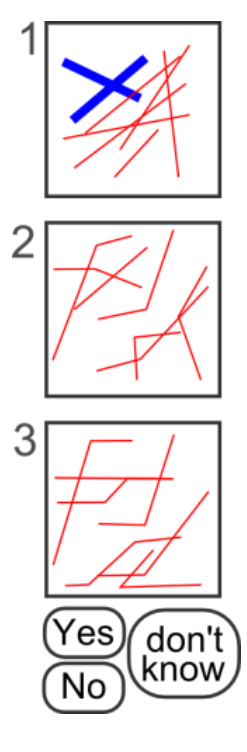

 Le participant voyait une vue du dessus avec deux trajectoires bleues en surbrillance ; les trajectoires environnantes étaient en rouge (image 1, les trajectoires épaisses en bleu)

 Trois sons étaient produits pour avertir le participant que la transition allait commencer

 La couleur des trajectoires spécifiques devenaient ensuite rouges pour ne plus être discernables des trajectoires environnantes. La transition entre la vue du dessus et la vue verticale était alors jouée (image 2).

 A la fin de la rotation, le participant devait répondre à la question : « *Est-ce que la trajectoire stationnaire passe en dessous ou au dessus de la trajectoire qui change d'altitude ?* ». Le participant pouvait alors répondre « oui », « non » ou « je ne sais pas » en utilisant le clavier (image 3).

## *Conditions expérimentales*

Nous avons utilisé trois différents niveaux de densité (vide, moyen avec 20 trajectoires, élevé avec 40 trajectoires). Même si un nombre de 40 trajectoires est loin d'être typique d'une scène d'exploration réelle (habituellement plusieurs milliers), ce nombre est proche du nombre de trajectoires dans une visualisation zoomée.

Il y avait deux types de transitions : une rotation Centrée-Focus et une rotation Non-Centrée-Focus. Pour éviter l'effet d'apprentissage nous avons utilisé deux profils de trajectoires en conflit et quatre positions de départ des trajectoires (en haut à gauche, en bas à droite, en bas à gauche et en haut à droite de la visualisation). Les participants ont réalisé 48 essais chacun. Comme les participants ne pouvaient pas donner leurs réponses avant que la transition ne soit complètement jouée, nous n'avons pas mesuré le temps de réaction.

L'écran utilisé est un écran LCD 21'' standard avec une résolution d'affichage de 1920x1200 pixels. Nous avons utilisé une épaisseur de 2 pixels pour afficher les trajectoires. Les touches à presser étaient *« a »* pour la réponse *« non »*, *« q »* pour la réponse *« oui »* et la *barre espace* pour *« je ne sais pas »*. Sur les claviers Français AZERTY, la touche « a » se trouve juste au dessus de la touche « q ». Ainsi répondre à la question posée revenait à « placer » la trajectoire stationnaire « au dessus » ou « en dessous » sur le clavier. Après chaque expérimentation, aucun participant n'a reporté de difficulté quand à l'exécution de la tâche. Pour chaque croisement de trajectoires, nous avons placé l'axe de rotation de façon à ce qu'il passe dans l'axe médian de la « bounding box » (la boîte englobante) qui englobe les trajectoires d'intérêt. Enfin, nous avons éliminé tout indice de profondeur en utilisant des objets graphiques opaques et de même couleur. Autrement, les participants auraient pu être en mesure de répondre à la question à l'aide des images (statiques) initiales et finales, ce qui aurait empêché de mesurer l'effet de la rotation animée comme seul indice de profondeur.

## *Hypothèses*

Nous avons formulé les hypothèses suivantes :

- (H1) : La rotation Centrée-Focus permet une meilleure précision pour la perception des arrangements relatifs par rapport à la rotation Non-Centrée-Focus
- (H2) : Le niveau de densité a un impact négatif sur la précision des réponses
- (H3) : Le niveau de densité a un impact négatif sur la précision des réponses avec la rotation Non-Centrée-Focus, et cet impact est moins important dans le cas de la rotation Non-Centrée-Focus

## *Participants*

Il y a eu 11 participants qui avaient tous un usage régulier d'un ordinateur (chercheurs et doctorants en en informatique, ergonomes et Contrôleurs Aériens). La fourchette d'âge d'est participant allait de 22 à 55 ans, avec une moyenne d'âge de 40 ans. Même si la tâche était reliée à une activité spécifique, elle ne nécessitait pas de compétences particulières en Contrôle du Trafic Aérien.

#### *Résultats*

Toutes les données comportementales ont été analysées avec Statistica 7.1 (Statsoft ©). Le test de qualité d'ajustement de Kolmogorov-Smirnov a été utilisé pour tester la normalité de nos variables de distribution. Comme celles-ci ne l'étaient pas, nous avons utilisé le test non-paramétrique d'ANOVA (Friedman) et le test de « Signed-rank » de Wilcoxon (comparaison par paires) pour examiner les effets du type de la rotation et du niveau de densité sur la précision. Afin d'examiner les principaux effets du type de rotation et du niveau de densité avec des analyses non paramétriques, nous avons calculé les valeurs moyennes des données brutes. Les tests « Signed-rank » de Wilcoxon ont révélé que la rotation Centrée-Focus permettait une meilleure précision que la rotation Non-Centrée-Focus de façon significative (Z=2.21, *p*=.026). De plus, le test de Friedman a montré que le niveau de la densité avait un effet négatif significatif global sur la précision  $(X<sup>2</sup>(11) = 18.864, p < .001)$ . Plus précisément, la précision était plus haute dans la condition « basse densité » (« Basse », figure suivante) que dans la condition « moyenne densité » (« Moyenne », figure suivante) (Z=2.36, *p* = .017) et plus haute dans la condition « moyenne densité » que dans la condition « haute densité » (« Haute », figure suivante) ( $Z = 2.80$ ,  $p = .005$ ).

Nous avons ensuite examiné l'impact de chaque niveau de densité pour les types de rotation (Centrée-Focus et Non-Centrée-Focus). Comme prévu, alors que le test de Friedman montrait que la densité avait un impact significatif sur la précision dans la condition de rotation Non-Centrée-Focus ( $X^2(11) = 15.942$ ,  $p < .001$ ), l'effet de la densité n'a pas atteint le seuil de significativité dans la condition de rotation Centrée-Focus  $(X<sup>2</sup>(11) = 5.478, p = .064)$ . Cela a confirmé que la densité avait un moindre impact dans la condition de rotation Centrée-Focus. En ce qui concerne la condition de rotation Non-Centrée-Focus seule, le test « Signed-rank » de Wilcoxon a montré que la précision était plus haute dans la condition de basse densité que dans la condition de moyenne densité (Z = 2.36, *p* = .017) et plus haute dans la condition moyenne densité que dans la condition haute densité ( $Z = 2.80$ ,  $p = .005$ ) (figure suivante).

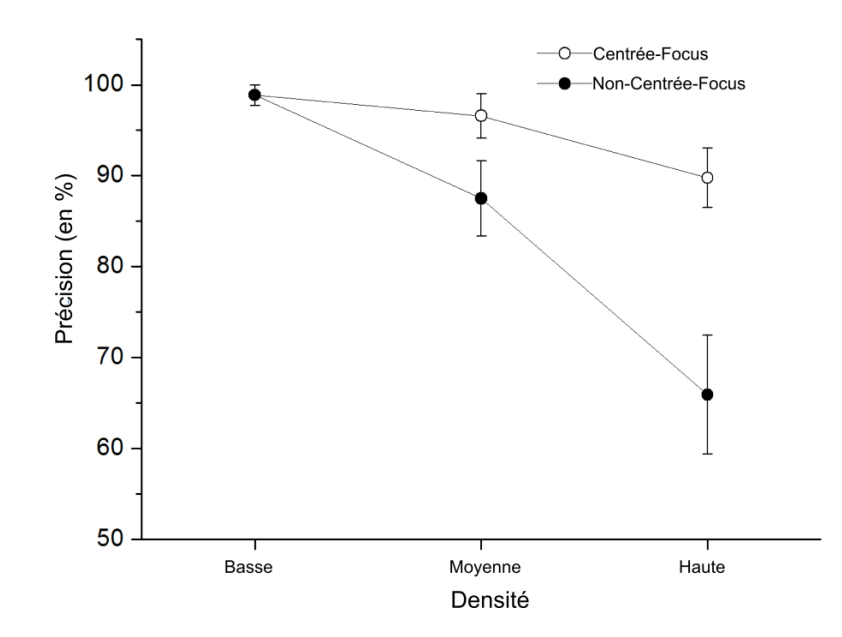

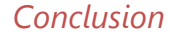

Nos résultats ont montré que la rotation Centrée-Focus a amélioré la perception des arrangements relatifs d'objets graphiques (H1). Nous avons également trouvé que les niveaux de densités élevés impactent négativement la précision (H2). Par ailleurs, nous avons montré que l'impact de la densité est moins élevé avec la rotation Centrée-Focus qu'avec la rotation Non-Centrée-Focus (H3).

## **5.3 Troisième expérimentation: perception des invariants structurels**

Dans l'expérimentation suivante, nous avons demandé aux participants de reconnaître un motif dans un cube en rotation sur un axe horizontal (figure suivante), avec trois axes de rotations et niveaux de densité différents.

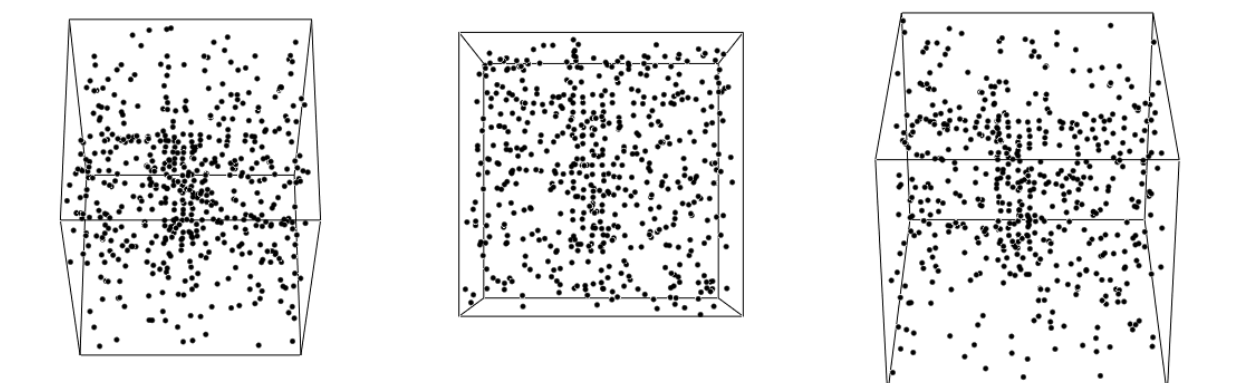

Le motif utilisé était une lettre majuscule dégradée, composée de points, et constituait l'invariant structurel des données (figure suivante).

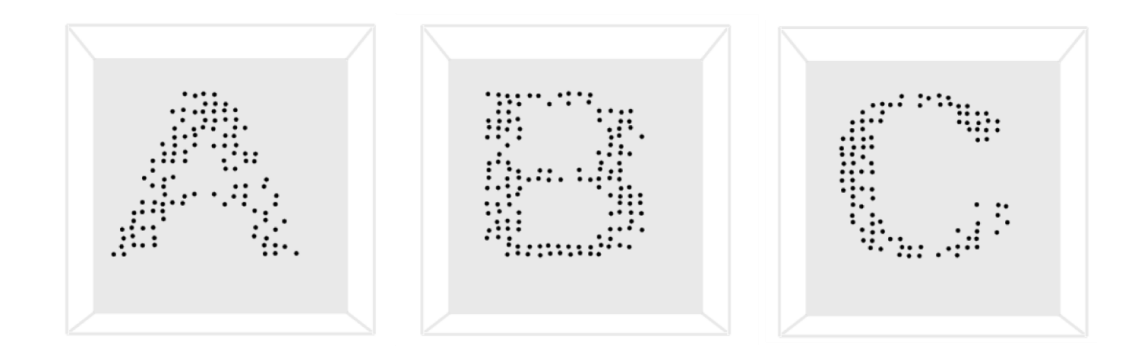

La lettre était choisie aléatoirement dans l'alphabet à chaque test. Cette lettre était dessinée sur le plan central vertical du cube (figure suivante). Le bruit créé par la densité était affiché sous la forme de points distribués aléatoirement dans le volume du cube, dans le but d'entraver la perception de l'invariant structurel.

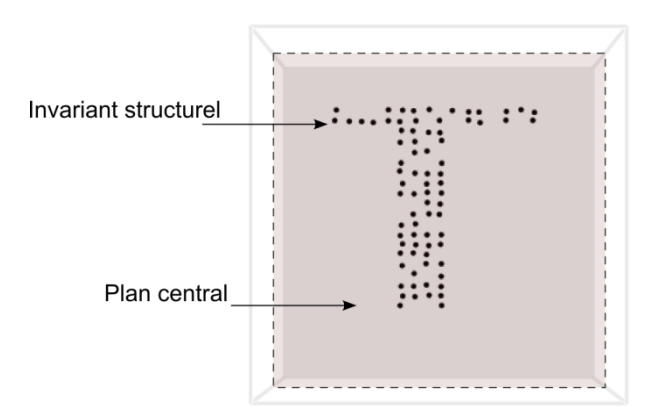

L'objectif de cette expérimentation était d'évaluer que le placement de l'axe de rotation au centre du plan où le motif est dessiné améliore la perception des invariants structurels dans des scènes encombrées.

## *Procédure*

Pour chaque essai, l'ordre des opérations était le suivant :

- L'affichage montrait un cube en rotation avec un angle variant de PI/8 à –PI/8 avec un axe de rotation spécifique, et un niveau de densité spécifique.
- Une animation d'une durée de 1.5 secondes mettait le cube en rotation d'avant en arrière.
- A la fin de l'animation, l'affichage était masqué par un écran noir et les participants devaient rentrer au clavier dans une zone de texte dédiée la lettre qu'ils pensaient être la plus proche de la forme qu'ils avaient vu. Les participants validaient ensuite leur réponse en appuyant sur la touche Entrée du clavier.

## *Conditions expérimentales*

Dans cette expérimentation nous avons mis en place trois niveaux de densité pour bruiter la scène : un niveau bas (1000 points, D1), moyen (1200 points, D2) et haut (1400 points, D3). Ces niveaux de densité sont illustrés dans la figure suivante.

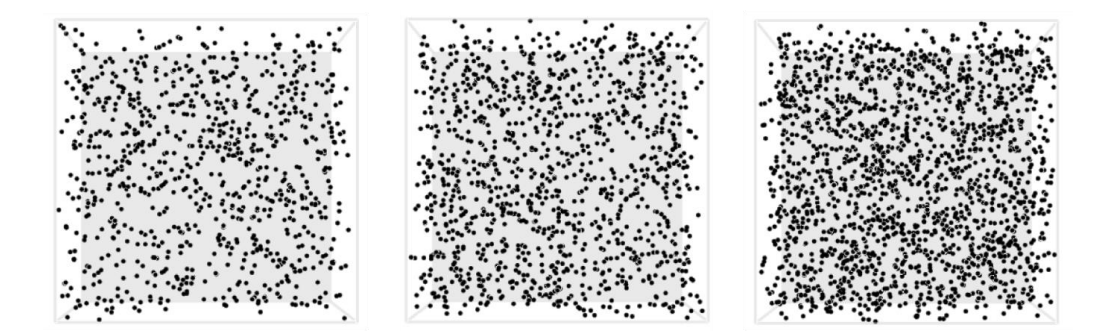
Trois axes de rotations ont été utilisés (figure suivante) :

- Axe Centré-Focus : un axe qualifié d'optimal qui passait à travers le centre de chaque face latérale opposée du cube (là où le motif était dessiné)
- Axe Non-Centré-Focus 1 : un axe qui passait sur l'arrête supérieure de la face avant du cube
- Axe Non-Centré-Focus 2 : un axe qui passait sur l'arrête inférieure de la face arrière du cube.

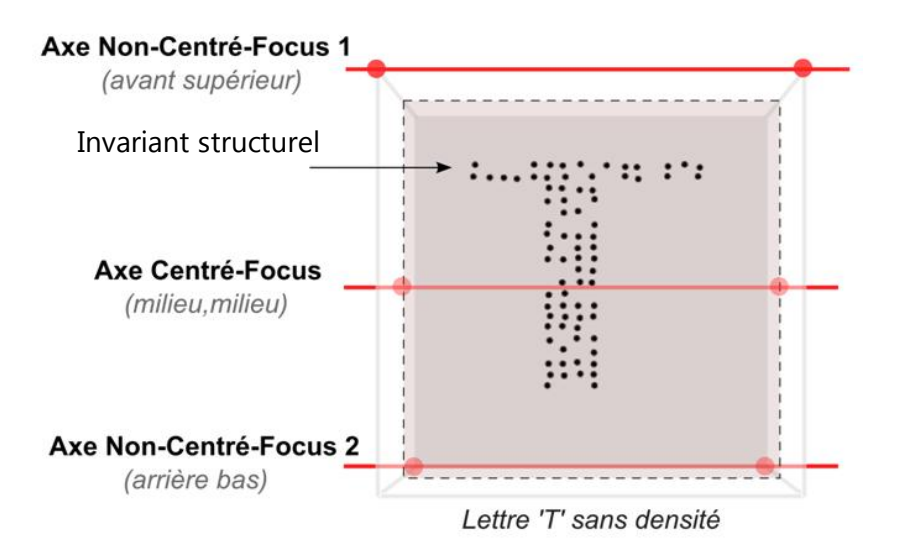

Les axes Non-Centrés-Focus 1 et 2 ont été choisi pour être les plus éloignés de l'axe optimal Centré-Focus. Chaque condition était répétée huit fois donnant ainsi un nombre de 3 (axes) x 3 (densités) x 8 (répétition) = 72 essais.

Les lettres de l'alphabet étaient tirées de façon aléatoire, et chaque lettre apparaissait le même nombre de fois pour chaque condition (72/26 = 2.7 fois par lettres). L'écran utilisé était un écran standard 21'' LCD affichant une résolution de 192x1200 pixels. La côte du cube en pixels était de 720x720x720. Les points étaient affichés avec une largeur de 5 pixels. Contrairement à l'expérimentation précédente, l'animation durait 1.5 secondes.

#### *Participants*

Les participants étaient au nombre de 11 et étaient tous des utilisateurs réguliers d'ordinateurs. La fourchette d'âge des participants s'étalait de 24 à 57 ans, avec une moyenne d'âge de 34 ans.

### *Hypothèses*

Nous avons émis les hypothèses suivantes :

- (H1) L'axe Centré-Focus améliore la perception des éléments structurels.
- (H2) Les niveaux croissants de densité ont un impact négatif sur la perception des invariants structurels.
- (H3) La densité a un impact nuisible avec les axes Non-Centrés-Focus 1 et 2 comparés à l'axe Centré-Focus.

### *Résultats*

Le test de qualité d'ajustement de Kolmogorov-Smirnov a confirmé la normalité de toutes les variables. Nous avons donc examiné les effets du type de l'axe et des niveaux de densité sur la précision avec une ANOVA à deux facteurs « 2 \* 3 » à mesures répétées. Le test post-hoc LSD (Least Significant Difference) de Fisher a été utilisé pour examiner les comparaisons par paires. L'ANOVA a mesures répétées a révélé un effet principal du type de la rotation (F(2, 20) = 6.91, p = .005,  $\eta^2 p = .40$ ) sur la précision (figure suivante). Plus précisément, l'Axe Centré-Focus a permis une meilleure précision que l'Axe Non-Centré-Focus 1 et 2 (respectivement LSD, p= .001 ; p=.043). Aucune différence significative a été trouvée entre les Axes Non-Centré-Focus 1 et 2 (LSD, p=.136). En outre, nous avons trouvé un effet principal du niveau de densité sur la précision (F(2, 20) = 3.60,  $p < .046$ ,  $\eta^2 p = .26$ ). La précision était plus élevée dans la condition de densité basse que dans la condition de densité moyenne (LSD, p=0.14). La moyenne de précision a aussi chuté entre la condition de densité basse et la condition de densité haute, mais les résultats n'ont pas atteint le seuil de significativité (LSD, p= .178). Nous n'avons pas trouvé de différence significative entre la condition moyenne du niveau de densité et la condition haute du niveau de densité (LSD,  $p = .212$ ). Enfin, nous n'avons pas trouvé d'interaction entre les axes et les niveaux de densité.

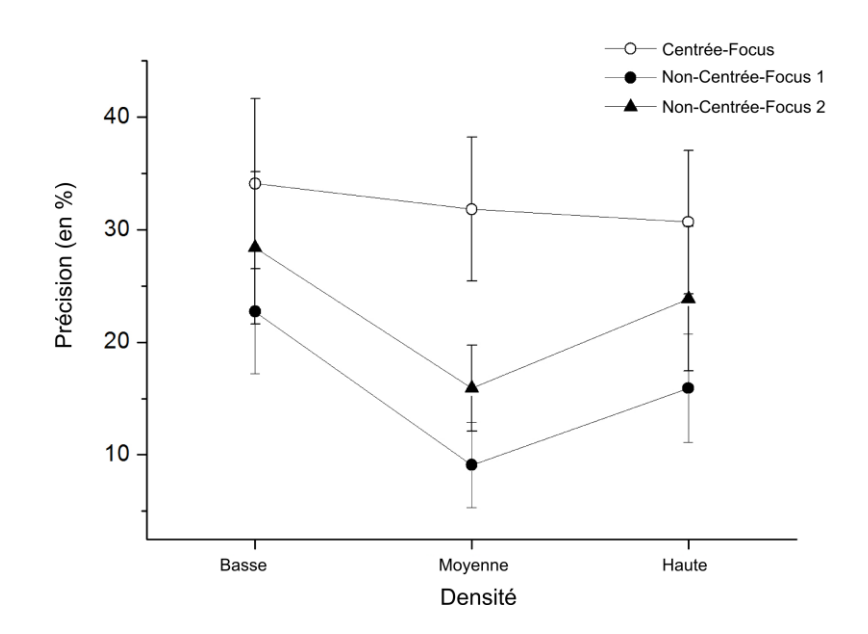

#### *Conclusion*

Les résultats ont montré que l'Axe Centré-Focus permettait d'avoir la meilleure précision de reconnaissance des lettres par rapport aux Axes Non-Centrés-Focus 1 et 2, c'est-à-dire que l'Axe Centré-Focus offre une meilleure précision pour la perception des invariants structurels (Hypothèse H1). Tandis que nous avons trouvé un effet principal des niveaux de densité sur la précision, et que celle ci était meilleure dans la condition basse de densité que dans la condition moyenne, les conditions moyennes et hautes ne différaient pas (la précision a d'ailleurs légèrement augmenté entre la moyenne et la haute densité). Le nombre de points qui permettaient de brouiller le motif dans la moyenne et haute densité était certainement trop proche (respectivement 1200 et 1400), ce qui explique l'absence de différence significative entre ces deux niveaux de densité (Hypothèse H2). Très probablement, ce problème expliquait l'absence d'interaction entre les types d'axes et les niveaux de densité. Alors que les Axes Non-Centrés-Focus 1 et 2 étaient sévèrement affectés par le niveau de densité moyenne par rapport au niveau de basse densité, cet effet n'a pas continué d'augmenter dans le haut niveau de densité. En conséquence cette expérimentation n'a pas permis de valider l'hypothèse H3.

# **6 Synthèse**

Dans ce chapitre, nous avons étudié les propriétés d'une transition animée qui utilise une rotation 3D progressive entre deux visualisations. Nous avons identifié trois bénéfices que pourrait apporter cette transition :

- Suivre un objet graphique entre deux visualisations (B1)
- Percevoir et comprendre les arrangements relatifs des objets graphiques (B2)
- Percevoir des invariants structurels dans les données (B3)

Nous avons ensuite proposé une amélioration de la rotation en proposant la rotation Centrée-Focus, et avons conduit trois expérimentations qui montrent que cette technique améliore les bénéfices B1, B2 et B3. Dans les expérimentations précédentes, nous avons « manuellement» placé l'axe de rotation Centré-Focus. Afin que les utilisateurs puissent bénéficier de l'amélioration de cette technique, nous devons proposer des techniques d'interactions qui lui permettent de placer l'axe de rotation. Le chapitre suivant traite de la conception d'interactions pour le contrôle de cette transition.

# **Chapitre 5 : Conception d'interactions pour le contrôle de la rotation 3D**

Les expérimentations du chapitre précédent ont montré que la perception de la rotation 3D était meilleure avec l'Axe Centré-Focus, et que la perception de cette rotation est perturbée dans les scènes surchargées. Dans cette partie, nous détaillons la conception de l'interaction et son implémentation pour effectuer une rotation 3D efficace avec un Axe Centré-Focus.

### **1 Exigences**

Les expérimentations précédentes ont permis d'établir les exigences de conception suivantes pour effectuer une rotation 3D efficace : le système doit fournir des interactions qui permettent à l'utilisateur de placer l'axe de rotation suffisamment proche des objets graphiques qu'il analyse, et d'autre part doit réduire l'impact de la densité d'affichage sur la perception de la rotation 3D.

### **2 Interactions**

Nous avons exploré avec trois utilisateurs (un chercheur spécialiste en Visualisation d'Information, un expert du Contrôle du Trafic Aérien et un ingénieur de recherche de l'Aviation Civile) plusieurs techniques pour la conception des interactions de contrôle de la transition. Pour la génération d'idées, nous avons réalisé une séance de brainstorming organisée autour de la tâche du placement de l'axe de rotation. Pour illustrer cette tâche, nous avons employé le scénario suivant :

*Pierre visualise un jeu de données de trajectoires d'avions qui contient une journée de trafic aérien au dessus de la France. La visualisation initiale affiche les trajectoires d'avions en « vue du dessus » (la longitude des avions est associée à l'axe X de la visualisation, la latitude des avions est associée à l'axe Y de la visualisation). L'objectif de Pierre est d'afficher le profil des trajectoires d'avions qui atterrissent dans les différents aéroports de*  Paris. Pour ce faire, Pierre repère géographiquement la zone des aéroports de Paris et *zoome à cet endroit dans la visualisation. Il change ensuite la configuration de la visualisation pour afficher la vue verticale des trajectoires (l'axe Y est maintenant associé à l'altitude des avions).*

Dans ce scénario, l'utilisateur doit placer l'axe de rotations sur les objets graphiques sur lesquels il est focalisé, à savoir les trajectoires d'avions qui atterrissent dans la région de Paris. Les participants ont proposé plusieurs techniques pour réaliser la tâche du scénario.

Une première proposition des participants était de pouvoir manipuler une représentation de l'axe de rotation. La technique consistait à dessiner dans la visualisation une ligne représentant l'axe de rotation, et mettre la scène en rotation autour de cette ligne. Cependant il s'avère que cette technique ne s'adapte pas aux besoins de visualisation de trajectoires : le placement d'un nouvel objet graphique similaire aux représentations des données peut perturber les utilisateurs. La seconde idée consistait d'une part à sélectionner les objets graphiques d'intérêt dans la visualisation, et d'autre part que le système calcule, en fonction de la sélection, un axe de rotation optimal. Pour sélectionner les objets graphiques, les participants ont proposé l'utilisation d'une brosse, qui permet de dessiner et d'éditer librement une sélection dans la visualisation. Nous avons réutilisé cette proposition, et nous avons conçu une technique d'interaction divisée en deux parties : la sélection d'objets graphiques et le calcul d'un axe « optimal » par le système en fonction de la sélection. D'autre part, pour diminuer l'effet perturbateur de la densité des données pendant la transition, nous avons utilisé le critère de localisation de notre taxonomie, à savoir réaliser et contrôler la transition sur un ensemble d'objets sélectionnés. Nous décrivons ces interactions dans les soussections suivantes.

#### **2.1 Sélection des objets avec une brosse et transition de la scène**

La première phase de l'interaction consiste à sélectionner les objets graphiques d'intérêt en utilisant une brosse de taille réglable. La brosse est invoquée en pressant la touche *Majuscule* du clavier. L'utilisateur peut régler la taille de la brosse avec la molette de la souris (figure suivante, à gauche). Les objets graphiques se trouvant dans la surface de la brosse sont sélectionnés. L'utilisateur sélectionne les objets graphiques en pressant le bouton gauche de la souris et en dessinant une surface (figure suivante, à droite).

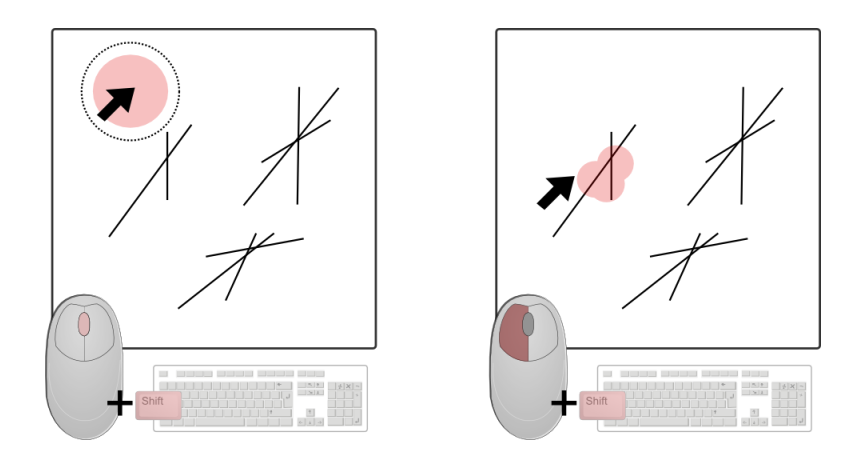

La deuxième phase de l'interaction consiste à sélectionner la « profondeur » des objets graphiques sélectionnés; en effet la dimension des données correspondant à la « profondeur » est la dimension qui sera associée à l'axe X ou Y de la visualisation après la rotation. En pressant le bouton droit de la souris et en utilisant la molette, l'utilisateur contrôle le centre d'un empan couvrant 10% de la gamme totale des valeurs. Pour indiquer les objets graphiques sélectionnés en profondeur dans l'empan, ceux-ci sont colorés temporairement en rouge (le temps de l'interaction de réglage de la profondeur) : ceci permet aux utilisateurs de naviguer rapidement et précisément dans les objets graphiques en profondeur (figure suivante, tronçon de trajectoire coloré en rouge).

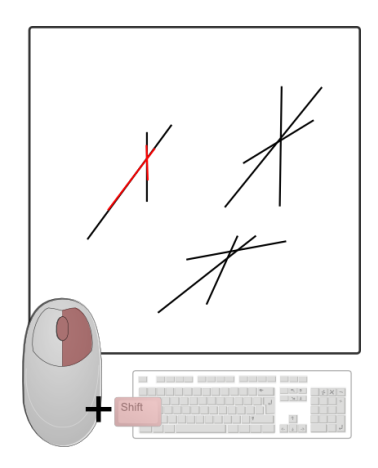

Lorsque cette étape est achevée, le système calcule l'axe optimal, et l'utilisateur peut actionner la transition vers la nouvelle configuration, en cliquant sur l'axe X ou Y de la visualisation. L'utilisateur peut contrôler la rotation en effectuant un mouse drag de haut en bas dans le cas d'une rotation qui remplace l'axe Y, ou de gauche à droite dans le cas d'une rotation qui remplace l'axe X.

Pour calculer l'axe optimal, le système aurait pu utiliser le barycentre des données sélectionnées. Cependant dans le cas des trajectoires, cette approche aurait pu résulter en un placement d'axe sans trajectoire autour. Afin d'assurer que l'axe de rotation se situe dans le groupe de trajectoires sélectionnées, nous avons établi un algorithme basé sur un histogramme dont l'index est la profondeur et la valeur à l'index est le nombre de segments de trajectoires ayant cette profondeur. Pour chaque segment des trajectoires sélectionnées, la profondeur moyenne du segment est calculée et rangée dans l'histogramme, c'est-à-dire le nombre de segments avec cette profondeur est incrémenté. La profondeur résultante est celle qui est partagée par la plupart des segments des trajectoires sélectionnées. L'algorithme simplifié ci-dessous décrit ce calcul :

```
Var T []: Ensemble de trajectoires
int H []: Histogramme des profondeurs /* l'indice de h (profondeur) 
varie de 1 à 100 */
Pour chaque _segment dans T
   int profondeur moyenne = Abs ( segment.A.z - segment.B.z) ;
  H[pronfdeur_moyenne]++;
Fin Boucle
Retourner H(Max(H));
```
Il existe des techniques d'aide à la sélection de cluster de données « en profondeur », comme les technique de *cloud lasso* ou *teddy selection* (Lingyun Yu et al. 2012). Ces techniques se basent sur la sélection de cluster dans des nuages de points 3D en dessinant une surface de sélection. Un algorithme détermine ensuite le volume englobant du cluster sous la sélection, et la rotation opère au centre de ce volume. Cette technique n'est pas appropriée pour la sélection de l'axe de rotation : dans notre cas, l'utilisateur doit spécifier un ensemble d'objets graphiques d'intérêt qui peuvent appartenir à un groupe. Le placement de l'axe de rotation au centre du groupe ne serait donc pas approprié.

# **2.2 Sélection d'objets graphiques avec une brosse et transition étagée**

L'agencement des objets graphiques dans la visualisation influe sur la perception de la rotation. Afin de percevoir l'objet et sa structure dans sa totalité lors de la rotation, l'angle de vision doit être optimal. En d'autres termes, la dimension maximale de la boîte englobante des objets doit être entièrement visible pour percevoir au mieux la structure. L'exemple suivant montre la rotation d'une trajectoire « en vue du dessus » vers une « vue verticale » qui évolue en altitude. Cette trajectoire est perpendiculaire à l'axe horizontal de rotation (au centre du cube, en rouge sur la figure). La dimension de la boîte englobante que l'utilisateur perçoit n'est pas la dimension maximale (il voit la trajectoire « de côté »). Ainsi pendant la rotation, la trajectoire rétrécit, et la perception de la profondeur n'est pas optimale. Sur l'image finale (figure suivante, dernière vignette) l'utilisateur ne voit pas correctement le changement d'altitude de la trajectoire.

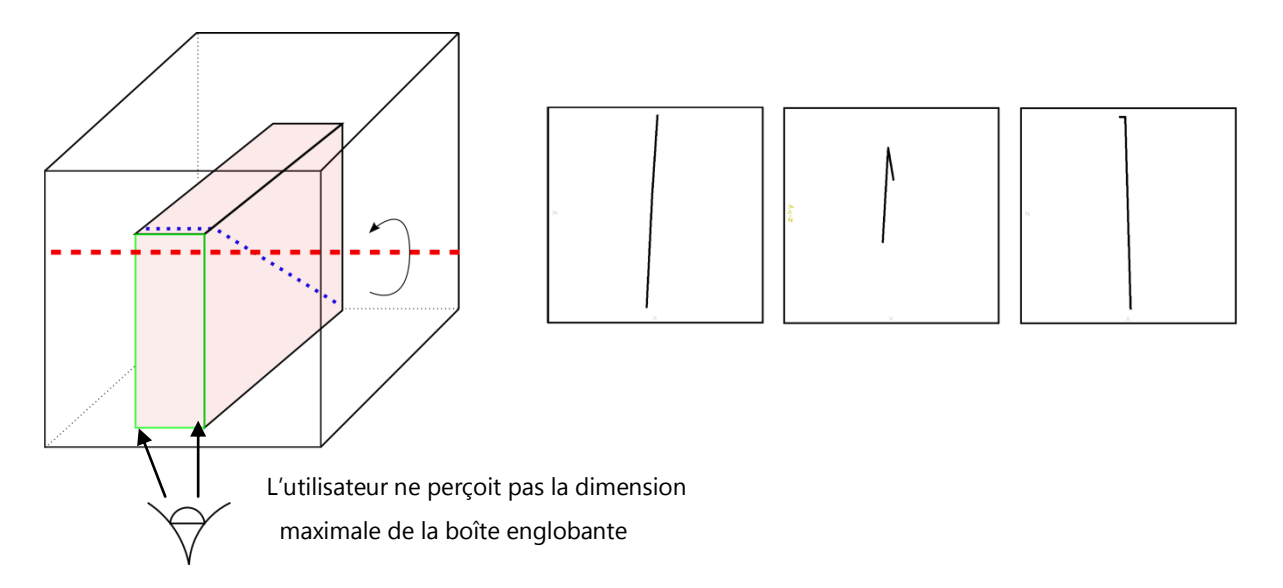

A l'inverse, dans l'image suivante, la trajectoire est parallèle à l'axe de rotation et l'utilisateur perçoit la dimension maximale de la boîte englobante. Ainsi pendant la rotation, la trajectoire n'est pas rétrécie, et l'utilisateur voit correctement le changement d'altitude de la trajectoire.

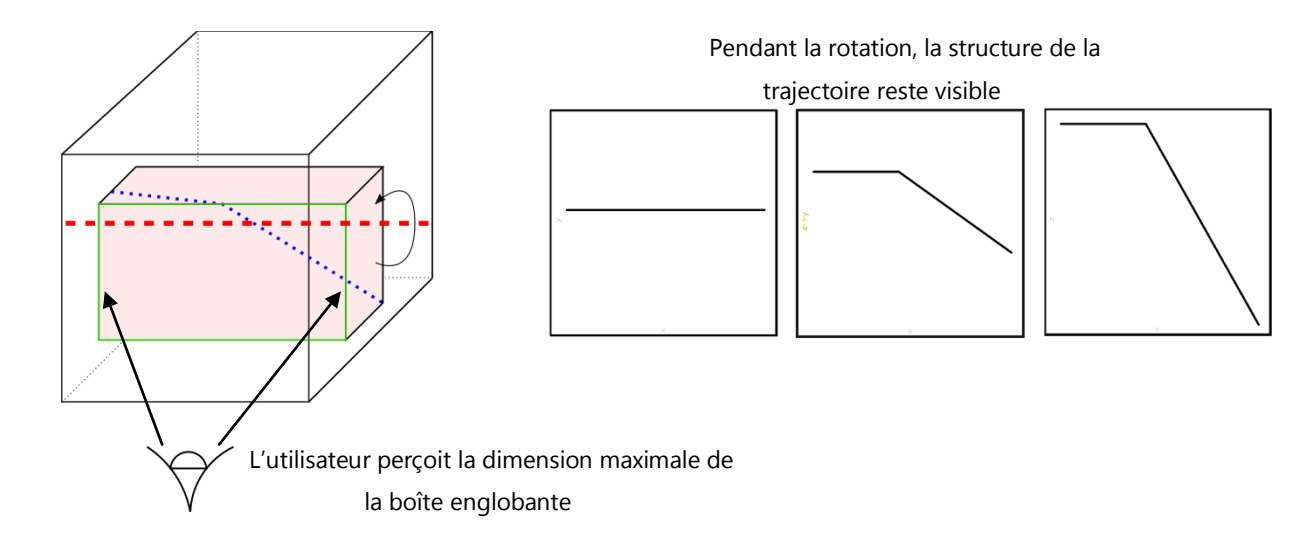

Pour pallier ce problème, nous avons implémenté un mécanisme de transition étagée (Heer and Robertson 2007) interactive. Cette transition est divisée en deux séquences :

- Une première rotation 2D des objets graphiques est effectuée de telle sorte qu'ils aient une direction principalement horizontale (dans le cas d'une rotation remplaçant l'axe Y) ou verticale (dans le cas d'une rotation remplaçant l'axe X). Pour réaliser cette rotation, l'utilisateur sélectionne les objets graphiques avec la brosse, et effectue un glisser de la souris pour ramener à l'horizontale ou à la verticale les objets graphiques sélectionnés.
- L'utilisateur peut ensuite contrôler la rotation 3D vers la nouvelle visualisation en effectuant un mouse drag.

L'interaction de sélection des objets graphiques est réalisée avec une brosse, de la même façon que précédemment. Le calcul de l'angle de la première rotation est effectué par le système. Dans le cas des trajectoires, de même que pour le calcul de profondeur, nous avons utilisé un histogramme pour déterminer l'angle moyen entre chaque segment de trajectoires sélectionnées et l'axe qui reste inchangé. Le storyboard suivant décrit le contrôle de la rotation étagée.

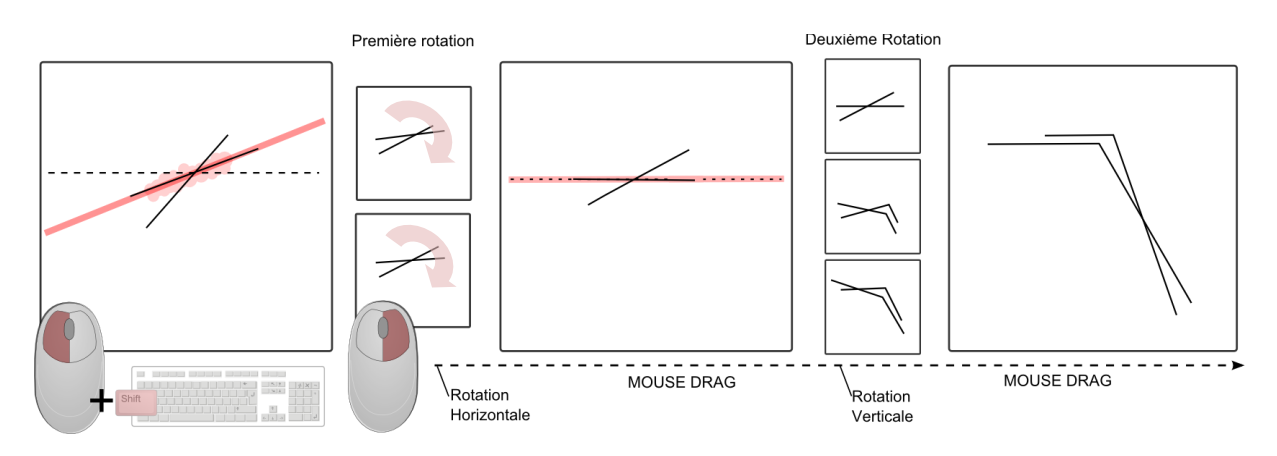

Nous avons également adapté cette technique de rotation étagée aux nuages de points : le calcul de l'angle pour la première rotation 2D est donné par la dimension maximale de la boîte englobante de la surface dessinée (figure suivante).

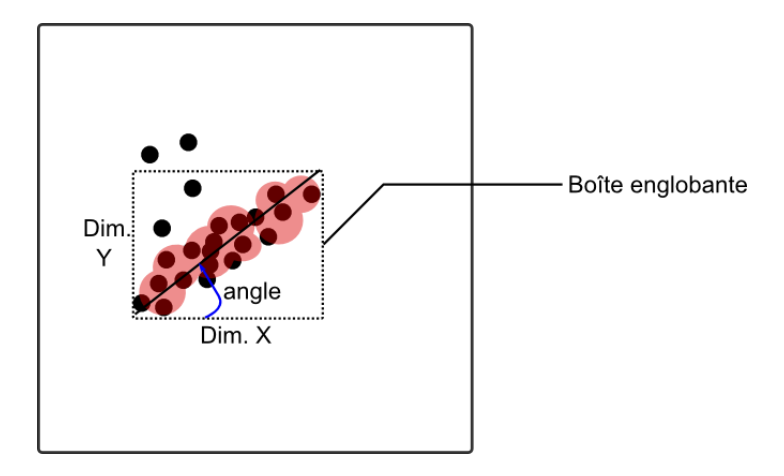

# **2.3 Sélection des objets graphiques avec une lentille circulaire et transition locale**

La rotation de la scène entière peut brouiller la perception lorsqu'elle est trop dense car elle implique tous les objets graphiques. Dans ce cas, l'utilisateur peut localiser la rotation des objets graphiques dans la lentille circulaire. En pressant la touche Contrôle, l'utilisateur invoque la lentille circulaire. La position de la lentille est centrée sur le curseur de la souris, et l'utilisateur peut régler son diamètre avec la molette de la souris : en faisant rouler la molette vers le haut le diamètre augmente, en faisant rouler la molette de la souris vers le bas, le diamètre diminue (figure suivante).

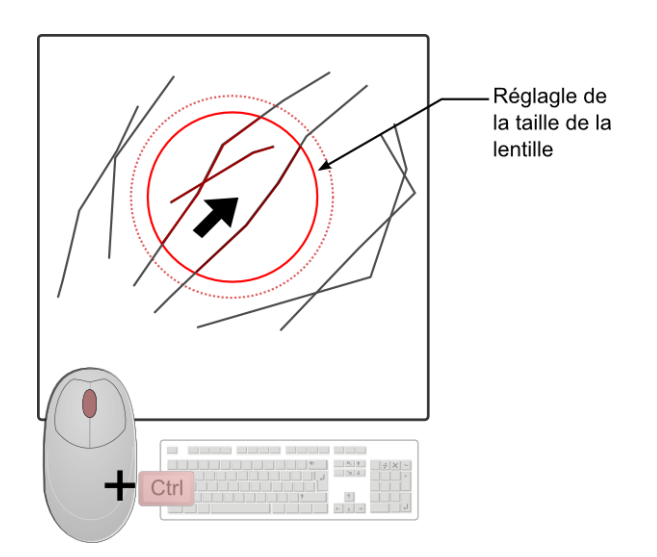

Lorsque l'utilisateur déclenche la transition, seuls les objets graphiques dans la lentille sont mis en rotation. La même technique de calcul d'axe optimal en utilisant un histogramme est appliquée. Comme dans l'interaction précédente, l'utilisateur peut contrôler la rotation à l'intérieur de la lentille, en effectuant un mouse drag de haut en bas ou de gauche à droite.

### **3 Limitations des techniques d'interaction**

Les techniques d'interaction que nous avons proposées pour le placement de l'axe de rotation et son contrôle présentent des limitations. Une première limitation concerne le nombre d'actions à réaliser pour sélectionner un sous-ensemble de données qui permettent de déterminer l'axe de rotation. L'utilisateur doit invoquer l'outil de sélection (la brosse ou la lentille), sélectionner un sous-ensemble de données et raffiner sa sélection, et ensuite réaliser une sélection supplémentaire en « profondeur ». Cet ensemble de tâches qui permet d'effectuer la sélection pourrait bénéficier d'une réduction de nombre d'actions. D'autre part, l'empan de sélection en profondeur est fixé (10% de la gamme totale des valeurs), ce qui constitue une limitation supplémentaire. L'utilisateur devrait pouvoir régler interactivement cet empan de sélection.

Enfin, l'affichage des données dans la visualisation est géré dans un *vertex* et un *fragment shader* (les *shaders* sont des programmes exécutés sur les cartes graphiques et permettent de traiter et d'afficher de grandes quantités de données plus rapidement que sur le CPU). Cependant, les techniques de sélection utilisent une bitmap gérée dans le CPU (le « dessin » de la brosse est effectué dans la bitmap sur le CPU). Par conséquent, les traitements de sélection des données sont effectués sur le CPU, ce qui impose une limite quant à la quantité de données sélectionnées.

### **4 Scénarios d'utilisation**

Dans ce qui suit, nous présentons trois scénarios d'utilisation qui illustrent les interactions que nous avons conçues et montre les bénéfices de l'utilisation de la rotation 3D en tant que technique de transition.

# **4.1 Scénario 1 : Découverte et suivi d'une trajectoire remarquable dans un jeu de données radar**

Le système de visualisation affiche un jeu de données dense de trajectoires d'avions (enregistrement du trafic aérien d'une journée au dessus de la France, environ 20.000 trajectoires). La visualisation initiale est configurée pour afficher les trajectoires en « vue du dessus », c'est-à-dire que la dimension « longitude » est associée à l'axe X de la visualisation, la dimension « latitude » est associée à l'axe Y. L'utilisateur veut analyser le la « vue verticale » qui affiche les trajectoires en fonction de leur longitude (sur l'axe X de la visualisation) et de leur altitude (sur l'axe Y de la visualisation). Pour ce faire, l'utilisateur change la dimension « latitude » associée à l'axe Y de la visualisation, pour y associer la dimension « altitude » ; le système joue la transition globale avec un axe de rotation par défaut centré au milieu des données. Pendant la transition, l'utilisateur perçoit qu'une trajectoire a une forme remarquable, mais ne peut pas clairement l'identifier car la visualisation est brouillée (figure suivante).

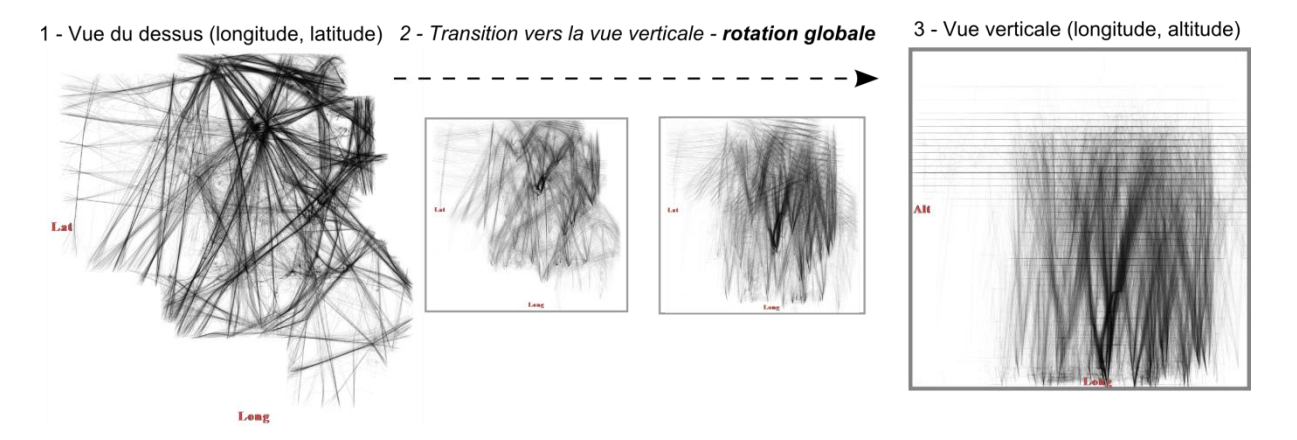

L'utilisateur reconfigure le système pour retourner à la visualisation initiale « du dessus ». Pendant la transition vers cette visualisation, l'utilisateur détecte la position approximative de la trajectoire remarquable. Lorsque cette transition est achevée, l'utilisateur zoome vers la position où la trajectoire est supposée se trouver, et utilise l'outil « lentille circulaire » pour analyser la trajectoire. Il agrandit le rayon de la lentille et la place dans la zone où se trouve la trajectoire. L'utilisateur change la visualisation pour afficher de nouveau la vue verticale des trajectoires sélectionnées dans la lentille. Le système joue la rotation 3D dans la lentille : les trajectoires dans la lentille sont mises en rotation alors que les autres trajectoires ne le sont pas. Ainsi, grâce à cette transition, l'utilisateur peut percevoir que la trajectoire remarquable décrit un « 8 » (cette trajectoire ne peut être perçue correctement sur une image statique : nous avons mis en surbrillance le 8 pour aider le lecteur à la percevoir, figure suivante, vignettes 5).

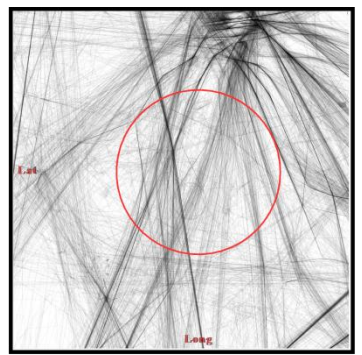

4 - Zoom dans la vue du dessus et positionnement de la lentille

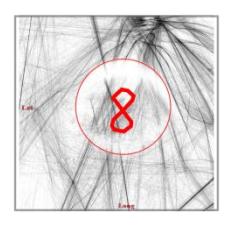

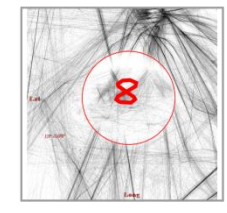

5-Transition vers la vue verticale rotation dans la lentille

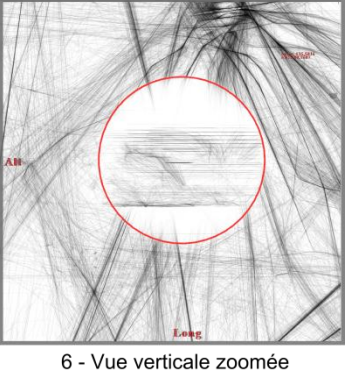

(longitude, altitude)

#### **4.2 Scénario 2 : Analyse des décollages et des atterrissages**

Le système de visualisation affiche des trajectoires d'avion en « vue du dessus ». L'utilisateur analyse une journée de trafic à l'aéroport de Orly et vérifie les procédures de décollage et d'atterrissage, c'est-à-dire qu'il vérifie si les avions qui atterrissent passent au dessus des avions qui décollent. Deux flux principaux de trajectoires d'avions émergent dans l'affichage : le flux des avions qui atterrissent et le flux des avions qui décollent (figure suivante).

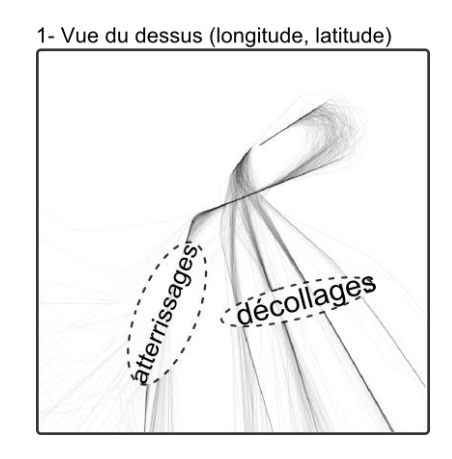

Aucune des deux visualisations (vues du dessus et vue verticale, traditionnellement utilisées par les experts du contrôle aérien) ne permettent à l'utilisateur de discerner lequel des deux flux passe au dessus de l'autre. Un flux est composé de multiples trajectoires. La notion de flux est émergente : elle existe pour l'utilisateur, mais il n'existe pas de champ/dimension « flux » dans les données. Il n'est donc pas possible d'associer un flux à une variable visuelle pour les distinguer : l'utilisateur compte sur la rotation 3D pour comprendre l'arrangement relatif de ces flux de trajectoires.

L'utilisateur utilise l'outil « brosse avec transition étagée» pour sélectionner la zone de croisement des flux qui constitue son focus (figure suivante, 1). Ensuite l'utilisateur passe vers la vue verticale en changeant l'axe Y de la visualisation. Une première transition est jouée (figure suivante, 2 et 3 Rotation Horizontale) pour ramener le flux le plus long sélectionné de façon à ce qu'il soit parallèle à l'axe de rotation (figure suivante, 4).

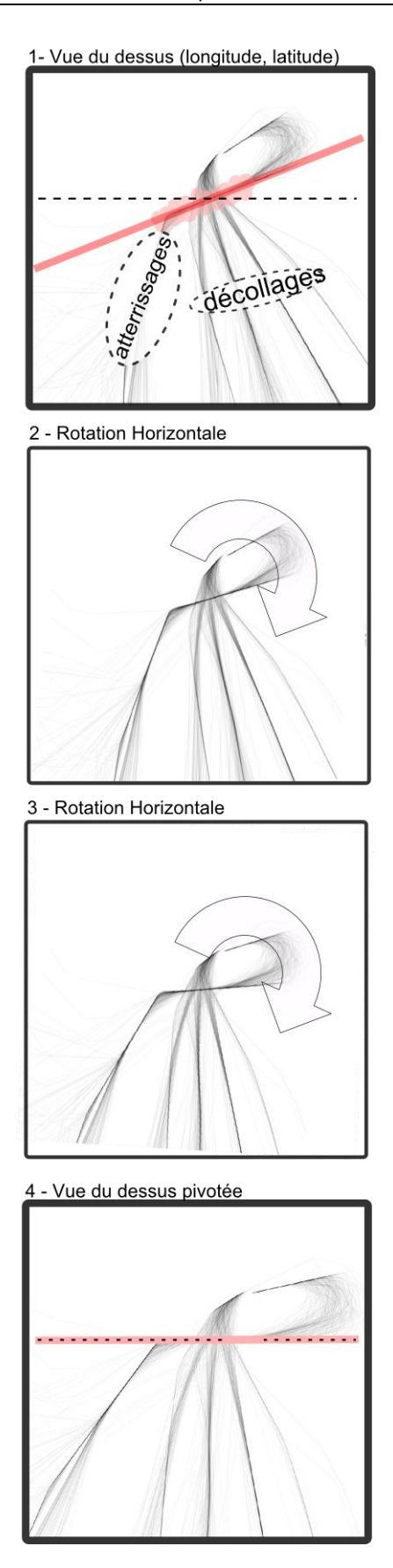

La rotation 3D affichant le profil vertical des trajectoires est ensuite jouée (figure suivante, 5, 6, 7). Pendant cette deuxième transition, l'utilisateur peut percevoir les arrangements relatifs des flux d'avions et certifie que les flux sont bien séparés : les avions qui ont atterri à Orly ce jour là sont tous passés au dessus des avions qui y ont décollé.

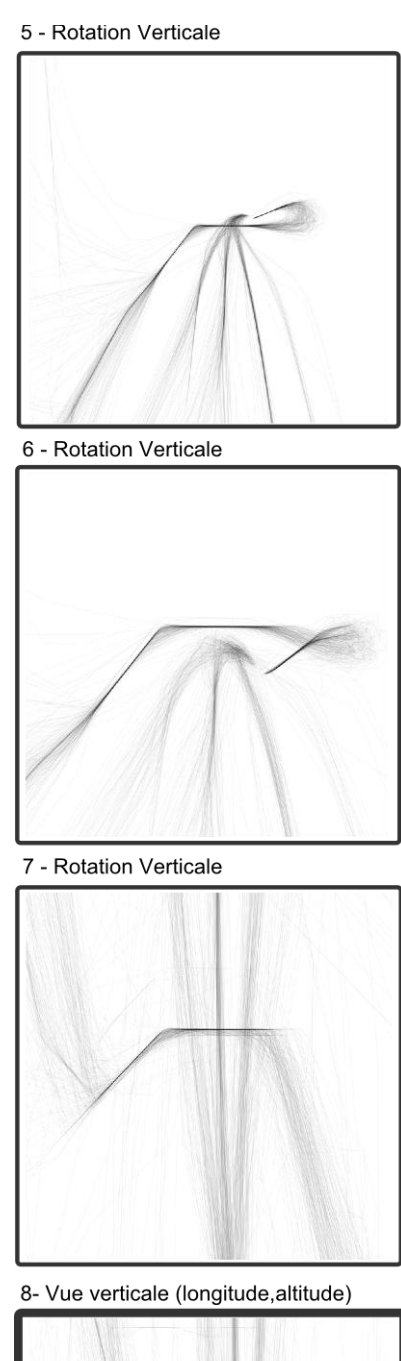

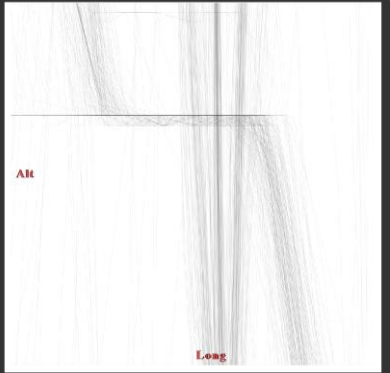

# **4.3 Scénario 3 : Application de la rotation 3D étagée à une visualisation type nuage de points : application à des visualisations abstraites.**

Le système affiche un grand nombre d'enregistrement de vitesses d'avion dans le secteur de Paris, sous la forme d'un nuage de points. La composante Vx de la vitesse est associée à l'axe X de la visualisation, la composante Vy est à associée à l'axe Y.

Cette visualisation montre deux disques concentriques : un disque externe qui correspond aux vitesses les plus élevées (c'est-à-dire celles qui sont éloignées du 0), et un disque interne correspondant aux vitesses les plus faibles (c'est-à-dire celles qui sont proches du 0) (figure suivante).

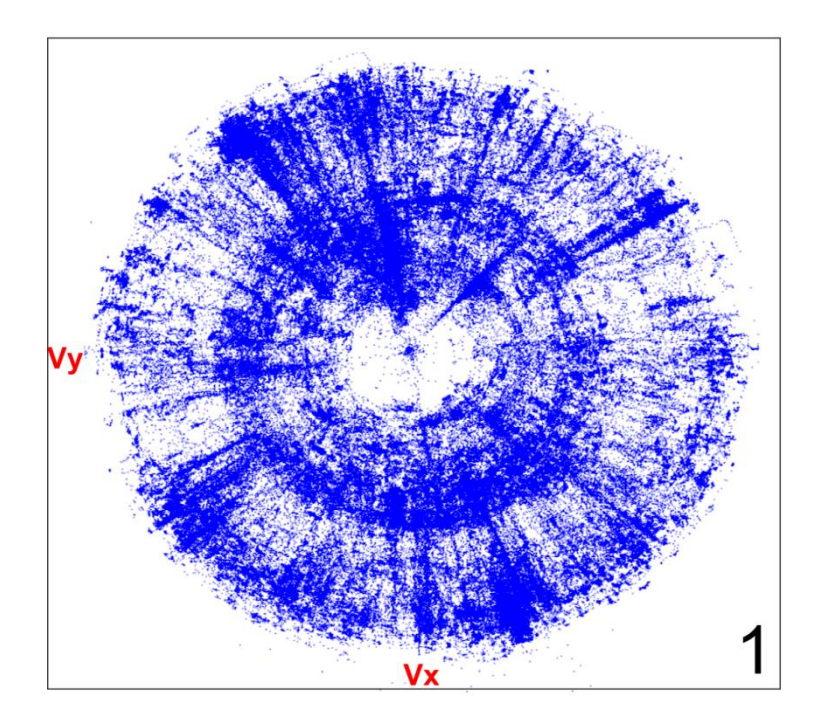

Des clusters émergent de cette représentation et correspondent aux enregistrements (avions) qui ont la même direction. L'utilisateur utilise l'outil « brosse avec transition étagée » et sélectionne un cluster qui correspond aux avions ayant une vitesse faible qui atterrissent (figure suivante, 2).

L'utilisateur souhaite à présent visualiser la distribution des vitesses en altitude dans ce cluster. L'utilisateur change donc l'axe Y pour y associer l'altitude des avions. Mettant en œuvre une transition étagée comme dans le scénario précédent, la visualisation est premièrement mise en rotation sur la droite, dans le but de ramener le cluster parallèle à l'axe de rotation. La rotation 3D qui permet d'afficher la vitesse Vx des avions sur l'axe X et l'altitude sur l'axe Y (c'est-à-dire la visualisation montrant la distribution des vitesses en altitude) est jouée.

Pendant la transition 3D, l'utilisateur peut apercevoir deux groupes d'enregistrement (c'est-à-dire deux structures) qui suivent approximativement le même chemin. Une région particulière dans l'image intermédiaire numéro 3 (figure suivante) (entourée en vert pour le lecteur ce document) contient les avions qui se situent au dessus du niveau de vol (FL) 160 et qui possèdent une portée de vitesse étroite. Une autre région contient les avions en-dessous du FL 160 (entourée en rouge pour le lecteur) et qui possèdent une portée de vitesse plus large. La zone verte (> FL 160 avec une portée de vitesse étroite) correspond aux avions encore soumis aux ordres des Contrôleurs Aériens ; la zone rouge (< FL 160 avec une portée de vitesse plus large) contient les avions qui ont eu l'instruction d'atterrir et qui ne sont plus contraints par les vitesses données par les Contrôleurs Aériens. Cette liberté laissée aux pilotes explique pourquoi la zone rouge montre un empan de vitesse plus large.

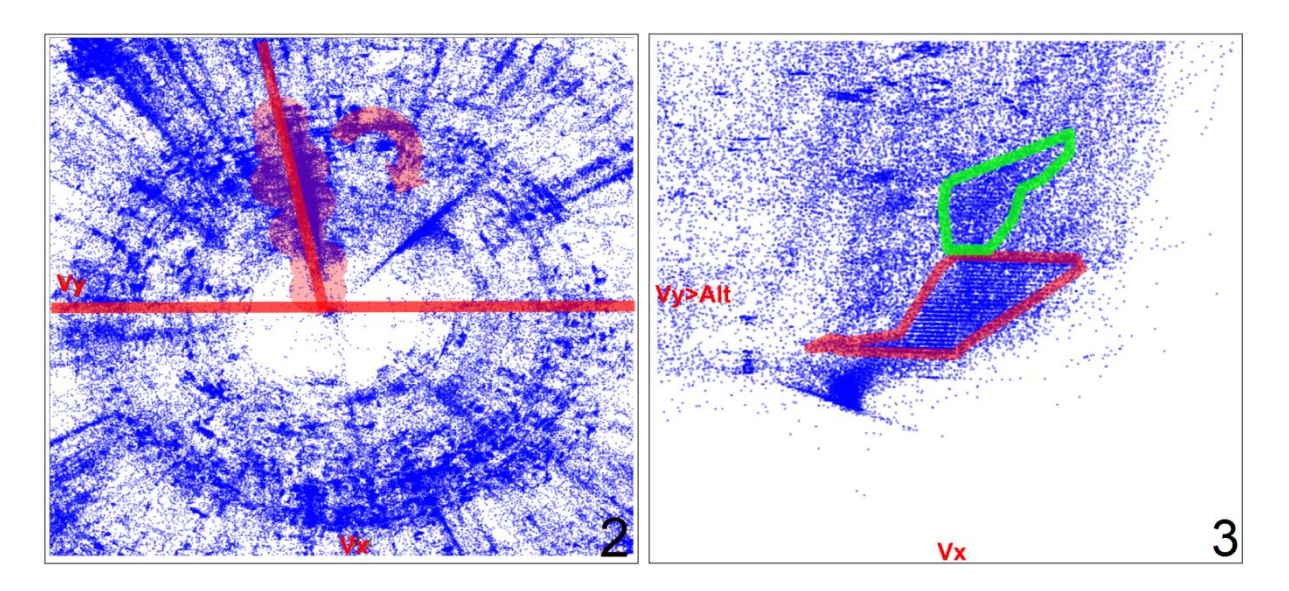

Il est important de noter que cette information n'apparait pas sur l'image finale (figure suivante), mais apparait seulement à travers la rotation 3D, ainsi que la perception des deux clusters de distribution de vitesse verticale, et la perception des relations entre les deux images. Cette transition 3D permet à l'utilisateur de comprendre les données et découvrir de l'information, c'est-à-dire la signification de la variété des vitesses d'avion dans l'étape d'atterrissage.

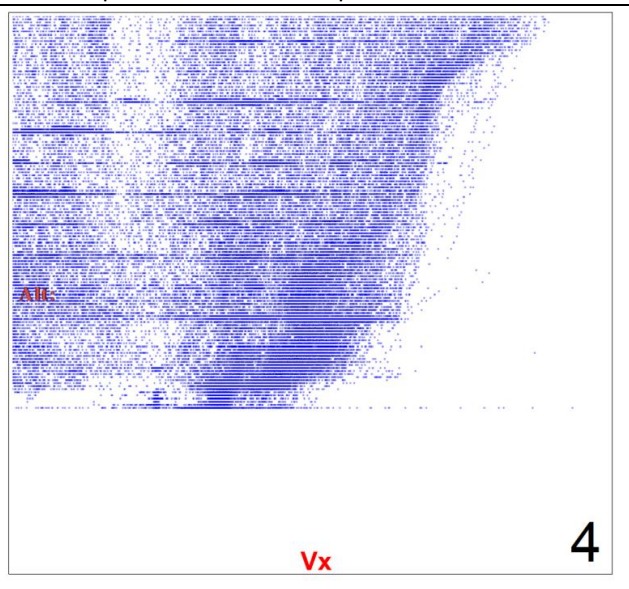

### **5 Conclusion**

Dans les chapitres 4 et 5, nous avons évalué avec des expérimentations que la rotation 3D aide les utilisateurs pour suivre des objets graphiques, aide à percevoir leurs arrangements relatifs et aide à percevoir les invariants structurels dans les données. Nous avons identifié trois facteurs qui peuvent empêcher aux utilisateurs de tirer bénéfices de la rotation 3D : la densité d'affichage, l'occultation et la disparition des objets graphiques. Les résultats des expérimentations ont aussi validé que la densité a un impact négatif sur la précision des utilisateurs, et que les utilisateurs tirent plus de bénéfices de la rotation 3D lorsque l'axe de rotation est placé au centre des objets graphiques qu'ils analysent. Nous avons proposé de nouvelles interactions qui permettent de régler la rotation correctement :

- La sélection d'objets avec une brosse et la transition entière de la scène
- La sélection d'objets avec une brosse et la transition étagée de la scène
- La sélection des objets graphiques avec une lentille circulaire et une transition locale

A notre connaissance, ce travail valide pour la première fois les propriétés de la rotation 3D en visualisation d'information, et propose une amélioration à la technique existante avec de nouvelles techniques d'interaction.

Dans les chapitres précédents, nous avons étudié l'espace de conception et la validation des transitions visuelles pour la Visualisation d'Information. Dans le chapitre suivant, nous étudions un autre aspect de la problématique des transitions visuelles dans le contexte des visualisations utilisées par les Contrôleurs Aériens.

# **Chapitre 6: Conceptions de transitions entre visualisations pour le Contrôle du Trafic Aérien**

Dans ce dernier chapitre, nous abordons la problématique des transitions visuelles dans le cadre applicatif du Contrôle du Trafic Aérien. Nous introduirons en premier lieu l'environnement et les outils interactifs que les Contrôleurs Aériens utilisent dans leur activité. Le rôle des Contrôleurs Aériens est de maintenir une distance de sécurité entre les avions et optimisent la fluidité du trafic. Plusieurs affichages sont utilisés dans l'activité du Contrôle du Trafic Aérien, comme l'image radar, la vue des listes de vols et les strips (bandes) papiers. Afin de relier l'information entre ces visualisations, les contrôleurs effectuent des opérations visuelles (mouvements du regard, analyse des propriétés visuelles etc.). Ainsi les Contrôleurs Aériens effectuent des transitions visuelles entre affichages. Ce processus peut être coûteux au niveau de la charge cognitive des utilisateurs, et perturbateur lorsque le trafic augmente et que les visualisations affichent un grand nombre d'objets graphiques. Dans le cadre du projet de recherche Strip'TIC (Hurter et al. 2012; Letondal et al. 2013) sur un nouvel environnement de contrôle, nous présentons des interactions qui permettent de mieux instrumenter son activité (Cordeil et al. 2013). Nous proposons aussi l'utilisation de transitions animées (Cordeil et al. 2011), en nous appuyant sur l'étude d'un circuit visuel emprunté par les Contrôleurs Aériens. Nous discutons de cette technique et exposons les résultats d'une évaluation prédictive qui suggère une amélioration des performances des utilisateurs.

### **1 L'environnement de contrôle et la sécurité**

Pour les Contrôleurs Aériens, la sécurité signifie la gestion d'évènements en temps réel : les avions arrivent à leurs destinations et doivent décoller à une heure donnée. Une partie critique de la tâche du contrôleur consiste à gérer ces évènements en temps réel tout en parlant avec les pilotes (via des radiocommunications) pour donner des autorisations. Une autre tâche critique est la préparation totale du travail dans le but d'assurer que ces actions en temps réel se dérouleront correctement et de façon effective. Les approches cognitives ont expliqué comment ces tâches pouvaient être supportées au travers d'une utilisation intelligente de l'espace et des objets physiques (Kirsh 1995).

Les Contrôleurs Aériens travaillent habituellement en binôme. Le contrôleur « organique » prédit les conflits potentiels entre avions et en informe le contrôleur « radariste ». Le contrôleur « radariste » conçoit des solutions aux conflits et les met en œuvre en donnant des instructions aux pilotes par radio, et surveille l'application des ordres par les pilotes. Les Contrôleurs Aériens utilisent actuellement une combinaison de visualisations informatisées et des artefacts tangibles pour gérer le trafic.

La position de contrôle en route ODS (Operational Display System, photo suivante) est composée :

- d'une image radar,
- d'un tableau sur lequel sont disposés des strips papiers (contenant la route que suit l'avion dans le secteur)
- et d'une vue qui regroupe les avions en fonction de leur point de sortie.

La visualisation radar « vue du dessus » des avions évoluant dans un secteur aérien est la principale visualisation utilisée par les contrôleurs. Cette visualisation contient les routes aériennes, les secteurs et les balises que sont censés survoler les avions (figure suivante, Image Radar). Les strips papier constituent une visualisation du plan de vol de l'avion dans le secteur contrôlé (figure suivante, strips papier). Les strips contiennent des infromations relatives à l'appareil, comme son nom (callsign), le type avion ou encore l'aéroport de départ et de destination. Quand les contrôleurs communiquent des ordres aux pilotes, ils les écrivent à la main sur les strips. Ces strips sont organisés sur le tableau de strip (figure suivante, Tableau strips). Cette organisation permet aux contrôleurs de s'approprier le trafic et de s'en fabriquer une image mentale. Enfin les contrôleurs disposent d'une visualisation dans laquelle sont représentés des mini-strips électroniques « DYP » (Dynamic Presentation) organisés par flux (figure suivante, Fenêtre flux) ; les DYPs sont regroupés et ordonnés par niveau de vol et d'heure de sortie dans des fenêtres symbolisant les flux sur les balises de sortie des avions.

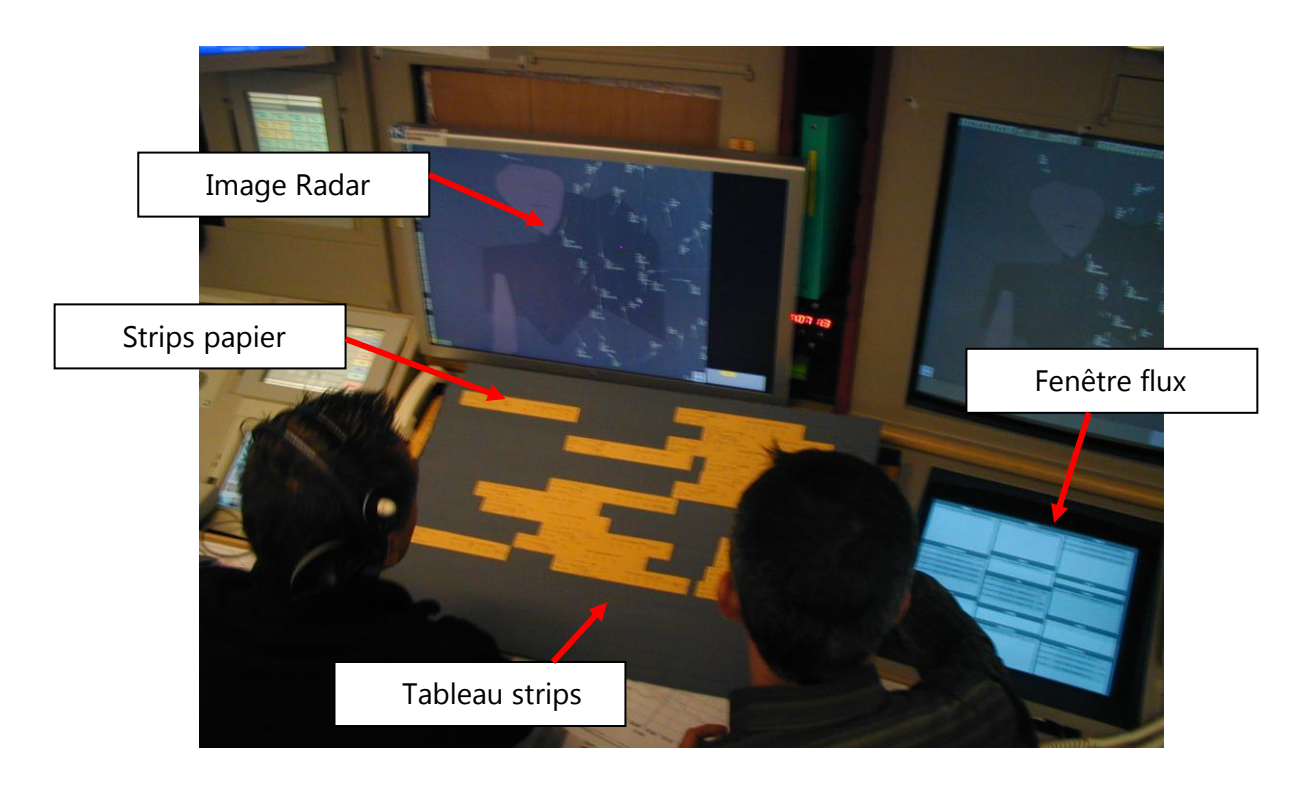

Dans l'état actuel, les contrôleurs ne renseignent pas le système de contrôle avec les ordres qu'ils donnent aux pilotes et qu'ils écrivent sur les strips papier. En conséquence, les autorités ont décidé de remplacer le papier par des dispositifs numériques. Cependant, les contrôleurs sont encore réticents à l'adoption du « Stripping Electronique » (remplacement du strip papier par des strips électroniques) (Mertz, Chatty, and Vinot 2000). Cette réticence est en partie due au fait que les écrans n'offrent pas le même niveau d'interaction que le papier. L'interaction mixte peut-être une approche appropriée pour l'amélioration de l'environnement de contrôle. Dans la section suivante, nous décrivons le prototype de Contrôle Aérien Strip'TIC qui met en œuvre des interactions mixtes.

# **2 Le prototype Strip'TIC**

Strip'TIC a été développé dans le but de combler le fossé qui existe entre les systèmes de contrôle qui utilisent des strips papier et des systèmes de contrôle entièrement électroniques et qui enregistrent toutes les actions des contrôleurs. Le défi était de fournir toute l'efficacité et la sécurité d'un système électronique en permettant aux contrôleurs d'utiliser et d'écrire sur les strips papiers, tout en renseignant le système des actions réalisées. Le prototype Strip'TIC est centré sur l'interaction avec un stylo ANOTO © sur tous les affichages du contrôleur : le contrôleur peut écrire sur les strips papier tout en renseignant le système, et interagir avec ce même stylo en pointant sur l'image radar et la vue des flux de sortie. Les strips papier, le tableau de strip et les écrans sont recouverts de la « trame ANOTO », un motif qui permet le repérage du stylo. Les actions des utilisateurs (pointage, écriture) avec le stylo sont communiquées en temps réel au logiciel de gestion d'évènements. Strip'TIC utilise en outre un système de projection situés en dessus et en dessous (figure suivante, 1 et 7) du tableau de strips, pour afficher des informations supplémentaires ou afficher un feedback des actions utilisateurs. Strip'TIC permet enfin de renseigner le système informatique de contrôle lorsque l'utilisateur manipule la position des strips papier sur le tableau. Un motif imprimé au dos de chaque strip papier permet à une caméra de suivre leur position sur le tableau. Ainsi la position et la manipulation des strips papiers est connue par le système, et lorsqu'un strip papier est retiré du tableau, le contrôleur peut afficher un subsitut projeté de ce strip (strip virtuel).

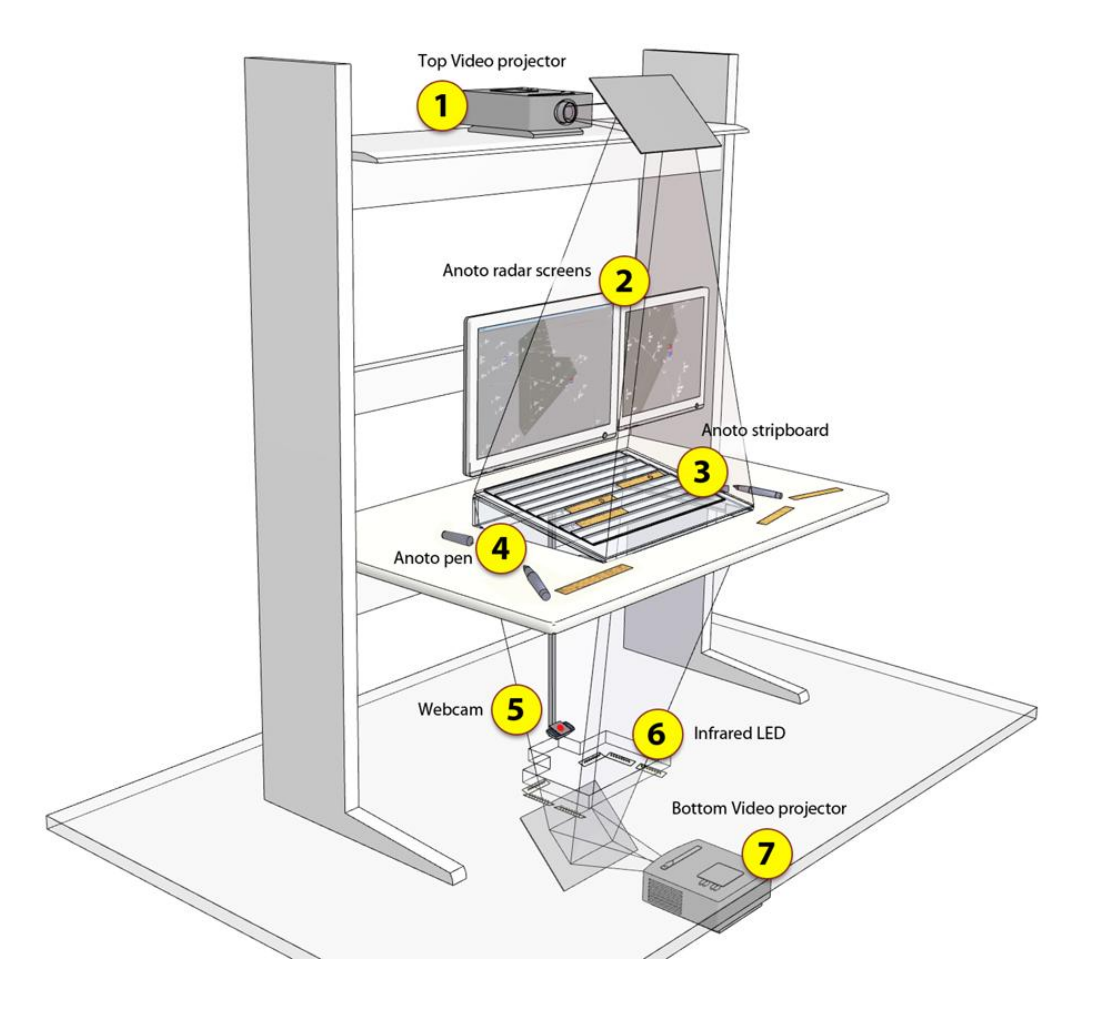

#### **2.1 Interactions**

Dans le cadre de la thèse, nous avons prototypé plusieurs interactions qui permettent aux Contrôleurs Aériens d'organiser le trafic, de calculer des trajectoires temporelles pour éviter des conflits entre avions, de faire le lien entre organisation en niveau de vol et chronologie d'atterrissage, et enfin de relier des informations entre divers affichages avec le stylo ANOTO.

### *L'utilisation du stylo ANOTO : prévisions de trajectoires 4d en route*

Chaque vol dans un secteur possède un strip papier contenant des informations sur la route qu'il doit suivre. Ces informations contiennent la route de l'avion, qui est une succession ordonnée de balises et d'heure de passage au dessus de ces balises. Or l'organisation du trafic aérien dans un secteur, pour fluidifier le trafic et éviter des conflits, implique que les Contrôleurs Aériens modifient la route d'un avion. Par conséquent, les contrôleurs doivent connaître l'heure de passage modifié sur une balise, ou sur un autre point du secteur. Aujourd'hui les contrôleurs possèdent une règle interactive sur l'image radar, l'alidade, qui permet de mesurer des distances. Grâce à cet outil, les contrôleurs peuvent prévoir, sur des distances et des temps relativement courts, la position et l'heure de passage d'un avion au dessus d'un point donné dans le secteur. Cet outil est relativement basique, et ne permet pas aux Contrôleurs Aériens de calculer instantanément la position et l'heure de passage d'un avion suivant une trajectoire relativement complexe.

En conséquence, nous avons conçu une interaction physique qui permet au Contrôleur Aérien de spécifier une route (ou trajectoire) d'un avion en dessinant une poly-ligne avec le stylo ANOTO à partir d'un avion sur l'image Radar. La poly-ligne permet à l'utilisateur de spécifier plusieurs points et donc de spécifier des trajectoires relativement complexes. A chaque point de la poly-ligne, un algorithme calcule l'heure de passage de l'avion (en fonction de sa vitesse et sa position actuelle) et sa distance au point. Pour obtenir les estimées de temps et de distance, le contrôleur sélectionne un vol en pointant sur la comète sur l'image radar (séquence suivante, image de gauche). Le contrôleur pointe ensuite sur des points du secteur (balise ou position arbitraire) (séquence suivante, image centrale). Itérativement, l'utilisateur construit une poly-ligne en spécifiant des points de passages (séquence suivante, image de droite). A chaque point de la poly-ligne dessinée est associée l'heure de passage et la distance.

Cette interaction permet d'une part de donner des informations plus précises quant à l'heure de passage d'un avion au dessus d'une balise lorsque la route est modifiée, et d'autre part réduit le temps nécessaire à l'exploration de routes pour modifier le trafic.

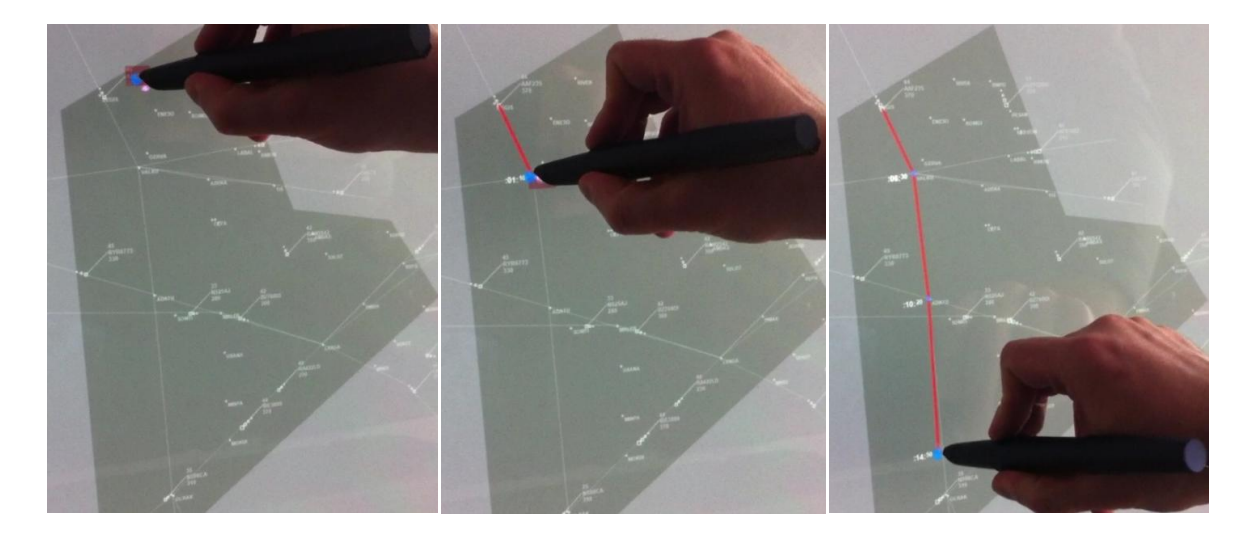

## *Linking balise et flux*

Pour prévenir des conflits sur une balise d'un secteur, les contrôleurs comparent les heures de passage et les niveaux de vol des avions qui survolent cette balise. Cette tâche oblige les contrôleurs à rechercher visuellement ces informations sur les strips organisés sur le tableau de strips, et à mémoriser et comparer les valeurs d'heure de passage et de niveaux de vols inscrits sur les strips papier. Par exemple, pour la balise LERGA le contrôleur scanne visuellement le tableau de strips et compare les niveaux de vols et les heures de passage de chaque vol survolant la balise LERGA. Si ces valeurs sont en dessous d'un certain seuil, alors ces avions sont en conflit et le contrôleur doit résoudre la situation.

Nous avons conçu une interaction qui permet au contrôleur de pointer une balise sur l'image radar à l'aide du stylo ANOTO (image suivante, à gauche) et d'afficher les vols (représentés par des strips électroniques) qui passent sur cette balise dans une visualisation de flux modifiée (image suivante, à droite). Cette visualisation représente le flux des vols qui survolent la balise sélectionnée. Les strips sont ordonnés de façon temporelle sur l'axe vertical, et son centrés sur la balise sélectionnée. Les strips les plus proches de la ligne horizontale inférieure sont ceux qui sont le plus proche du temps courant. La proximité des strips code le rapprochement temporel des vols sur la même balise : l'utilisateur peut facilement les regrouper visuellement. Avec cette visualisation, la tâche du contrôleur consiste à identifier et comparer les niveaux de vol et la séparation temporelle des groupes de strips. La figure suivante représente la sélection de la balise LERGA (en rouge) sur l'image radar, et l'affichage du flux temporel des vols qui passent par cette balise.

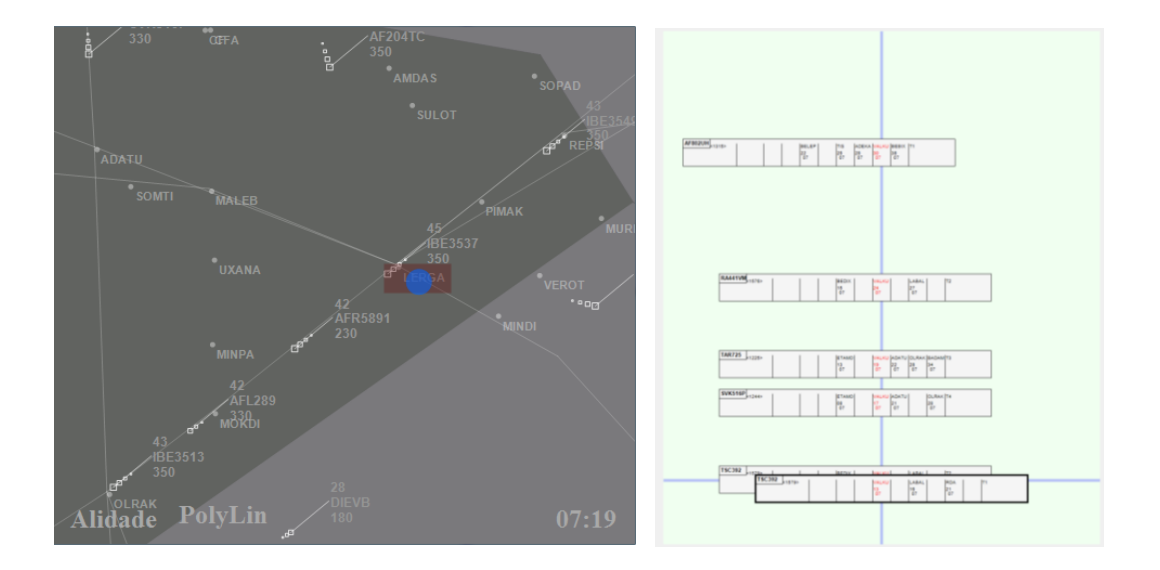

Cette interaction relie l'image radar et une visualisation de flux d'avions qui survolent une balise. La visualisation de flux temporel permet au contrôleur d'identifier des groupes par la proximité des strips électroniques et optimise donc la mémorisation des heures de passage. Les contrôleurs peuvent donc efficacement contrôler les niveaux de vols dans les groupes de strips, et comparer les valeurs des niveaux de vols affichés sur les strips électroniques pour prévenir d'éventuels conflits.

# *Correspondance entre séquence d'atterrissage et strips organisés en niveaux de vols*

A l'approche d'un aéroport, lorsque le trafic aérien est chargé ou que les conditions météo sont dégradées, les Contrôleurs Aériens retardent l'atterrissage des avions et les placent dans des piles d'attente, ou stack. Les stacks sont organisées en altitude en niveaux de vol, et chaque avion rentrant dans la stack est placé au plus haut niveau de vol et décrit une trajectoire circulaire. Au cours du temps, les Contrôleurs Aériens donnent l'ordre aux avions de descendre au prochain niveau. Quand un avion quitte la stack, un temps connu et fixe s'écoule jusqu'à ce qu'il atterrisse sur la piste. Lorsque deux stacks sont en jeu, ces temps sont généralement différents. Par exemple, lorsque les avions atterrissent vers l'est sur la piste au QFU 06 à l'aéroport de Paris Orly, le temps nécessaire pour atteindre la piste est de 9 minutes depuis la stack ODILO, et de 17 minutes depuis la stack MOLBA. Dans ce cas, le Contrôleur Aérien doit calculer mentalement quand chaque avion doit sortir de la stack, en intercalant les avions issus des deux stacks et en maintenant une séparation de 90 secondes entre chaque atterrissage. La figure suivante montre l'organisation sur le tableau de strips, qui aide les Contrôleurs Aériens à construire une image mentale d'un avion dans la stack d'attente. Les strips en haut à gauche et à droite représentent les avions dans les deux stacks, et l'empilement des strips au centre représente les avions qui ont eu l'autorisation de quitter la stack. Le temps de départ de la stack et l'heure prévue d'atterrissage sont écrits à la main sur les strips.

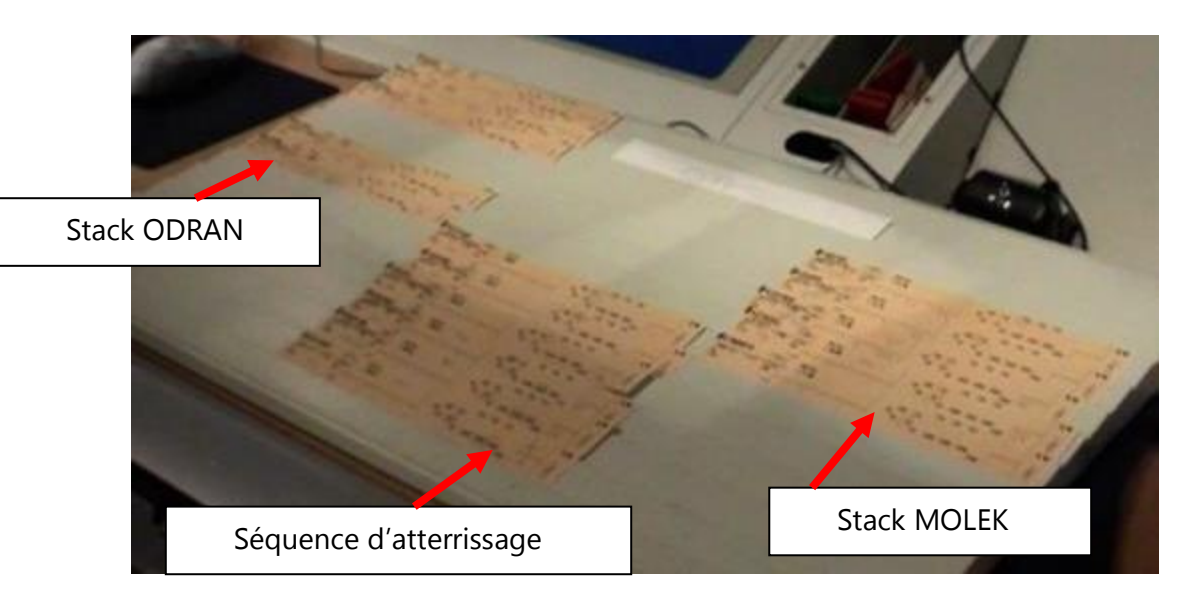

Le tableau de strip développé dans Strip'TIC conserve le même arrangement des strips, mais fournit des informations augmentées au contrôleur. Les niveaux de vol dans chaque stack sont projetés sur les côtés droit et gauche des piles de strips, et des lignes connectent chaque strip dans la séquence d'atterrissage à son niveau de vol dans sa stack correspondante.

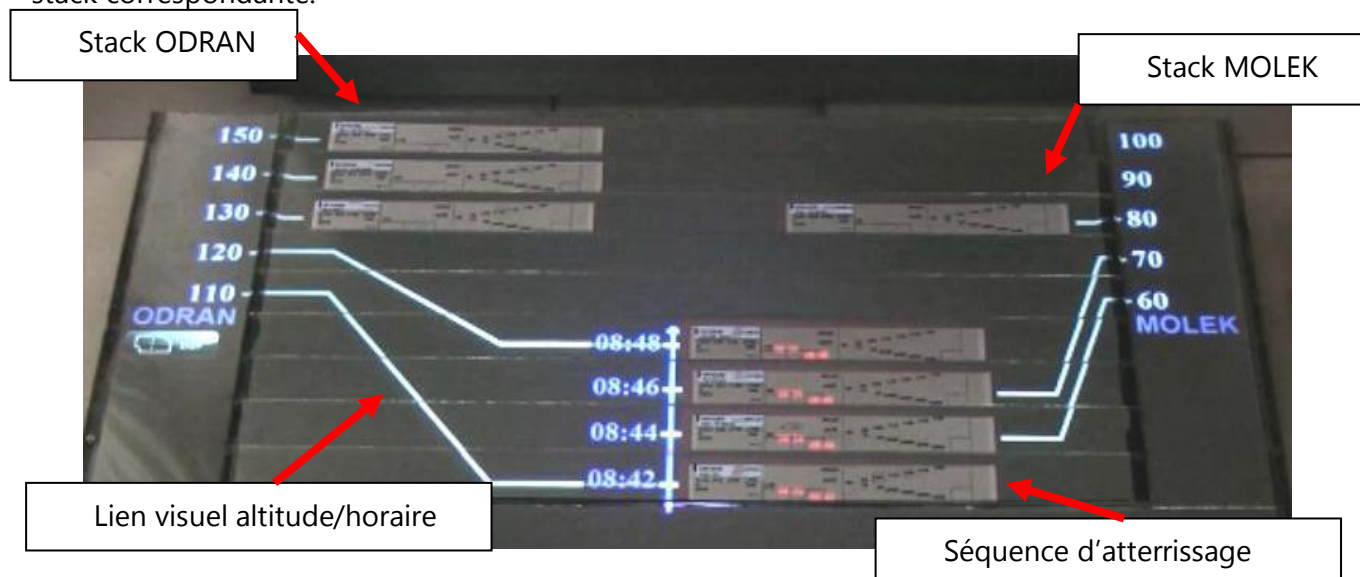

L'interaction tangible avec les strips permet aux contrôleurs d'effectuer les calculs nécessaires de façon interactive : lorsqu'un strip est retiré d'une stack et placé dans la séquence d'atterrissage, le système calcule automatiquement et projette sur le strip le temps de départ de la stack et l'horaire prévu d'arrivée sur la piste. La charge de calcul du contrôleur est donc diminuée, et il dispose de plus de temps pour anticiper d'éventuels conflits, et gérer la fluidité du trafic.

De plus, la connexion visuelle entre la séquence d'atterrissage et les stacks permet aux contrôleurs d'effectuer le lien (linking) entre les niveaux de vol des avions et les heures prévues d'atterrissage. Ce lien permet au contrôleur de faire rapidement la transition entre le niveau de vol de l'avion et sa position sur la chronologie de la séquence d'atterrissage.

### **2.2 Conclusion sur les interactions dans Strip'TIC**

Dans le cadre du projet Strip'TIC, nous avons développé des interactions qui permettent aux contrôleurs de relier de l'information entre les visualisations informatiques (image radar et visualisation des flux), et entre des objets tangibles (correspondances entre niveux de vol des avions dans les stacks et la séquence d'atterrissage sur le tableau de strips). Ces interactions de linking sont basées sur le pointage avec le stylo Anoto et le calcul tangible avec l'organisation des strips sur le tableau de strips.

Par ailleurs nous avons étudié les transitions de linking qui obligent les contrôleurs à relier des informations entre les visualisations informatiques et le tableau de strips. Nous présentons dans les sections ci-après cette étude, et la conception de transitions animées qui permettent au Contrôleur Aérien de garder le focus sur un vol ou un ensemble de vols sur toutes les visualisations.

# **3 Conception d'une transition animée entre les visualisations ATC**

Les données de vol que les Contrôleurs Aériens manipulent sont multidimensionnelles et peuvent être séparées en deux catégories : les données de l'avion (nom de l'appareil, longitude, latitude, altitude, vitesse etc.) et son plan de vol (les balises qu'il suit, l'heure à laquelle il doit les survoler, le niveau de vol auquel il doit les survoler).

Les contrôleurs utilisent différents affichages séparés spatialement pour surveiller ces données et donner des ordres aux pilotes. Pour passer d'un affichage des données de vol à un autre, ils effectuent des transitions visuelles, c'est-à-dire des mouvements du regard pour relier, chercher et retrouver des informations de vol sur lesquelles ils ont le focus. Or, lorsque le trafic augmente, de plus en plus d'objets graphiques sont affichés sur les visualisations rendant ainsi plus complexe la recherche d'ensemble de données. De plus, les données de vols possèdent des représentations différentes selon les affichages; les utilisateurs sont donc amenés à décoder les mêmes informations à travers les différentes visualisations, augmentant ainsi la difficulté pour rechercher des informations dans un contexte de visualisations chargé.

Le travail que nous présentons dans cette section vise à remplacer les transitions visuelles des utilisateurs par des transitions animées gérées par le système. Nous proposons une solution qui consiste à combiner les différentes vues dans un même affichage en n'affichant qu'une seule vue à la fois. Les transitions entre vues sont réalisées par des animations, ce qui permet de minimiser le déplacement du regard et les actions visuelles effectuées par les utilisateurs. Une telle vue, positionnée par exemple sous l'image radar, serait complémentaire à cette dernière. Nous analysons ensuite les trois représentations principales utilisées par les contrôleurs. En nous appuyant sur un scénario d'intégration d'un vol dans un secteur, nous énuméros les opérations visuelles élémentaires effectuées par les contrôleurs en utilisant le modèle de Visual Scanning (Conversy, Chatty, and Hurter 2011), et montrons que la prédiction des performances des utilisateurs est meilleure en utilisant les transitions animées. Nous discutons enfin des intérêts et des limitations de la solution que nous proposons.

# **3.1 Analyse des représentations des données dans les visualisations du Contrôle Aérien**

Les données que le Contrôleur Aérien gère sont représentées et organisées de différentes façons sur les divers affichages qu'il utilise. Dans cette section, nous analysons, pour chaque visualisation, les représentations de ces données en utilisant une caractérisation simple sous forme de tableaux qui synthétise la correspondance des données, leur représentation dans la visualisation, et la cote de Bertin pour la variable visuelle (O pour ordonné, Q pour quantitative). Enfin, nous résumons les représentations de données partagées par les visualisations.

### *L'image radar*

Dans l'image radar (figure suivante), les avions sont représentés par des comètes, qui codent leurs longitudes et leurs latitudes projetées sur les axes X et Y de l'écran radar. Ces comètes sont associées à des étiquettes qui indiquent la vitesse, le nom (ou callsign) et l'altitude de l'appareil. Les balises sont représentées par des points et des labels. Cette visualisation donne aux contrôleurs une vue d'ensemble du trafic aérien sur un ou plusieurs secteurs.

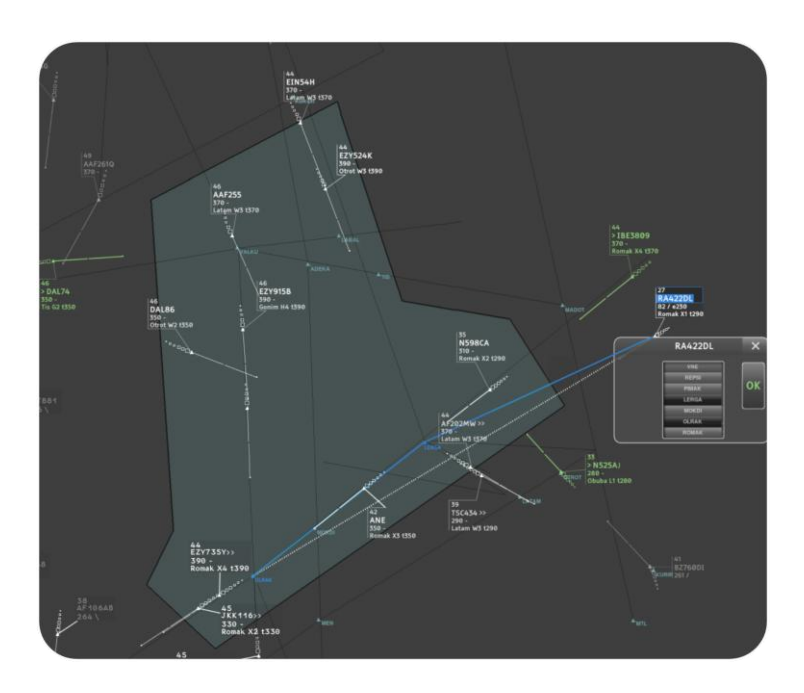

Le tableau suivant synthétise la correspondance des données présentes sur l'image radar et leur représentation.

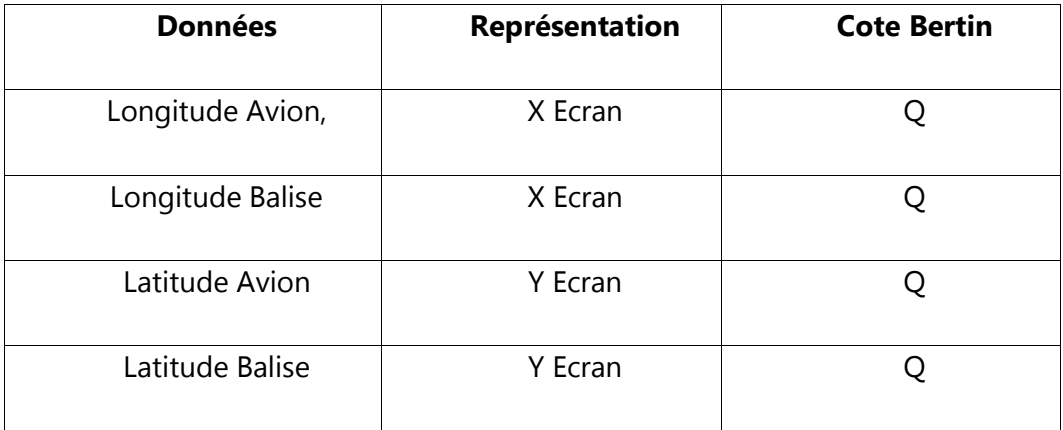

### *Les strips papier et le tableau de strips*

Un strip papier (figure suivante) est composé d'une partie à gauche qui contient les informations relatives à l'appareil, comme son callsign, son altitude, sa vitesse, le type avion etc… et d'une partie à droite qui représente la route aérienne que suit l'avion. Cette route est une succession de balises (qui correspondent aux balises du secteur sur l'image radar). Chaque balise est associée à une heure de passage.

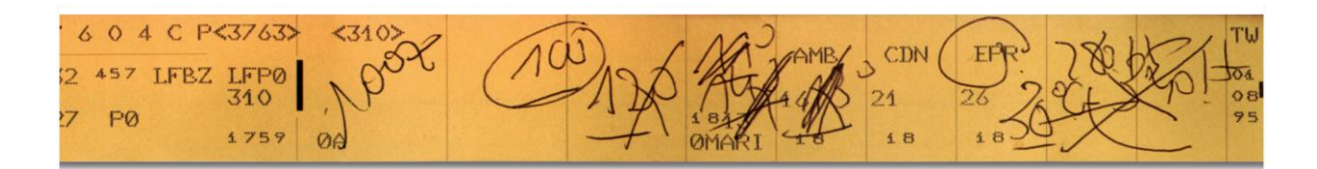

Dans certains centres (comme le centre de Bordeaux), les strips papiers sont placés approximativement de façon géographique sur le tableau de strip (support rainuré, figure suivante) (MacKay 1999). Leurs positions sont associées aux positions des avions sur l'écran radar : les contrôleurs font évoluer leur position au grès de l'évolution des comètes sur la vue radar.

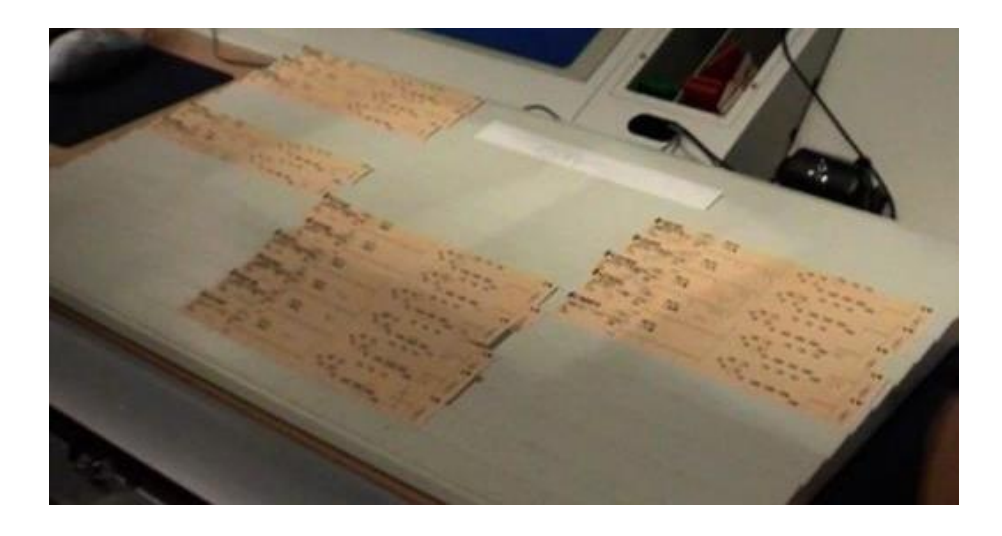

Le tableau suivant résume la correspondance entre la position des strips et leur représentation géographique sur le tableau de strips.

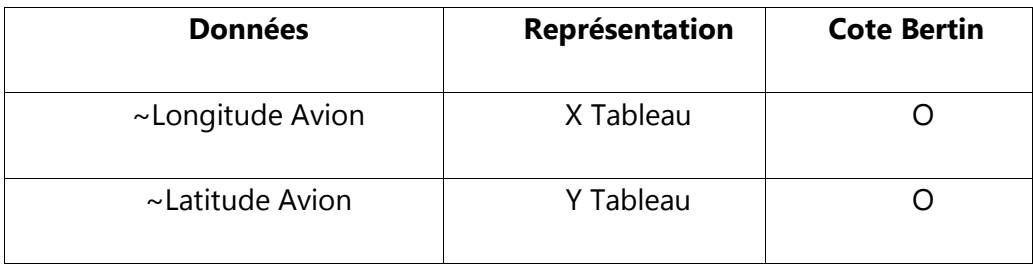

### *La visualisation des flux de sortie*

La visualisation des flux de sortie est composée de plusieurs sous-fenêtres (capture suivante). La position des sous-fenêtres de flux dans la visualisation est analogue à la position des balises sur l'image radar, elle est géographique. Les strips DYP, présents dans chacune des sous-fenêtres de la visualisation, possèdent des représentations similaires à celles des strips papier mais contiennent le niveau de vol des avions sur les balises de sortie.

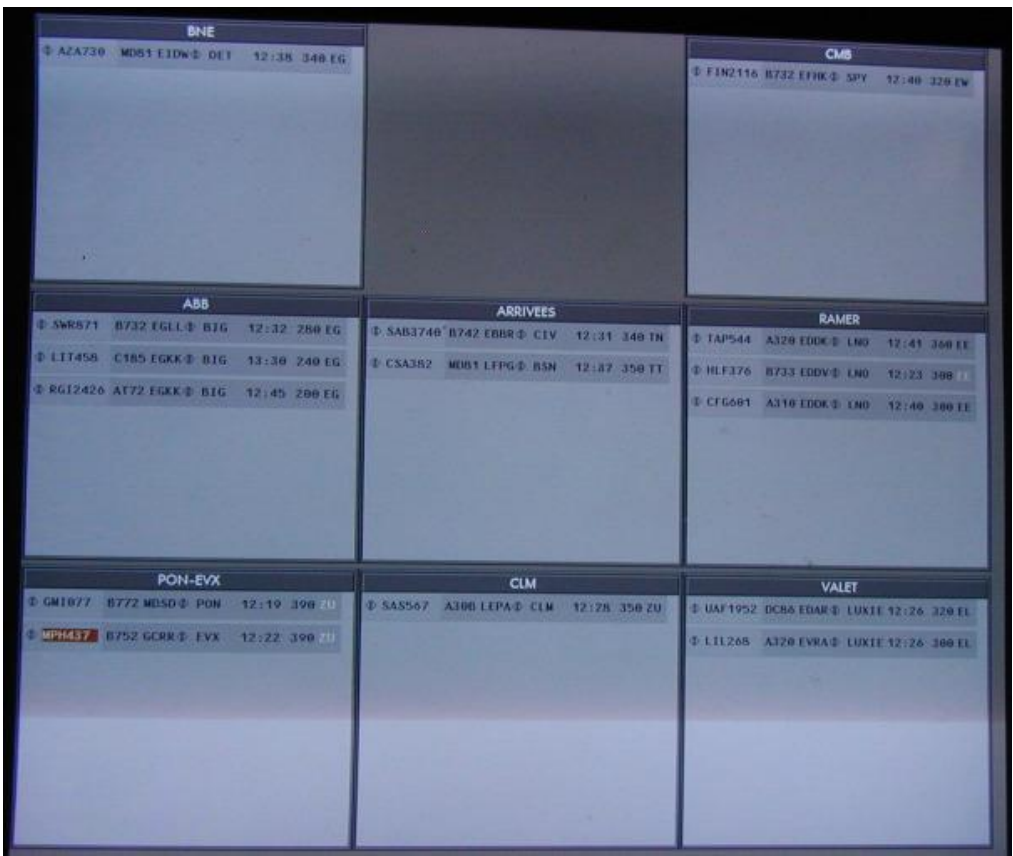

Le tableau suivant résume les données présentes dans la visualisation des flux de sortie et leur représentation.

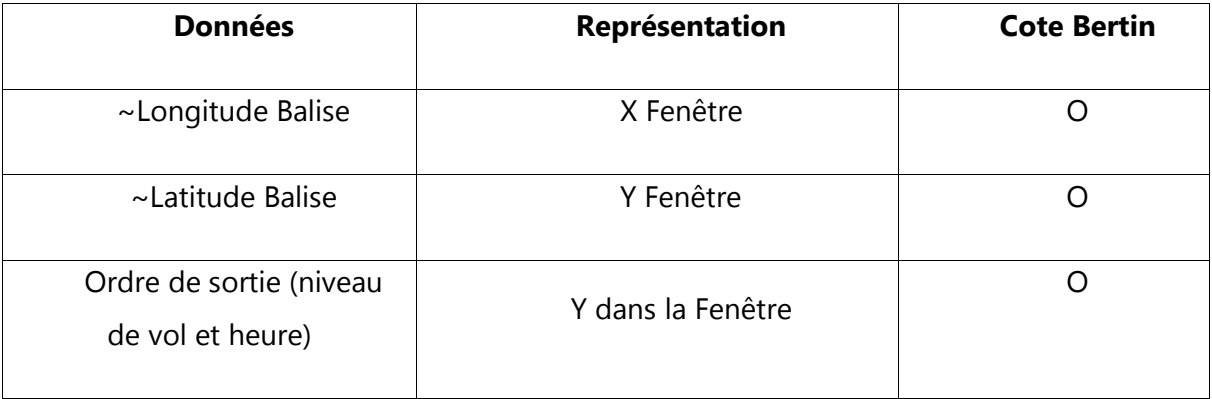

### *Données et représentations partagées*

Ainsi, les visualisations utilisées par les Contrôleurs Aériens présentent des informations dont certaines sont communes:

•La vue radar affiche la position réelle (quantitative) des avions et les balises.

•Les strips dans le tableau de strips sont positionnés de façon analogue (ordonné) au trafic affiché sur l'écran radar.

•Les strips contiennent les informations de l'appareil et sa route.

•L'étiquette ODS est une version condensée des strips et la fenêtre des DYP rassemble les strips qui contiennent le niveau de vol des avions sur les balises de sortie.

•Pour chaque visualisation, le niveau de vol, la vitesse au sol et le callsign de l'avion est représenté par du texte.

Les visualisations sont ainsi connectées par des informations semblables; à titre d'exemple, l'utilisateur peut se servir du callsign d'un appareil ou de sa position géographique pour « connecter conceptuellement » la vue radar et la vue strip.

## **4 Scénario et circuits visuels**

Nous avons mené des observations in situ auprès de Contrôleurs Aériens (un groupe de contrôleurs en exercice en route, un contrôleur en route, et un contrôleur d'approche) et établi un scénario mettant en évidence un circuit visuel qu'ils effectuent entre les différentes visualisations. Pour évaluer le nombre et le type d'opérations visuelles qu'effectue le Contrôleur Aérien dans le scénario, nous utilisons le modèle de Visual Scanning (Conversy, Chatty, and Hurter 2011). Ce modèle décrit les opérations visuelles suivantes :

- *seeking*/*memorizing* (recherche et mémorisation d'informations dans une visualisation),
- *entering*/*exiting* (entrer/sortir d'une visualisation),
- *navigating* (navigation d'information en information dans une visualisation),
- *unpacking* & *verifying predicate* (extraction d'information et vérification de prédicat).

Ce modèle est valide pour l'évaluation des transitions visuelles entre différentes visualisations, d'autant plus qu'il permet de prendre en compte les opérations d'entrée et de sortie dans une visualisation, qui sont des opérations centrales pour les Contrôleurs Aériens.

Dans le scénario suivant, les transitions notées *Ti* font référence aux transitions illustrées dans la figure illustrative du scénario.

#### **Circuit visuel du contrôleur organique à l'arrivée d'un avion dans le secteur**

Dix minutes avant l'entrée de l'avion AF3245 dans le secteur de contrôle, un strip est imprimé. Le contrôleur identifie le callsign (T0 *entering* + *seeking*), la balise et l'heure de sortie de l'appareil (T1, T2) (*seeking* + *memorizing*). Il doit vérifier sur l'écran de flux de sortie si cet avion ne risque pas de provoquer un conflit sur la balise de sortie (LERGA) du secteur. Il repère (T3) la fenêtre de flux de sortie correspondant à la balise LERGA, et compare (T4) les niveaux de vol et les horaires de passage de AF3245 (10:21) et de RAM7154 (10 :28) (*exiting* + *navigating* + *seeking* + *entering* + *unpacking* & *verifying predicate* + *memorizing*). Ces avions passeront au même niveau de vol (350) et à moins de dix minutes sur la même balise LERGA. Il particularise (c'est-à-dire associe une couleur) les deux avions. Il regarde (T5, T6) la situation globale du trafic sur son écran radar (*exiting* + *entering* + *navigating* + *seeking*) et inscrit (T7) l'information de croisement à moins de dix minutes sur la balise LERGA sur le strip correspondant (*exiting* + *entering* + *seeking*). L'illustration suivante montre les transitions visuelles effectuées par le Contrôleur Aérien.

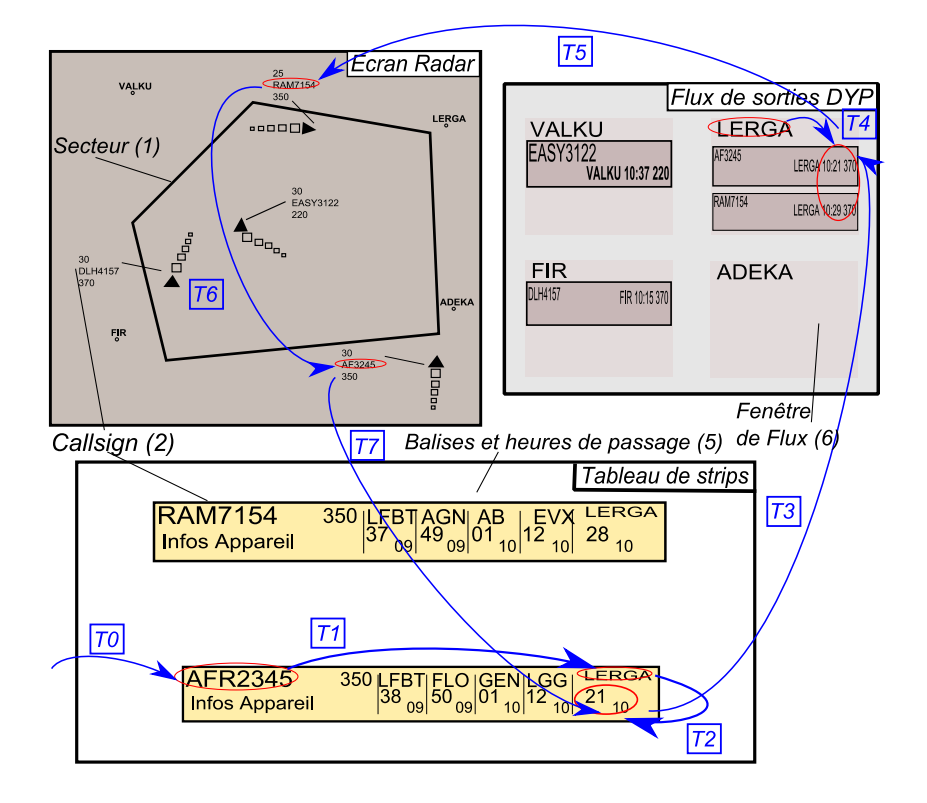

Le modèle de Visual Scanning permet de comptabiliser pour ce scénario :

- Huit opérations *entering*/*exiting*
- Cinq *seeking*
- Deux *memorizing*
- Deux *navigating*
- Un *unpacking* & *verifying predicate*

## **5 Conception des transitions animées**

Le circuit visuel du scénario précédent permet d'identifier une transition entre l'écran radar et le tableau de strips et une transition entre le tableau de strips et la fenêtre des DYPs. Nous proposons de combiner les visualisations dans un seul affichage en utilisant des animations étagées (Heer and Robertson 2007) pour les relier en deux étapes. Nous décrivons dans cette section les deux phases de transition qui interviennent dans le scénario : la transition entre le radar et le tableau de strip et la transition entre le tableau de strip et la fenêtre des DYPs. Pour ce faire, nous considérons dans la suite que le tableau de strips physique est remplacé par un système de stripping électronique (Mertz et al. 2000), manipulable avec un écran tactile et stylet.

### **5.1 Transition Radar ODS => Tableau de Strip**

Dans cette phase, l'attention du contrôleur est portée sur la comète radar et son strip dans le tableau de strips. La caractérisation de l'image radar et du tableau de strip indique que le positionnement des comètes et les positions des strips papiers sur le tableau de strip est analogue. Pour effectuer la transition entre ces deux visualisations et rassembler les deux objets d'intérêt sous le regard du Contrôleur Aérien, nous proposons d'utiliser une transition animée qui fait apparaitre un strip au niveau de la tête de chaine de la comète (figure suivante, T'1 T'2). La visualisation finale (figure suivante, Tableau de Strips) à la fin de cette transition animée présente les strips positionnés comme sur le tableau de strips.

### **5.2 Transition tableau de strips => Fenêtre des DYP**

Dans cette phase, le regard du contrôleur est porté sur le strip papier sur lequel il a le focus et sur l'écran des DYPs. L'écran des DYPs organise les strips en fonction de l'heure et du niveau de vol sur leurs balises de sortie. Pour faire la transition entre le tableau de strips et l'écran des DYPs, nous proposons de translater les strips vers leurs points de
sortie et d'ajouter le niveau de vol sur les strips dans la case de la dernière balise (figure suivante, T'3 T'4). L'utilisateur ne fait plus que suivre le strip sur lequel il a le focus jusqu'à la balise. A la fin de la transition (figure suivante, Ecran DYP), le regard de l'utilisateur se trouve dans la fenêtre des DYP correspondant à la balise de sortie de l'avion, réduisant ainsi la distance entre le tableau de strips et l'écran des DYPs. Le Contrôleur n'a plus qu'à scanner verticalement les strips pour détecter les conflits sur les balises de sorties.

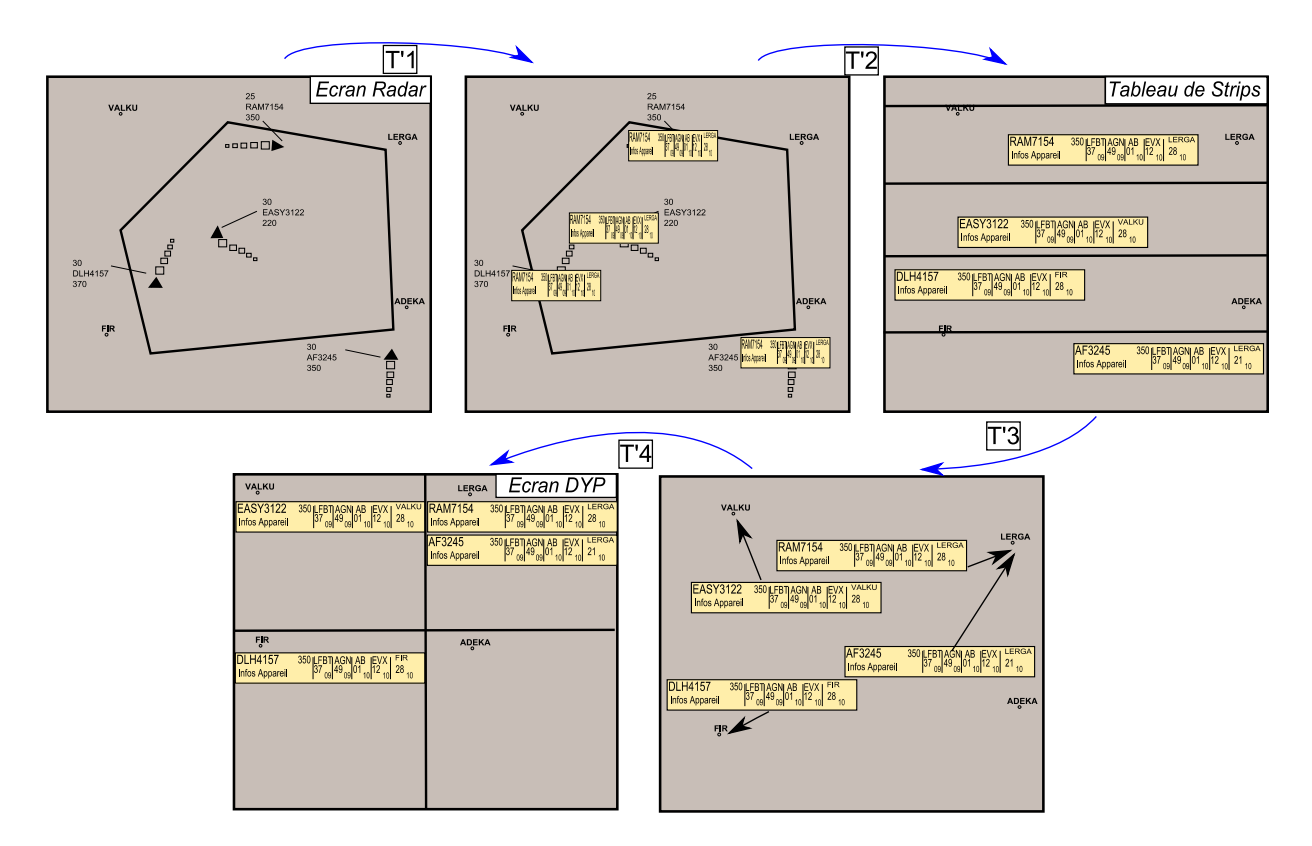

Ces transitions permettent d'économiser 7 opérations *entering*/*exiting* dans les visualisations. Les 4 opérations de *seeking* et les 2 opérations de *navigating* sont remplacées par des opérations de suivi de déplacement pendant l'animation. En effet, les utilisateurs ne cherchent plus les informations en naviguant dans la vue, mais suivent le déplacement des strips.

#### **5.3 Intérêts et limitations**

L'utilisation d'un affichage qui combine et relie les visualisations par des transitions animées a plusieurs conséquences sur les opérations visuelles des utilisateurs.

La première conséquence est la diminution des opérations visuelles *entering*/*exiting* (rentrer et sortir d'une visualisation) : l'utilisation d'animation pour le scénario précédent montre un gain de sept actions visuelles de type *entering*/*exiting*. Ceci est du à l'utilisation de la représentation unique du strip à travers les transformations entre les

visualisations : dans la première transition (T'1), l'ensemble comète et étiquette est transformé en représentation de strip, et l'utilisateur ne fait qu'une opération *entering*.

Une deuxième conséquence est la substitution des opérations visuelles *seeking* et *navigating* par une nouvelle opération : le suivi d'objet dans la visualisation. En effet, comme la visualisation est combinée, l'utilisateur ne recherche pas l'information puisqu'il l'a déjà sélectionnée. Toutefois il doit suivre l'information pendant les transitions de la visualisation.

Cependant, l'utilisation d'animations prend du temps (incompressible et borné), ce qui peut être coûteux pour les utilisateurs qui connaissent l'emplacement des objets. En revanche, dans le cas où les utilisateurs ne connaissent pas l'emplacement des objets, nous formulons l'hypothèse que le suivi d'objets d'intérêt pendant une transition animée sur un même affichage est plus aisé que d'effectuer des transitions visuelles à travers différentes visualisations séparées, lorsque la quantité de données à afficher est élevée.

En résumé, ces recherches ont permis de comprendre que combiner plusieurs visualisations en utilisant des transitions animées permet d'optimiser les opérations d'entrées et sorties des visualisations. Cette optimisation offre l'avantage de diminuer le coût de déchiffrage de l'information entre les représentations des données dans différentes visualisations. D'autre part l'avantage de l'utilisation de transition animée diminue la navigation dans les visualisations et la recherche des objets graphiques qui ont de l'intérêt pour l'utilisateur. En effet, la transition animée opère les changements visuels « à la place » de l'utilisateur, et celui-ci doit suivre le ou les objets d'intérêt au fil des transitions.

#### **5.4 Conclusion et perspectives**

Dans cette partie, nous avons présenté la problématique des transitions visuelles entre plusieurs visualisations dans le cadre applicatif du Contrôle du Trafic Aérien. En nous appuyant sur l'analyse et la caractérisation des visualisations et sur un scénario de travail établi avec les Contrôleurs Aériens, nous avons pu comprendre et analyser les transitions visuelles dans les visualisations utilisées par les Contrôleurs Aériens. Nous avons finalement proposé de combiner les différentes visualisations dans une seule visualisation en utilisant des transitions animées pour remplacer le circuit visuel des utilisateurs. Nous avons utilisé un modèle théorique permettant d'évaluer de façon prédictive les performances des utilisateurs. Les résultats de cette évaluation suggèrent une amélioration des performances des utilisateurs avec des suppressions d'actions visuelles. Pour étendre et valider ces résultats prédictifs, la validation de l'efficacité de la combinaison de visualisation avec une expérimentation basée sur la recherche d'informations est nécessaire. Nous espérons ainsi montrer expérimentalement que d'une part, la recherche d'information est plus aisée avec des animations, et d'autre part que le temps de recherche est prévisible dans les visualisations combinées. Finalement, une perspective intéressante dans le cadre de cette application est le contrôle de la transition animée. Le contrôle des objets en fonction de leur direction de déplacement (concept issu du Chapitre 3) semble être un bon candidat pour les transitions conçues dans ce chapitre. En effet, la direction de déplacement a une forte sémantique: par exemple, indiquer la direction de déplacement « vers le nord est » permettrait de regrouper tous les strips qui se déplacent vers la balise située au nord est d'un secteur.

# **Conclusion**

Dans cette thèse, nous avons étudié deux aspects des transitions visuelles :

- les transitions visuelles pour l'accompagnement des changements de visualisations de données multidimensionnelles.
- l'accompagnement des transitions visuelles effectuées par les Contrôleurs Aériens lorsqu'ils gèrent le trafic aérien avec plusieurs visualisations.

Nous avons apporté plusieurs contributions face à ces problématiques, que nous résumons dans les points suivants. Nous résumons ensuite les perspectives de recherches qui ont été ouvertes par les travaux de cette thèse.

## **1 Résumé des contributions**

# **1.1 Taxonomie des transitions animées en visualisation d'information**

En utilisant le modèle de référence de Data Flow (Card 1999) de la visualisation, nous avons identifié les modifications qui peuvent créer des discontinuités dans l'affichage et qui nécessitent l'implantation de transitions animées pour accompagner les changements visuels. Nous avons par ailleurs identifié les tâches des utilisateurs qui provoquent ces modifications. Ces tâches ont été le point de départ de l'établissement de notre taxonomie, qui comprend entre autres les Structures Visuelles des visualisations, le Mode Opératoire des transitions animées et enfin les Critères de Contrôle.

Au regard des travaux précédents, cette taxonomie est nouvelle dans le sens où elle intègre deux nouveaux axes : la tâche de l'utilisateur et le type de contrôle de la transition. Enfin l'établissement de cette taxonomie a permis de découvrir qu'un type de contrôle de transition animée n'était pas exploité, le contrôle sur de la direction de déplacement des objets graphiques dans la transition animée.

# **1.2 Exploration de la conception du contrôle d'une transition animée : l'utilisation de la direction de déplacement**

Nous avons exploré la conception d'un type de contrôle dans une transition animée : le contrôle de la direction de déplacement des objets graphiques. Pour illustrer les avantages de ce type de contrôle, nous avons utilisé un exemple qui met en jeu la visualisation d'un nombre important de données, et le changement de deux axes de cette visualisation. Dans ce cas, nous avons vu que le mouvement provoqué lors de la transition est désordonné, et il est difficile de suivre un groupe d'objets.

Pour améliorer la perception et le suivi de groupes d'objets d'intérêt dans de telles transitions animées, nous avons exploré la conception d'une interaction qui intègre deux composantes : une visualisation des directions de déplacement dans un histogramme circulaire, et une interaction qui permet d'indiquer la direction de déplacement qui a de l'intérêt pour l'utilisateur. Ce type d'interaction permet de répondre à des formulations de requêtes visuelles du type « je veux voir les objets qui se déplacent dans *cette* direction ».

#### **1.3 Amélioration et expérimentation de la rotation 3D**

Dans le cadre de l'analyse visuelle de données multidimensionnelles, nous avons validé l'utilisation d'une rotation 3D progressive pour accompagner le changement de dimension sur un axe d'une visualisation 2D. Trois propriétés de cette transition progressive ont été identifiées: *le suivi des objets graphiques*, la perception et la compréhension des *arrangements relatifs* entre objets graphiques et enfin la perception d'*invariants structurels*. Nous avons ensuite identifié quels pouvaient être les facteurs qui pouvaient entraver la perception pendant cette transition, et avons proposé une amélioration pour la conception : la rotation centrée-focus. Les trois propriétés énoncées ont été testées dans des niveaux croissants de densité de données, et nous avons éprouvé la rotation centrée-focus face à d'autres placements d'axes de rotation. Les résultats ont montré que l'amélioration que nous avons apportée permet aux utilisateurs de mieux bénéficier de la rotation 3D dans des scènes denses.

Enfin, nous avons proposé plusieurs interactions pour permettre à l'utilisateur de bénéficier de la rotation centrée-focus : l'utilisation d'une brosse pour sélectionner les objets graphiques, la localisation de la rotation progressive dans une lentille circulaire, et une transition étagée contrôlable. L'intérêt de ces travaux a été illustré au moyen de 3 scénarios employant ces techniques pour la Visualisation d'Information.

## **1.4 Interactions et conception de transitions animées pour les Contrôleurs Aériens**

Les travaux de cette thèse ont enfin permit de contribuer à l'élaboration d'interactions et de transitions animées pour le Contrôle du Trafic Aérien. Dans le cadre du projet Strip'TIC, nous avons réalisé plusieurs interactions qui permettent au Contrôleur Aérien de relier de l'information entre les visualisations informatisées, et entre des objets tangibles (les strips papier).

Par ailleurs, nous avons établi un scénario de travail avec les Contrôleurs Aériens qui a permit d'analyser le circuit visuel qui relie toutes les visualisations du contrôle en route. En utilisant une caractérisation simple des visualisations de l'ATC, nous avons conçu une transition animée qui combine toutes les visualisations du Contrôleur, et qui se substitue à son circuit visuel avec les visualisations séparées. Une évaluation prédictive avec le modèle de Visual Scanning suggère une amélioration des performances des utilisateurs pour retrouver de l'information à travers les visualisations, via la suppression d'action visuelle qui ont un impact sur la charge cognitive des utilisateurs (rentrer et sortir d'une visualisation).

#### **2 Perspectives**

La démarche que nous avons adoptée dans cette thèse nous a permis, en analysant l'état de l'art, de proposer un espace de conception des transitions animées en Visualisation d'Information. Toutefois, cette taxonomie s'applique de façon générale aux transitions animées, et pourrait bénéficier de plus de raffinement au niveau des tâches utilisateurs qui entrainent des changements dans la visualisation. Des enquêtes spécifiques relatives aux tâches de visualisation auprès des experts du domaine de l'ATC permettraient de spécifier la taxonomie dans un domaine d'application donné.

L'étude et la conception du contrôle de la transition animée par la direction de déplacement des objets graphiques n'en est encore qu'au stade de l'exploration. Même si cette interaction nous semble prometteuse (puisqu'elle permettrait de remplacer le temps d'attente et le suivi d'objets graphiques par une requête visuelle), des travaux doivent être menés pour la valider avec des expérimentations contrôlées.

Nous n'avons pas réalisé d'évaluation formelle sur les interactions que nous avons proposées pour le contrôle de la rotation 3D car nous nous sommes avant tout focalisé sur les travaux d'évaluation de la transition. Nous pensons donc que les interactions pour le placement de l'axe de rotation et le contrôle de la rotation 3D pourraient être améliorées. Des études montrent que l'utilisation de surface multitouch (Lingyun Yu et al. 2012) peut être intéressante à cette fin. D'autre part, ces interactions devraient à terme être incorporées dans les outils qu'utilisent les services de Qualité de Service de l'Aviation Civile. Enfin, il serait intéressant de tester les techniques d'interactions pour la visualisation d'autres types de données, comme des graphes de relations sociales.

Les études sur les transitions visuelles en Visualisation d'Information se sont focalisées sur la conception et l'amélioration de transitions animées pour accompagner le changement d'axes de la visualisation. Nous avons toutefois omis les interactions qui se situent en amont du déclenchement des transitions, et qui concernent donc la sélection des nouvelles dimensions à afficher sur le ou les axe(s) d'une visualisation. En ce qui concerne les interactions que nous avons proposées (notamment pour la sélection de la profondeur pour la rotation 3D, qui correspond à la nouvelle dimension à afficher sur un axe) des travaux additionnels de conception sont nécessaires.

Finalement, nos travaux sur les transitions visuelles des Contrôleurs Aériens pour relier les visualisations à l'aide de transitions animées dans une visualisation combinée ont montré de façon prédictive et théorique une amélioration des performances, mais doivent faire l'objet de validations. En effet, des expérimentations basées sur la recherche d'informations avec les transitions animées seraient nécessaires pour la validation de la combinaison des visualisations des Contrôleurs Aériens. D'autre part, la conception d'interaction pour contrôler ces interactions seraient nécessaires dans le sens où cette transition n'a pas pour but de « présenter » les informations au Contrôleur Aérien, mais plutôt de l'aider à relier et à rechercher de l'information. L'utilisation du contrôle de la transition par la direction de déplacement des objets graphiques semble être une bonne opportunité d'application dans ce cadre, étant donné que les directions de déplacement des objets graphiques (les strips) pendant cette transition ont une sémantique forte (les objets se déplacent vers des points géographiques).

# **Bibliographie**

- Amar, R., J. Eagan, and J. Stasko. 2005. "Low-Level Components of Analytic Activity in Information Visualization." In , 15–15. IEEE. doi:10.1109/INFOVIS.2005.24. http://ieeexplore.ieee.org/lpdocs/epic03/wrapper.htm?arnumber=1575773.
- Andersen, George J., and Myron L. Braunstein. 1983. "Dynamic Occlusion in the Perception of Rotation in Depth." *Perception & Psychophysics* 34 (4) (July): 356– 362. doi:10.3758/BF03203048.
- Andrews, D. F. 1972. "Plots of High-Dimensional Data." *Biometrics* 28 (1) (March): 125. doi:10.2307/2528964.
- Archambault, D, H Purchase, and B Pinaud. 2011. "Animation, Small Multiples, and the Effect of Mental Map Preservation in Dynamic Graphs." *IEEE Transactions on Visualization and Computer Graphics* 17 (4) (April): 539–552. doi:10.1109/TVCG.2010.78.
- Bartram, L.R. 2001. "Enhancing Information Visualization with Motion". Ph.D. Thesis. School of Computing Science, Simon Fraser University.
- Bartram, Lyn, and Colin Ware. 2002. "Filtering and Brushing with Motion." *Information Visualization* 1 (1) (March): 66–79. doi:10.1057/palgrave/ivs/9500005.
- Becker, Richard A., and William S. Cleveland. 1987. "Brushing Scatterplots." *Technometrics* 29 (2) (May): 127–142. doi:10.1080/00401706.1987.10488204.
- Bederson, Benjamin B., and Angela Boltman. 1999. "Does Animation Help Users Build Mental Maps of Spatial Information?" *INFOVIS '99 Proceedings of the 1999 IEEE Symposium on Information Visualization*.
- Bertin, Jacques. 1977. *La Graphique et Le Traitement Graphique de L'information*. Nouvelle Bibliothèque Scientifique. Paris: Flammarion.
- ———. 1981. *Graphics and Graphic Information-processing*. Berlin ; New York: de Gruyter.
- Bezerianos, A., F. Chevalier, P. Dragicevic, N. Elmqvist, and J.D. Fekete. 2010. "GraphDice: A System for Exploring Multivariate Social Networks." *Computer Graphics Forum* 29 (3) (August 12): 863–872. doi:10.1111/j.1467-8659.2009.01687.x.
- Boyandin, Ilya, Enrico Bertini, and Denis Lalanne. 2012. "A Qualitative Study on the Exploration of Temporal Changes in Flow Maps with Animation and Small-Multiples." *Computer Graphics Forum* 31 (3pt2) (June): 1005–1014. doi:10.1111/j.1467-8659.2012.03093.x.
- Braunstein, Myron L., George J. Andersen, and David M. Riefer. 1982. "The Use of Occlusion to Resolve Ambiguity in Parallel Projections." *Perception & Psychophysics* 31 (3) (May): 261–267. doi:10.3758/BF03202532.
- Braunstein, Myron L., and George J. Anderson. 1984. "Shape and Depth Perception from Parallel Projections of Three-dimensional Motion." *Journal of Experimental Psychology: Human Perception and Performance* 10 (6): 749–760. doi:10.1037//0096-1523.10.6.749.
- Card, Stuart K. 1983. *The Psychology of Human-computer Interaction*. Hillsdale, N.J: L. Erlbaum Associates.
- ———. 1999. *Readings in Information Visualization: Using Vision to Think*. The Morgan Kaufmann Series in Interactive Technologies. San Francisco, Calif: Morgan Kaufmann Publishers.
- Cavanagh, Patrick, and George A. Alvarez. 2005. "Tracking Multiple Targets with Multifocal Attention." *TRENDS in Cognitive Sciences* 9 (7): 349–354.

Chevalier, Fanny, Pierre Dragicevic, and Christophe Hurter. 2012. "Histomages." In , 281. ACM Press. Press. doi:10.1145/2380116.2380152. http://dl.acm.org/citation.cfm?doid=2380116.2380152.

Chi, E.H. 2000. "A Taxonomy of Visualization Techniques Using the Data State Reference Model." In , 69–75. IEEE Comput. Soc. doi:10.1109/INFVIS.2000.885092. http://ieeexplore.ieee.org/lpdocs/epic03/wrapper.htm?arnumber=885092.

- Claessen, J. H. T., and J. J. van Wijk. 2011. "Flexible Linked Axes for Multivariate Data Visualization." *IEEE Transactions on Visualization and Computer Graphics* 17 (12) (December): 2310–2316. doi:10.1109/TVCG.2011.201.
- Conversy, S., S. Chatty, and C. Hurter. 2011. "Visual Scanning as a Reference Framework for Interactive Representation Design." *Information Visualization* 10 (3) (July 29): 196–211. doi:10.1177/1473871611415988.
- Cordeil, Maxime, Christophe Hurter, and Stéphane Conversy. 2011a. "Amélioration Du Circuit Visuel Des Contrôleurs Aériens Pour Relier Les Données Entre Visualisations En Utilisant Des Transitions Animées." In , 1. ACM Press. doi:10.1145/2044354.2044366.

http://dl.acm.org/citation.cfm?doid=2044354.2044366.

- -. 2011b. "Experimenting and Improving Perception of 3D Rotation-Based Transitions Between 2D Visualizations." In *Human-Computer Interaction – INTERACT 2011*, edited by Pedro Campos, Nicholas Graham, Joaquim Jorge, Nuno Nunes, Philippe Palanque, and Marco Winckler, 6949:531–534. Berlin, Heidelberg: Springer Berlin Heidelberg. http://www.springerlink.com/index/10.1007/978-3- 642-23768-3\_75.
- Cordeil, Maxime, Christophe Hurter, Stéphane Conversy, and Mickaël Causse. 2013. "Assessing and Improving 3D Rotation Transition in Dense Visualizations." *Proc. International British Computer Society Human Computer Interaction Conference (BCS-HCI 2013). ACM Press*.
- Cordeil, Maxime, Catherine Letondal, Christophe Hurter, Jean-Luc Vinot, Lesbordes Rémi, and Stéphane Conversy. 2013. "Tangible Encoding of Temporal Data in Air Traffic Control." In , 3303. ACM Press. doi:10.1145/2468356.2479672. http://dl.acm.org/citation.cfm?doid=2468356.2479672.
- Dragicevic, Pierre, Anastasia Bezerianos, Waqas Javed, Niklas Elmqvist, and Jean-Daniel Fekete. 2011. "Temporal Distortion for Animated Transitions." In , 2009. ACM Press. 2011 2012 12:33 doi:10.1145/1978942.1979233. http://dl.acm.org/citation.cfm?doid=1978942.1979233.
- Dragicevic, Pierre, Gonzalo Ramos, Jacobo Bibliowitcz, Derek Nowrouzezahrai, Ravin Balakrishnan, and Karan Singh. 2008. "Video Browsing by Direct Manipulation." In , 237. ACM Press. doi:10.1145/1357054.1357096. http://portal.acm.org/citation.cfm?doid=1357054.1357096.
- *Dynamic Graphics for Statistics*. 1988. The Wadsworth & Brooks/Cole Statistics/probability Series. Pacific Grove, Calif: Wadsworth & Brooks/Cole Advanced Books & Software.
- Ellis, Geoffrey, and Alan Dix. 2007. "A Taxonomy of Clutter Reduction for Information Visualisation." *IEEE Transactions on Visualization and Computer Graphics* 13 (6) (November): 1216–1223. doi:10.1109/TVCG.2007.70535.
- Elmqvist, N., P. Dragicevic, and J.-D. Fekete. 2008. "Rolling the Dice: Multidimensional Visual Exploration Using Scatterplot Matrix Navigation." *IEEE Transactions on*

*Visualization and Computer Graphics* 14 (6) (November): 1539–1148. doi:10.1109/TVCG.2008.153.

- Fanea, E., S. Carpendale, and T. Isenberg. 2005. "An Interactive 3D Integration of Parallel Coordinates and Star Glyphs." In , 20–20. IEEE. doi:10.1109/INFOVIS.2005.5. http://ieeexplore.ieee.org/lpdocs/epic03/wrapper.htm?arnumber=1575778.
- Farrugia, Michael, and Aaron Quigley. 2011. "Effective Temporal Graph Layout: a Comparative Study of Animation Versus Static Display Methods." *Journal Information Visualization*, January.
- Federico, Paolo, Wolfgang Aigner, Silvia Miksch, Florian Windhager, and Michael Smuc. 2012. "Vertigo Zoom." In , 437. ACM Press. doi:10.1145/2254556.2254640. http://dl.acm.org/citation.cfm?doid=2254556.2254640.
- Fekete, Jean-Daniel., and Catherine Plaisant. 2002. "Interactive Information Visualization of a Million Items." *Proceeding INFOVIS "02 Proceedings of the IEEE Symposium on Information Visualization (InfoVis"02) Page 117*.
- Fisher, Danyel. 2010. "Animation for Visualization: Opportunities and Drawbacks." *Ch* 19: 329–352.
- Fitzmaurice, George, Justin Matejka, Igor Mordatch, Azam Khan, and Gordon Kurtenbach. 2008. "Safe 3D Navigation." In , 7. ACM Press. doi:10.1145/1342250.1342252. http://portal.acm.org/citation.cfm?doid=1342250.1342252.
- Furnas, George W., and Benjamin B. Bederson. 1995. "Space-scale Diagrams: Understanding Multiscale Interfaces." In , 234–241. ACM Press. doi:10.1145/223904.223934.

http://portal.acm.org/citation.cfm?doid=223904.223934.

- Gibson, James J. 1979. *The Ecological Approach to Visual Perception*. Boston: Houghton Mifflin.
- Guilmaine, David, Christophe Viau, and Michael J. McGuffin. 2012. "Hierarchically Animated Transitions in Visualizations of Tree Structures." In , 514. ACM Press. doi:10.1145/2254556.2254653.

http://dl.acm.org/citation.cfm?doid=2254556.2254653.

- Healey, Christopher G. 1992. "Visualization Of Multivariate Data Using Preattentive Processing". Master's Thesis. Department of Computer Science, University of British Columbia.
- Heer, J., and G.G. Robertson. 2007. "Animated Transitions in Statistical Data Graphics." *IEEE Transactions on Visualization and Computer Graphics* 13 (6) (November): 1240–1247. doi:10.1109/TVCG.2007.70539.
- Holten, Danny. 2006. "Hierarchical Edge Bundles: Visualization of Adjacency Relations in Hierarchical Data." *IEEE Transactions on Visualization and Computer Graphics* 12 (5) (September): 741–748. doi:10.1109/TVCG.2006.147.
- Hurter, C., O. Ersoy, and A. Telea. 2013. "Smooth Bundling of Large Streaming and Sequence Graphs." In , 41–48. IEEE. doi:10.1109/PacificVis.2013.6596126. http://ieeexplore.ieee.org/lpdocs/epic03/wrapper.htm?arnumber=6596126.
- Hurter, C., O. Ersoy, and Alexandru Telea. 2011. "MoleView: An Attribute and Structure-Based Semantic Lens for Large Element-Based Plots." *IEEE Transactions on Visualization and Computer Graphics* 17 (12) (December): 2600–2609. doi:10.1109/TVCG.2011.223.
- Hurter, C., B. Tissoires, and S. Conversy. 2009. "FromDaDy: Spreading Aircraft Trajectories Across Views to Support Iterative Queries." *IEEE Transactions on Visualization and Computer Graphics* 15 (6) (November): 1017–1024. doi:10.1109/TVCG.2009.145.
- Hurter, Christophe, Rémi Lesbordes, Catherine Letondal, Jean-Luc Vinot, and Stéphane Conversy. 2012. "Strip'TIC: Exploring Augmented Paper Strips for Air Traffic Controllers." In , 225. ACM Press. doi:10.1145/2254556.2254598. http://dl.acm.org/citation.cfm?doid=2254556.2254598.
- Kirsh, David. 1995. "The Intelligent Use of Space." *Artificial Intelligence* 73 (1-2) (February): 31–68. doi:10.1016/0004-3702(94)00017-U.

Koffka, Kurt. 1935. "Principles of Gestalt Psychology", Routeledge edition.

- Kosslyn, Stephen M. 1989. "Understanding Charts and Graphs." *Applied Cognitive Psychology* 3 (3) (July): 185–225. doi:10.1002/acp.2350030302.
- Letondal, Catherine, Christophe Hurter, Rémi Lesbordes, Jean-Luc Vinot, and Stéphane Conversy. 2013. "Flights in My Hands: Coherence Concerns in Designing Strip'tic, a Tangible Space for Air Traffic Controllers." In , 2175. ACM Press. doi:10.1145/2470654.2481300.

http://dl.acm.org/citation.cfm?doid=2470654.2481300.

- Lingyun Yu, K. Efstathiou, P. Isenberg, and T. Isenberg. 2012. "Efficient Structure-Aware Selection Techniques for 3D Point Cloud Visualizations with 2DOF Input." *IEEE Transactions on Visualization and Computer Graphics* 18 (12) (December): 2245– 2254. doi:10.1109/TVCG.2012.217.
- MacEachren, A.M. 1995. *How Maps Work*. The Guilford Press.
- MacKay, Wendy E. 1999. "Is Paper Safer? The Role of Paper Flight Strips in Air Traffic Control." *ACM Transactions on Computer-Human Interaction* 6 (4) (December 1): 311–340. doi:10.1145/331490.331491.
- Mertz, Christophe, Stéphane Chatty, and Jean-Luc Vinot. 2000. "The Influence of Design Techniques on User Interfaces: The DigiStrips Experiment for Air Traffic Control." *Proceedings of HCI Aero IFIP 13.5*.
- Nakayama, Ken, and Gerald H. Silverman. 1986. "Serial and Parallel Processing of Visual Feature Conjunctions." *Nature* 320 (6059) (March 20): 264–265. doi:10.1038/320264a0.
- Nguyen, Quan, Peter Eades, and Seok-Hee Hong. 2013. "StreamEB: Stream Edge Bundling." In *Graph Drawing*, edited by Walter Didimo and Maurizio Patrignani, 7704:400–413. Berlin, Heidelberg: Springer Berlin Heidelberg. http://link.springer.com/10.1007/978-3-642-36763-2\_36.

Norman, Donald A. 1988. *The Psychology of Everyday Things*. New York: Basic Books.

- Petersik, J. Timothy. 1979. "Three-dimensional Object Constancy: Coherence of a Simulated Rotating Sphere in Noise." *Perception & Psychophysics* 25 (4) (July): 328–335. doi:10.3758/BF03198812.
- Ribarsky, W., E. Ayers, J. Eble, and S. Mukherjea. 1994. "Glyphmaker: Creating Customized Visualizations of Complex Data." *Computer* 27 (7) (July): 57–64. doi:10.1109/2.299412.
- Robertson, G., R. Fernandez, D. Fisher, B. Lee, and J. Stasko. 2008. "Effectiveness of Animation in Trend Visualization." *IEEE Transactions on Visualization and Computer Graphics* 14 (6) (November): 1325–1332. doi:10.1109/TVCG.2008.125.
- Robertson, George, Kim Cameron, Mary Czerwinski, and Daniel Robbins. 2002. "Animated Visualization of Multiple Intersecting Hierarchies." *Information Visualization* 1 (1) (March): 50–65. doi:10.1057/palgrave/ivs/9500002.
- Robertson, George G., Stuart K. Card, and Jack D. Mackinlay. 1993. "Information Visualization Using 3D Interactive Animation." *Communications of the ACM* 36 (4) (April 1): 57–71. doi:10.1145/255950.153577.
- Robertson, P. K., and L. De Ferrari. 1994. "Systematic Approaches to Visualization: Is a Reference Model Needed?" *Scientific Visualization*.
- Rock, Irvin. 2001. *La perception*. Paris: De Boeck Université.
- Rogers, Brian, and Maureen Graham. 1979. "Motion Parallax as an Independent Cue for Depth Perception." *Perception* 8 (2): 125–134. doi:10.1068/p080125.
- Sanftmann, Harald, and D. Weiskopf. 2012. "3D Scatterplot Navigation." *IEEE Transactions on Visualization and Computer Graphics* 18 (11) (November): 1969–1978. doi:10.1109/TVCG.2012.35.
- Saulnier, Agnès. 2005. "La Perception Du Mouvement Dans Les Systèmes de Visualisation D'informations." In , 185–192. ACM Press. doi:10.1145/1148550.1148574. http://portal.acm.org/citation.cfm?doid=1148550.1148574.
- Saulnier, Agnès, Jérôme Thievre, and Marie-Luce Viaud. 2006. "La Perception Du Mouvement Dans La Visualisation : Le Cas Des Graphes." *Revue d'Interaction Homme-Machine* 7 (2): 55.
- Schlienger, Céline, Stéphane Conversy, Stéphane Chatty, Magali Anquetil, and Christophe Mertz. 2007. "Improving Users' Comprehension of Changes with Animation and Sound: An Empirical Assessment." In *Human-Computer Interaction – INTERACT 2007*, edited by Cécilia Baranauskas, Philippe Palanque, Julio Abascal, and Simone Diniz Junqueira Barbosa, 4662:207–220. Berlin, Heidelberg: Springer Berlin Heidelberg. http://www.springerlink.com/index/10.1007/978-3-540-74796-3\_20.
- Schlienger, Céline, Pierre Dragicevic, Claire Ollagnon, and Stéphane Chatty. 2006. "Les Transitions Visuelles Différenciées: Principes et Applications." In , 59–66. ACM Press. doi:10.1145/1132736.1132744.

http://portal.acm.org/citation.cfm?doid=1132736.1132744.

- Shanmugasundaram, Maruthappan, Pourang Irani, and Carl Gutwin. 2007. "Can Smooth View Transitions Facilitate Perceptual Constancy in Node-link Diagrams?" In , 71. ACM Press. Press. doi:10.1145/1268517.1268531. http://portal.acm.org/citation.cfm?doid=1268517.1268531.
- Shneiderman, Ben. 1996. "The Eyes Have It: A Task by Data Type Taxonomy for Information Visualizations." *Proceedings of the IEEE Symposium on Visual Languages*.
- Stasko, John, and Eugene Zhang. 2000. "Focus+Context Display and Navigation Techniques for Enhancing Radial, Space-Filling Hierarchy Visualizations." *INFOVIS '00 Proceedings of the IEEE Symposium on Information Vizualization 2000*: 57.
- Tufte, Edward R. 1990. *Envisioning Information*. Cheshire, Conn.: Graphics Press.
- Tufte, Edward R. 1983. *The Visual Display of Quantitative Information*. Cheshire, Conn: Graphics Press.
- Tukey, John Wilder. 1977. *Exploratory Data Analysis*. Addison-Wesley Series in Behavioral Science. Reading, Mass: Addison-Wesley Pub. Co.

Tversky, Barbara, Julie Bauer Morrison, and Mireille Betrancourt. 2002. "Animation: Can It Facilitate?" *International Journal of Human-Computer Studies* 57 (4) (October): 247–262. doi:10.1006/ijhc.2002.1017.

Ullman, Shimon. 1979. *The Interpretation of Visual Motion*. Cambridge, Mass.: MIT Press.

- Van Wijk, J.J., and W.A.A. Nuij. 2003. "Smooth and Efficient Zooming and Panning." In , 15–23. IEEE. doi:10.1109/INFVIS.2003.1249004. http://ieeexplore.ieee.org/lpdocs/epic03/wrapper.htm?arnumber=1249004.
- Viau, C, M J McGuffin, Y Chiricota, and I Jurisica. 2010. "The FlowVizMenu and Parallel Scatterplot Matrix: Hybrid Multidimensional Visualizations for Network Exploration." *IEEE Transactions on Visualization and Computer Graphics* 16 (6) (November): 1100–1108. doi:10.1109/TVCG.2010.205.
- Wang Baldonado, Michelle Q., Allison Woodruff, and Allan Kuchinsky. 2000. "Guidelines for Using Multiple Views in Information Visualization." In , 110–119. ACM Press. doi:10.1145/345513.345271.

http://portal.acm.org/citation.cfm?doid=345513.345271.

- Ware, Colin. 2000. *Information Visualization: Perception for Design*. San Francisco: Morgan Kaufman.
- Ware, Colin, and Robert Bobrow. 2004. "Motion to Support Rapid Interactive Queries on Node--link Diagrams." *ACM Transactions on Applied Perception* 1 (1) (July 1): 3–18. doi:10.1145/1008722.1008724.
- Wong, N., S. Carpendale, and S. Greenberg. 2003. "Edgelens: An Interactive Method for Managing Edge Congestion in Graphs." In , 51–58. IEEE. doi:10.1109/INFVIS.2003.1249008.

http://ieeexplore.ieee.org/lpdocs/epic03/wrapper.htm?arnumber=1249008.

Yee, Ka-Ping, Danyel Fisher, Rachna Dhamija, and Marti Hearst. 2001. "Animated Exploration of Dynamic Graphs with Radial Layout." In *Presented at IEEE Symposium on Information Visualization*. http://www.new.artoolkit.org/courses/InfoVis/papers/InfoVis2001%20Animated% 20Exploration%20of%20Dynamic%20Graphs%20with%20Radial%20Layout%20[Ka -Ping%20Yee].pdf.

## **Résumé**

Les visualisations de données permettent de transmettre de l'information aux utilisateurs. Pour explorer et comprendre les données, les utilisateurs sont amenés à interagir avec ces visualisations. Toutefois, l'interaction avec les visualisations modifie le visuel. Pour éviter des changements brusques et garder l'utilisateur focalisé sur les objets graphiques d'intérêt, des transitions visuelles sont nécessaires pour accompagner les modifications de la visualisation. Ces transitions visuelles peuvent être codées sous la forme d'animations, ou de techniques qui permettent de faire des correspondances, ou des liens avec des données représentées sur plusieurs affichages. Le premier objectif de cette thèse était d'étudier les bénéfices et les propriétés des animations pour l'exploration et la compréhension de grandes quantités de données multidimensionnelles. Nous avons établi en conséquence une taxonomie des transitions animées en visualisation d'information basée sur les tâches des utilisateurs. Cette taxonomie a permis de constater qu'il n'existe pas de contrôle utilisateur sur la direction des objets durant l'animation. Nous avons donc proposé des interactions pour le contrôle de la direction des objets graphiques lors d'une transition animée. D'autre part, nous avons étudié une technique de transition animée mettant en jeu une rotation 3D entre visualisations. Nous avons identifié les avantages qu'elle pouvait apporter et en avons proposé une amélioration.

Le second objectif était d'étudier les transitions visuelles dans le domaine du Contrôle du Trafic Aérien. En effet, les contrôleurs utilisent de nombreuses visualisations qui comportent des informations étalées et dupliquées sur plusieurs affichages: l'écran Radar, le tableau de strips, des listes spécifiques d'avions (départ, arrivées) etc. Ainsi dans leur activité, les Contrôleurs Aériens réalisent des transitions visuelles en recherchant et en reliant de l'information à travers les différents affichages. Nous avons étudié comment les animations pouvaient être utilisées dans le domaine du contrôle aérien en implémentant un prototype d'image radar regroupant trois visualisations usuelles pour instrumenter l'activité de supervision du trafic aérien.

**Mots clés :** Visualisation d'Information (InfoVis), Interaction Homme-Machine (IHM), Transitions visuelles, Transitions animées, Exploration de données, Contrôle Aérien

### **Abstract**

Data visualizations allow information to be transmitted to users. In order to explore and understand the data, it is often necessary for users to manipulate the display of this data. When manipulating the visualization, visual transitions are necessary to avoid abrupt changes in this visualization, and to allow the user to focus on the graphical object of interest. These visual transitions can be coded as an animation, or techniques that link the data across several displays. The first aim of this thesis was to examine the benefits and properties of animated transitions used to explore and understand large quantities of multidimensional data. In order to do so, we created a taxonomy of existing animated transitions. This taxonomy allowed us to identify that no animated transition currently exists that allows the user to control the direction of objects during the transition. We therefore proposed an animated transition that allows the user to have this control during the animation. In addition, we studied an animated transition technique that uses 3D rotation to transition between visualizations. We identified the advantages of this technique and propose an improvement to the current design.

The second objective was to study the visual transitions used in the Air Traffic Control domain. Air Traffic Controllers use a number of visualizations to view vast information which is duplicated in several places: the Radar screen, the strip board, airplane lists (departures/arrivals) etc. Air traffic controllers perform visual transitions as they search between these different displays of information. We studied the way animations can be used in the Air Traffic Control domain by implementing a radar image prototype which combines three visualizations typically used by Air Traffic Controllers.

**Keywords:** Information Visualization (InfoVis), Human-Computer Interaction (HCI), Visual transitions, Animated transitions, Data exploration, Air Traffic Control